Министерство образования Республики Беларусь Учреждение образования «Белорусский государственный университет информатики и радиоэлектроники»

**С. С. Смородинский, Н. В. Батин**

# **СИСТЕМНЫЙ АНАЛИЗ И ИССЛЕДОВАНИЕ ОПЕРАЦИЙ: ОПТИМИЗАЦИЯ РЕШЕНИЙ НА ОСНОВЕ МЕТОДОВ И МОДЕЛЕЙ МАТЕМАТИЧЕСКОГО ПРОГРАММИРОВАНИЯ** *Библиотека БГУИР*

*Рекомендовано УМО вузов Республики Беларусь по образованию в области информатики и радиоэлектроники в качестве учебно-методического пособия для студентов учреждений, обеспечивающих получение высшего образования по специальности* «*Автоматизированные системы обработки информации»* 

Минск БГУИР 2010

#### Рецензенты:

профессор кафедры "Математика и информатика" Минского института управления, доктор технических наук, профессор В. П. Кузнецов

заведующий кафедрой экологических информационных систем Международного государственного университета им. А. Д. Сахарова, кандидат физико-математических наук, доцент В. А. Иванюкович

#### **Смородинский, С. С.**

С 51 Системный анализ и исследование операций: оптимизация решений на основе методов и моделей математического программирования : учеб.-метод. пособие / С. С. Смородинский, Н. В. Батин. – Минск : БГУИР, 2010. – 192 с. : ил. ISBN 978-985-488-541-4

В пособии приводится теоретический и практический материал, связанный с анализом и оптимизацией решений на основе методов математического программирования. Рассматриваются процедуры анализа и принятия решений на основе методов линейного, нелинейного, динамического программирования, теории массового обслуживания, теории принятия решений в условиях риска.

Предназначено для студентов специальности "Автоматизированные системы обработки информации", изучающих перспективные технологии поддержки принятия решений в задачах планирования, прогнозирования, проектирования и управления. Рекомендуется при изучении курса "Системный анализ и исследование операций" и других, связанных с изучением методов поддержки принятия решений, а также в курсовом и дипломном проектировании. Будет полезно специалистам, практическая деятельность которых связана с решением задач оптимизации. ирофессор кафедра <sup>-</sup> Магематика и информатика <sup>7</sup> Минского институтатиа - иреклических информационных систем<br>
Международного государственного университета им. А. Д. Сахарова,<br>
кандидат физико-математических информационны

#### **УДК 519.85 – 048.34(075.8) ББК 22.18 я73**

**ISBN 978-985-488-541-4** © С. С. Смородинский, Н. В. Батин, 2010 © УО «Белорусский государственный университет информатики и радиоэлектроники», 2010

"Сегодня теория исследования операций является основным и неотъемлемым инструментом при принятии решений в самых разнообразных областях человеческой деятельности".

X. Taxa, 2005 [1, c.21]

"Исследование операций как инструмент задачи принятия решений можно рассматривать и как науку, и как искусство. Наука здесь представлена всей мощью математических методов, а искусство - тем обстоятельством, что успех на всех этапах, предшествующих получению оптимального решения математической модели. в большей степени зависит от творчества и опыта всей команды, занимающейся решением задачи исследования операций".

X. Taxa, 2005 [1, c.28]

# **Введени**

В учебно-методическом пособии рассматриваются методы анализа и принятия решений для задач с "хорошей" структурой, которые поддаются математической формализации и решаются теми или иными математическими методами, алгоритмами и процедурами с использованием перспективных средств компьютерной техники.

Основное содержание курса "Системный анализ и исследование операций" связано с освоением процедур математического моделирования и оптимизации решений в задачах прогнозирования, планирования, диагностики, проектирования и управления. Моделирование становится основным инструментом исследования системного аналитика, который способен решать сложные системные задачи, включая задачи разработки, реализации, внедрения и сопровождения проектов различных уровней и назначения в различных областях науки, техники и экономики. Системный аналитик - это прежде всего комплексный специалист, который имеет следующие качества: 1) способен тщательно изучать объект моделирования и выполнять функции системного разработчика проекта; 2) ориентируется в современном математическом аппарате и умеет использовать его для моделирования и оптимизации решений с учетом всей доступной объективной и субъективной информации об объекте моделирования; 3) владеет современными информационными технологиями, включая средства программной информационно-аналитической поддержки для моделирования и оптимизации решений.

Системный аналитик выполняет основную работу практически на всех этапах операционного исследования: 1) постановка задачи операционного исследования; 2) определение конкурирующих стратегий достижения цели; 3) построение математической модели операции; 4) оценка эффективности конкурирующих стратегий; 5) выбор оптимальной или рациональной стратегии достижения цели; 6) проверка адекватности модели и внедрение оптимальной стратегии на практике. Этапы 2-5 операционного исследования возможно выполнить с использованием разнообразных перспективных компьютеризированных средств моделирования и оптимизации решений.

В учебно-методическом пособии рассматриваются основные разделы курса "Системный анализ и исследование операций": решение задач оптимизации на основе методов и моделей линейного программирования (разделы 1-3, [1-9]), методы, алгоритмы и процедуры линейного целочисленного программирования (раздел 4, [1,4,5]), методы, алгоритмы и процедуры решения транспортных задач (раздел 5, [1,3–5,6,8,9]) и задач о назначениях (раздел 6, [1,9]), решение задач оптимизации на основе методов нелинейного программирования (раздел 7, [1,4–6]), примеры постановок задач линейного и нелинейного программирования (раздел 8, [1,2,5,7,9]), решение задач оптимизации на основе метода динамического программирования (раздел 9, [1,3-5]), методы анализа и оптимизации решений на основе моделей массового обслуживания (раздел 10,  $[1-3, 8, 10]$ ), методы анализа и оптимизации решений в условиях риска и неопределенности (раздел 11, [1-5,11,12]). Рекомендуемая литература включает также источники по теории принятия решений [8,13], перспективным методам оптимизации решений [13,14], обзорные источники по современным экономико-математическим методам [1-3,15-21].

#### 1 ПОСТАНОВКА ЗАДАЧИ И ОСНОВНЫЕ ПОНЯТИЯ ЛИНЕЙНОГО ПРОГРАММИРОВАНИЯ

#### 1.1 Понятие математической модели. Математическая модель в задачах линейного программирования

Любое описание некоторой решаемой задачи в виде формул, уравнений, алгоритмов называется математической моделью этой задачи.

Линейное программирование рассматривает задачи с линейной математической моделью. Это задачи, в которых требуется найти такие значения переменных  $X_1, X_2, ..., X_n$ , при которых некоторая линейная функция от этих переменных принимает максимальное или минимальное значение

$$
E = C_1 X_1 + C_2 X_2 + \dots + C_n X_n \to \max / \min
$$
 (1.1)

при выполнении ограничений на переменные  $X_1, X_2,...,X_n$ , заданных линейными уравнениями или неравенствами:

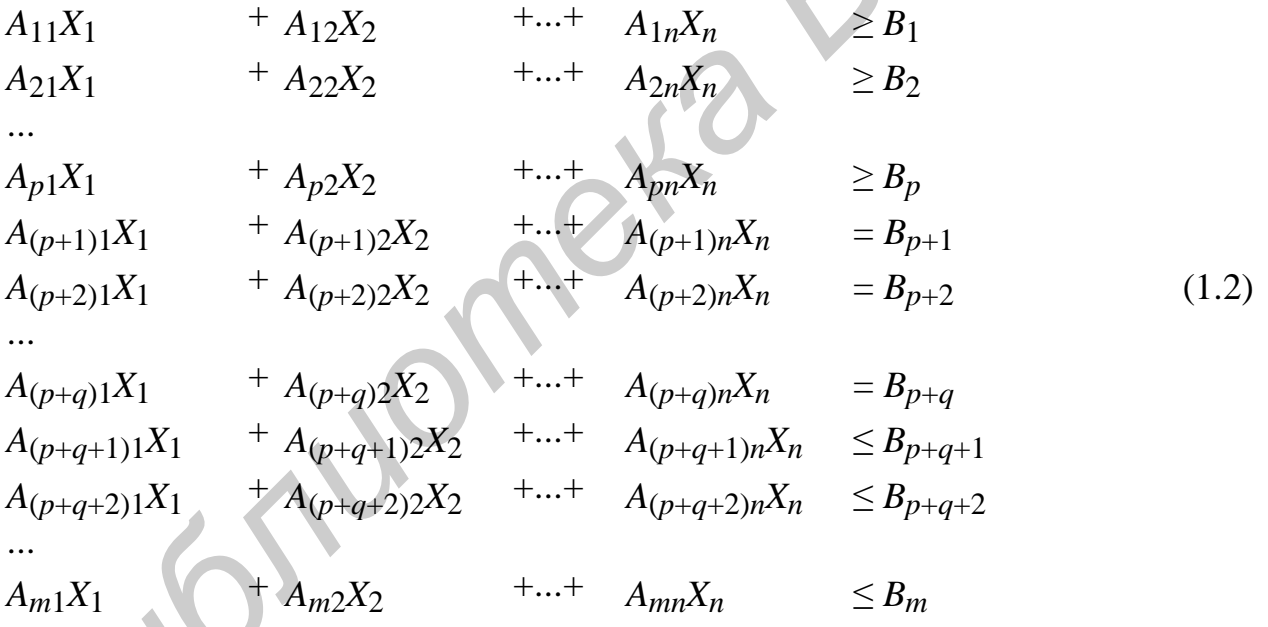

Здесь  $p$  – количество ограничений, имеющих вид "не меньше",  $q$  – количество ограничений "равно",  $m -$ общее количество ограничений.

Функция (1.1) называется целевой функцией, а ограничения (1.2) – системой ограничений залачи.

Если по условию задачи требуется найти такие значения переменных  $X_1, X_2,...,X_n$ , при которых целевая функция (1.1) будет иметь максимальное значение, то говорят, что целевая функция подлежит максимизации (или направлена на максимум). Если требуется, чтобы целевая функция принимала минимальное значение, то говорят, что она подлежит минимизации (направлена на минимум).

В большинстве задач (но не всегда) требуется, чтобы переменные  $X_1$ ,  $X_2,...,X_n$  принимали неотрицательные значения (ограничение на неотрицательность):  $X_i \geq 0$ ,  $j=1,...,n$ . В некоторых задачах требуется, чтобы переменные принимали целочисленные значения (ограничение на целочисленность).

Линейная математическая модель может быть построена для многих задач, решаемых на практике.

Любые значения переменных  $X_1, X_2, ..., X_n$ , удовлетворяющие ограничениям задачи (1.2), называются допустимыми решениями (независимо от того, какое значение при этом принимает целевая функция). Большинство задач имеет бесконечно много допустимых решений. Все множество допустимых решений представляет собой область допустимых решений (ОДР).

Допустимые значения переменных  $X_1, X_2, ..., X_n$ , при которых целевая функция принимает максимальное или минимальное значение (в зависимости от постановки задачи), представляют собой оптимальное решение.

#### 1.2 Примеры задач линейного программирования

Пример 1.1 - Предприятие химической промышленности выпускает соляную и серную кислоты. Выпуск одной тонны соляной кислоты приносит предприятию прибыль 25 ден.ед., выпуск одной тонны серной кислоты -40 ден.ед. Для выполнения государственного заказа необходимо выпустить не менее 200 т соляной кислоты и не менее 100 т серной кислоты. Кроме того, необходимо учесть, что выпуск кислот связан с образованием опасных отходов. При выпуске одной тонны соляной кислоты образуется 0,5 т опасных отходов, при выпуске одной тонны серной кислоты - 1.2 т опасных отходов. Общее количество опасных отходов не должно превышать 600 т, так как превышение этого ограничения приведет к выплате предприятием крупного штрафа.

Требуется определить, сколько соляной и серной кислоты должно выпускать предприятие, чтобы получать максимальную прибыль.

Составим математическую модель задачи. Для этого введем переменные. Обозначим через  $X_1$  количество выпускаемой соляной кислоты (в тоннах), через  $X_2$  – количество серной кислоты.

Составим ограничения, связанные с необходимостью выполнения государственного заказа. Предприятию необходимо выпустить не менее 200 т соляной кислоты. Это ограничение можно записать следующим образом:  $X_1 \geq 200$ . Аналогично составим ограничение, устанавливающее, что предприятие должно выпустить не менее 100 т серной кислоты:  $X_2 \ge 100$ .

Составим ограничение на опасные отходы. При выпуске одной тонны соляной кислоты образуется 0,5 т опасных отходов, значит, общее количество опасных отходов при выпуске соляной кислоты составит 0,5X<sub>1</sub> т. При выпуске серной кислоты образуется 1,2Х<sub>2</sub> т опасных отходов. Таким образом, общее ко-

6

личество опасных отходов составит  $0.5X_1 + 1.2X_2$  т. Эта величина не должна превышать 600 т. Поэтому можно записать следующее ограничение:

 $0.5X_1 + 1.2X_2 \le 600.$ 

Кроме того, переменные  $X_1$  и  $X_2$  по своему физическому смыслу не могут принимать отрицательных значений, так как они обозначают количество выпускаемых кислот. Поэтому необходимо указать ограничения неотрицательно-CTH:  $X_1 \geq 0$ ;  $X_2 \geq 0$ .

В данной задаче требуется определить выпуск кислот, при котором прибыль будет максимальной. Прибыль от выпуска одной тонны соляной кислоты составляет 25 ден.ед.; значит, прибыль от выпуска соляной кислоты составит 25. Х<sub>1</sub> ден.ед. Прибыль от выпуска серной кислоты составит 40Х<sub>2</sub> ден.ед. Таким образом, общая прибыль от выпуска кислот составит  $25X_1+40X_2$  ден.ед. Требуется найти такие значения переменных  $X_1$  и  $X_2$ , при которых эта величина будет максимальной. Таким образом, целевая функция для данной задачи будет иметь следующий вид:

 $E = 25X_1 + 40X_2 \rightarrow \text{max.}$ 

Приведем полную математическую модель рассматриваемой задачи:

$$
X_1 \ge 200
$$
  
\n
$$
X_2 \ge 100
$$
  
\n
$$
0,5X_1 + 1,2X_2 \le 600
$$
  
\n
$$
X_1 \ge 0, X_2 \ge 0.
$$
  
\n
$$
E = 25X_1 + 40X_2 \rightarrow \text{max.}
$$
\n(1.4)

В этой задаче имеется два ограничения "больше или равно" и одно ограничение "меньше или равно". Целевая функция подлежит максимизации.

**Пример 1.2** – Пусть в условиях примера 1.1 из-за ужесточения требований к экологической безопасности требуется свести к минимуму количество опасных отходов. В то же время необходимо учитывать, что для того, чтобы производство кислот было экономически целесообразным, необходимо получить прибыль не менее 20 тыс. ден.ед.

Математическая модель такой задачи имеет следующий вид:

$$
X_1 \ge 200
$$
  
\n
$$
X_2 \ge 100
$$
  
\n
$$
25 \cdot X_1 + 40 \cdot X_2 \ge 20000
$$
  
\n
$$
X_1 \ge 0, X_2 \ge 0.
$$
  
\n
$$
E = 0, 5 \cdot X_1 + 1, 2 \cdot X_2 \rightarrow \text{min.}
$$
  
\n(1.6)

Третье ограничение в этой модели устанавливает, что прибыль от выпуска кислот должна составлять не менее 20 тыс. ден.ед. Целевая функция (1.6) представляет собой количество опасных отходов, эта величина подлежит минимизации.

#### 1.3 Графический метод решения задач линейного программирования

Графический метод применяется для решения задач, в которых имеются только две переменные. Для таких задач имеется возможность графически изобразить область допустимых решений (ОДР).

Примечание – Графический метод может применяться также для решения задач с любым количеством переменных, если возможно выразить все переменные задачи через какиелибо две переменные.

Как отмечено выше, ОДР - это множество значений переменных  $X_1, X_2, ..., X_n$ , удовлетворяющих ограничениям (1.2). Таким образом, для задач с двумя переменными ОДР представляет собой множество точек  $(X_1; X_2)$ , т.е. некоторую область на плоскости (обычно многоугольник). Для задач с тремя переменными ОДР представляет собой многогранник в пространстве, для задач с большим количеством переменных - некоторую область многомерного пространства. Можно доказать, что экстремум (минимум или максимум) целевой функции всегда достигается при значениях переменных  $X_1, X_2, ..., X_n$ , соответствующих одной из угловых точек ОДР. Другими словами, оптимальное решение всегда находится в угловой точке ОДР. Поэтому задачу линейного программирования с двумя переменными можно решить следующим образом: построить ОДР на плоскости в системе координат  $(X_1; X_2)$ , определить все угловые точки ОДР, вычислить значения целевой функции в этих точках и выбрать оптимальное решение.

Решим графическим методом задачу из примера 1.1 Решение показано на рисунке 1.1.

Ограничение  $X_1 \ge 200$  задается вертикальной линией  $X_1$ =200. Все точки  $(X_1; X_2)$ , расположенные справа от этой линии, удовлетворяют ограничению  $X_1 \ge 200$ , расположенные слева – не удовлетворяют. Ограничение  $X_2 \ge 100$  задается горизонтальной линией  $X_2$ =100. Все точки, расположенные сверху от этой линии, удовлетворяют ограничению  $X_2 \ge 100$ , расположенные снизу – не удовлетворяют.

Для построения линии, задающей ограничение  $0.5X_1 + 1.2X_2 \le 600$ , удобно записать его в виде равенства:  $0.5X_1 + 1.2X_2 = 600$ . Выразим одну из переменных через другую:  $X_2 = -0.417X_1 + 500$ . Это уравнение прямой. Построим эту прямую. Она разбивает координатную плоскость на две полуплоскости.

 $\overline{R}$ 

В одной из этих полуплоскостей находятся точки, удовлетворяющие ограничению, в другой - не удовлетворяющие. Чтобы найти полуплоскость, удовлетворяющую ограничению  $0.5X_1 + 1.2X_2 \le 600$ , подставим в него координаты любой точки, например, (0; 0). Для этой точки ограничение выполняется. Значит, она находится в полуплоскости, удовлетворяющей ограничению.

Пересечение всех полуплоскостей, удовлетворяющих ограничениям задачи, представляет собой ОДР. На рисунке 1.1 она выделена серым цветом.

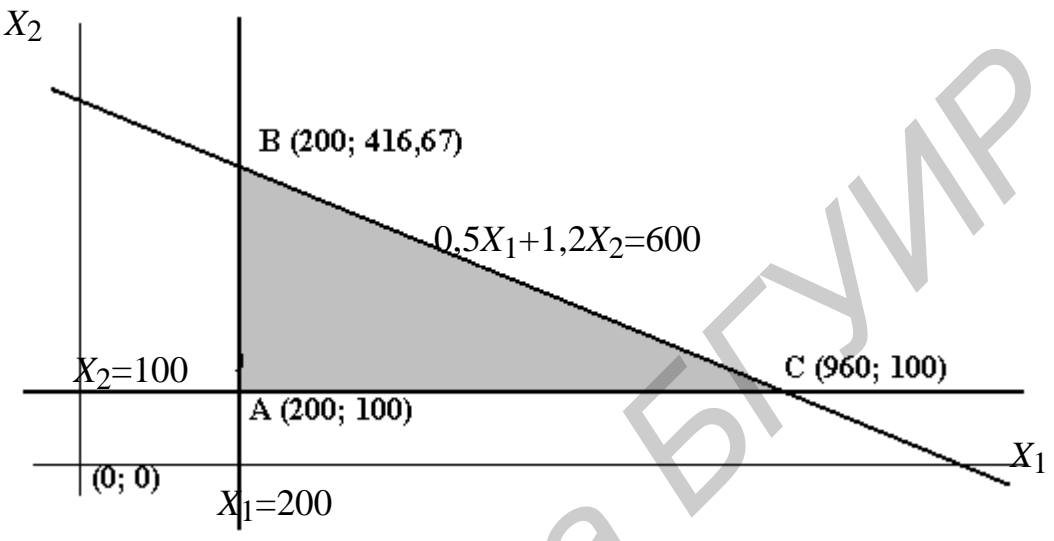

Рисунок 1.1 – Решение примера 1.1 графическим методом

Оптимальное решение находится в одной из угловых точек ОДР (на рисунке 1.1 они обозначены как A,B,C). Эти точки можно найти из построенного графика или путем решения соответствующих систем из двух уравнений. Найдем значения целевой функции (1.4) в этих точках:

 $E(A) = 25.200 + 40.100 = 9000;$  $E(B) = 25.200 + 40.416,67 = 21666,8;$  $E(C) = 25.960 + 40.100 = 28000.$ 

Таким образом, оптимальное решение находится в точке  $C=(960; 100)$ . Это означает, что предприятию следует выпустить 960 т соляной кислоты и 100 т серной кислоты. Прибыль при этом составит 28 000 ден.ед. Можно также найти количество опасных отходов, которое будет получено при производстве кислот: 0,5.960 + 1,2.100 = 600 т.

Решим графическим методом задачу из примера 1.2. Решение показано на рисунке 1.2.

В данном случае ОДР имеет только две угловые точки (А и В). Найдем для них значения целевой функции (1.6):

 $E(A) = 0.5 \cdot 200 + 1.2 \cdot 375 = 550$ ;  $E(B) = 0.5.640 + 1.2.100 = 440.$ 

Таким образом, оптимальное решение находится в точке  $B=(640; 100)$ . Это означает, что предприятию следует выпустить 640 т соляной кислоты и

100 т серной кислоты. При этом образуется 440 т опасных отходов. Можно также найти прибыль от производства кислот:  $25.640 + 40.100 = 20000$  ден.ед.

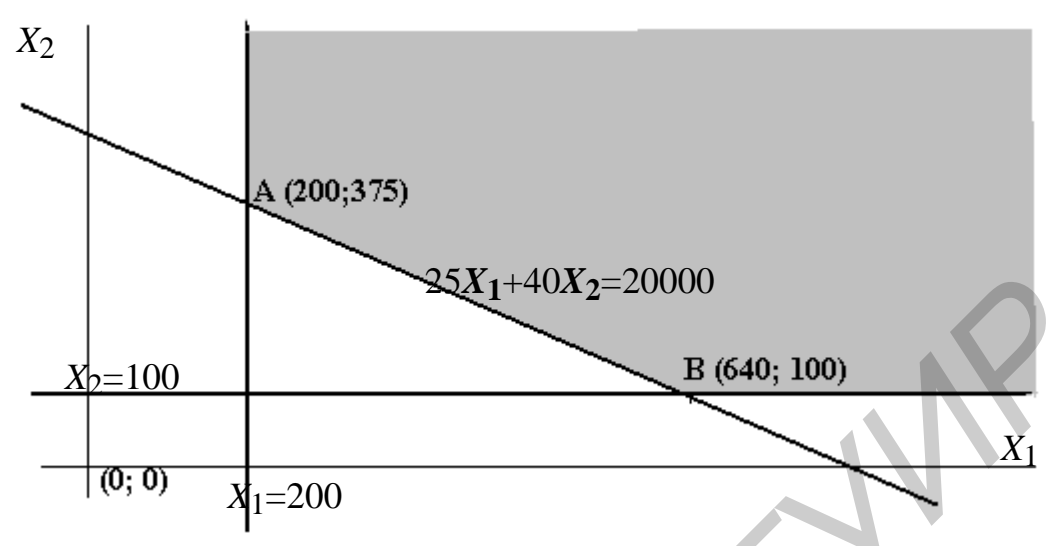

Рисунок 1.2 – Решение примера 1.2 графическим методом

### 1.4 Приведение задач линейного программирования к стандартной форме

Для большинства методов решения задач линейного программирования требуется предварительно привести задачу к стандартной форме. Задача (или ее математическая модель) представлена в стандартной форме, если она соответствует следующим условиям:

- целевая функция подлежит максимизации;
- $\equiv$  . все ограничения имеют вид равенств:
- на все переменные накладываются ограничения неотрицательности.

Если целевая функция задачи подлежит минимизации, то для перехода к целевой функции, подлежащей максимизации, необходимо умножить исходную целевую функцию на -1. Доказано, что максимальное значение любой функции E всегда равно минимальному значению функции  $-E$ , взятому с обратным знаком.

Для преобразования ограничения "больше или равно" в равенство (т.е. в ограничение "равно") необходимо вычесть из левой части ограничения дополнительную переменную. Для преобразования ограничения "меньше или равно" в равенство необходимо прибавить к левой части ограничения дополнительную переменную. На все переменные, используемые для приведения задачи к стандартной форме, накладываются ограничения неотрицательности. Переменные, вычитаемые из ограничений "больше или равно" для их приведения к стандартной форме, называются избыточными, а переменные, прибавляемые к ограничениям "меньше или равно" - остаточными.

Если на какую-либо переменную не накладывается ограничение неотрицательности, то она заменяется на разность двух переменных, каждая из котобыть неотрицательной. Таким образом.  $$ должна если некоторая

 $1<sub>0</sub>$ 

переменная  $X_i$  по своему физическому смыслу может принимать как положительные, так и отрицательные значения, то во всех ограничениях и в целевой функции ее следует заменить на разность двух переменных:  $X$ <sup>'</sup>, -  $X$ <sup>"</sup>, · На эти переменные накладываются ограничения неотрицательности:  $X$ <sup>'</sup>,  $\geq 0$ ,  $X$ <sup>"</sup>,  $\geq 0$ .

Приведем к стандартной форме задачу из примера 1.1. Из ограничений "больше или равно" необходимо вычесть избыточные переменные, к ограничению "меньше или равно" - прибавить остаточную переменную. Целевая функция задачи подлежит максимизации, и на все переменные накладывается ограничение неотрицательности; поэтому никаких других преобразований не требуется. Математическая модель задачи в стандартной форме будет иметь следующий вид:

 $X_1 - X_3 = 200$  $X_2 - X_4 = 100$  $0,5X_1 + 1,2X_2 + X_5 = 600$  $X_i \geq 0, j=1,...,5.$  $E = 25X_1 + 40X_2 \rightarrow \text{max.}$ 

Здесь переменные  $X_3$  и  $X_4$  – избыточные,  $X_5$  – остаточная.

Примечание - Все переменные, которые вводятся в математическую модель для ее приведения к стандартной форме, имеют физический смысл. Так, в рассмотренном примере переменные  $X_3$  и  $X_4$  обозначают количество кислот, которое будет выпущено сверх государственного заказа. Переменная Х<sub>5</sub> обозначает, насколько количество опасных отходов, образующихся при производстве кислот, будет меньше максимально допустимой величины (600 т).

Приведем к стандартной форме задачу из примера 1.2. В ней имеются три ограничения "больше или равно". В каждое из них необходимо ввести избыточную переменную. Целевая функция задачи подлежит минимизации; ее необходимо умножить на -1, чтобы перейти к целевой функции, подлежащей максимизации. Математическая модель задачи в стандартной форме будет иметь следующий вид:

$$
X_1 - X_3 = 200
$$
  
\n
$$
X_2 - X_4 = 100
$$
  
\n
$$
25X_1 + 40X_2 - X_5 = 20000
$$
  
\n
$$
X_j \ge 0, j=1,...,5.
$$
  
\n
$$
-E = -0,5 \cdot X_1 - 1,2 \cdot X_2 \rightarrow \max.
$$

Пример 1.3 – Пусть для некоторой задачи составлена следующая математическая модель:

 $6X_1 + 8X_2 + 5X_3 \leq 800$  $X_1 + X_2 + X_3 = 100$  $\frac{X_1}{X_2} = \frac{2}{5}$  $X_1 + X_2 \geq 2X_3$  $3X_2 + X_3 \ge 70$  $X_1 \geq 0, X_3 \geq 0.$  $E = 3X_1 + 8X_2 - 2X_3 \rightarrow \text{min.}$ 

Требуется привести ее к стандартной форме.

В первое ограничение, имеющее вид "меньше или равно", необходимо ввести остаточную переменную. Второе ограничение представляет собой равенство, поэтому вводить в него остаточные или избыточные переменные не требуется. Третье ограничение представляется в виде равенства  $(5X_1 - 2X_3 = 0)$ путем элементарного математического преобразования. Четвертое ограничение можно записать как -X<sub>1</sub> - X<sub>2</sub> + 2X<sub>3</sub>  $\leq$  0; после этого в него следует ввести остаточную переменную для преобразования в равенство. В пятое ограничение ("больше или равно") требуется ввести избыточную переменную.

Целевую функцию необходимо умножить на -1, чтобы перейти к целевой функции, подлежащей максимизации.

Кроме того, требуется учесть, что на переменную  $X_2$  не накладывается ограничение неотрицательности. Ее необходимо заменить на разность двух переменных, каждая из которых должна быть неотрицательной:  $\vec{X_2} - \vec{X_2}$ .

Таким образом, математическая модель в стандартной форме будет иметь следующий вид:

$$
6X_1 + 8X_2 - 8X_2 + 5X_3 + X_4 = 800
$$
  
\n
$$
X_1 + X_2 - X_2 + X_3 = 100
$$
  
\n
$$
5X_1 - 2X_3 = 0
$$
  
\n
$$
-X_1 - X_2 + X_2 + 2X_3 + X_5 = 0
$$
  
\n
$$
3X_2 + 3X_2 + X_3 - X_6 = 70
$$
  
\n
$$
X_1 \ge 0, X_2 \ge 0, X_2 \ge 0, X_3 \ge 0, X_4 \ge 0, X_5 \ge 0, X_6 \ge 0.
$$
  
\n
$$
-E = -3X_1 - 8X_2 + 8X_2 + 2X_3 \rightarrow \text{max.}
$$

12

# **2 РЕШЕНИЕ ЗАДАЧ ЛИНЕЙНОГО ПРОГРАММИРОВАНИЯ НА ОСНОВЕ СИМПЛЕКС-МЕТОДА**

#### **2.1 Пример задачи линейного программирования: задача планирования производства**

Одной из наиболее распространенных практических задач, решаемых методами линейного программирования, является задача планирования производства при ограниченных ресурсах. Основной метод решения задач линейного программирования – симплекс-метод – будет рассмотрен на примере решения такой задачи.

**Пример 2.1 –** Один из цехов машиностроительного предприятия выпускает изделия двух видов: корпуса и задвижки. Для производства этих изделий требуется три вида сырья: алюминий, сталь и пластмасса. На выпуск одного корпуса расходуется 20 кг алюминия, 10 кг стали и 5 кг пластмассы. На выпуск одной задвижки расходуется 5 кг алюминия, 5 кг стали и 20 кг пластмассы. Запасы ресурсов ограничены: за рабочую смену цех может использовать не более 200 кг алюминия, 250 кг стали и 500 кг пластмассы. тодами линенного программирования извлется задача планирования произвлетие славяния при отраничениих есловной метод денения задач линения систа при отраничениих – симплекс-метод – будет рассмотрен на примере реш такой зад

Выпуск одного корпуса приносит предприятию прибыль в размере 100 денежных единиц (ден.ед.), одной задвижки – 300 ден.ед.

Требуется составить оптимальный план работы цеха, т.е. найти, сколько корпусов и задвижек требуется выпускать, чтобы получать максимальную прибыль (при соблюдении ограничений на ресурсы).

Для построения математической модели задачи введем переменные. Обозначим через *X*1 количество выпускаемых корпусов, через *X*2 – количество выпускаемых задвижек.

Составим ограничение на расход алюминия. На выпуск одного корпуса расходуется 20 кг алюминия; значит, расход алюминия на выпуск всех корпусов составит 20*X*1 кг. На выпуск задвижек будет израсходовано 5*X*2 кг алюминия. Таким образом, общий расход алюминия составит 20*X*1 + 5*X*2 кг. Эта величина не должна превышать 200 кг, так как цех не может израсходовать за смену свыше 200 кг алюминия. Поэтому можно записать следующее ограничение:

 $20X_1 + 5X_2 \le 200$ .

Аналогично можно составить ограничение на расход стали:

 $10X_1 + 5X_2 \leq 250$ 

и на расход пластмассы:

 $5X_1 + 20X_2 \le 500$ .

Кроме того, переменные  $X_1$  и  $X_2$  по своему физическому смыслу не могут принимать отрицательных значений, так как они обозначают количество изде-Поэтому лий. необходимо указать ограничения неотрицательности:  $X_1 \geq 0, X_2 \geq 0.$ 

В данной задаче требуется определить количество выпускаемых изделий, при котором прибыль от их производства будет максимальной. Прибыль от выпуска одного корпуса составляет 100 ден.ед.; значит, прибыль от выпуска корпусов составит  $100X_1$  ден.ед. Прибыль от выпуска задвижек составит  $300X_2$ ден.ед. Таким образом, общая прибыль от выпуска всех изделий составит  $100X_1+300X_2$  ден.ед. Требуется найти такие значения переменных  $X_1$  и  $X_2$ , при которых эта величина будет максимальной. Таким образом, целевая функция для данной задачи будет иметь следующий вид:

 $E = 100X_1 + 300X_2 \rightarrow \text{max.}$ 

Приведем полную математическую модель рассматриваемой задачи:

$$
20X1 + 5X2 \le 200\n10X1 + 5X2 \le 250\n5X1 + 20X2 \le 500\nX1 \ge 0, X2 \ge 0.\nE = 100 \tX1 + 300X2 \rightarrow max.
$$
\n(2.2)

Примечание – В данной задаче на переменные  $X_1$  и  $X_2$  накладывается также ограничение целочисленности: они должны принимать только целые значения, так как обозначают количество изделий. Если в результате решения задачи эти переменные примут дробные значения, то для получения целочисленного решения потребуется использовать специальные методы, рассматриваемые в разделе 4.

Эту задачу можно решить графическим методом. Решение показано на рисунке 2.1.

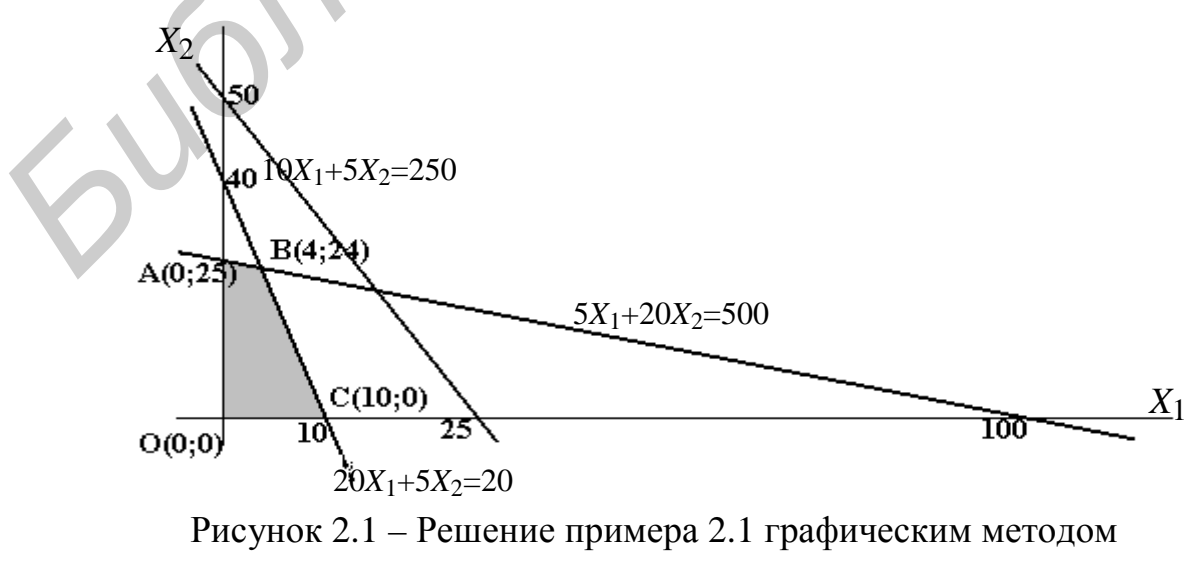

14

Найдем значения целевой функции для угловых точек ОДР:  $E(O) = 100 \cdot 0 +$  $+300.0 = 0$ ,  $E(A) = 100.0 + 300.25 = 7500$ ,  $E(B) = 100.4 + 300.24 = 7600$ ,  $E(C) =$  $= 100.10 + 300.0 = 1000$ . Таким образом, оптимальное решение находится в точке  $B(4; 24)$ . Это означает, что цех должен выпускать за смену 4 корпуса и 24 задвижки. Прибыль при этом составит 7600 ден.ед.

Рассмотрим решение этой же задачи на основе симплекс-метода, позволяющего решать задачи с любым количеством переменных.

Для решения задачи симплекс-методом требуется привести ее к стандартной форме, как показано в подразделе 1.4. Все ограничения задачи имеют вид "меньше или равно". Их необходимо преобразовать в равенства. Для этого требуется добавить в каждое ограничение дополнительную (остаточную) переменную. Математическая модель задачи в стандартной форме будет иметь следующий вид:

 $20X_1 + 5X_2 + X_3 = 200$  $10X_1 + 5X_2 + X_4 = 250$  $(2.3)$  $5X_1 + 20X_2 + X_5 = 500$  $X_i \geq 0, j=1,...,5.$  $E = 100X_1 + 300X_2 \rightarrow \text{max.}$  $(2.4)$ 

Здесь  $X_3$ ,  $X_4$ ,  $X_5$  – остаточные переменные. Их физический смысл будет показан в подразделе 2.3.

#### 2.2 Принцип работы симплекс-метода

Симплекс-метод позволяет решать задачи линейного программирования любой размерности, т.е. с любым количеством переменных. Решение задач линейного программирования на основе симплекс-метода состоит в целенаправленном переборе угловых точек ОДР в направлении улучшения значения целевой функции.

Как отмечено выше, можно доказать, что экстремум (минимум или максимум) целевой функции всегда достигается при значениях переменных  $X_1$ ,  $X_2,...,X_n$ , соответствующих одной из угловых точек ОДР. Другими словами, оптимальное решение всегда находится в угловой точке ОДР.

Принцип работы симплекс-метода состоит в следующем. Находится какое-либо допустимое решение, соответствующее одной из угловых точек ОДР. Проверяются смежные с ней угловые точки ОДР. Под смежной здесь понимается угловая точка, расположенная на той же границе ОДР, что и текущая угловая точка (для двухмерной ОДР - на той же стороне многоугольника, для трехмерной – на том же ребре многогранника, и т.д.). Если ни в одной из смежных угловых точек значение целевой функции не улучшается, то решение задачи завершается; текущая угловая точка ОДР соответствует оптимальному реше-

нию задачи. Если имеются смежные угловые точки ОДР, для которых значение целевой функции улучшается, то выполняется переход в ту из них, для которой достигается наиболее быстрое улучшение значения целевой функции. Для новой угловой точки ОДР процесс повторяется, т.е. проверяются смежные угловые точки. Перебор угловых точек происходит до тех пор, пока не будет найдено оптимальное решение, т.е. пока не будет достигнута угловая точка ОДР, для которой ни в одной из смежных точек значение целевой функции не улучшается.

Рассмотрим поиск оптимального решения для примера 2.1. В качестве начальной угловой точки ОДР выберем начало координат, т.е. точку  $O(0,0)$  (см. рисунок 2.1). Смежными для нее являются точки  $A(0:25)$  и  $C(10:0)$ . Из целевой функции (2.2) видно, что увеличение переменной  $X_1$  на единицу приводит к увеличению целевой функции E на 100 ден.ед., а увеличение  $X_2$  на единицу увеличивает целевую функцию Е на 300 ден.ед. (выпуск каждого корпуса приносит прибыль 100 ден.ед., а каждой задвижки - 300 ден.ед.). Таким образом, при переходе из точки O в точку A (т.е. при увеличении переменной  $X_2$ ) целевая функция растет быстрее, чем при переходе из точки  $O$  в точку C, т.е. при увеличении X<sub>1</sub>. Значит, выполняется переход в угловую точку А.

Найдем значения целевой функции для рассмотренных угловых точек ОДР:  $E(O) = 100 \cdot 0 + 00 \cdot 0 = 0$ ;  $E(A) = 100 \cdot 0 + 300 \cdot 25 = 7500$ . Таким образом, в результате перехода к новой угловой точке ОДР целевая функция улучшилась.

Для новой угловой точки ОДР (точки А) имеется только одна нерассмотренная смежная угловая точка (В). Определим, требуется ли переходить в эту точку. Найдем значение целевой функции в точке В:  $E(B) = 100.4 + 300.24 =$  $= 7600$ . Таким образом, значение целевой функции (по сравнению с точкой A) улучшается. Выполняется переход из точки А в точку В.

Для точки В имеется только одна нерассмотренная смежная угловая точка (С). Чтобы выяснить, требуется ли переходить в эту точку, найдем для нее значение целевой функции:  $E(C) = 100.10+300.0 = 1000$ . Видно, что оно хуже (меньше), чем для точки В. Значит, переходить в точку С не следует.

Таким образом, точка В является оптимальным решением задачи: ни в одной из смежных с ней угловых точек ОДР (т.е. в точках А и С) значение целевой функции по сравнению с точкой В не улучшается. Оптимальные значения переменных (координаты точки B) следующие:  $X_1=4$ ,  $X_2=24$ . Это означает, что требуется выпускать за смену 4 корпуса и 24 задвижки. Прибыль при этом составит  $E(B) = 100.4 + 300.24 = 7600$  ден.ед.

Процедуры симплекс-метода (выбор угловых точек ОДР, переход из одной точки в другую и т.д.) реализованы в виде алгоритмов расчетов с использованием симплекс-таблии. Алгоритмы, основанные на применении симплекстаблиц, применяются для решения большинства практических задач линейного программирования. В данном пособии (см. подраздел 2.3) подробно рассматри-

вается один из таких алгоритмов. Его строгое математическое доказательство, а также ряд других алгоритмов приведены в [1].

#### 2.3 Поиск оптимального решения с использованием симплекс-таблиц

Основные этапы реализации симплекс-метода на основе симплекс-таблиц следующие:

- задача линейного программирования приводится к стандартной форме;

- определяется начальное допустимое решение (начальная угловая точка ОДР);

- строится исходная симплекс-таблица. Выполняются преобразования симплекс-таблиц, соответствующие перебору угловых точек ОДР, до получения оптимального решения.

Реализация симплекс-метода существенно различается в зависимости от вида математической модели задачи. В данном разделе рассматривается реализация симплекс-метода для случая, когда математическая модель задачи состоит только из ограничений "меньше или равно", и целевая функция подлежит максимизации (как в примере 2.1). Реализация симплекс-метода для задач с математической моделью любого вида рассматривается в разделе 3.

# 2.3.1 Определение начального допустимого решения

В задаче, представленной в стандартной форме, количество переменных обычно больше, чем количество ограничений. Так, в стандартной форме для примера 2.1 имеются три ограничения ( $m=3$ ) и пять переменных ( $k=5$ ). Для определения начального решения k-т переменных принимаются равными нулю. Тогда в системе из *m* равенств остается *m* переменных (неизвестных); в этом случае их значения можно определить однозначно. Эти значения используются в качестве начального решения задачи. Переменные, значения которых принимаются равными нулю, называются небазисными, остальные - базисными. Количество базисных переменных (переменных, составляющих базис), всегда равно количеству ограничений (т).

Начальный базис легко определить, если в каждом ограничении имеется переменная, входящая в это ограничение с коэффициентом, равным единице, и при этом не входяшая ни в одно из других ограничений. Эти переменные принимаются в качестве базисных. Все остальные (небазисные) переменные принимаются равными нулю. Таким образом, базисные переменные принимают значения, равные правым частям ограничений.

Такой способ определения начального базиса наиболее удобен при решении задач, для которых математическая модель состоит только из ограничений "меньше или равно". В таких задачах после приведения к стандартной форме в каждом ограничении имеется переменная, входящая в данное ограничение с коэффициентом, равным единице, и не входящая ни в одно из других ограничений. Эти переменные - остаточные переменные, введенные при приведении за-

дачи к стандартной форме. Они принимаются в качестве базисных. Все остальные переменные (т.е. переменные, входившие в исходную математическую модель задачи) принимаются в качестве небазисных, т.е. равных нулю. Таким образом, в качестве начального допустимого решения (начальной угловой точки ОДР) принимается начало координат, т.е. решение, в котором все исходные переменные математической модели равны нулю:  $X_1 = X_2 = ... = X_n = 0$ .

Если базисные переменные присутствуют не во всех ограничениях задачи, то решение  $X_1 = X_2 = ... = X_n = 0$  обычно оказывается недопустимым (так как оно не соответствует системе ограничений). В этом случае начало координат не может использоваться в качестве начального допустимого решения (начальной угловой точки ОДР). Для поиска начального допустимого решения в таких случаях используются специальные методы (см. раздел 3). Обычно это требуется для задач, в которых имеются ограничения "не меньше" или "равно".

Найдем начальное допустимое решение для примера 2.1. Для задачи, приведенной к стандартной форме (2.3), (2.4), в качестве базисных переменных следует выбрать переменные  $X_3$ ,  $X_4$ ,  $X_5$ , так как каждая из них входит только в одно ограничение с коэффициентом, равным единице, и не входит в другие ограничения. Базисные переменные имеются во всех ограничениях задачи. Переменные  $X_1$  и  $X_2$  принимаются равными нулю, т.е. небазисными. Таким образом, начальное решение задачи следующее:  $X_1=0$ ,  $X_2=0$ ,  $X_3=200$ ,  $X_4=250$ ,  $X_5=500$ . Это решение является допустимым, так как значения  $X_1 = X_2 = 0$  соответствуют системе ограничений (2.1). Таким образом, в качестве начальной угловой точки ОДР выбрано начало координат.

Выбранное решение явно не является оптимальным, так как целевая функция  $E = 100X_1 + 300X_2$  при этом равна нулю. По своему смыслу это решение означает, что никакие изделия не выпускаются.

#### 2.3.2 Определение оптимального решения

Как отмечено выше (см. подраздел 2.2), поиск оптимального решения на основе симплекс-метода состоит в целенаправленном переборе смежных угловых точек ОДР в направлении улучшения значения целевой функции. Можно доказать, что переход из одной угловой точки ОДР в другую (смежную) соответствует замене одной переменной в базисе. Такая замена означает, что одна из небазисных переменных (имевшая нулевое значение) включается в базис, т.е. увеличивается, а одна из базисных переменных уменьшается до нуля, т.е. исключается из базиса. Выбор таких переменных выполняется по определенным правилам, обеспечивающим максимально быстрое увеличение целевой функции.

Рассмотрим алгоритм поиска оптимального решения на основе симплекстаблиц на примере задачи планирования производства (пример 2.1).

Шаг 1. Строится исходная симплекс-таблица. Общий вид симплекстаблицы показан в таблице 2.1.

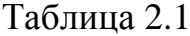

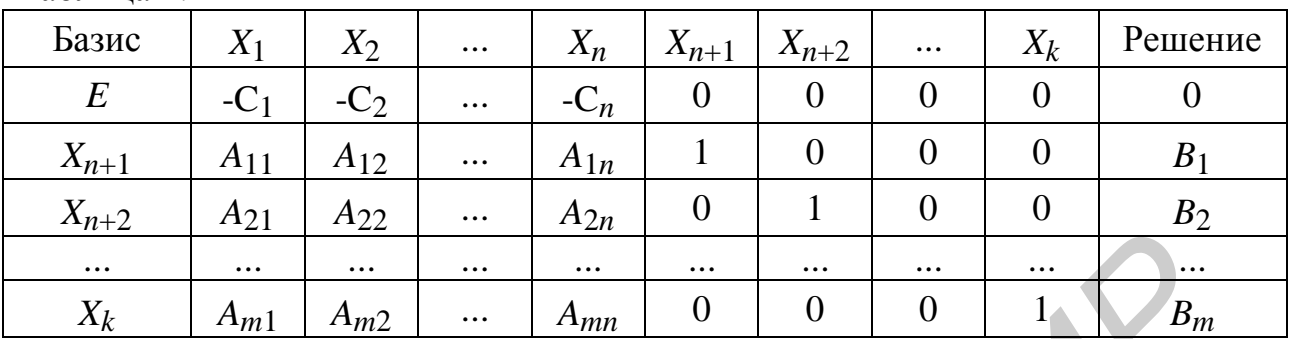

Симплекс-таблица строится по следующим правилам:

- в первой строке перечисляются все переменные задачи, как исходные  $(X_1, X_2,...,X_n)$ , так и дополнительные, введенные при приведении к стандартной форме  $(X_{n+1}, X_{n+2},...,X_k)$ . Для задач, содержащих только ограничения "меньше или равно", дополнительные переменные  $X_{n+1}, X_{n+2}, ..., X_k$  – это остаточные переменные;

- в первой колонке таблицы ("Базис") перечисляются переменные, составляющие начальный базис задачи. Их количество всегда равно количеству ограничений. Для задач, содержащих только ограничения "меньше или равно", начальный базис состоит из остаточных переменных  $X_{n+1}, X_{n+2}, ..., X_k$ . В этой же колонке указывается обозначение целевой функции Е;

- в строке целевой функции указываются коэффициенты целевой функции с обратным знаком. Для переменных, не входящих в целевую функцию (например, для остаточных переменных  $X_{n+1}, X_{n+2}, ..., X_k$ ), указываются нули;

- в строках базисных переменных указываются коэффициенты ограничений, в которые входят эти переменные. Для переменных, не входящих в ограничения, указываются нулевые коэффициенты;

- в последнем столбце ("Решение") указываются значения базисных переменных (они равны правым частям ограничений), а также начальное значение целевой функции (0).

Если таблица построена правильно, то в столбце каждой базисной переменной должна быть только одна единица (в строке ограничения, в которое входит эта переменная); остальные коэффициенты - нулевые.

Исходная симплекс-таблица для примера 2.1 приведена в таблице 2.2.

Шаг 2. Проверяется условие окончания решения задачи. Если в строке целевой функции (Е-строке) все коэффициенты неотрицательны, это означает, что оптимальное решение найдено. В противном случае выполняется следуюший шаг.

Таблина 2.2

| Базис            |        | $X_2$  | TT.<br>$\lambda$ 3 | v<br>$\Lambda$ 4 | v<br>$\Lambda$ 5 | Решение |
|------------------|--------|--------|--------------------|------------------|------------------|---------|
|                  | $-100$ | $-300$ |                    |                  |                  |         |
| X <sub>3</sub>   | 20     |        |                    |                  |                  | 200     |
| v<br>$\Lambda$ 4 |        |        |                    |                  |                  | 250     |
| v<br>$X_5$       |        | 20     |                    |                  |                  | 500     |

Шаг 3. Определяется переменная для включения в базис. В качестве такой переменной выбирается переменная, которой соответствует максимальный по модулю отрицательный коэффициент в Е-строке. Включение в базис (т.е. увеличение) такой переменной приводит к наиболее быстрому росту целевой функции.

Столбец переменной, выбранной для включения в базис, называется ведущим (разрешающим).

Примечание - Если в Е-строке имеется несколько максимальных по модулю отрицательных элементов (равных между собой), то для включения в базис можно выбирать любую из соответствующих переменных.

Для рассматриваемого примера в базис необходимо включить переменную  $X_2$ , так как ей соответствует максимальный по модулю отрицательный коэффициент Е-строки (-300). Это означает увеличение выпуска задвижек. Из условия задачи и целевой функции видно, что увеличение выпуска задвижек приводит к более быстрому росту целевой функции, чем увеличение выпуска корпусов: выпуск каждой задвижки увеличивает целевую функцию (прибыль) на 300 ден.ед., а выпуск каждого корпуса - только на 100 ден.ед.

Примечание - Включение в базис переменной  $X_2$  соответствует переходу из угловой точки О в А (см. подраздел 2.2).

Шаг 4. Определяется переменная для исключения из базиса. Для этого вычисляются отношения значений базисных переменных (указанных в столбце "Решение") к соответствующим элементам ведущего столбца. Такие отношения (называемые симплексными отношениями) вычисляются только для положительных коэффициентов ведущего столбца. Переменная, которой соответствует минимальное симплексное отношение, исключается из базиса.

Строка переменной, выбранной для исключения из базиса, называется ведущей (разрешающей). Элемент на пересечении ведущей строки и столбца называется ведущим (разрешающим) элементом.

Найдем симплексные отношения для рассматриваемого примера:  $200/5 = 40$ ,  $250/5 = 50$ ,  $500/20 = 25$ . Минимальное симплексное отношение получено для последней строки, соответствующей базисной переменной  $X_5$ . Значит, эта переменная исключается из базиса (становится равной нулю).

Такой способ определения переменной, исключаемой из базиса, имеет следующее обоснование. При включении в базис новой переменной ее значение

 $20$ 

увеличивается. Чтобы по-прежнему соблюдались ограничения (2.3), необходимо в каждом из ограничений уменьшать базисные переменные. Увеличение переменной, включаемой в базис, возможно только до тех пор, пока одна из базисных переменных не станет равной нулю. Минимальное симплексное отношение показывает, какая из базисных переменных первой уменьшается до нуля (т.е. исключается из базиса). Так, для рассматриваемого примера, при увеличении переменной  $X_2$  (т.е. при ее включении в базис) для соблюдения ограничений (2.3) необходимо уменьшать переменные  $X_3$ ,  $X_4$ ,  $X_5$ . Например, при каждом увеличении переменной  $X_2$  на единицу необходимо уменьшать переменную  $X_3$  на 5,  $X_4$  – также на 5,  $X_5$  – на 20. Минимальное симплексное отношение показывает, что при увеличении  $X_2$  переменная  $X_5$  первой достигнет нулевого значения. Смысл симплексных отношений для данной задачи следующий: они показывают, что имеющегося запаса алюминия (200 кг) хватит на выпуск 40 задвижек, запаса стали (250 кг) - на 50 задвижек, запаса пластмассы (500 кг) - на 25 задвижек. Таким образом, запас пластмассы будет израсходован первым, поэтому из базиса исключается переменная  $X_5$ . Ниже будет показано, что переменная  $X_5$  обозначает остаток запаса пластмассы.

Примечания -

1 Если имеется несколько минимальных симплексных отношений (равных между собой), то для исключения из базиса можно выбирать любую из соответствующих переменных.

2 Если все элементы ведущего столбца оказываются отрицательными или равными нулю (т.е. невозможно вычислить ни одного симплексного отношения), это означает, что переменную, включаемую в базис, можно увеличивать на любую величину, не нарушая ни одного из ограничений задачи. Целевая функция при этом также может увеличиваться бесконечно. Обычно такой случай означает, что допущена ошибка в постановке задачи или в математической модели (не учтено некоторое ограничение).

Шаг 5. Выполняется преобразование симплекс-таблицы по следующим правилам:

- в столбце "Базис" вместо переменной, исключенной из базиса на шаге 4, указывается переменная, включенная в базис на шаге 3;

- все элементы ведущей строки делятся на ведущий элемент;

- все элементы ведущего столбца (кроме ведущего элемента) заменяются нулями;

- все остальные элементы таблицы (включая Е-строку и столбец "Решение") пересчитываются по "правилу прямоугольника". Этот пересчет выполняется следующим образом: ведущий и пересчитываемый элемент образуют диагональ прямоугольника; находится произведение ведущего и пересчитываемого прямоугольника; из этого произведения вычитается произведение элементов, образующих противоположную диагональ прямоугольника; результат делится на ведущий элемент.

Выполним пересчет симплекс-таблицы, приведенной в таблице 2.2. В столбце "Базис"  $X_5$  заменяется на  $X_2$ . Все элементы ведущей строки делятся на

ведущий элемент, равный 20. Ведущий столбец  $(X_2)$  заполняется нулями. Все остальные элементы пересчитываются по "правилу прямоугольника". Например, коэффициент на пересечении Е-строки и столбца  $X_1$  пересчитывается следующим образом:  $(20 \cdot (-100) - (-300) \cdot 5)/20 = -25$ . Коэффициент на пересечении столбца строки  $X_3$  $\boldsymbol{\mathrm{M}}$  $X_5$ пересчитывается следующим образом:  $(20.0-5.1)/20 = -0.25$ . Расчет этих элементов иллюстрируется на рисунке 2.2. Полученная симплекс-таблица приведена в таблице 2.3.

| Базис            |        | $\mathbf{A}$ | ∡⊾ | ◢◣◿ | $\Lambda$ | Решение |
|------------------|--------|--------------|----|-----|-----------|---------|
|                  | $-100$ | $-300$       |    |     |           |         |
| T.Z<br>$\Lambda$ | 20     |              |    |     |           | 200     |
| $\Lambda$ 4      | ιv     |              |    |     |           | 250     |
| $\Lambda_{\nu}$  |        | $20 -$       |    |     |           | 500     |

Рисунок 2.2 – Примеры расчетов по "правилу прямоугольника"

Таблица 2.3

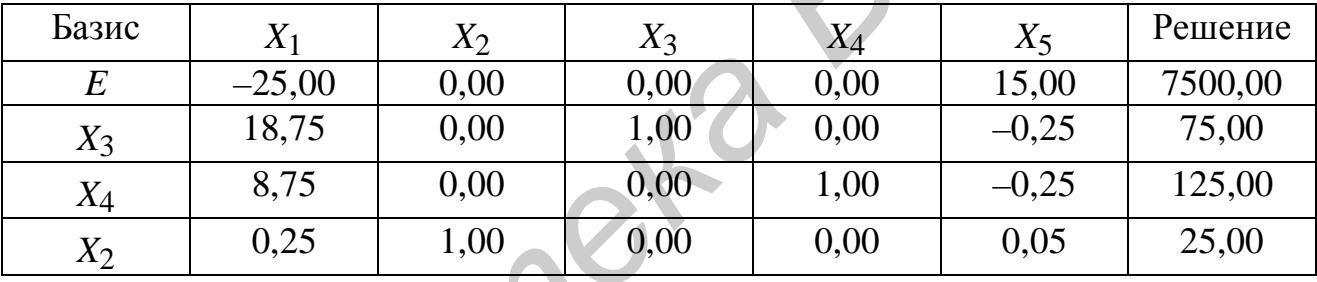

Шаг 6. Выполняется возврат к шагу 2.

Для рассматриваемого примера на шаге 5 получено следующее решение (таблица 2.3):  $X_2=25$ ;  $X_3=75$ ;  $X_4=125$ ;  $X_1=X_3=0$  (так как переменные  $X_1$  и  $X_3$  – небазисные). Это решение соответствует угловой точке ОДР, обозначенной на рисунке 2.1 как A (X<sub>1</sub>=0; X<sub>2</sub>=25). Видно, что полученное решение (таблица 2.3) не является оптимальным, так как в  $E$ -строке имеется отрицательный элемент (-25). Поэтому алгоритм продолжается. Определяется переменная для включения в базис (шаг 3). Это переменная  $X_1$ , так как только для этой переменной в Е-строке содержится отрицательный элемент. Определяется переменная, исключаемая из базиса (шаг 4). Для этого вычисляются симплексные отношения: 75/18,75=4; 125/8,75=14,29; 25/0,25=100. Минимальное симплексное отношение соответствует переменной Х<sub>3</sub>; она исключается из базиса. Таким образом, ведущий столбец -  $X_1$ , ведущая строка -  $X_3$ , ведущий элемент равен 18,75. Симплекс-таблица преобразуется по правилам, приведенным на шаге 5. Полученная симплекс-таблина показана в таблине 2.4.

Таблина 2.4

| Базис |      | $X_2$ | $X_3$   | $\mathop{X}\nolimits_4$ | $X_5$   | Решение |
|-------|------|-------|---------|-------------------------|---------|---------|
| E     | 0,00 | 0,00  | 1,33    | 0,00                    | 14,67   | 7600,00 |
| $X_1$ | 1,00 | 0,00  | 0,05    | 0,00                    | $-0.01$ | 4,00    |
| $X_4$ | 0,00 | 0,00  | $-0.47$ | 1,00                    | $-0,13$ | 90,00   |
| $X_2$ | 0,00 | 1,00  | $-0.01$ | 0,00                    | 0,05    | 24,00   |

Выполняется возврат к шагу 2 (проверка оптимальности полученного решения). Решение, полученное в таблице 2.4, оптимально, так как в Е-строке нет отрицательных элементов.

Полученное решение соответствует угловой точке ОДР, обозначенной на рисунке 2.1 как *B* (*X*<sub>1</sub>=4; *X*<sub>2</sub>=24).

По окончании алгоритма в столбце "Решение" находятся оптимальные значения базисных переменных, а также значение целевой функции, соответствующее полученному решению. Оптимальные значения небазисных переменных равны нулю.

Таким образом, для задачи из примера 2.1 получено следующее оптимальное решение:  $X_1=4$ ;  $X_2=24$ ;  $X_3=0$ ;  $X_4=90$ ;  $X_5=0$ ;  $E=7600$ . Значения переменных  $X_1=4$ ,  $X_2=24$  показывают, что цех должен выпускать за смену 4 корпуса и 24 задвижки. В этом случае будет получена максимальная прибыль в размере 7600 ден.ед. (значение целевой функции).

Остаточные переменные  $X_3$ ,  $X_4$ ,  $X_5$  также имеют физический смысл. Например, из системы ограничений (2.1) видно, что величина  $20X_1 + 5X_2$  представляет собой расход алюминия на выпуск всех изделий, а величина 200 (правая часть ограничения) – имеющийся запас алюминия. Переменная  $X_3$  представляет собой разность этих величин, т.е. неизрасходованный остаток запаса алюминия. Так как  $X_3=0$ , значит, весь запас алюминия (200 кг) расходуется на выпуск изделий. Аналогично можно показать, что переменная  $X_4$  представляет собой неизрасходованный остаток стали, а  $X_5$  - пластмассы. Таким образом, остается неизрасходованным 90 кг стали (расход стали на выпуск всех изделий составит 250-90=160 кг). Неизрасходованный остаток пластмассы равен нулю, значит, все 500 кг пластмассы расходуются на выпуск изделий.

Примечания -

1 Смысл остаточных переменных (как и остальных переменных, используемых в математической модели) полностью зависит от постановки задачи.

2 По результатам решения задачи переменные  $X_1$  и  $X_2$  приняли целочисленные значения. Если бы они оказались дробными, то потребовалось бы использовать специальные методы (см. раздел 4) для получения целочисленного решения, так как эти переменные обозначают количество излелий.

#### 2.4 Решение задач линейного программирования средствами табличного процессора Excel

Табличный процессор Excel имеет развитые средства, позволяющие решать разнообразные задачи оптимизации, в том числе задачи линейного и нелинейного математического программирования.

Решим задачу из примера 2.1, используя табличный процессор Excel.

Предположим, что желательно получить результаты (значения переменных  $X_1$  и  $X_2$ ) в ячейках B2 и C2 (конечно, можно использовать и любые другие ячейки). В ячейках ВЗ и СЗ введем коэффициенты целевой функции (100 и 300). В ячейке D3 введем формулу целевой функции:

 $=CYMMIIPOM3B(B3:C3:B2:C2)$ 

В ячейках В4 и С4 введем коэффициенты первого ограничения (на расход алюминия): 20 и 5. В ячейке D4 введем формулу этого ограничения:

 $=$ CYMMITPO $W3B(B4:C4;B2:C2)$ 

В ячейке F4 введем правую часть этого ограничения: 200.

Аналогично в ячейках В5 и С5 введем коэффициенты ограничения на расход стали (10 и 5), в ячейке  $D5$  – формулу этого ограничения (= СУММПРО-ИЗВ(В5:С5:В2:С2)), в ячейке F5 - правую часть (250). В ячейках В6 и С6 введем коэффициенты ограничения на расход пластмассы (5 и 20), в ячейке D6 формулу этого ограничения (= CYMMIIPOИЗВ(В6:C6;B2:C2)), в ячейке F6 правую часть (500).

Примечание - Вводить описание математической модели в рабочий лист Excel можно и по-другому. Например, для ввода целевой функции достаточно в любой ячейке указать формулу: =100\*В2+300\*С2. Для ввода первого ограничения достаточно в одной из ячеек указать формулу =  $20*B2+5*C2$ , а в другой – правую часть ограничения (200). Однако показанный выше способ позволяет при необходимости легко внести изменения в постановку залачи.

Укажем также некоторые поясняющие надписи и обозначения (хотя это и необязательно). Рабочий лист будет иметь примерно такой вид, как показано на рисунке 2.3.

|                |                 | Х1  | Х2  |        |     |
|----------------|-----------------|-----|-----|--------|-----|
| $\overline{2}$ | Решение         |     |     |        |     |
| 3              | Целевая функция | 100 | 300 | ->     | max |
|                | Ограничения     | 20  | ь   | $\leq$ | 200 |
| 5              |                 |     |     | $\leq$ | 250 |
| 6              |                 | 5   | 20  | $\leq$ | 500 |
|                |                 |     |     |        |     |

Рисунок 2.3 – Рабочий лист Excel для решения примера 2.1

Примечание – Подписи и обозначения на рабочем листе (X1, X2,  $\rightarrow$ ,  $\geq \pi$  т.д.), показанные на рисунке 2.3, необязательны. Значения 0 в ячейках D3-D6 получены автоматически для начальных значений переменных, равных нулю.  $24$ 

PDF created with pdfFactory Pro trial version www.pdffactory.com

Для решения задачи из меню "Сервис" выберем элемент "Поиск решения". В поле "Установить целевую ячейку" указывается ячейка D3, где находится *формула* целевой функции. Используя переключатели, необходимо указать, что требуется установить ячейку D3 "равной максимальному значению" (так как целевая функция в этой задаче подлежит максимизации). В поле "Изменяя ячейки" указываются ячейки, в которых должны находиться значения переменных: B2:C2.

В области "Ограничения" указываются ограничения. Для начала их ввода требуется нажать кнопку "Добавить". На экран выводится окно "Добавление ограничения". В этом окне в поле "Ссылка на ячейку" указывается ячейка, в которой находится левая часть (формула) ограничения, а в поле "Ограничение" правая часть ограничения (число или ссылка на ячейку, где находится правая часть ограничения). Чтобы задать первое из ограничений (на расход алюминия), требуется в поле "Ссылка на ячейку" указать ячейку D4, выбрать знак ограничения (<=), а в поле "Ограничение" указать ячейку F4. Для ввода ограничения требуется нажать кнопку "Добавить". Аналогично вводятся остальные ограничения. Для ввода ограничения на расход стали требуется в поле "Ссылка на ячейку" ввести D5, в поле знака ограничения – знак <=, в поле "Ограничение" – F5. Для ввода ограничения на расход пластмассы требуется в поле "Ссылка на ячейку" ввести D6, в поле знака ограничения – знак <=, в поле "Ограничение" – F6. Кроме того, требуется ввести ограничение на неотрицательность всех переменных: B2:C2>=0. Необходимо также указать, что переменные, определяемые в задаче, должны принимать *целочисленные* значения (так как они обозначают количество изделий). Для этого необходимо в поле "Ссылка на ячейку" указать B2:C2, а в поле знака ограничения выбрать отметку "цел". По окончании ввода всех ограничений требуется нажать OK. **Fredoritra Hazamia** *Kinomia* **Choamin's**. Ha are also alternative action (2008)<br> **FREDUCES FREDUCES FREDUCES FREDUCES FREDUCES FREDUCES**<br> **FREDUCES FREDUCES FREDUCES FREDUCES FREDUCES**<br> **FREDUCES FRE** 

Для решения задачи следует нажать кнопку "Выполнить". После появления окна с сообщением о том, что решение найдено, следует установить переключатель "Сохранить найденное решение" и нажать OK. Рабочий лист с результатами решения задачи будет иметь примерно такой вид, как показано на рисунке 2.4.

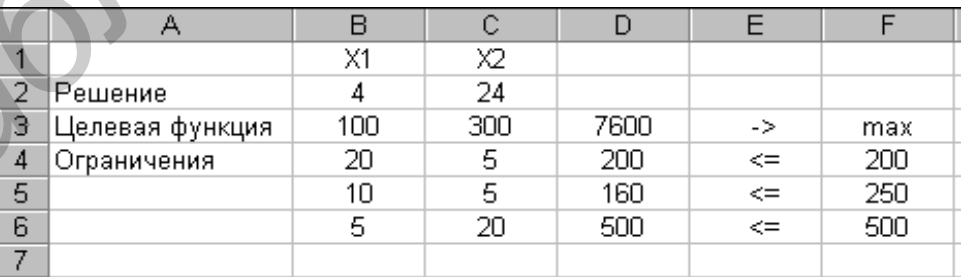

Рисунок 2.4 – Рабочий лист Excel с результатами решения примера 2.1

В ячейках B2 и C2 получены оптимальные значения переменных, в ячейке D3 – оптимальное значение целевой функции. Таким образом, за смену цех должен выпускать 4 корпуса и 24 задвижки. Прибыль составит 7600 ден.ед. Эти результаты совпадают с результатами, полученными с помощью графического метода и симплекс-метода.

В ячейках D4, D5 и D6 находятся значения левых частей ограничений (т.е. величины, получаемые при подстановке оптимальных значений переменных в ограничения). В данной задаче эти величины обозначают расход ресурсов. Таким образом, видно, что на выпуск 4 корпусов и 24 задвижек будет израсходовано 200 кг алюминия, 160 кг стали и 500 кг пластмассы.

#### **2.5 Анализ оптимального решения на чувствительность**

Анализ решения на чувствительность – это анализ влияния изменений в постановке задачи (запасов ресурсов, величин прибыли от выпуска изделий и т.д.) на оптимальное решение. Во многих случаях анализ на чувствительность позволяет, *не решая задачу заново,* найти новое оптимальное решение задачи при изменениях в ее постановке. **FRAME SPECIFIC THE ANTERNATION CONSULTED THE MANUFORM CONSULTED TRANSPORTATION CONSULTED TRANSPORT CONSULTED TRANSPORT CONSULTED TRANSPORT AND HONOGRAPHIC SUPPORT AND HONOGRAPHIC CONSULTED AND HONOGRAPHIC CONSULTED TRANS** 

Примечание – Рассматриваемые методы анализа на чувствительность применимы в случаях, когда в постановке задачи изменяется только одна из величин (например, запас одного из ресурсов, прибыль от одного из изделий и т.д.). Если в постановке задачи изменяется сразу несколько величин, то для получения нового оптимального решения следует решать задачу заново.

Задачи, решаемые методами анализа на чувствительность, очень разнообразны. Рассмотрим возможности анализа на чувствительность для задач, аналогичных примеру 2.1 (т.е. для задач, где требуется определить оптимальные объемы производства нескольких изделий при ограничениях на ресурсы).

## **2.5.1 Статус ресурсов**

По статусу ресурсы делятся на дефицитные и недефицитные. Если для реализации оптимального решения ресурс расходуется полностью, то он называется дефицитным, если не полностью – недефицитным.

Статус ресурсов определяется по значениям остаточных переменных.

В примере 2.1 алюминий и пластмасса являются дефицитными ресурсами, так как они расходуются полностью (см. подраздел 2.3). Сталь – недефицитный ресурс, так как 90 кг стали остаются неизрасходованными (*X*4=90).

Увеличение запасов дефицитных ресурсов позволяет увеличить целевую функцию (прибыль). Снижение запасов дефицитных ресурсов приводит к снижению прибыли. Увеличение запасов недефицитных ресурсов всегда нецелесообразно, так как оно приводит только к увеличению неизрасходованных остатков. Запас недефицитного ресурса можно снизить на величину его остатка; это никаким образом не влияет на оптимальное решение (в том числе на оптимальные объемы производства и на прибыль), уменьшается только неизрасходованный остаток ресурса. Если запас недефицитного ресурса снизится на величину, превышающую его остаток, то для определения нового оптимального плана производства необходимо решать задачу заново.

26

В примере 2.1 увеличение запасов алюминия и пластмассы позволит увеличить прибыль. Запас стали можно снизить на 90 кг (т.е. до 160 кг); эти 90 кг стали предприятие может, например, продать или использовать в другом цехе. Например, если запас стали составит не 250, а только 200 кг, то оптимальное решение задачи будет следующим:  $X_1=4$ ;  $X_2=24$ ;  $X_3=0$ ;  $X_4=50$ ;  $X_5=0$ ;  $E=$ =7600 ден.ед. Таким образом, оптимальное решение не изменится (кроме снижения неизрасходованного остатка стали).

Если запас стали снизится более чем на 90 кг (т.е. составит менее 160 кг), то для определения нового оптимального плана производства необходимо решать задачу заново. Для нового оптимального решения изменятся не только значения переменных, но и состав переменных в оптимальном базисе (т.е. в оптимальный базис будут входить не переменные *X*1, *X*2 и *X*5, а другие переменные). Значение целевой функции при этом снизится, т.е. составит менее 7600 ден.ед.

#### **2.5.2 Ценность ресурсов**

Ценность ресурса – это увеличение значения целевой функции (прибыли) при увеличении запаса ресурса на единицу (или, соответственно, снижение целевой функции при уменьшении запаса ресурса на единицу).

Примечание – Вместо названия "ценность ресурса" используются также названия "теневая цена", "скрытая цена".

Ценности ресурсов определяются по симплекс-таблице, соответствующей оптимальному решению. Ценности ресурсов представляют собой коэффициенты *E*-строки при остаточных переменных, соответствующих остаткам ресурсов.

Для примера 2.1 ценность алюминия равна 1,33 ден.ед./кг, ценность пластмассы – 14,67 ден.ед./кг. Это означает, например, что увеличение запаса алюминия на единицу (т.е. на 1 кг) приводит к увеличению прибыли предприятия в среднем на 1,33 ден.ед. Например, если запас алюминия увеличится на 100 кг (т.е. составит 300 кг), то прибыль составит примерно  $7600+1,33\cdot100=$ = 7733 ден.ед. Снижение запаса алюминия приведет к соответствующему снижению прибыли. **ГО ДЛЯ ОПРЕДЕЛЕНИЯ МОВОГО ОПТИМАЛЬНОГО ПЛАВА ПРОИЗВОДСТВА НЕОбХОДИММ**<br> **БИБЛИЗ задачения раново.** Для пового оптимального решения изменителя на его<br> **БИблиотека и пового оптимального решения и пового оптимального решения** 

Примечание – Расчеты ожидаемой прибыли при изменении запаса ресурса, выполняемые с использованием ценности ресурса, могут оказаться приближенными, так как в большинстве случаев (в том числе и в рассматриваемом примере) количество выпускаемых изделий может представлять собой *только целые числа*. Поэтому, например, увеличение запаса алюминия или пластмассы на небольшую величину (например, на 1 кг) может и не привести к увеличению прибыли, так как этого недостаточно для увеличения выпуска изделий хотя бы на единицу.

Ценность недефицитного ресурса всегда равна нулю. В данном примере ценность стали равна нулю, так как увеличение ее запаса не приводит к увеличению прибыли, а снижение (не более чем на 90 кг) – не приводит к снижению прибыли.

Ценность ресурса показывает максимальную (предельную) цену, по которой выгодно закупать ресурсы. Например, в рассматриваемой задаче предприятию выгодно закупать алюминий по цене не более 1,33 ден.ед./кг, пластмас $cy$  – по цене не более 14,67 ден.ед./кг. Закупка ресурса по цене, превышающей его ценность, означает, что затраты предприятия на закупку ресурса превышают прибыль от его использования.

#### 2.5.3 Анализ на чувствительность к изменениям запасов ресурсов

Изменение запаса ресурса соответствует изменению правой части ограничения в математической модели. Для анализа влияния таких изменений на оптимальное решение используются коэффициенты из столбца остаточной переменной, входящей в изменившееся ограничение.

Выполним анализ на чувствительность к изменению запаса пластмассы для примера 2.1. Пусть запас изменился на  $d$  кг и составляет не 500, а 500+ $d$  кг. Величина *d* может быть как положительной (запас ресурса увеличился), так и отрицательной (запас уменьшился). Если изменение запаса ресурса не выходит за некоторый диапазон (определение этого диапазона будет показано ниже), то новое оптимальное решение можно найти следующим образом:

$$
X_1 = 4 - 0,01d
$$
  
\n
$$
X_2 = 24 + 0,05d
$$
  
\n
$$
X_4 = 90 - 0,13d.
$$
  
\n
$$
E = 7600 + 14,67d.
$$
  
\n(2.5)

Здесь коэффициенты  $-0.01$ ; 0.05;  $-0.13$  и 14.67 взяты из столбца переменной  $X_5$  в окончательной симплекс-таблице (таблица 2.4).

Пусть, например, запас пластмассы составляет не 500, а 600 кг. Хотя постановка задачи изменилась, для поиска нового оптимального решения не требуется решать задачу заново. Достаточно подставить в уравнения (2.5) величину d=100 (так как запас пластмассы увеличился по сравнению с первоначальной постановкой задачи на 100 кг). Новое оптимальное решение оказывается следующим:  $X_1=3$ ;  $X_2=29$ ;  $X_4=77$ ;  $E=9067$ . Это означает, что в новых условиях (при запасе пластмассы 600 кг) неху следует выпускать за смену 3 корпуса и 29 задвижек. Неизрасходованный остаток стали составит примерно 77 кг. Прибыль составит примерно 9067 ден.ед. Алюминий и пластмасса будут израсходованы полностью (переменные  $X_3$  и  $X_5$  остаются небазисными, т.е. равными нулю).

Примечание - Так как прибыль от выпуска одного корпуса составляет 100 ден.ед., а от одной задвижки - 300 ден.ед., можно подсчитать точную величину прибыли: 100.3+300.29=9000 ден.ед. Можно также определить точную величину расхода стали на выпуск изделий: 10.3+5.29=175 кг; значит, остаток составит 250-175=75 кг. Незначительные неточности в результатах, полученных на основе анализа на чувствительность, связаны с округлениями, допускавшимися при расчетах в симплекс-таблицах.

28

Пусть запас пластмассы составляет не 500, а 400 кг. Для поиска нового оптимального решения достаточно подставить в уравнения (2.5) величину *d*=–100 (так как запас пластмассы уменьшился по сравнению с первоначальной постановкой задачи на 100 кг). Новое оптимальное решение следующее: *X*1=5;  $X_2=19$ ;  $X_4=103$ ;  $E=6133$ . Это означает, что в новых условиях (при запасе пластмассы 400 кг) цеху следует выпускать за смену 5 корпусов и 19 задвижек. Неизрасходованный остаток стали составит примерно 103 кг. Прибыль составит примерно 6133 ден.ед. Алюминий и пластмасса будут израсходованы полностью (переменные *X*3 и *X*5 остаются небазисными, т.е. равными нулю).

Примечание – Точная величина прибыли для данного решения составляет 100·5+  $+300.19=6200$  ден.ед. Точная величина остатка стали составит 250-10 $\cdot$ 5-5 $\cdot$ 19=105 кг.

Предположим, что запас пластмассы составит 1100 кг (т.е. увеличится на 600 кг). Если подставить величину *d*=600 в уравнения (2.5), то переменная *X*1 (количество корпусов) примет отрицательное значение, что не имеет смысла. Чтобы получить оптимальный план выпуска изделий в новых условиях (при запасе пластмассы в размере 1100 кг), необходимо решить задачу заново, изменив ограничение на запас пластмассы следующим образом:  $5X_1 + 20X_2 \le 1100$ . **FIGURE 2000** (переменные *X*<sub>3</sub> **H** *X*<sub>3</sub> остаются небазисными, т.е. равными нудю).<br> **Примечание – Точная величина прибыли для данного ренения состаюте 1**<br> **H** *H* (*D*) *H* = *FOURO DX* **H**). **EXAMPLE 2000** are an EXP

Примечание – Решив задачу заново с измененным ограничением на запас пластмассы, получим следующее оптимальное решение:  $X_1=0$ ;  $X_2=40$ ;  $X_3=0$ ;  $X_4=50$ ;  $X_5=300$ ;  $E=12000$ . Таким образом, изменились не только значения, но и состав переменных в базисе (переменная  $X_1$  стала небазисной,  $X_5$  – базисной). Как и следовало ожидать по смыслу задачи, пластмасса в новых условиях расходуется не полностью (стала недефицитным ресурсом), так как ее запас существенно увеличился. Увеличение запаса пластмассы позволило увеличить выпуск задвижек и общую прибыль. Выпуск корпусов при этом оказался невыгодным.

Можно также определить диапазон изменений запаса ресурса, при котором состав переменных в оптимальном базисе остается прежним. Этот диапазон находится из условия *неотрицательности всех переменных*. Так, для примера 2.1 диапазон допустимых изменений запаса пластмассы, не приводящий к изменению состава переменных в оптимальном базисе, находится из следующих условий:

 $X_1 = 4 - 0.01 \cdot d \ge 0$  $X_2 = 24 + 0.05 \cdot d \ge 0$  $X_4 = 90 - 0, 13 \cdot d \geq 0.$ 

Решив эту систему неравенств, получим:  $-480 \le d \le 400$ . Это означает, что базис оптимального решения будет состоять из переменных *X*1, *X*2, *X*4, если запас пластмассы, заданный в постановке задачи, будет составлять от 500–480 до 500+400 кг, т.е. от 20 до 900 кг. Для любой величины запаса пластмассы, входящей в этот диапазон, новое оптимальное решение можно найти из уравнений (2.5).

Аналогично можно найти, что базис оптимального решения будет состоять из переменных  $X_1$ ,  $X_2$ ,  $X_4$ , если запас алюминия будет составлять от 120 до 391,5 кг. Для определения этого диапазона потребуется использовать коэффициенты из столбца переменной  $X_3$ .

Если запас ресурса выходит за найденный диапазон, то для получения нового оптимального решения необходимо решить задачу заново (с измененным ограничением), используя симплекс-метод. Новое оптимальное решение будет отличаться от прежнего не только значениями, но и составом переменных в оптимальном базисе.

Примечание - Аналогично выполняется анализ на чувствительность к изменению любых ограничений "меньше или равно", независимо от того, что они означают: ограничения на запасы ресурсов или какие-либо другие величины.

#### 2.5.4 Анализ на чувствительность к изменениям коэффициентов целевой функции

В задачах, аналогичных примеру 2.1 (определение оптимальных объемов производства нескольких изделий при ограничениях на ресурсы), изменение коэффициентов целевой функции соответствует изменению прибыли от выпуска изделия. Для анализа влияния таких изменений на оптимальное решение используются коэффициенты из строки переменной, для которой изменился коэффициент целевой функции.

Можно доказать, что если изменение коэффициента целевой функции не выходит за некоторый диапазон (определение этого диапазона будет рассмотрено ниже), то оптимальное решение задачи не изменяется. Изменяется только значение целевой функции, а также коэффициенты Е-строки при небазисных переменных в окончательной симплекс-таблице.

Будем обозначать коэффициенты Е-строки в окончательной симплекстаблице как  $F_j$ ,  $j=1,...,k$  (где  $k-$  общее количество переменных в задаче).

Выполним анализ на чувствительность к изменению прибыли от выпуска одного корпуса для примера 2.1. Пусть эта прибыль изменилась на d ден.ед. и составляет не 100, а 100+ ден.ед. Величина с может быть как положительной (прибыль от выпуска одного корпуса увеличилась), так и отрицательной (прибыль снизилась). Если изменение прибыли не выходит за некоторый диапазон (определяемый ниже), то новые значения коэффициентов Е-строки при небазисных переменных для окончательной симплекс-таблицы, а также новое оптимальное значение целевой функции можно найти следующим образом:

$$
F_3 = 1,33 + 0,05d
$$
  
\n
$$
F_5 = 14,67 - 0,01d
$$
  
\n
$$
E = 7600 + 4d,
$$
  
\n(2.6)

где  $F_3$ ,  $F_5$  – новые значения коэффициентов E-строки при небазисных переменных в окончательной симплекс-таблице.

Величины 0,05; -0,01 и 4 взяты из строки переменной  $X_1$  в окончательной симплекс-таблице (таблица 2.4).

Пусть, например, прибыль от выпуска одного корпуса составляет не 100, а 120 ден.ед. Подставив в уравнения (2.6) величину  $d=20$  (так как прибыль увеличилась по сравнению с первоначальной постановкой задачи на 20 ден.ед.). найдем новые значения коэффициентов Е-строки в окончательной симплекстаблице:  $F_3=2.33$ ;  $F_5=14.47$ . Новое оптимальное значение целевой функции составит E=7680 ден.ед. Значения коэффициентов E-строки при небазисных переменных ( $F_1$ ,  $F_2$  и  $F_4$ ) останутся равными нулю. Так как все коэффициенты Е-строки остались неотрицательными, оптимальное решение задачи не изменяется:  $X_1=4$ ;  $X_2=24$ ;  $X_3=0$ ;  $X_4=90$ ;  $X_5=0$ . Это означает, что в новых условиях (при увеличении прибыли от выпуска одного корпуса до 120 ден.ед.) цеху попрежнему следует выпускать за смену 4 корпуса и 24 задвижки. Прибыль от их выпуска составит 7680 ден.ед.

Пусть прибыль от выпуска одного корпуса снизилась и составляет не 100, а 90 ден.ед. Подставив в уравнения (2.6) величину  $d=10$ , найдем новые значения коэффициентов E-строки в окончательной симплекс-таблице:  $F_3=0.83$ ;  $F_5 = 14,77.$ Horoe оптимальное значение пелевой функции составит  $E=7560$  ден.ед. Значения коэффициентов  $E$ -строки при небазисных переменных  $(F_1, F_2$  и  $F_4$ ) останутся равными нулю. Таким образом, все коэффициенты Е-строки остались неотрицательными. Значит, оптимальное решение задачи не изменяется:  $X_1=4$ ;  $X_2=24$ ;  $X_3=0$ ;  $X_4=90$ ;  $X_5=0$ . Несмотря на снижение прибыли от выпуска корпусов, цеху по-прежнему необходимо выпускать за смену 4 корпуса и 24 задвижки. Это позволит получить максимально возможную (для новых условий) прибыль в размере 7560 ден.ед.

Предположим, что прибыль от выпуска одного корпуса увеличилась очень существенно и составляет 1600 ден.ед. (т.е. увеличилась на 1500 ден.ед.). Подставив в уравнения (2.6) величину  $d=1500$ , найдем новые значения коэффициентов E-строки в окончательной симплекс-таблице:  $F_3$ =76,33;  $F_5$ =-0,33. Таким образом, один из коэффициентов  $E$ -строки (при переменной  $X_5$ ) принял отрицательное значение. Это означает, что прежнее решение  $(X_1=4; X_2=24)$  в новых условиях уже не является оптимальным. Для определения нового оптимального решения требуется решить задачу заново с прежней системой ограничений (2.1), но с новой целевой функцией:  $E = 1600X_1 + 300X_2$  → max. В то же время прежнее решение остается допустимым, так как значения  $X_1=4$  и  $X_2=24$ удовлетворяют ограничениям задачи.

Примечание - Решив задачу заново с измененной целевой функцией, получим следующее оптимальное решение:  $X_1=10$ ;  $X_2=0$ ;  $X_3=0$ ;  $X_4=150$ ;  $X_5=450$ ;  $E=16000$ . Таким образом, изменились не только значения, но и состав переменных в базисе (переменная  $X_2$  стала небазисной,  $X_5$  - базисной). Как и следовало ожидать по смыслу задачи, выгодным оказался только выпуск корпусов, так как прибыль от них стала очень высокой. Выпуск задвижек прекратился, так как стало выгодным использовать все имеющиеся ресурсы на выпуск корпусов.

Анализ на чувствительность к изменению коэффициентов целевой функции позволяет выяснить диапазоны изменений этих коэффициентов, для которых найденное решение задачи остается оптимальным. Признаком оптимальности решения являются неотрицательные значения всех коэффициентов Е-строки (см. подраздел 2.3).

Найдем диапазон изменения прибыли от выпуска одного корпуса, для которого найденное решение задачи  $(X_1=4; X_2=24; X_3=0; X_4=90; X_5=0)$  останется оптимальным. Для этого необходимо, чтобы все коэффициенты Е-строки оставались неотрицательными:

 $F_3 = 1.33 + 0.05d > 0$  $F_5 = 14,67 - 0,01d \ge 0.$ 

Решив эту систему неравенств, получим:  $-26,6 \le d \le 1467$ . Это означает, что найденное для задачи решение  $(X_1=4; X_2=24; X_3=0; X_4=90; X_5=0)$  оптимально, если прибыль от выпуска одного корпуса будет составлять от 100-26,6 до  $100+1467$  ден.ед., т.е. от 73,4 до 1567 ден.ед. Для любой величины прибыли, входящей в этот диапазон, новые значения коэффициентов Е-строки и целевой функции можно найти из уравнений (2.6).

Аналогично можно определить, что оптимальное решение задачи не изменится, если прибыль от выпуска одной задвижки будет составлять от 6,6 до 433 ден.ед. Для определения этого диапазона потребуется использовать коэффициенты из строки переменной  $X_2$  (таблица 2.4).

Если коэффициент целевой функции выходит за найденный диапазон, то для получения оптимального решения необходимо решить задачу заново (с новой целевой функцией), используя симплекс-метод. Новое оптимальное решение будет отличаться от прежнего не только значениями, но и составом переменных в оптимальном базисе. При этом прежнее решение (т.е. оптимальное решение исходной задачи) уже не будет оптимальным, но останется допустимым, так как оно удовлетворяет ограничениям задачи.

# 3 РЕШЕНИЕ ЗАДАЧ ЛИНЕЙНОГО ПРОГРАММИРОВАНИЯ НА ОСНОВЕ МЕТОДОВ ИСКУССТВЕННОГО БАЗИСА

#### 3.1 Назначение и принцип работы методов искусственного базиса

Методы искусственного базиса предназначены для решения задач линейного программирования, содержащих ограничения различных видов: "больше или равно", "меньше или равно", "равно".

При решении задачи линейного программирования для построения начального базиса необходимо, чтобы в каждом ограничении присутствовала базисная переменная, т.е. переменная, входящая в данное ограничение с коэффициентом, равным единице, и не входящая ни в одно из других ограничений. В ограничениях "меньше или равно" в качестве таких переменных используются остаточные переменные, добавляемые в ограничение при его приведении к стандартной форме (см. подраздел 2.3). Для приведения к стандартной форме ограничений "больше или равно" вводятся избыточные переменные со знаком "минус". В ограничения "равно" не требуется вводить никаких дополнительных переменных, так как такие ограничения уже соответствуют стандартной форме. Поэтому в задачах, содержащих ограничения "больше или равно" или "равно", после приведения к стандартной форме обычно невозможно построить начальный базис, так как базисные переменные имеются не во всех ограничени- $\overline{X}$ 

Для задач, содержащих ограничения "не меньше" или "равно", обычно нельзя использовать в качестве начального допустимого решения (начальной угловой точки ОДР) начало координат, т.е. решение, в котором все исходные переменные математической модели равны нулю:  $X_1 = X_2 = ... = X_n = 0$ . Такое решение, как правило, оказывается недопустимым (не соответствует ограничениям).

Методы искусственного базиса применяются во всех случаях, когда базисные переменные имеются не во всех ограничениях задачи, приведенной к стандартной форме. Принцип работы всех методов искусственного базиса следующий. Во все ограничения, не содержащие базисных переменных, вводятся искусственные переменные (по одной в каждое ограничение), используемые для построения начального базиса. После этого выполняется поиск оптимального решения на основе обычных процедур симплекс-метода.

В окончательном (оптимальном) решении задачи все искусственные переменные должны быть равны *нулю*. Если в оптимальном решении какая-либо из искусственных переменных оказывается ненулевой, это означает, что задача не имеет допустимых решений. Причиной может быть ошибка в математической модели или противоречия в постановке задачи (например, количество изделий, которое требуется выпустить, не может быть выпущено из-за ограничений на ресурсы).

На искусственные переменные, как и на все остальные переменные в задаче, накладывается требование неотрицательности.

Искусственные переменные не имеют никакого физического смысла: их нельзя интерпретировать как количество изделий, запасы ресурсов и т.д. Они требуются только для построения начального базиса.

Основные методы искусственного базиса - двухэтапный метод, рассматриваемый ниже, и метод больших штрафов [1]. Поиск решения на основе этих методов выполняется с использованием симплекс-таблиц.

# 3.2 Двухэтапный метод

Основные этапы реализации двухэтапного метода (как и других методов искусственного базиса) следующие.

Первый этап (поиск начального допустимого решения). Строится искусственный базис, находится начальное недопустимое решение и выполняется переход от начального недопустимого решения к некоторому допустимому решению. Этот переход реализуется путем минимизации (сведения к нулю) искусственной целевой функции, представляющей собой сумму искусственных переменных.

Второй этап (поиск оптимального решения). Выполняется переход от начального допустимого решения к оптимальному решению.

Реализацию двухэтапного метода рассмотрим на следующем примере.

Пример 3.1 - Изделия трех видов (А, В, С) вырезаются из стальных листов. Предприятие имеет 150 стальных листов. Каждый лист можно раскроить одним из трех способов. Количество изделий, получаемых из одного листа, и величины отходов для каждого способа раскроя приведены в таблице 3.1.

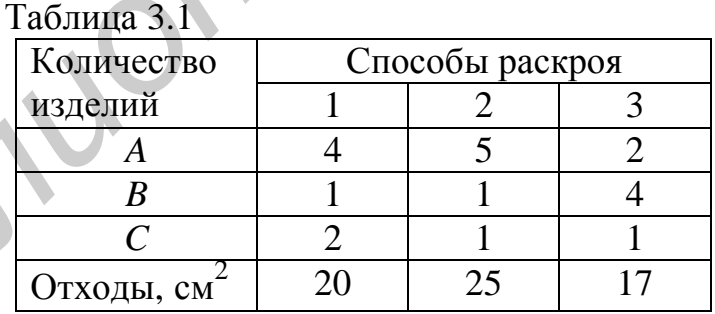

Предприятию необходимо раскроить листы таким образом, чтобы отходы были минимальны. При этом необходимо выпустить не менее 400 изделий А, не менее 250 изделий В и не более 300 изделий С (последнее требование связано с тем, что спрос на изделия С ограничен).

Составим математическую модель задачи. Обозначим через  $X_1$ ,  $X_2$  и  $X_3$ количество стальных листов, раскраиваемых первым, вторым и третьим способом соответственно. Математическая модель будет иметь следующий вид:

$$
4X_1 + 5X_2 + 2X_3 \ge 400
$$
  
\n
$$
X_1 + X_2 + 4X_3 \ge 250
$$
  
\n
$$
X_1 + X_2 + X_3 = 150
$$
  
\n
$$
2X_1 + X_2 + X_3 \le 300
$$
  
\n
$$
X_i \ge 0, i=1,...,3.
$$
  
\n
$$
E = 20X_1 + 25X_2 + 17X_3 \rightarrow \text{min.}
$$
\n(3.2)

Здесь первое и второе ограничения устанавливают, что необходимо выпустить не менее 400 изделий А и не менее 250 изделий В. Третье ограничение указывает, что общее количество листов, раскроенных всеми тремя способами, должно составлять 150 (т.е. необходимо раскроить все листы). Четвертое ограничение указывает, что количество изделий С не должно превышать 300. Целевая функция представляет собой общее количество отходов.

Приведем задачу к стандартной форме, как показано в подразделе 1.4. Все ограничения требуется преобразовать в равенства. Для этого в ограничения "больше или равно" (первое и второе) необходимо ввести избыточные переменные. В ограничение "меньше или равно" (четвертое) добавляется остаточная переменная. В ограничение "равно" не требуется вводить никаких дополнительных переменных. Кроме того, требуется перейти к целевой функции, подлежащей максимизации. Для этого целевая функция Е умножается на -1. Математическая модель задачи в стандартной форме имеет следующий вид:

$$
4X_1 + 5X_2 + 2X_3 - X_4 = 400
$$
  
\n
$$
X_1 + X_2 + 4X_3 - X_5 = 250
$$
  
\n
$$
X_1 + X_2 + X_3 = 150
$$
  
\n
$$
2X_1 + X_2 + X_3 + X_6 = 300
$$
  
\n
$$
X_i \ge 0, i=1,...,6.
$$
\n(3.3)

$$
-E = -20X_1 - 25X_2 - 17X_3 \to \text{max.}
$$
\n(3.4)

В полученной системе уравнений базисная переменная имеется только в четвертом уравнении, это переменная  $X_6$ . Поэтому для решения задачи требуется использовать методы искусственного базиса.

#### Первый этап (поиск допустимого решения)

Шаг 1. Во все ограничения, где нет базисных переменных, вводятся искусственные базисные переменные. В данной задаче их требуется ввести в первое, второе и третье ограничения. Добавлять искусственную переменную в четвертое ограничение не требуется, так как оно уже содержит базисную переменную Х<sub>6</sub>. Система ограничений с искусственными базисными переменными будет иметь следующий вид:

$$
4X_1 + 5X_2 + 2X_3 - X_4 + X_7 = 400
$$
  
\n
$$
X_1 + X_2 + 4X_3 - X_5 + X_8 = 250
$$
  
\n
$$
X_1 + X_2 + X_3 + X_9 = 150
$$
  
\n
$$
2X_1 + X_2 + X_3 + X_6 = 300
$$
  
\n
$$
X_i \ge 0, i=1,...,9.
$$
\n(3.5)

Таким образом, начальный базис будет состоять из искусственных переменных  $X_7$ ,  $X_8$ ,  $X_9$ , а также остаточной переменной  $X_6$ .

Шаг 2. Составляется искусственная целевая функция - сумма всех искусственных переменных:

$$
W = X_7 + X_8 + X_9 \to \min. \tag{3.6}
$$

Эта целевая функция подлежит минимизации, так как для определения начального допустимого решения необходимо, чтобы все искусственные переменные приняли нулевые значения.

Примечание - Искусственная целевая функция всегда (в любой задаче) подлежит минимизации.

Шаг 3. Искусственная целевая функция выражается через небазисные переменные. Для этого сначала требуется выразить искусственные переменные через небазисные:

$$
X_7 = 400 - 4X_1 - 5X_2 - 2X_3 + X_4
$$
  
\n
$$
X_8 = 250 - X_1 - X_2 - 4X_3 + X_5
$$
  
\n
$$
X_9 = 150 - X_1 - X_2 - X_3
$$
 (3.7)

Выраженные таким образом искусственные переменные подставляются в искусственную целевую функцию:

$$
W = -6X_1 - 7X_2 - 7X_3 + X_4 + X_5 + 800 \rightarrow \text{min.}
$$
\n(3.8)

Шаг 4. Для приведения всей задачи к стандартной форме выполняется переход к искусственной целевой функции, подлежащей максимизации. Для этого она умножается на -1:

$$
-W = 6X_1 + 7X_2 + 7X_3 - X_4 - X_5 - 800 \rightarrow \text{max.}
$$
 (3.9)

Приведем полную математическую модель задачи, приведенную к стандартной форме:

$$
4X_1 + 5X_2 + 2X_3 - X_4 + X_7 = 400
$$
  
\n
$$
X_1 + X_2 + 4X_3 - X_5 + X_8 = 250
$$
  
\n
$$
X_1 + X_2 + X_3 + X_9 = 150
$$
  
\n
$$
2X_1 + X_2 + X_3 + X_6 = 300
$$
  
\n
$$
X_i \ge 0, i=1,...,9.
$$
\n(3.10)

 $36$ 

 $\Delta \mathbf{r}$
$$
-E = -20X_1 - 25X_2 - 17X_3 \to \text{max.}
$$
\n(3.11)

 $-W = 6X_1 + 7X_2 + 7X_3 - X_4 - X_5 - 800 \rightarrow \text{max.}$  $(3.12)$ 

Шаг 5. Определяется начальное решение. Все исходные, а также избыточные переменные задачи являются небазисными, т.е. принимаются равными нулю. Искусственные, а также остаточные переменные образуют начальный базис: они равны правым частям ограничений. Для рассматриваемой задачи начальное решение следующее:  $X_1 = X_2 = X_3 = X_4 = X_5 = 0$ ,  $X_6 = 300$ ,  $X_7 = 400$ ,  $X_8 = 250$ , Это решение является недопустимым:  $X_9 = 150.$ значения переменных  $X_1 = X_2 = X_3 = 0$  не удовлетворяют постановке задачи.

Начальное значение целевой функции задачи  $E=20X_1+25X_2+17X_3$  равно нулю. Начальное значение *искусственной* целевой функции  $-W = 6X_1 +$  $+7X_2 + 7X_3 - X_4 - X_5 - 800$  равно -800.

Шаг 6. Составляется исходная симплекс-таблица. Она отличается от симплекс-таблицы, используемой для обычного симплекс-метода (см. подраздел 2.3), только тем, что в нее добавляется строка искусственной целевой функции. В этой строке указываются коэффициенты искусственной целевой функции (приведенной к стандартной форме, т.е. подлежащей максимизации) с обратными знаками, как и для обычной целевой функции. Исходная симплекстаблица для рассматриваемого примера приведена в таблице 3.2.

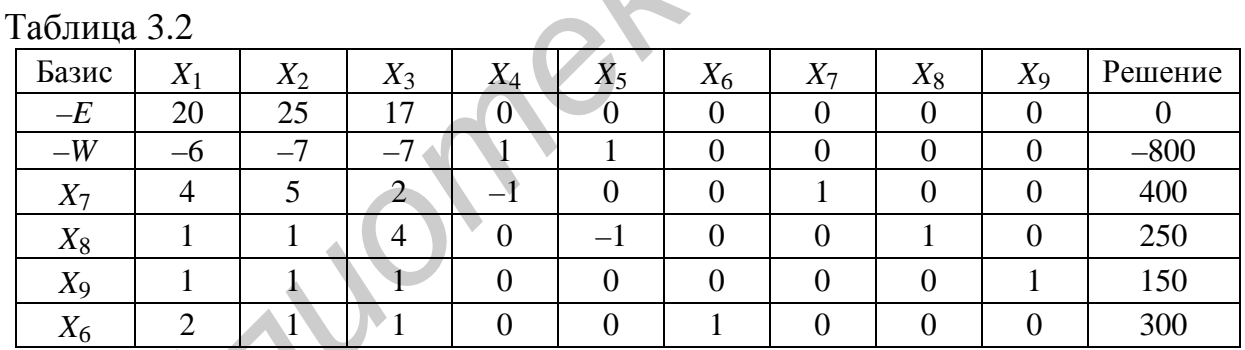

Шаг 7. Выполняется переход от начального недопустимого решения, содержащегося в исходной симплекс-таблице, к некоторому допустимому решению. Для этого с помощью обычных процедур симплекс-метода минимизируется искусственная целевая функции W (или, то же самое, максимизируется функция - W). При этом переменные, включаемые в базис, выбираются по строке искусственной целевой функции. Все остальные действия выполняются точно так же, как в обычном симплекс-методе. В результате минимизации искусственная целевая функция - W должна принять нулевое значение. Все искусственные переменные при этом также становятся равными нулю (исключаются из базиса), так как искусственная целевая функция представляет собой их сумму.

В таблице 3.2 в строке искусственной целевой функции содержатся два одинаковых коэффициента, имеющих максимальные по модулю (в этой строке) отрицательные значения, равные -7. Это коэффициенты при переменных  $X_2$ 

и Хз. Для включения в базис можно выбрать любую из этих переменных. Выберем Х<sub>2</sub>. Столбец переменной Х<sub>2</sub> становится ведущим.

Для определения переменной, исключаемой из базиса, найдем симплексные отношения: 400/5=80; 250/1=250; 150/1=150; 300/1=300. Минимальное симплексное отношение получено в строке переменной  $X_7$ ; значит, эта переменная исключается из базиса. Строка переменной  $X_7$  становится ведущей.

Выполняются преобразования таблицы по правилам симплекс-метода. Ведущая строка  $(X_7)$  делится на ведущий элемент (в данном примере он равен 5). Ведущий столбец  $(X_2)$  заполняется нулями. Все остальные элементы таблицы (включая строки основной и искусственной целевых функций, а также столбец решений) пересчитываются по "правилу прямоугольника". Строится новая симплекс-таблица (см. таблицу 3.3).

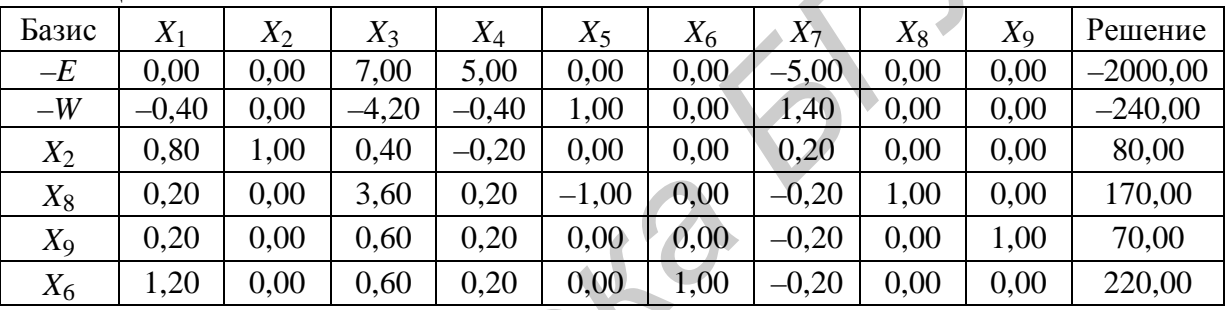

Таблина 33

Полученное решение еще не является допустимым: в базисе есть искусственные переменные, и искусственная целевая функция не равна нулю.

Примечание - В том, что решение недопустимо, легко убедиться, подставив значения исходных переменных задачи  $(X_1=0, X_2=80, X_3=0)$  в математическую модель (3.1).

Минимизация искусственной целевой функции продолжается. Для включения в базис выбирается переменная  $X_3$ , так как ей соответствует максимальный по модулю отрицательный коэффициент в строке искусственной целевой функции. Для выбора переменной, исключаемой из базиса, найдем симплексные отношения: 80/0,4=200; 170/3,6=47,2; 70/0,6=116,67; 220/0,6=366,67. Минимальное симплексное отношение получено в строке переменной  $X_8$ ; она исключается из базиса. Выполняются преобразования по правилам симплексметода. Строится новая симплекс-таблица (см. таблицу 3.4).

|       | $1$ uvaing $\upsilon$ . |       |       |         |         |       |         |         |         |            |
|-------|-------------------------|-------|-------|---------|---------|-------|---------|---------|---------|------------|
| Базис | $X_1$                   | $X_2$ | $X_3$ | $X_4$   | $X_5$   | $X_6$ | $X_7$   | $X_8$   | $X_{9}$ | Решение    |
| $-E$  | $-0,39$                 | 0,00  | 0,00  | 4,61    | .94     | 0,00  | $-4,61$ | $-1,94$ | 0,00    | $-2330,56$ |
| $-W$  | $-0.17$                 | 0.00  | 0,00  | $-0.17$ | $-0.17$ | 0.00  | 1,17    | 1,17    | 0.00    | $-41,67$   |
| $X_2$ | 0,78                    | 1,00  | 0,00  | $-0,22$ | 0,11    | 0,00  | 0,22    | $-0.11$ | 0,00    | 61,11      |
| $X_3$ | 0,06                    | 0,00  | 1,00  | 0,06    | $-0,28$ | 0,00  | $-0.06$ | 0,28    | 0,00    | 47,22      |
| $X_9$ | 0.17                    | 0,00  | 0,00  | 0,17    | 0,17    | 0,00  | $-0,17$ | $-0.17$ | 1,00    | 41,67      |
| $X_6$ | 1,17                    | 0,00  | 0,00  | 0,17    | 0,17    | 1,00  | $-0,17$ | $-0,17$ | 0,00    | 191,67     |

 $Ta6\pi$ uura 3 $A$ 

В базисе еще остаются искусственные переменные, поэтому поиск допустимого решения продолжается. В базис можно включить одну из переменных  $X_1$ ,  $X_4$  или  $X_5$  (коэффициенты в строке искусственной целевой функции при этих переменных имеют одинаковые отрицательные значения). Выберем переменную  $X_1$ . Найдем симплексные отношения: 61,11/0,78=78,35; 47,22/0,06=787; 41,67/0,17=245,12; 191,67/1,17=163,82. Из базиса исключается переменная  $X_2$ . Строится новая симплекс-таблица (см. таблицу 3.5).

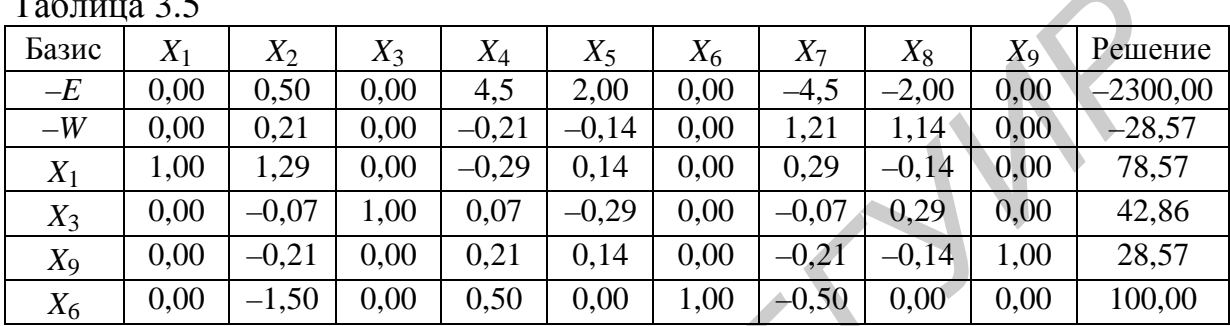

 $\sim$   $\sim$ 

В базисе есть искусственная переменная, поэтому поиск допустимого решения продолжается. В базис включается переменная  $X_4$ , имеющая максимальный по модулю отрицательный коэффициент в строке искусственной целевой функции. Чтобы определить переменную, исключаемую из базиса, найдем симплексные отношения: 42,86/0,07=612,29; 28,57/0,21=136,05; 100/0,5=200 (для строки переменной  $X_1$  симплексное отношение не определяется, так как соответствующий коэффициент ведущего столбца имеет отрицательное значение). Из базиса исключается переменная Х9. Строится новая симплекс-таблица (см. таблицу 3.6).

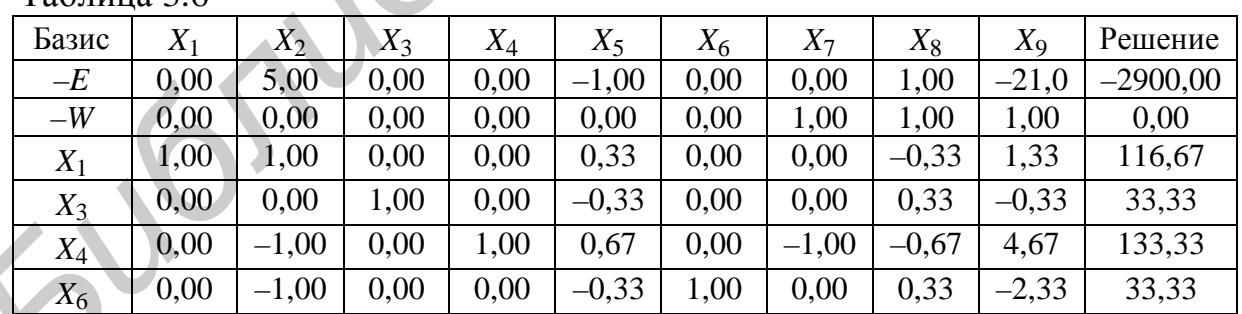

Таблина 3 6

Как видно из таблицы 3.6, искусственная целевая функция равна нулю, и все искусственные переменные исключены из базиса. Получено допустимое решение. Таким образом, первый этап двухэтапного метода завершен. Искусственная целевая функция и искусственные переменные исключаются из симплекс-таблицы (см. таблицу 3.7).

Примечание - В том, что получено допустимое решение, легко убедиться, подставив значения исходных переменных задачи  $(X_1=116,67, X_2=0, X_3=33,33)$  в математическую модель (3.1).

| $1$ uvaille $3 \cdot 1$ |       |         |       |       |         |       |            |  |  |  |
|-------------------------|-------|---------|-------|-------|---------|-------|------------|--|--|--|
| Базис                   | $X_1$ | $X_2$   | $X_3$ | $X_4$ | $X_5$   | $X_6$ | Решение    |  |  |  |
| $-E$                    | 0,00  | 5,00    | 0,00  | 0,00  | $-1,00$ | 0,00  | $-2900,00$ |  |  |  |
| $X_1$                   | 1,00  | 1,00    | 0,00  | 0,00  | 0,33    | 0,00  | 116,67     |  |  |  |
| $X_3$                   | 0,00  | 0,00    | 1,00  | 0,00  | $-0,33$ | 0,00  | 33,33      |  |  |  |
| $X_4$                   | 0.00  | $-1,00$ | 0,00  | 1,00  | 0.67    | 0,00  | 133,33     |  |  |  |
| $X_6$                   | 0,00  | $-1,00$ | 0,00  | 0,00  | $-0,33$ | 1,00  | 33,33      |  |  |  |

 $Ta6$ 

#### Второй этап (поиск оптимального решения)

Решение, полученное по результатам первого этапа (см. таблицу 3.7), не является оптимальным: в строке целевой функции имеется отрицательный элемент. Поиск оптимального решения выполняется по обычным правилам симплекс-метода. В базис включается переменная  $X_5$ . Для определения переменной, исключаемой из базиса, найдем симплексные отношения: 116,67/0,33=350, 133,33/0,67=200. Из базиса исключается переменная  $X_4$ . После преобразований по правилам симплекс-метода будет получена новая симплекс-таблица (таблица 3.8).

| таолица э.б |       |         |       |         |       |       |            |  |  |  |
|-------------|-------|---------|-------|---------|-------|-------|------------|--|--|--|
| Базис       | $X_1$ | $X_2$   | $X_3$ | $X_4$   | $X_5$ | $X_6$ | Решение    |  |  |  |
| $-E$        | 0,00  | 3,50    | 0,00  | 1,50    | 0,00  | 0,00  | $-2700,00$ |  |  |  |
| $X_1$       | 1,00  | 1,50    | 0,00  | $-0,50$ | 0,00  | 0,00  | 50,00      |  |  |  |
| $X_3$       | 0,00  | $-0,50$ | 1,00  | 0,50    | 0,00  | 0,00  | 100,00     |  |  |  |
| $X_5$       | 0,00  | $-1,50$ | 0,00  | 1,50    | 1,00  | 0,00  | 200,00     |  |  |  |
| $X_6$       | 0,00  | $-1,50$ | 0,00  | 0,50    | 0,00  | 1,00  | 100,00     |  |  |  |

 $T \sim 20$ 

Получено оптимальное решение (признак его оптимальности - отсутствие отрицательных элементов в строке целевой функции). Основные переменные задачи приняли следующие значения:  $X_1$ =50,  $X_2$ =0 (эта переменная – небазисная), X<sub>3</sub>=100. Это означает, что необходимо раскроить 50 стальных листов первым способом, 100 листов - третьим способом. Второй способ раскроя использовать не следует. Значение целевой функции  $E=2700$  показывает, что отходы при таком раскрое составят 2700 см<sup>2</sup>.

Избыточная переменная  $X_4=0$  означает, что изделий А будет выпущено не больше минимально необходимого количества, т.е. ровно 400. Избыточная переменная  $X_5$ =200 означает, что количество выпущенных изделий В будет на 200 больше, чем минимально необходимое количество, т.е.  $250 + 200 = 450$ . Остаточная переменная  $X_6$ =100 означает, что количество выпущенных изделий С будет на 100 изделий меньше, чем максимально допустимое количество, т.е. 300 - 100=200. Таким образом, будет выпущено 400 изделий А, 450 изделий В и 200 излелий С.

#### 3.3 Анализ оптимального решения на чувствительность

Задачи линейного программирования, для решения которых применяются методы искусственного базиса, очень разнообразны по своему содержанию. Методы анализа на чувствительность, используемые для таких задач, и интерпретация результатов полностью зависят от постановки задачи.

#### 3.3.1 Анализ на чувствительность к изменениям правых частей ограничений "меньше или равно"

Для анализа влияния таких изменений на оптимальное решение используются коэффициенты из столбца остаточной переменной, входящей в изменившееся ограничение. Анализ выполняется точно так же, как показано в  $\pi$ . 2.5.3.

Рассмотрим анализ на чувствительность к изменению ограничения на выпуск изделий С для примера 3.1. Предположим, что спрос на изделия С изменился, в результате чего максимально допустимый выпуск этих изделий составляет не 300, а 300+ а штук. Для составления уравнений, позволяющих найти новое оптимальное решение, необходимо использовать коэффициенты из столбца переменной  $X_6$ . Новое оптимальное решение можно найти следующим образом:

Text

$$
X_1 = 50 + 0d
$$
  
\n
$$
X_3 = 100 + 0d
$$
  
\n
$$
X_5 = 200 + 0d
$$
  
\n
$$
X_6 = 100 + 1d
$$
  
\n
$$
-E = -2700 + 0d
$$

Из этих уравнений видно, что изменения ограничения на выпуск изделий С (если эти изменения не выходят за определенный диапазон) не приведут к каким-либо изменениям в решении задачи. Количество листов, раскраиваемых различными способами, а также количество отходов (целевая функция) останутся без изменений. Будет изменяться только переменная  $X_6$ , т.е. разность между фактическим и максимально допустимым выпуском изделий С.

Можно также определить диапазон изменений ограничения, при котором состав переменных в оптимальном базисе остается прежним. Этот диапазон находится из условия неотрицательности всех переменных:

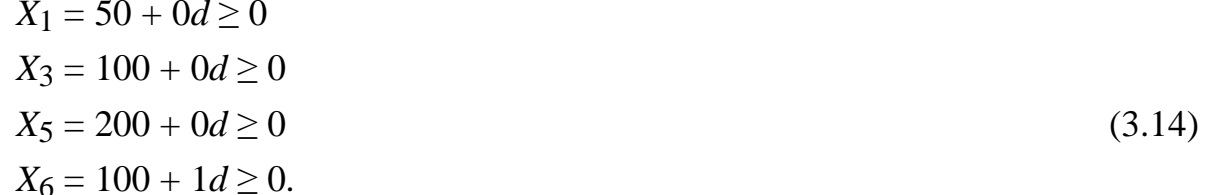

 $(3.13)$ 

Решив эту систему неравенств, получим:  $-100 \le d \le \infty$ . Это означает, что базис оптимального решения будет состоять из переменных  $X_1, X_3, X_5, X_6$ , если ограничение на выпуск изделий С будет составлять не менее 200 шт. Если это ограничение составит менее 200 штук, то для получения нового оптимального решения потребуется решить задачу заново. В этом случае новое оптимальное решение будет отличаться от прежнего не только значениями, но и составом переменных в оптимальном базисе.

### 3.3.2 Анализ на чувствительность к изменениям правых частей ограничений "больше или равно"

Для анализа влияния таких изменений на оптимальное решение используются коэффициенты из столбца избыточной переменной, входящей в изменившееся ограничение, причем эти коэффициенты используются с обратными знаками. В остальном анализ выполняется так же, как и для ограничений "меньше или равно".

Рассмотрим анализ на чувствительность к изменению ограничения на выпуск изделий А для примера 3.1. Предположим, что минимально необходимый выпуск этих изделий составляет не 400, а 400+ а штук. Такое изменение может быть связано, например, с заключением новых контрактов на поставку изделий А или, наоборот, со снижением спроса на эти изделия. Для составления уравнений, позволяющих найти новое оптимальное решение, необходимо использовать коэффициенты из столбца переменной  $X_4$ , взятые с обратными знаками. Новое оптимальное решение можно найти из следующих уравнений:

$$
X_1 = 50 + 0,5d
$$
  
\n
$$
X_3 = 100 - 0,5d
$$
  
\n
$$
X_5 = 200 - 1,5d
$$
  
\n
$$
X_6 = 100 - 0,5d
$$
  
\n
$$
-E = -2700 - 1,5d.
$$
\n(3.15)

Пусть, например, предприятию необходимо выпустить не менее 420 изделий А. Для определения нового оптимального решения достаточно подставить в уравнения (3.15) величину  $d=20$  (так как ограничение на выпуск изделий А увеличилось по сравнению с первоначальной постановкой задачи на 20 штук). Новое оптимальное решение оказывается следующим:  $X_1$ =60,  $X_3$ =90,  $X_5=170$ ,  $X_6=90$ ,  $-E=-2730$ . Это означает, что в новых условиях (при потребности в выпуске не менее 420 изделий А) предприятию необходимо раскроить 60 листов первым способом и 90 листов - третьим способом. Отходы составят 2730 см<sup>2</sup>. Изделий А будет выпущено ровно столько, сколько необходимо, т.е. 420 (избыточная переменная  $X_4$ , означающая выпуск изделий А сверх минимально необходимого количества, остается небазисной, т.е. равна нулю). Из-

 $42<sub>1</sub>$ 

делий В будет выпущено на 170 штук больше минимально необходимого количества, т.е.  $250 + 170 = 420$ . Выпуск изделий С составит на 90 штук меньше максимально допустимого количества, т.е. 300-90=210.

Диапазон изменений ограничения, при котором состав переменных в оптимальном базисе остается прежним, определяется из условия неотрицательности всех переменных:

$$
X_1 = 50 + 0,5d \ge 0
$$
  
\n
$$
X_3 = 100 - 0,5d \ge 0
$$
  
\n
$$
X_5 = 200 - 1,5d \ge 0
$$
  
\n
$$
X_6 = 100 - 0,5d \ge 0.
$$
  
\n(3.16)

Решив эту систему неравенств, получим:  $-100 \le d \le 133,33$ . Это означает, что базис оптимального решения будет состоять из переменных  $X_1$ ,  $X_3$ ,  $X_5$ ,  $X_6$ , если ограничение, устанавливающее минимально необходимый выпуск изделий А, будет составлять от 400-100 до 400+133,33, т.е. от 300 до 533 штук (это ограничение не может быть дробным числом). Если это ограничение составит менее 300 штук или более 533 штук, то для получения нового оптимального решения потребуется решить задачу заново.

## 3.3.3 Анализ на чувствительность к изменениям коэффициентов целевой функции

Для анализа влияния таких изменений на оптимальное решение используются коэффициенты из строки переменной, для которой изменился коэффициент целевой функции. Если целевая функция в постановке задачи подлежит максимизации, то анализ выполняется точно так же, как показано в п.2.6.4. Если целевая функция подлежит минимизации, то анализ выполняется аналогично, однако коэффициенты из строки переменной используются с обратными знаками.

Как указано в п.2.5.4, изменение коэффициента целевой функции (в пределах определенного диапазона) не приводит к изменениям в оптимальном решении задачи. Изменяется только значение целевой функции, а также коэффициенты Е-строки при небазисных переменных в окончательной симплекстаблиие.

Будем обозначать коэффициенты Е-строки в окончательной симплекстаблице как  $F_i$ , *j*=1,...,*k* (где  $k$  – общее количество переменных в задаче).

Выполним анализ на чувствительность к изменению отходов от раскроя листа первым способом. Предположим, что величина отходов составляет не 20, а 20+  $d$  см<sup>2</sup>. Такое изменение может быть связано, например, с использованием листов другого размера или с изменением самого способа раскроя. Величина  $d$ может быть как положительной, так и отрицательной. Чтобы составить уравнения, позволяющие найти новые значения элементов Е-строки для окончатель-

ной симплекс-таблицы, необходимо использовать коэффициенты из строки переменной X<sub>1</sub>, взятые с обратными знаками:

$$
F_2 = 3,5 - 1,5d
$$
  
\n
$$
F_4 = 1,5 + 0,5d
$$
  
\n
$$
-E = -2700 - 50d,
$$
\n(3.17)

где  $F_2$ ,  $F_4$  – новые значения коэффициентов E-строки при небазисных переменных в окончательной симплекс-таблице.

Пусть, например, отходы от раскроя одного листа первым способом составляют не 20, а 22 см<sup>2</sup>. Подставив в уравнения (3.17) величину  $d=2$ , найдем новые значения коэффициентов Е-строки в окончательной симплекс-таблице:  $F_2=0.5$ ,  $F_4=2.5$ . Новое оптимальное значение целевой функции 2800 см<sup>2</sup>. Значения коэффициентов E-строки при небазисных переменных ( $F_1$ ,  $F_3$ ,  $F_5$ ,  $F_6$ ) останутся равными нулю. Так как все коэффициенты Е-строки остаются неотрицательными, оптимальное решение задачи не изменяется:  $X_1=50$ ,  $X_2=0$ ,  $X_3=100$ . Это означает, что в новых условиях (когда отходы от раскроя одного листа первым способом составляют 22 см<sup>2</sup>) предприятию по-прежнему следует раскраивать 50 листов первым способом и 100 листов - третьим способом. Выпуск изделий также не изменится: изделий А будет выпущено 400 штук, изделий  $B$  -450 штук, изделий  $C - 200$  штук. Отходы составят 2800 см<sup>2</sup>.

Найдем диапазон величины отходов от раскроя одного листа, для которого найденное решение задачи (X<sub>1</sub>=50, X<sub>2</sub>=0, X<sub>3</sub>=100, X<sub>4</sub>=0, X<sub>5</sub>=200, X<sub>6</sub>=100) останется оптимальным. Этот диапазон определяется из условия неотрицательности всех коэффициентов Е-строки:

$$
F_2 = 3.5 - 1.5d \ge 0
$$
  
\n
$$
F_4 = 1.5 + 0.5d \ge 0.
$$
\n(3.18)

Решив эту систему неравенств, получим:  $-3 \le d \le 2,33$ . Это означает, что найденное для задачи решение (X<sub>1</sub>=50, X<sub>2</sub>=0, X<sub>3</sub>=100, X<sub>4</sub>=0, X<sub>5</sub>=200, X<sub>6</sub>=100) оптимально, если отходы от раскроя одного листа первым способом составляют от 20–3 до 20+2.33 см<sup>2</sup>, т.е. от 17 до 22.33 см<sup>2</sup>.

Для любой величины отходов, входящей в этот диапазон, новые значения коэффициентов Е-строки и целевой функции можно найти из уравнений (3.17).

Аналогично можно определить, что оптимальное решение задачи не изменится, если отходы от раскроя одного листа третьим способом будут составлять от 10 до 20 см<sup>2</sup>. Для определения этого диапазона потребуется использовать коэффициенты из строки переменной  $X_3$ . Если изменится величина отходов от раскроя листа вторым способом, то для определения оптимального решения необходимо решать задачу заново (так как переменная  $X_2$  не входит в

базис, и анализ на чувствительность для коэффициента целевой функции при этой переменной невозможен).

Если коэффициент целевой функции выходит за найденный диапазон, то для получения оптимального решения необходимо решить задачу заново, используя симплекс-метод. Новое оптимальное решение будет отличаться от прежнего не только значениями, но и составом переменных в оптимальном базисе. При этом прежнее решение (т.е. оптимальное решение исходной задачи) уже не будет оптимальным, но останется допустимым, так как оно удовлетворяет ограничениям задачи.

Например, если отходы при раскрое одного листа первым способом составят 24 см<sup>2</sup>, то для получения оптимального плана раскроя листов необходимо решить задачу заново, изменив целевую функцию следующим образом:  $E =$  $= 24 \cdot X_1 + 25 \cdot X_2 + 17 \cdot X_3 \rightarrow$  min. Прежнее оптимальное решение  $(X_1 = 50, X_2 = 0,$  $X_3=100$ ) уже не является оптимальным. В этом легко убедиться, подставив величину d=4 в систему уравнений (3.17): коэффициент E-строки при переменной  $X_2$  принимает значение -2,5, т.е. становится отрицательным, что является признаком неоптимальности решения. В то же время прежнее решение остается допустимым, так как значения  $X_1$ =50,  $X_2$ =0,  $X_3$ =100 удовлетворяют ограничениям задачи (3.1).

Примечание - Решив задачу заново с системой ограничений (3.1) и целевой функцией  $E = 24 \cdot X_1 + 25 \cdot X_2 + 17 \cdot X_3$  → min, получим следующее оптимальное решение:  $X_1 = 0$ ;  $X_2 = 33,33$ ;  $X_3=116,67$ ;  $E = 2816,67$  (для получения целочисленного решения, необходимого по смыслу данной задачи, требуется использовать специальные методы, рассматриваемые в разделе 4). Видно, что по сравнению с исходной постановкой задачи в оптимальном решении изменились не только значения переменных, но и состав базисных переменных: например, переменная  $X_1$  стала небазисной, а  $X_2$  – базисной. Как и можно было ожидать, использование первого способа раскроя стало невыгодным, так как отходы от него увеличились достаточно существенно. Вместо первого потребовалось использовать второй способ раскроя.

 $2\sqrt{r}$ 

# 4 РЕШЕНИЕ ЗАДАЧ ОПТИМИЗАЦИИ НА ОСНОВЕ МЕТОДОВ ЛИНЕЙНОГО ЦЕЛОЧИСЛЕННОГО ПРОГРАММИРОВАНИЯ

#### 4.1 Назначение методов целочисленного программирования

Методы целочисленного программирования предназначены для решения задач, в которых некоторые (или все) переменные по своему физическому смыслу должны принимать только целочисленные значения.

Если требование целочисленности накладывается на все переменные, имеющиеся в математической модели задачи (включая все остаточные и избыточные переменные, вводимые в модель при ее приведении к стандартной форме), то такая задача называется полностью иелочисленной. Если требование целочисленности накладывается лишь на некоторые переменные, то задача называется частично целочисленной.

Например, задача, рассмотренная в примере 2.1, была частично целочисленной. На переменные  $X_1$  и  $X_2$ , обозначавшие количество изделий, накладывалось требование целочисленности, а на переменные  $X_3$ ,  $X_4$  и  $X_5$ , обозначавшие неиспользованные остатки алюминия, стали и пластмассы, такое требование не накладывалось. Задача из примера 3.1 была полностью целочисленной, так как основные переменные задачи  $(X_1, X_2, Y_1, X_3)$  обозначали количество стальных листов, а избыточные и остаточные переменные  $(X_4, X_5, Y_6)$  – количество изделий. Очевидно, что все эти величины по своему смыслу должны принимать только целочисленные значения.

Принцип работы всех методов линейного целочисленного программирования следующий. Сначала задача решается симплекс-методом без учета требований целочисленности. Если все переменные, которые по своему смыслу должны быть целочисленными, принимают в оптимальном решении целочисленные значения, то решение задачи на этом завершается. Если хотя бы одна из этих переменных принимает дробное значение, то в задачу вводятся дополнительные ограничения, исключающие полученное оптимальное (но нецелочисленное) решение из области допустимых решений. Новые задачи (одна или несколько), включающие дополнительные ограничения, также решаются симплекс-методом. Процесс продолжается до получения оптимального целочисленного решения.

Основные методы решения задач целочисленного программирования метод ветвей и границ и метод Гомори [1].

#### 4.2 Метод ветвей и границ

Принцип работы метода ветвей и границ основан на использовании списка решаемых задач (задач-кандидатов). Если в оптимальном решении задачи какая-либо из переменных, которая по своему смыслу должна быть целочис-

ленной, приняла дробное значение, то в список решаемых задач включаются новые задачи с дополнительными ограничениями, исключающими полученное оптимальное (но нецелочисленное) решение из области допустимых решений, т.е. делающими это решение недопустимым. Для каждой задачи определяется также ее оценка - граница значения целевой функции (способ определения оценки будет показан ниже). Под оценкой задачи понимается величина, о которой точно известно, что оптимальное значение целевой функции не будет лучше этой величины. Из списка решаемых задач выбирается очередная задача (имеется несколько вариантов метода ветвей и границ, где правила выбора такой задачи могут быть разными). Выбранная задача решается симплексметолом. Если решение выбранной залачи оказывается нецелочисленным, то в нее также вводятся дополнительные ограничения, и полученные задачи включаются в список решаемых задач. Если решение оказывается ислочисленным, то все задачи-кандидаты, оценка которых хуже, чем полученное целочисленное решение, исключаются из списка решаемых задач, так как поиск их решения не имеет смысла (целевая функция этих задач в любом случае будет иметь худшее значение, чем в полученном целочисленном решении). Процесс продолжается, пока не будут решены все задачи, входящие в список решаемых задач. Лучшее из полученных целочисленных решений и является оптимальным решением.

В ходе реализации метода ветвей и границ может быть получено несколько целочисленных решений задачи. Будем называть лучшее из них "текущим наилучшим решением" (ТНР). Значение целевой функции, соответствующее этому решению, будем обозначать как  $E$ тнр. В начале решения задачи ТНР не существует (еще не найдено).

Существует несколько алгоритмов реализации метода ветвей и границ. Рассмотрим один из них.

Примечание - В приведенном ниже описании предполагается, что целевая функция решаемой задачи подлежит максимизации.

Шаг 1. Исходная задача решается симплекс-методом без учета требований целочисленности. Если все переменные, которые по своему смыслу должны быть целочисленными, принимают в оптимальном решении целочисленные значения, то решение задачи на этом завершается. В противном случае выполняется следующий шаг.

**Шаг 2.** Пусть некоторая переменная  $X_i$ , которая по своему смыслу должна быть целочисленной, приняла дробное значение  $R_i$  (если таких переменных несколько, то выбирается любая из них). Пусть значение целевой функции в оптимальном (но нецелочисленном) решении равно Е. В список решаемых задач включаются две задачи. В одну из них добавляется ограничение  $X_i \geq [R_i+1]$ , в другую – ограничение  $X_i \leq [R_i]$ , где [] – целая часть. Величина E используется в качестве оценки этих задач.

**Шаг 3.** Из списка решаемых задач выбирается задача с *максимальным значением оценки* (если имеется несколько задач с одинаковыми оценками, то выбирается любая из них). Эта задача решается симплекс-методом.

**Шаг 4.** В зависимости от результатов решения задачи выполняется одно из следующих действий:

– если *задача не имеет решений*, то выполняется переход к шагу 5;

– если решение задачи оказалось *нецелочисленным*, и при этом *еще не существует ТНР* (еще не найдено ни одного целочисленного решения), то выполняется возврат к шагу 2;

– если решение задачи оказалось *нецелочисленным*, и при этом *уже существует ТНР*, то значение целевой функции, полученное в задаче (*E*), сравнивается с  $E_{\text{THP}}$ . Если  $E > E_{\text{THP}}$ , то выполняется возврат к шагу 2; если  $E \leq E_{\text{THP}}$ , то выполняется переход к шагу 5;

– если решение задачи оказалось *целочисленным*, и при этом *еще не существует ТНР*, то найденное решение принимается в качестве ТНР, и выполняется переход к шагу 5;

– если решение задачи оказалось *целочисленным*, и при этом *уже существует ТНР*, то значение целевой функции, полученное в задаче (*E*), сравнивается с *E*ТНР. Если *E* > *E*ТНР, то найденное решение *принимается в качестве ТНР* и выполняется переход к шагу 5; если  $E \le E$ <sub>THP</sub>, то выполняется переход к шагу 5.

**Шаг 5.** Если в списке решаемых задач *имеется хотя бы одна задача*, то выполняется возврат к шагу 3. Если в списке *нет ни одной задачи*, то процесс решения завершен. Если по окончании решения существует ТНР, то оно является оптимальным целочисленным решением задачи. Если ТНР не существует, то задача не имеет целочисленных решений.

Применение метода ветвей и границ рассмотрим на следующем примере.

**Пример 4.1 –** Предприятие выпускает панели для пультов управления двух видов: стандартные (для работы в обычных условиях) и специального исполнения (для работы при повышенных температурах). При изготовлении панелей используется пластмасса и алюминий. Для изготовления одной стандартной панели требуется 12,5 кг пластмассы и 8 кг алюминия; для изготовления одной панели специального исполнения – 7,2 кг пластмассы и 14,5 кг алюминия. Предприятие имеет 300 кг пластмассы и 400 кг алюминия. Прибыль предприятия от выпуска одной стандартной панели составляет 7 ден.ед., прибыль от выпуска одной панели специального исполнения – 9 ден.ед. Требуется определить, сколько панелей каждого вида должно выпускать предприятие, чтобы получить максимальную прибыль. **БИБЛИОТЕЛЕ ВОЗВРАТ К ШАТУ 2:**<br> **ГЕЛИЗИОТЕЛЕ ВОЗВРАТ К ШАТУ 2:**<br> **ГЕЛИЗИОТЕЛЕ ВОЗВЛЕНИЕ СЕ ДРЕГОВОВАТ С ПОВИЛИАТЕЛЕ СО СРАЗНЕТ СТО ВЫПОЛНЯЕТСЯ ВОЗВРАТ К ШАТУ 2: ЭСПИ Е 2: ПО ВЫПОЛНЯЕТСЯ ПРЕКОЛ И ЕЛИЗИОТЕЛЕ ВОЗВРАТ К ШАТУ** 

Обозначим количество выпускаемых стандартных панелей через *X*1, количество выпускаемых панелей специального исполнения – через *X*<sub>2</sub>. Математическая модель задачи будет иметь следующий вид:

 $12,5X_1 + 7,2X_2 \leq 300$  $8X_1 + 14.5X_2 \le 400$  $X_1 > 0, X_2 > 0.$  $X_1, X_2$  – целые.  $E = 7X_1 + 9X_2 \rightarrow \text{max.}$ Приведем задачу к стандартной форме:

 $12.5X_1 + 7.2X_2 + X_3 = 300$  $8X_1 + 14,5X_2 + X_4 = 400$  $X_i > 0$ ,  $i=1,...,4$ .  $X_1, X_2$  – целые.

 $E = 7X_1 + 9X_2 \rightarrow \text{max.}$ 

Остаточные переменные  $X_3$  и  $X_4$  обозначают, соответственно, неиспользованный остаток пластмассы и алюминия (в килограммах). Эти переменные могут принимать как целые, так и дробные значения. Таким образом, задача является частично целочисленной.

Для решения задачи воспользуемся методом ветвей и границ. Ход решения показан на рисунке 4.1. Номера задач соответствуют порядку их включения в список решаемых задач. Рамкой выделены целочисленные решения. Перечеркнуты задачи, для которых не потребовалось определять решение.

Примечание - Следует обратить внимание, что номера задач обозначают именно порядок их включения в список решаемых задач, а не порядок решения.

Исходная задача (на рисунке 4.1 она обозначена как задача 1) решается симплекс-методом. Решение оказалось нецелочисленным:  $X_1 = 11,89$ ,  $X_2 = 21.03$ . По условию задачи обе переменные должны принимать целочисленные значения. Для продолжения поиска оптимального решения выбирается любая из этих переменных, например  $X_1$ . В список решаемых задач включаются задачи 2 и 3. В задачу 2 входит ограничение  $X_1 \le 11$ , а в задачу 3 – ограничение  $X_1$  > 12. Смысл этих ограничений следующий:

- эти ограничения исключают из ОДР оптимальное, но нецелочисленное решение  $X_1 = 11,89$ ,  $X_2 = 21,03$ , так как значение  $X_1 = 11,89$  не соответствует ни ограничению  $X_1 \le 11$ , ни ограничению  $X_1 \ge 12$ . Таким образом, в ходе дальнейшего решения задачи исключается возврат к оптимальному, но нецелочисленному решению;

- эти ограничения не исключают из ОДР ни одного допустимого целочисленного решения, так как любое целочисленное значение  $X_1$  соответствует либо ограничению  $X_1 \le 11$ , либо ограничению  $X_1 \ge 12$ .

Оценкой задач 2 и 3 является величина  $E=272,46$ . Эта величина соответствует *оптимальному* (но нецелочисленному) решению задачи 1 ( $X_1 = 11,89$ ,  $X_2 = 21,03$ ). В задачах 2 и 3 из-за включения дополнительных ограничений  $(X_1 \le 11)$  для задачи 2,  $X_1 \ge 12$  для задачи 3) будет получено какое-то другое решение. Поэтому значения целевых функций в задачах 2 и 3 не могут быть больше, чем 272,46.

Так как задачи 2 и 3 имеют одинаковые оценки, для решения можно выбрать любую из них. Пусть выбрана задача 2. Она решается симплекс-методом. Решение также оказывается нецелочисленным. В список решаемых задач включаются задачи 4 и 5 с оценкой 270,66. Для составления этих задач вводятся ограничения  $X_2 \le 21$  и  $X_2 \ge 22$ . Эти ограничения имеют тот же смысл, что и ограничения, используемые при составлении задач 2 и 3 (см. выше).

Таким образом, в списке решаемых задач находятся три задачи: 3 (с оценкой 272,46), 4 и 5 (с оценкой 270,66). Для решения выбирается задача с максимальной оценкой. В данном случае это задача 3. При ее решении максимальное значение целевой функции может составить не более чем 272,46, а для задач 4 или 5 – не более 270,66.

Примечание - Важно обратить внимание, что оценка задачи показывает именно максимально возможное значение целевой функции этой задачи. Оценка задачи известна до того, как она будет решена. Действительное оптимальное решение задачи можно определить. только решив ее. Поэтому в рассматриваемом примере выбор задачи 3 не означает, что ее решение обязательно будет лучше, чем у задач 4 или 5.

Решение задачи 3 также оказывается нецелочисленным. В список решаемых задач включаются задачи 6 и 7 с оценкой 271.5.

В списке решаемых задач находятся четыре задачи: 4 и 5 (с оценкой 270,66), 6 и 7 (с оценкой 271,5). Для решения можно выбрать любую из задач 6 или 7. Пусть выбрана задача 6. Ее решение оказалось нецелочисленным. В список решаемых задач включаются задачи 8 и 9 с оценкой 267,36.

В списке решаемых задач оказалось пять задач: 4 и 5 (с оценкой 270,66), 7 (с оценкой 271,5), 8 и 9 (с оценкой 267,36). Для решения выбирается задача 7. Она не имеет допустимых решений.

В списке решаемых задач осталось четыре задачи: 4 и 5 (с оценкой 270,66), 8 и 9 (с оценкой 267,36). Для решения можно выбрать задачу 4 или 5. Пусть выбрана задача 4. Ее решение оказалось целочисленным. Оно становится текущим наилучшим решением. Оценки задач 5, 8 и 9, находящихся в списке решаемых задач, сравниваются со значением целевой функции, полученным для целочисленного решения ( $E_{\text{THP}}$ =266). Оценки всех задач лучше, чем величина Етнр. Это значит, что при решении этих задач могут быть получены лучшие решения, чем ТНР. Поэтому ни одна из задач не исключается.

В списке решаемых задач осталось три задачи: 5 (с оценкой 270,66), 8 и 9 (с оценкой 267,36). Для решения выбирается задача 5. Ее решение нецелочисленно. Значение целевой функции (E=268,88) лучше, чем Етнр=266. Поэтому в  $50$ 

список решаемых задач включаются две новые задачи (10 и 11) с оценкой 268,66.

Таким образом, в списке решаемых задач находятся четыре задачи: 8 и 9 (с оценкой 267,36), 10 и 11 (с оценкой 268,88). Для решения необходимо выбрать задачу 10 или 11. Пусть выбрана задача 10. Ее решение нецелочисленно. Значение целевой функции (*E*=268,62) лучше, чем *E*ТНР=266. Поэтому в список решаемых задач включаются две новые задачи (12 и 13) с оценкой 268,62.

В списке решаемых задач находятся пять задач: 8 и 9 (с оценкой 267,36), 11 (с оценкой 268,88), 12 и 13 (с оценкой 268,62). Для решения выбирается задача 11. Она не имеет допустимых решений.

В списке решаемых задач осталось четыре задачи: 8 и 9 (с оценкой 267,36), 12 и 13 (с оценкой 268,62). Для решения можно выбрать задачу 12 или 13. Пусть выбрана задача 12. Ее решение оказалось целочисленным. Значение целевой функции (*E*=268) лучше, чем *E*<sub>THP</sub>=266. Таким образом, получено лучшее решение, чем ТНР, найденное ранее в задаче 4. Полученное решение  $X_1=10$ ,  $X_2=22$  становится текущим наилучшим решением, а величина  $E_{\text{THP}}$  принимает значение 268. Кроме того, необходимо сравнить с новым значением *E*ТНР оценки всех задач, имеющихся в списке решаемых задач. Оценки задач 8 и 9 (267,36) хуже, чем *E*ТНР. Поэтому решать эти задачи не имеет смысла, так как их решение будет *хуже*, чем уже полученное целочисленное решение (ТНР). Задачи 8 и 9 исключаются из списка решаемых задач. Исключить задачу 13 нельзя, так как ее оценка (268,62) лучше, чем *E*ТНР. 11 (с оценкой 268,88), 12 и 13 (с оценкой 268,62). Для решения выбираетс<br> *Дама 11.* Она ве имеет допустным и решения и статьет для по пониме в в списке решения задач осталось четыре задачи: 8 и 9 (с оце<br> *Б Е ПИСК выбра* 

В списке решаемых задач остается одна задача: это задача 13. Она решается симплекс-методом. Ее решение нецелочисленно. Значение целевой функции (*E*=265,19) хуже, чем *E*ТНР. Поэтому включать в список решаемых задач новые задачи не требуется.

В списке решаемых задач не осталось ни одной задачи. Таким образом, получено оптимальное решение:  $X_1=10$ ,  $X_2=22$ ,  $E=268$ . Это значит, что предприятию следует выпустить 10 стандартных панелей и 22 панели специального исполнения. Прибыль предприятия в этом случае будет максимальной и составит 268 ден.ед.

Можно также определить, что неизрасходованный остаток запаса пластмассы составит 16,6 кг, а алюминия – 1 кг.

Примечание – Математические модели некоторых задач, составляемых в ходе поиска решения по методу ветвей и границ, можно упростить. Например, в задаче 10 можно заменить ограничения *X*1≤11 и *X*1≤10 на одно ограничение: *X*1≤10. В задаче 12 можно заменить ограничения  $X_2$ ≥22 и  $X_2$ ≤22 на  $X_2$ =22. Аналогичные упрощения возможны в задачах 8, 9, 11, 13.

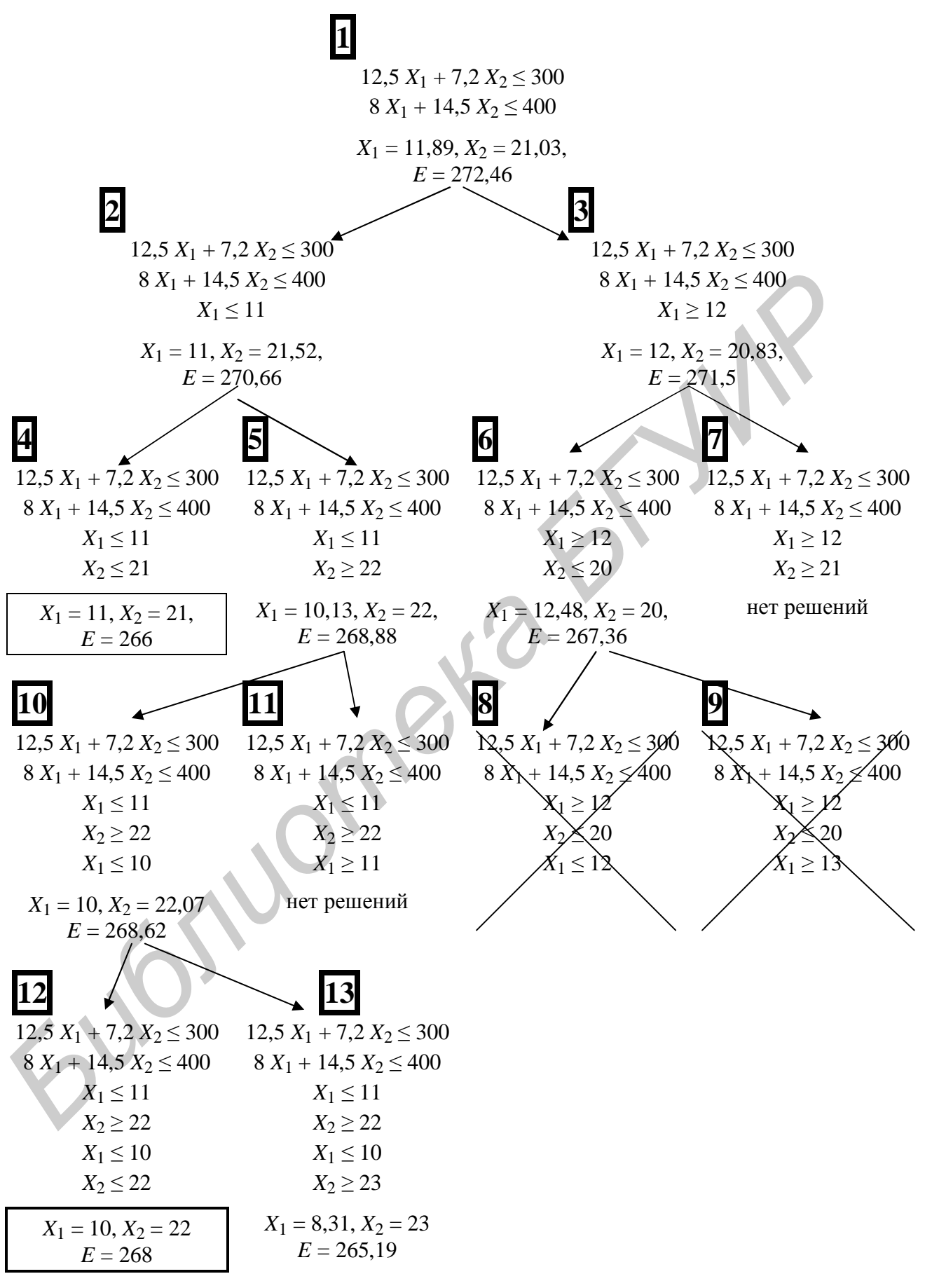

Рисунок 4.1 – Решение примера 4.1 методом ветвей и границ

#### 4.3 Задачи целочисленного программирования с двоичными переменными

Особый класс задач целочисленного программирования представляют собой задачи с двоичными переменными, т.е. переменными, принимающими только значения 0 или 1. Такие переменные часто применяются в случаях, если требуется принять решение о реализации или отклонении какого-либо проекта.

Примечание - Вместо термина "двоичные переменные" используются также термины "булевские" или "бинарные" переменные. Задачи с такими переменными иногда называют задачами булевского программирования.

Применение двоичных переменных рассмотрим на следующем примере.

Пример 4.2 - Предприятие имеет возможность реализовать любые из восьми проектов развития производства (П1, П2, ..., П8). Для реализации каждого проекта требуются начальные затраты. Каждый проект по окончании его реализации приносит прибыль. Характеристики проектов приведены в табли-IIe 4.1.

Таблина 41

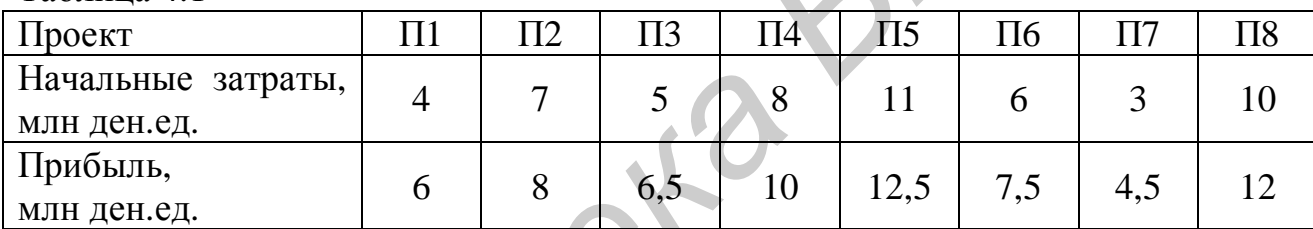

Предприятие имеет возможность затратить на реализацию проектов не более 30 млн ден.ед.

Найти, какие проекты должно реализовать предприятие, чтобы получить максимальную прибыль.

В данной задаче для каждого из восьми возможных проектов должно быть принято решение о его реализации или отклонении. Требуется выбрать комбинацию проектов, для которых сумма начальных затрат не превысит 30 млн ден.ед., а сумма прибылей будет максимальной.

Для решения этой задачи введем восемь переменных:  $X_1, X_2, \ldots, X_8$ . Переменные должны быть двоичными, т.е. принимать только значения 0 или 1:  $X_i=1$ , если *i*-й проект выбран для реализации,  $X_i=0$ , если *i*-й проект отклонен.

Математическая модель задачи будет иметь следующий вид:

 $4X_1 + 7X_2 + 5X_3 + 8X_4 + 11X_5 + 6X_6 + 3X_7 + 10X_8 \le 30$ 

 $X_i$  – лвоичные, *i*=1,...,8.

 $E = 6X_1 + 8X_2 + 6, 5X_3 + 10X_4 + 12, 5X_5 + 7, 5X_6 + 4, 5X_7 + 12X_8 \rightarrow \text{max.}$ 

Такую задачу можно свести к обычной задаче целочисленного программирования. Для этого требование о том, что переменные  $X_i$  должны быть двоичными, заменяется на следующие требования:

 $X_i \geq 0$ ,  $X_i \leq 1$ ,  $X_i$  – целые,  $i=1,...,8$ .

Такие задачи могут решаться как обычные задачи целочисленного программирования (например, методом ветвей и границ) или с помощью специальных методов булевского программирования (в данном пособии они не рассматриваются). Так как решение таких задач требует очень большого объема расчетов, они решаются только с использованием программных средств. Решение данного примера средствами табличного процессора Excel будет рассмотрено в подразделе 4.4.

### 4.4 Решение задач целочисленного программирования средствами табличного процессора Excel

При решении задач линейного (и нелинейного) программирования в табличном процессоре Excel имеется возможность указывать, какие из переменных должны принимать целочисленные значения. Пример указания требования целочисленности в Excel приведен в подразделе 2.4. Точно так же указываются требования о том, что переменные должны быть двоичными.

Решим средствами табличного процессора Excel задачу из примера 4.2. Примерный вид рабочего листа для решения этой задачи приведен на рисунке 4.2.

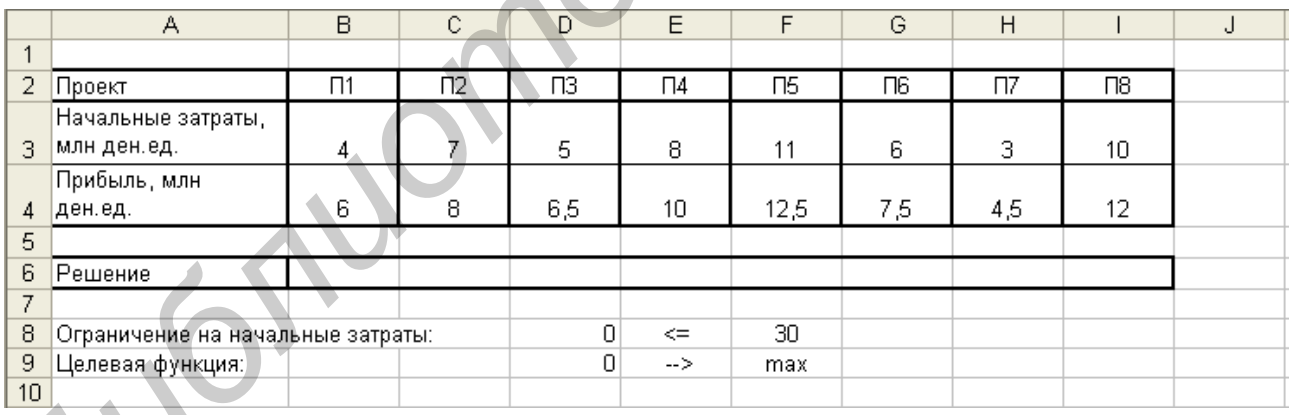

Рисунок 4.2 – Рабочий лист Excel для решения примера 4.2

Здесь для получения результатов используются ячейки В6:16. В ячейке D8 задана левая часть ограничения на начальные затраты, например, в виде следующей формулы: = СУММПРОИЗВ(В3:13;В6:16). В ячейке D9 задана формула целевой функции: = СУММПРОИЗВ(В4:I4;В6:I6).

Математическая модель задачи вводится с использованием элемента меню "Поиск решения" точно так же, как показано в подразделе 2.4. При вводе ограничений (область "Ограничения", кнопка "Добавить") требуется ввести:

 $DS \leq F8$ В6:16 - двоичные.

Примерный вид рабочего листа с результатами решения задачи приведен на рисунке 4.3.

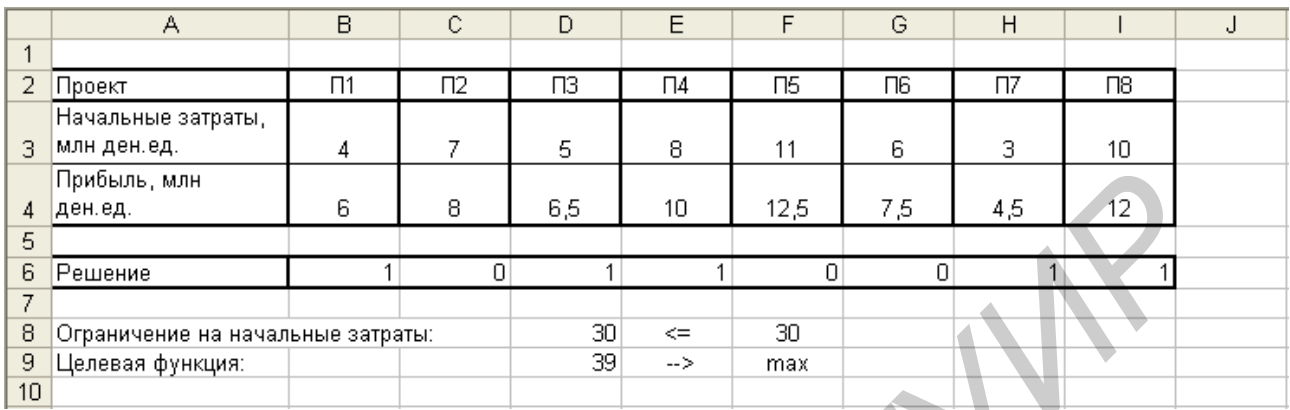

Рисунок 4.3 - Рабочий лист Excel с результатами решения примера 4.2

Из полученных результатов видно, что переменные в задаче приняли следующие значения:  $X_1 = X_3 = X_4 = X_7 = X_8 = 1$ ,  $X_2 = X_5 = X_6 = 0$ ,  $E = 39$ . Таким образом, предприятию следует реализовать проекты П1, П3, П4, П7, П8. Проекты П2, П5 и П6 следует отклонить. Начальные затраты на реализацию проектов составят 30 млн ден.ед., а прибыль - 39 млн ден.ед.

Примечание - Так как в Excel имеется возможность использования двоичных переменных, для решения задачи с двоичными переменными в Excel не требуется приводить ее к обычной задаче целочисленного программирования, как показано в подразделе 4.3.

Ellen 101

## 5 ТРАНСПОРТНЫЕ ЗАДАЧИ

#### 5.1 Постановка задачи

Транспортные задачи представляют собой особый класс задач линейного программирования. Эти задачи, как и любые задачи линейного программирования, могут решаться с использованием симплекс-метода. Однако для решения транспортных задач существуют специальные, более простые методы.

Общая постановка транспортной задачи следующая. Имеются М поставщиков некоторого товара. Количество товара, имеющееся у поставщиков, составляет A<sub>1</sub>, A<sub>2</sub>,...,A<sub>M</sub> единиц. Имеются N потребителей этого товара; их спрос составляет  $B_1, B_2,...,B_N$  единиц. Сумма запасов товара, имеющихся у поставщиков, равна сумме величин спроса всех потребителей:

$$
\sum_{i=1}^{M} A_i = \sum_{j=1}^{N} B_j \tag{5.1}
$$

Известны затраты на перевозку единицы товара от каждого поставщика каждому потребителю (стоимости перевозок):  $C_{ii}$ , i=1,...,*M*, j=1,...,*N*. Требуется составить оптимальный план перевозок, т.е. определить, сколько товара каждый поставщик должен доставлять каждому из потребителей, чтобы общие затраты на перевозки были минимальными. При этом, конечно, каждому потребителю должно быть доставлено необходимое количество товара.

Пример 5.1 – С четырех складов (СК1, СК2, СК3, СК4) доставляется товар в три магазина (МГ1, МГ2, МГ3). На складе СК1 имеется 40 тонн товара, на складе СК2 – 50 тонн, на складе СК3 – 60 тонн, на складе СК4 – 30 тонн. Магазину МГ1 требуется 60 тонн товара, магазину МГ2 - 80 тонн, магазину МГ3 -40 тонн. Затраты (в ден.ед.), связанные с перевозкой одной тонны товара с каждого склада в каждый магазин, приведены в таблице 5.1.

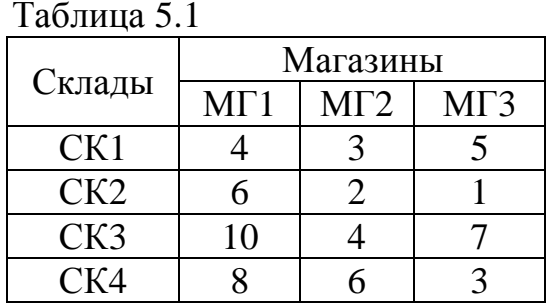

Требуется определить, сколько товара необходимо перевезти с каждого склада в каждый магазин, чтобы доставить всем магазинам необходимое количество товара с минимальными затратами.

Данную задачу можно представить как задачу линейного программирования. Для построения математической модели этой задачи введем переменные  $X_{ii}$ , *i*=1,...,4, *j*=1,...,3, обозначающие количество товара, перевозимого с *i*-го склада в *ј*-й магазин.

На складах имеется 180 единиц товара; магазинам требуется также 180 единиц товара. Поэтому для удовлетворения спроса всех магазинов потребуется вывезти со складов весь товар. Ограничения, выражающие это требование, имеют следующий вид:

 $X_{11}+X_{12}+X_{13}=40$  $X_{21}+X_{22}+X_{23}=50$  $X_31+X_32+X_33=60$  $X_{41}+X_{42}+X_{43}=30.$ 

Каждый магазин должен получить ровно столько товара, сколько ему требуется. Ограничения, выражающие это условие, следующие:

$$
X_{11} + X_{21} + X_{31} + X_{41} = 60
$$
  
\n
$$
X_{12} + X_{22} + X_{32} + X_{42} = 80
$$
  
\n
$$
X_{13} + X_{23} + X_{33} + X_{43} = 40.
$$
\n(5.3)

Так как переменные обозначают количество перевозимого товара, на них накладывается требование неотрицательности:

$$
X_{ij} \geq 0, i=1,\ldots,4, j=1,\ldots,3.
$$

Целевая функция представляет собой затраты на выполнение всех пере-**BO30K:** 

$$
E = 4X_{11} + 3X_{12} + 5X_{13} + 6X_{21} + 2X_{22} + 1X_{23} +
$$
  
+10X<sub>31</sub>+4X<sub>32</sub>+7X<sub>33</sub>+8X<sub>41</sub>+6X<sub>42</sub>+3X<sub>43</sub>  $\rightarrow$  min. (5.4)

Такую задачу можно решить симплекс-методом, как и любую задачу линейного программирования. Однако такое решение окажется достаточно сложным из-за большого количества переменных и ограничений, входящих в математическую модель задачи. Для решения задач такого вида существуют специальные, более простые методы.

При решении транспортной задачи удобно пользоваться расчетной таблицей, содержащей стоимости перевозок, запасы товара у поставщиков и величины спроса потребителей. По ходу решения задачи в нее заносятся величины перевозок (значения переменных  $X_{ii}$ ), а также вспомогательные величины, используемые для решения задачи. Составим расчетную таблицу для примера 5.1 (таблица 5.2).

 $(5.2)$ 

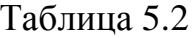

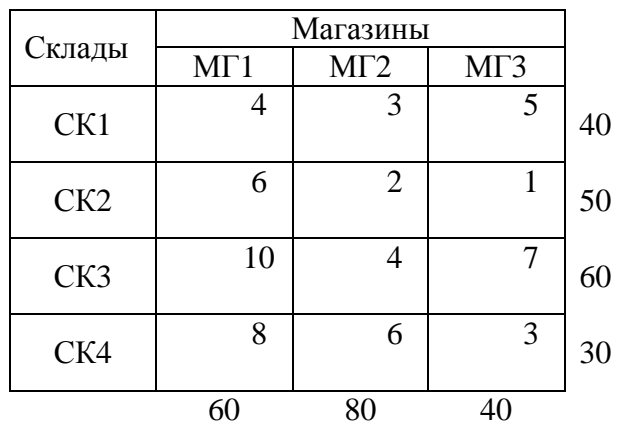

Решение транспортной задачи включает два этапа:

- поиск допустимого решения, т.е. плана перевозок, при котором каждый потребитель получит весь необходимый товар, однако затраты на такие перевозки могут не быть минимальными;

- поиск оптимального решения, т.е. плана перевозок с минимальными затратами.

### 5.2 Поиск допустимого решения

Имеется несколько методов поиска допустимого решения: метод северозападного угла, метод минимального элемента, метод Фогеля [4,5].

Рассмотрим поиск допустимого решения на основе метода минимального элемента. Принцип работы этого метода состоит в том, что в первую очередь планируются перевозки, требующие минимальных затрат.

Метод минимального элемента реализуется следующим образом. Выбирается минимальная стоимость перевозки единицы груза, т.е. минимальный из коэффициентов целевой функции  $C_{ij}$ , i=1,...,  $M$ , j=1,...,  $N$ . Если запас i-го поставщика превосходит спрос *j*-го потребителя  $(A_i > B_j)$ , то спрос *j*-го потребителя полностью удовлетворяется за счет перевозок от *i*-го поставщика:  $X_{ij} = B_j$ . При этом запас *i*-го поставщика уменьшается на величину  $B_j$  ( $A_i = A_i - B_j$ ), а *j*-й потребитель исключается из дальнейшего рассмотрения, так как он уже получил необходимое количество товара (*j*-й столбец вычеркивается из расчетной таблицы). Если, наоборот, спрос *ј*-го потребителя превосходит запас, имеющийся у *і*го поставщика  $(A_i\langle B_i)$ , то *i*-й поставщик перевозит весь имеющийся у него товар *j*-му потребителю:  $X_{ij} = A_i$ . При этом спрос *j*-го потребителя уменьшается на величину  $A_i$  ( $B_i = B_i - A_i$ ), а *i*-й поставщик исключается из дальнейшего рассмотрения, так как весь имеющийся у него запас израсходован (*i-я* строка вычеркивается из расчетной таблицы). В сокращенной расчетной таблице снова выбирается минимальная стоимость перевозок, и выполняются действия, аналогичные рассмотренным выше. Процесс продолжается, пока не будут распределены все запасы и удовлетворены все потребности.

Примечание – Если запас *i*-го поставщика оказывается равным спросу *j*-го потребителя (*Ai*=*Bj* ), то из рассмотрения исключается *или* поставщик, *или* потребитель (*но не оба вместе*). Если исключается поставщик, то предполагается, что неудовлетворенный спрос потребителя составляет 0 единиц товара. Если исключается потребитель, то предполагается, что у поставщика остается запас товара в размере 0 единиц. Дальнейшие действия выполняются обычным образом согласно алгоритму метода минимального элемента. Подробнее такой случай рассмотрен в подразделе 5.5.

Рассмотрим поиск допустимого плана для примера 5.1. Наиболее дешевыми являются перевозки от второго поставщика третьему потребителю, т.е. со склада СК2 в магазин МГ3. Запас товара на складе СК2 составляет 50 тонн, а спрос магазина МГ3 – 40 тонн. Поэтому склад СК1 поставляет магазину МГ3 40 тонн товара. Запас товара на складе СК1 уменьшается на 40 тонн (на складе остается 10 тонн), а магазин МГ3 исключается из рассмотрения, так как для него уже запланирована перевозка необходимого количества товара (таблица 5.3).

В сокращенной расчетной таблице (см. таблицу 5.3) выбирается минимальный элемент. Наиболее дешевыми являются перевозки со склада СК2 в магазин МГ2. Запас товара на складе составляет 10 тонн (так как для этого склада уже запланирована перевозка 40 тонн товара в магазин МГ3), а спрос магазина – 80 тонн. Поэтому склад СК2 поставляет магазину МГ2 весь имеющийся у него товар. Склад СК2 исключается из рассмотрения, а спрос магазина МГ2 уменьшается на 10 тонн (таблица 5.3).

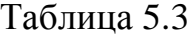

Таблица 5.4

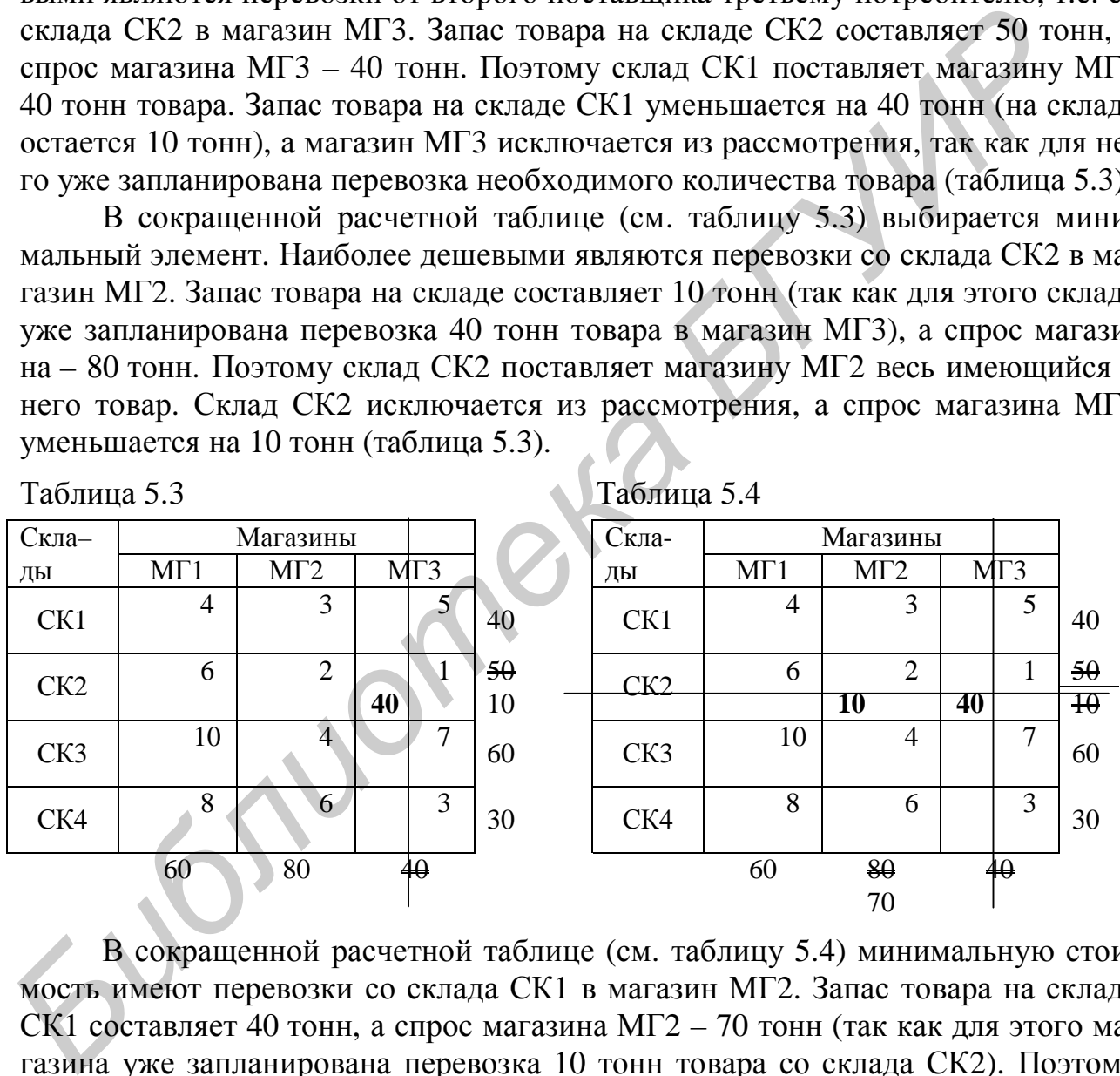

В сокращенной расчетной таблице (см. таблицу 5.4) минимальную стоимость имеют перевозки со склада СК1 в магазин МГ2. Запас товара на складе СК1 составляет 40 тонн, а спрос магазина МГ2 – 70 тонн (так как для этого магазина уже запланирована перевозка 10 тонн товара со склада СК2). Поэтому склад СК1 поставляет магазину МГ2 весь имеющийся у него товар. Склад СК1 исключается из рассмотрения, а спрос магазина МГ2 уменьшается на 40 тонн (таблица 5.5).

В сокращенной расчетной таблице (см. таблицу 5.5) наиболее дешевыми являются перевозки со склада СК3 в магазин МГ2. Запас товара на складе СК3 составляет 60 тонн, а спрос магазина МГ2 – 30 тонн. Поэтому склад СК3 по-

ставляет магазину МГ2 30 тонн товара. Запас товара на складе СК3 уменьшается на 30 тонн (на складе остается еще 30 тонн), а магазин МГ2 исключается из рассмотрения, так как для него уже запланирована перевозка необходимого количества товара (таблица 5.6).

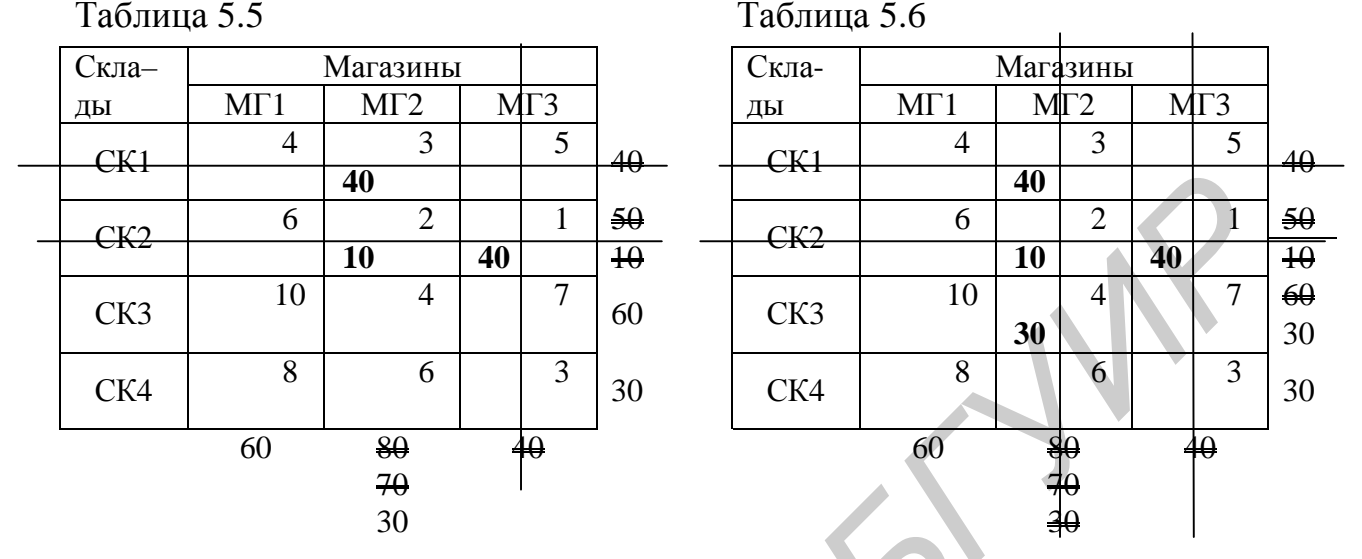

В сокращенной расчетной таблице (см. таблицу 5.6) минимальный элемент соответствует перевозкам со склада СК4 в магазин МГ1. Запас товара на складе СК4 составляет 30 тонн, а спрос магазина МГ1 – 60 тонн. Поэтому склад СК4 поставляет магазину МГ1 весь имеющийся у него товар. Склад СК4 исключается из рассмотрения, а спрос магазина МГ1 уменьшается на 30 тонн (таблица 5.7).

Запас товара (30 тонн) остается только на складе СК3. Такое количество товара требуется магазину МГ1 (для всех остальных магазинов уже запланированы необходимые перевозки). Поэтому склад СК3 поставляет магазину МГ1 30 тонн товара. На этом поиск допустимого решения завершается.

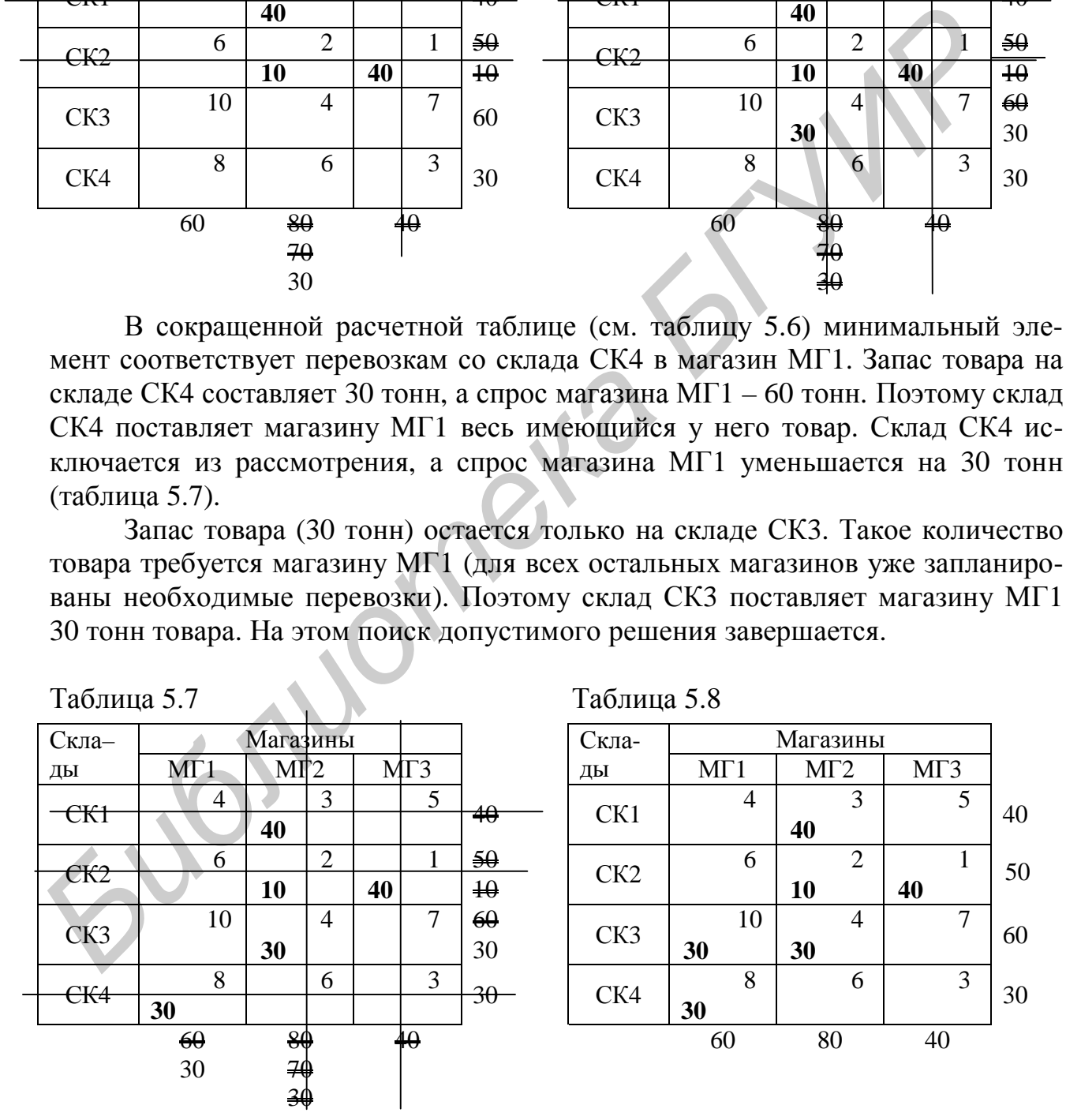

 60 Полученный допустимый план перевозок приведен в таблице 5.8. Склад СК1 поставляет 40 тонн товара магазину МГ2; склад СК2 поставляет 10 тонн товара магазину МГ2 и 40 тонн - магазину МГ3; склад СК3 поставляет 30 тонн товара магазину МГ1 и 30 тонн - магазину МГ2; склад СК4 поставляет 30 тонн товара магазину МГ1. Другими словами, переменные приняли следующие значения:  $X_{12}=40$ ,  $X_{22}=10$ ,  $X_{23}=40$ ,  $X_{31}=30$ ,  $X_{32}=30$ ,  $X_{41}=30$ ; остальные переменные равны нулю. Общие затраты на перевозки составят 840 ден.ед.

Переменные, принявшие ненулевые значения, называются базисными, остальные (нулевые) – небазисными. Если допустимый план перевозок составлен правильно, то количество базисных переменных всегда равно  $M+N-1$ , где  $M$ количество поставщиков,  $N$  – количество потребителей.

Примечание – Иногла некоторые из базисных переменных также принимают нулевые значения (см. подраздел 5.5). Однако количество базисных переменных всегда должно быть равно  $M+N-1$ .

# 5.3 Поиск оптимального решения. Метод потенциалов

Оптимальное решение (план перевозок с минимальной стоимостью) определяется методом потенциалов на основе допустимого решения, полученного каким-либо из указанных выше способов. Общий вид расчетной таблицы, используемой при поиске оптимального решения на основе метода потенциалов, показан в таблице 5.9.

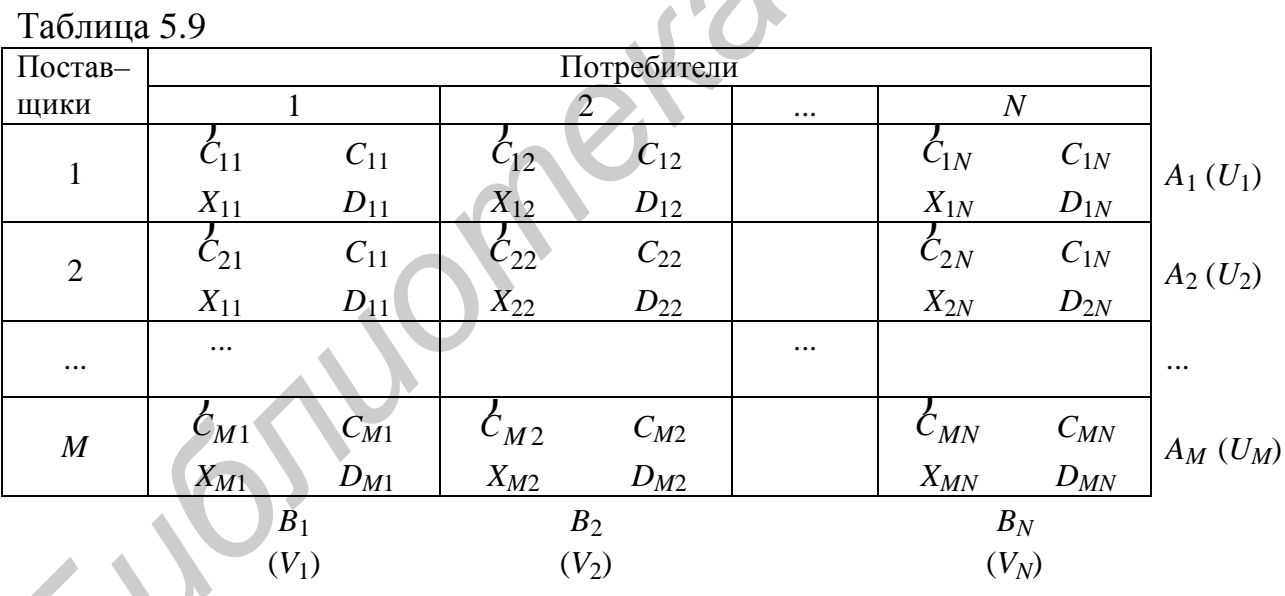

Смысл обозначений  $U_i$ ,  $V_i$ ,  $C_{ij}$  и т.д. будет показан ниже.

Рассмотрим поиск оптимального решения для примера 5.1.

Шаг 1. Составляются уравнения для определения вспомогательных величин  $U_i$  и  $V_i$ , *i*=1,...,*M*, *j*=1,...,*N*:

$$
U_i + V_j = C_{ij},\tag{5.5}
$$

где  $C_{ij}$  – стоимости перевозок, соответствующие базисным переменным.

 $\sim$   $\sim$ 

Количество таких уравнений равно  $M+N-1$  (т.е. равно количеству базисных переменных). Величины  $U_i$  называются платежами (или потенциалами) поставщиков, а  $V_i$  – платежами (потенциалами) потребителей.

Система уравнений (5.5) для рассматриваемого примера имеет следую-ЩИЙ ВИД:

 $U_1 + V_2 = 3$  $U_2+V_2=2$  $U_2+V_3=1$  $U_3+V_1=10$  $U_3+V_2=4$  $U_4+V_1=8.$ 

Шаг 2. Из системы уравнений (5.5) определяются платежи. Так как количество неизвестных (платежей) равно  $M+N$ , а система состоит из  $M+N-1$  уравнения, один из платежей (обычно  $U_1$ ) принимается равным нулю.

Найдем платежи для рассматриваемого примера. Пусть  $U_1=0$ . Тогда  $V_2=3$ (из первого уравнения). По значению  $V_2=3$  из второго уравнения найдем  $U_2=-1$ . Из третьего уравнения найдем  $V_3=2$ . Из пятого уравнения по значению  $V_2=3$ получим  $U_3=1$ . Продолжая расчеты аналогичным образом, получим:  $V_1=9$ ,  $U_4=$ =-1 (платежи указаны в порядке их вычисления). Для дальнейших расчетов удобно указать значения платежей возле соответствующих строк и столбцов расчетной таблицы (см. таблицы 5.9, 5.10).

Шаг 3. Для всех небазисных переменных находятся суммы платежей  $\zeta_{ij} = U_i + V_j$  (псевдостоимости). Например,  $\zeta_{11} = U_1 + V_1 = 9$ ,  $\zeta_{13} = U_1 + V_3 = 2$ , и т.д. Псевдостоимости удобно вычислять по расчетной таблице. Эти величины также следует занести в расчетную таблицу. В таблице 5.10 они указаны в левых верхних углах ячеек.

Шаг 4. Для всех небазисных переменных находятся разности стоимостей и псевдостоимостей:  $D_{ij} = C_{ij} - C_{ij}$ . Например,  $D_{11} = C_{11} - C_{11} = -5$ ,  $D_{13} = C_{11} - C_{11} = -5$  $=C_{13}-C_{13}=3$ , и т.д. В таблице 5.10 они указаны в правых нижних углах ячеек.

**Шаг 5.** Если для всех величин  $D_{ij}$  выполняется условие  $D_{ij} \ge 0$ , то оптимальное решение найдено, и процесс решения задачи завершается. Если имеются величины  $D_{ij}$ <0, то выполняется следующий шаг.

Шаг 6. Определяется переменная для включения в базис: переменная, которой соответствует максимальная по модулю отрицательная величина D<sub>ij</sub>. Включение переменной  $X_{ii}$  в базис означает, что должны выполняться перевозки от *i*-го поставщика к *j*-му потребителю. Соответствующая ячейка расчетной таблины обозначается знаком "плюс".

В рассматриваемом примере имеются две отрицательные величины *Dij*:  $D_{11}$ =–5 и  $D_{21}$ =–2. Максимальная по модулю из этих величин –  $D_{11}$ . Значит, для включения в базис выбирается переменная *X*11.

Примечание – Если имеется несколько максимальных по модулю отрицательных величин *Dij* (равных между собой), то для включения в базис можно выбирать любую из соответствующих переменных.

**Шаг 7.** Определяется переменная для исключения из базиса. Для этого строится *цикл*.

Рассмотрим построение цикла для примера 5.1. Включение в базис переменной *X*11 означает, что будут выполняться перевозки товара со склада СК1 в магазин МГ1. Так как запас товара на складе СК1 ограничен (составляет только 40 тонн), потребуется снизить поставки магазину МГ2, т.е. переменную *X*12. Для того чтобы магазин МГ2 получил необходимое количество товара (80 тонн), необходимо, чтобы какой–либо из складов, уже поставляющих товар этому магазину, увеличил свои поставки. Магазину МГ2 поставляют товар два склада: СК2 и СК3. Однако склад СК2 не может увеличить поставки магазину МГ2, так как в таком случае этот склад должен был бы уменьшить поставки магазину МГ3, а этот магазин получает весь необходимый товар (40 тонн) только со склада СК2. Поэтому поставки магазину МГ2 увеличивает склад СК3 (переменная *X*32 увеличивается). Так как запас товара на складе СК3 ограничен, из– за увеличения поставок магазину МГ2 этот склад должен уменьшить поставки какому–либо другому магазину, в данном случае – магазину МГ1 (переменная *X*31 уменьшается). Для того чтобы магазин МГ1 получил необходимое количество товара, поставки в этот магазин будет выполнять склад СК1. Таким образом, цикл построен. Переменные, которые требуется увеличить, обозначаются знаком "плюс", а уменьшаемые – знаком "минус". Цикл показан в таблице 5.10. етроителя *Huka.*<br>
Рассмотрим построение цикла для примера 5.1. Включение в баяис Риенной  $X_{11}$  означает, что будут выполняться перевозки говара ео склала С<br>
магазин MITI. Так как запас товара на складе СК1 отраничей (

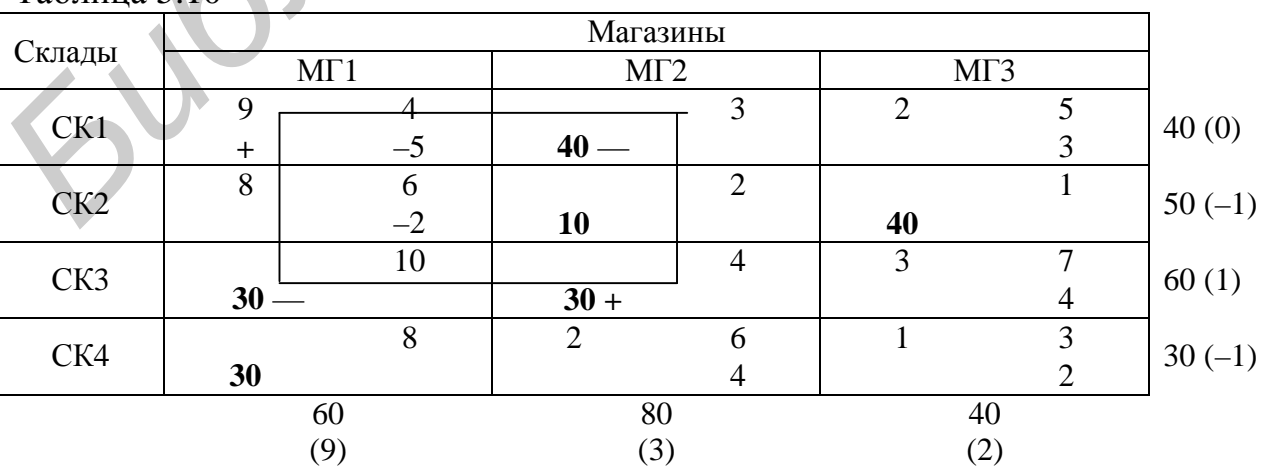

Примечание – Если в расчетной таблице оказалась хотя бы одна величина *Dij*<0, то *всегда* можно построить цикл, причем *только один*.

 $Ta6$ пина 5.10

Минимальная из переменных, отмеченных знаком "минус", исключается из базиса. Обозначим эту переменную как  $X_{rs}$ . В данном случае это переменная  $X_{31}$ . Исключение переменной  $X_{rs}$  из базиса означает, что перевозки от r-го поставщика s-му потребителю прекращаются.

Примечание - Если несколько переменных, отмеченных знаком "минус", имеют одинаковое минимальное значение, то для исключения из базиса выбирается любая из них.

Шаг 8. Определяются новые значения базисных переменных (новый план перевозок). Все переменные, отмеченные знаком "плюс", увеличиваются на  $X_{rs}$ , а отмеченные знаком "минус" - уменьшаются на эту же величину. Значения остальных переменных не изменяются.

В данном примере  $X_{rs} = X_{31} = 30$  (таким образом, перевозки со склада СКЗ в магазин МГ1 выполняться не будут). Переменные, отмеченные в цикле знаком "плюс", увеличиваются на 30; это значит, что соответствующие перевозки увеличиваются на 30 тонн. Переменные, отмеченные знаком "минус", уменьшаются на 30. Новый план перевозок показан в таблице 5.11. Умножив величины перевозок (X<sub>ii</sub>) на соответствующие стоимости перевозки единицы груза ( $C_{ii}$ ), найдем целевую функцию: E=690. Таким образом, в результате перехода к новому решению затраты на перевозки снизились.

Примечание – Если несколько переменных принимают нулевые значения, то из базиса исключается только одна из них - переменная  $X_{rs}$ , выбранная на шаге 7. Остальные переменные остаются базисными, хотя и имеют нулевые значения. Подробнее такой случай рассмотрен в подразделе 5.5.

Шаг 9. Выполняется возврат к шагу 1.

Продолжим поиск оптимального решения для примера 5.1. Для нового базиса составим систему уравнений (5.5), чтобы определить платежи:

$$
U_1+V_1=4
$$
  
\n
$$
U_1+V_2=3
$$
  
\n
$$
U_2+V_2=2
$$
  
\n
$$
U_2+V_3=1
$$
  
\n
$$
U_3+V_2=4
$$
  
\n
$$
U_4+V_1=8.
$$

Принимая  $U_1=0$ , найдем остальные платежи:  $V_1=4$ ,  $V_2=3$ ,  $U_2=-1$ ,  $V_3=2$ ,  $U_3=1$ ,  $U_4=4$  (платежи указаны в порядке их вычисления). Затем определяются значения псевдостоимостей, далее - разности стоимостей и псевдостоимостей. Все эти величины приведены в таблице 5.11.

В таблице имеются отрицательные разности стоимостей и псевдостоимостей: это величины  $D_{42}=-1$  и  $D_{43}=-3$ . Это означает, что полученное решение

не является оптимальным. Переменная *X*43 включается в базис. Для определения переменной, исключаемой из базиса, строится цикл.

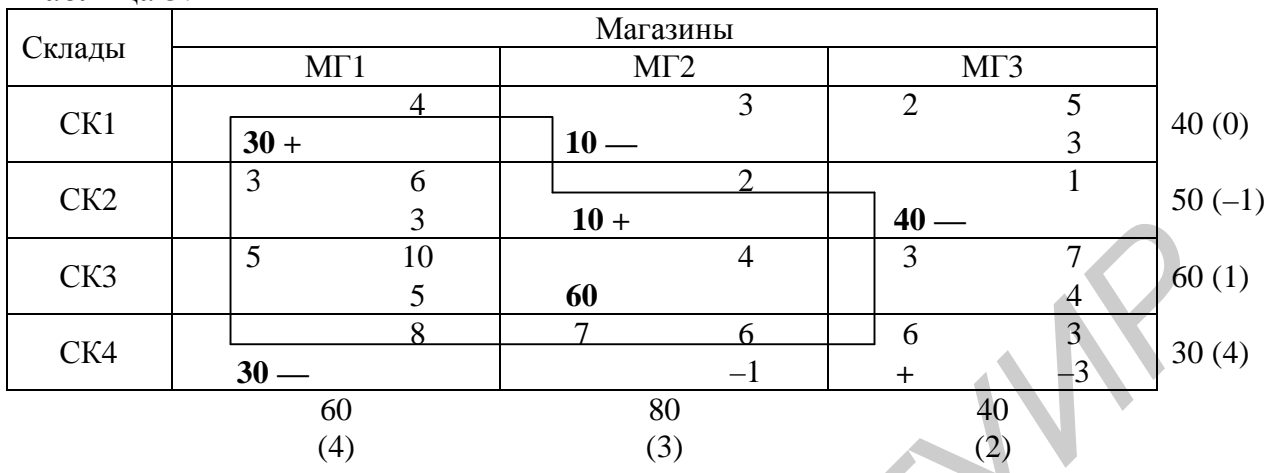

Таблица 5.11

Включение в базис переменной *X*43 означает, что будут выполняться перевозки товара со склада СК4 в магазин МГ3. Поэтому требуется уменьшить перевозки со склада СК4 какому–либо магазину (так как запас товара на складе ограничен). В данном случае можно уменьшить только поставки магазину МГ1. Чтобы магазин МГ1 получил необходимое количество товара, требуется увеличение поставок со склада СК1, т.е. увеличение переменной *X*11. Из–за увеличения поставок магазину МГ1 склад СК1 должен уменьшить поставки магазину МГ2 (уменьшается переменная *X*12). Чтобы магазин МГ2 получил необходимое количество товара, необходимо, чтобы какой–либо из складов, уже поставляющих товар этому магазину, увеличил свои поставки. Магазину МГ2 поставляют товар склады СК2 и СК3; однако склад СК3 не может увеличить свои поставки, так как он поставляет магазину МГ2 весь имеющийся у него товар (60 тонн). Поэтому поставки магазину МГ2 увеличивает склад СК2 (увеличивается переменная *X*22). Из–за этого склад СК2 должен снизить поставки магазину МГ3 (уменьшается переменная *X*23). Для того чтобы магазин МГ3 получил необходимое количество товара, поставки в этот магазин будет выполнять склад СК4 (переменная *X*43 включается в базис). Таким образом, цикл построен (см. таблицу 5.11). **FIGRE 10 F FIGRE 10 F FIGRE 10 F FIGRE 20 FIGRE 20 FIGRE 20 FIGRE 20 FIGRE 20 FIGRE 20 FIGRE 20 FIGRE 20 FIGRE 20 FIGRE 20 FIGRE 20 FIGRE 20 FIGRE 20 FIGRE 20 FIGRE 20 FIGRE 20** 

Из базиса исключается переменная *X*12=10, так как эта переменная – минимальная из отмеченных знаком "минус". Это значит, что перевозки со склада СК1 в магазин МГ2 выполняться не будут.

Определяется новый план перевозок: переменные, отмеченные в цикле знаком "плюс", увеличиваются на  $X_{rs} = X_{12} = 10$ , а отмеченные знаком "минус" – уменьшаются на 10. Новый план перевозок показан в таблице 5.12. Целевая функция (стоимость всех перевозок) для этого плана равна *E*=660 ден.ед.

Таблица 5.12

|        |     |    | Магазины |     |           |    |         |
|--------|-----|----|----------|-----|-----------|----|---------|
| Склады | MT1 |    |          | MT2 | MT3       |    |         |
| CK1    | 40  | 4  |          | 3   |           |    | 5<br>40 |
| CK2    |     | 6  | 20       | 2   | 30        |    | 50      |
| CK3    |     | 10 | 60       | 4   |           |    | ┑<br>60 |
| CK4    | 20  | 8  |          | 6   | <b>10</b> |    | 3<br>30 |
|        | 60  |    |          | 80  |           | 40 |         |

Для полученного плана перевозок составим систему уравнений (5.5), чтобы определить платежи:

 $U_1+V_1=4$  $U_2+V_2=2$  $U_2+V_3=1$  $U_3+V_2=4$  $U_4+V_1=8$  $U_4 + V_3 = 3$ .

 $T_0$ блица 5.12

В таблице 5.13 приведены платежи (*Ui* и *Vj* ), псевдостоимости (*Cij*  $\overline{z}$ ), раз-

ности стоимостей и псевдостоимостей (*Dij*). Все величины *Dij* неотрицательны. Это означает, что полученное решение оптимально.

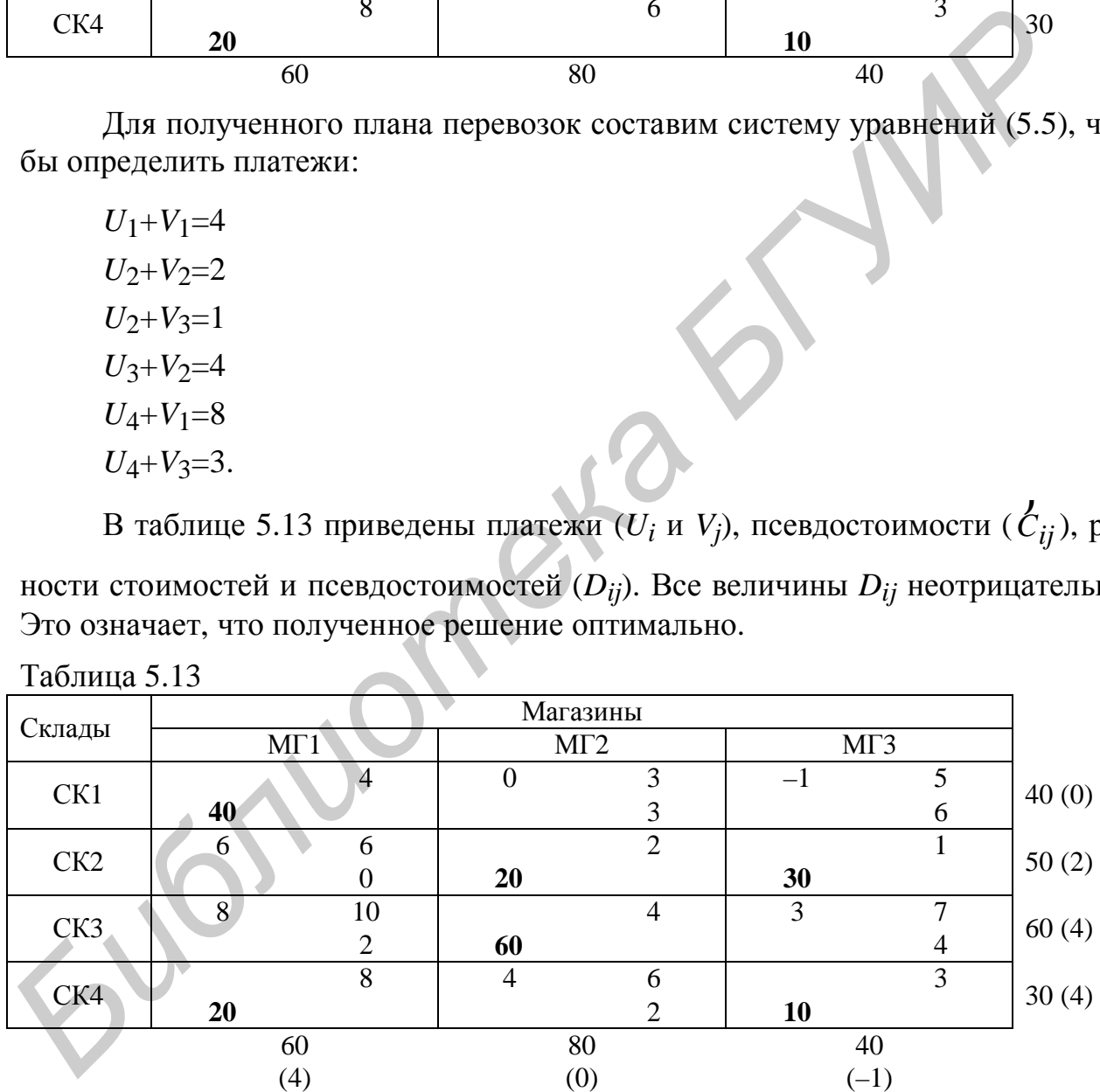

Таким образом, оптимальный план перевозок состоит в следующем. Склад СК1 поставляет 40 тонн товара магазину МГ1; склад СК2 поставляет 20 тонн товара магазину МГ2 и 30 тонн – магазину МГ3; склад СК3 поставляет 60 тонн товара магазину МГ2; склад СК4 поставляет 20 тонн товара магазину МГ1 и 10 тонн – магазину МГ3. Другими словами, переменные приняли сле-

дующие значения:  $X_{11}$ =40,  $X_{22}$ =20,  $X_{23}$ =30,  $X_{32}$ =60,  $X_{41}$ =20,  $X_{43}$ =10; остальные переменные равны нулю. Общие затраты на перевозки составят 660 ден.ед.

### 5.4 Транспортные задачи с неправильным балансом

Транспортные задачи с неправильным балансом - это задачи, в которых сумма запасов товара, имеющихся у поставщиков, не равна сумме величин спроса потребителей.

Все методы решения транспортных задач предназначены для задач с правильным балансом. Поэтому для решения задачи с неправильным балансом ее необходимо привести к правильному балансу, т.е. преобразовать в обычную транспортную задачу (задачу с правильным балансом). Способы такого преобразования зависят от постановки задачи. Полученная задача с правильным балансом решается обычными методами, как показано выше.

Пример 5.2 – Пусть в условиях примера 5.1 на складе СКЗ имеется только 45 тонн товара. Требуется составить план перевозок, при котором затраты на их выполнение будут минимальными.

В данной задаче сумма запасов товара на складах составляет 165 тонн, а потребности магазинов - 180 тонн. Поэтому при любом решении некоторые магазины получат меньше товара, чем им требуется. Задача состоит только в минимизации затрат на доставку имеющегося товара (165 тонн).

Для приведения этой задачи к правильному балансу необходимо добавить фиктивного поставщика. Его запас принимается равным разности между фактическими запасами, имеющимися на складах, и потребностями магазинов, т.е. 15 тоннам. Обозначим фиктивный склад как СК5. Стоимости перевозки единицы товара с этого склада в любой магазин будем считать равными нулю. Расчетная таблица для этой задачи показана в таблице 5.14.

Таким образом, получена задача с правильным балансом. Она решается точно так же, как обычная транспортная задача.

Сначала требуется найти допустимый план перевозок. Воспользуемся для этого методом минимального элемента. Минимальные стоимости соответствуют перевозкам со склада СК5 (т.е. фиктивного склада) в любой магазин; эти стоимости равны нулю. Выберем перевозки со склада СК5 в магазин МГ1. Запас товара на складе СК5 считается равным 15 тоннам, а спрос магазина МГ1 составляет 60 тонн. Поэтому поставки со склада СК5 магазину МГ1 принимаются равными 15 тоннам. Склад СК5 исключается из рассмотрения (строка СК5 вычеркивается из расчетной таблицы), а спрос магазина МГ1 уменьшается на 15 тонн.

Аналогично выполняется дальнейшее построение допустимого плана по методу минимального элемента. Полученный допустимый план приведен в таблице 5.15. Значение целевой функции (стоимость перевозок) для этого плана составляет 690 ден.ед.

Таблица 5.14 Таблица 5.15

| Скла-           |                | Магазины       |                |    | Скла-           | Магазины       |                      |                |    |
|-----------------|----------------|----------------|----------------|----|-----------------|----------------|----------------------|----------------|----|
| ДЫ              | MT1            | MT2            | MT3            |    | ДЫ              | MT1            | MT2                  | MT3            |    |
| CK1             | 4              | 3              | 5              | 40 | CK1             | 4              | 3<br>40              | 5              | 40 |
| CK <sub>2</sub> | 6              | $\overline{2}$ |                | 50 | CK2             | 6              | $\overline{2}$<br>10 | 40             | 50 |
| CK3             | 10             | 4              | $\overline{7}$ | 45 | CK3             | 10<br>15       | $\overline{4}$<br>30 | $\overline{7}$ | 45 |
| CK4             | 8              | 6              | 3              | 30 | CK4             | 8<br>30        | 6                    | 3              | 30 |
| CK5             | $\overline{0}$ | $\overline{0}$ | $\mathbf{0}$   | 15 | CK <sub>5</sub> | $\theta$<br>15 | $\overline{0}$       | $\overline{0}$ | 15 |
|                 | 60             | 80             | 40             |    |                 | 60             | 80                   | 40             |    |

На основе допустимого плана перевозок определяется оптимальный план. Для этого используется метод потенциалов. Оптимальный план приведен в таблице 5.16.

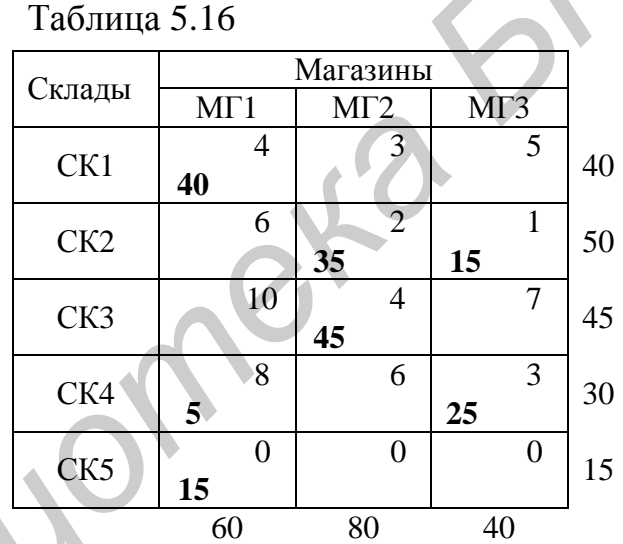

Оптимальный план перевозок состоит в следующем. Склад СК1 поставляет 40 тонн товара магазину МГ1; склад СК2 поставляет 35 тонн товара магазину МГ2 и 15 тонн – магазину МГ3; склад СК3 поставляет 45 тонн товара магазину МГ2; склад СК4 поставляет 5 тонн товара магазину МГ1 и 25 тонн – магазину МГ3. Поставки с фиктивного склада, вошедшие в оптимальный базис, означают, что соответствующим потребителям будет поставлено меньше товара, чем им требуется. Таким образом, магазину МГ1 будет поставлено на 15 тонн товара меньше, чем ему требуется (т.е. всего 45 тонн вместо 60 необходимых). Общие затраты на перевозки составят 540 ден.ед. **FIGURE 18 6 1 FIGURE 19 FIGURE 19 FIGURE 19 FIGURE 19 FIGURE 19 FIGURE 19 FIGURE 19 FIGURE 19 FIGURE 19 FIGURE 19 FIGURE 19 FIGURE 19 FIGURE 19 FIGURE 19 FIGURE 19 FIGURE 19 FIGURE** 

**Пример 5.3 –** В условиях примера 5.2 требуется составить план перевозок с минимальными затратами. При этом необходимо выполнить следующее дополнительное требование: спрос магазина МГ1 должен быть обязательно удовлетворен полностью.

Как и в примере 5.2, для приведения этой задачи к правильному балансу необходимо добавить фиктивного поставщика (склад СК5) с запасом товара в размере 15 тонн. Однако стоимость перевозки единицы товара от фиктивного поставщика в магазин МГ1 следует считать *очень большим* числом (например 1000 ден.ед.). Стоимости перевозки единицы товара от фиктивного поставщика в другие магазины будем считать равными нулю. Расчетная таблица для этой задачи показана в таблице 5.17.

Получена задача с правильным балансом. Она решается точно так же, как обычная транспортная задача. Сначала по методу минимального элемента определяется допустимый план (таблица 5.18), затем по методу потенциалов – оптимальный план (таблица 5.19). Эти методы обеспечивают получение плана перевозок с *минимальными* затратами. Поэтому перевозки с фиктивного склада СК5 в магазин МГ1 не войдут в базис (т.е. примут нулевое значение), так как затраты на эти перевозки предполагаются очень большими.

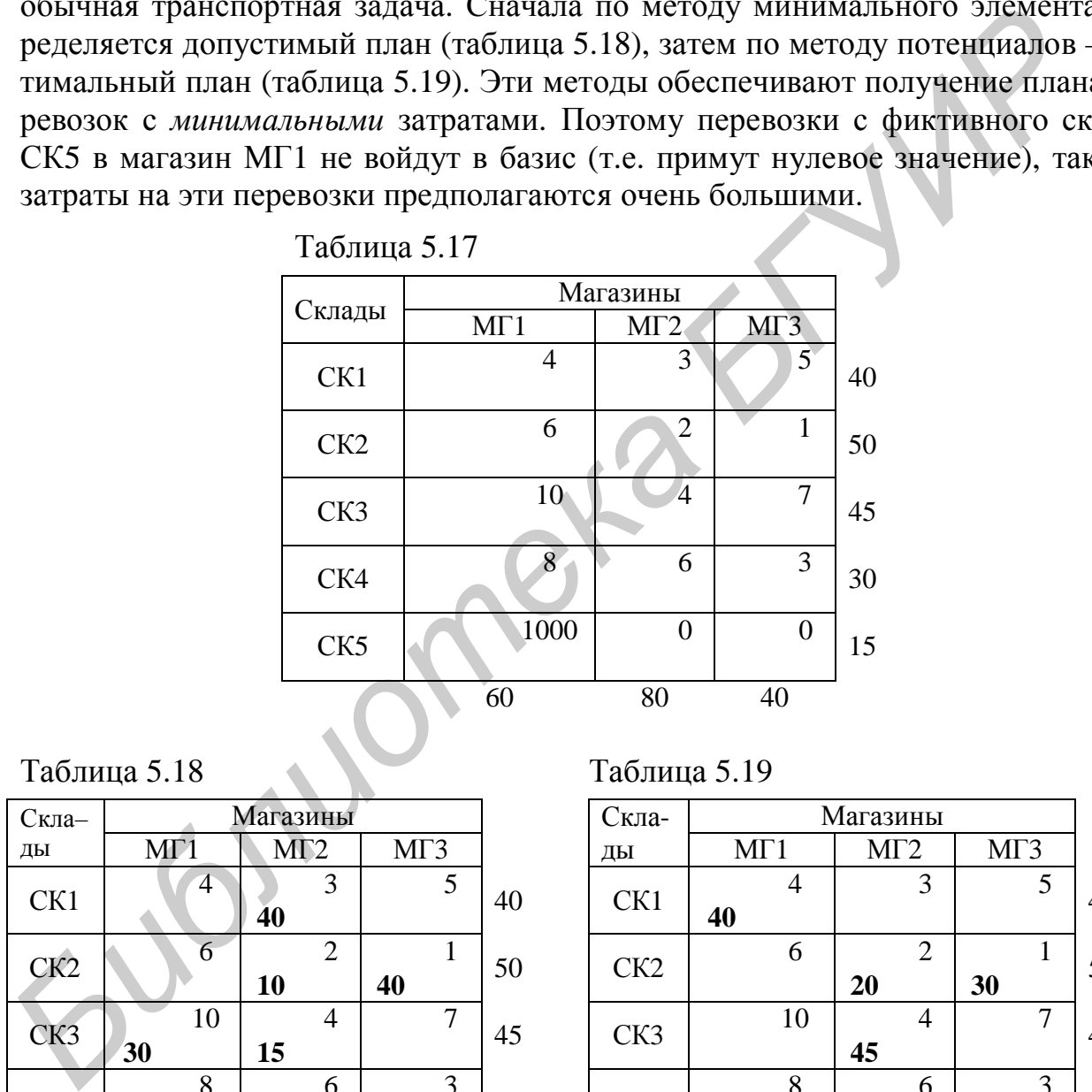

Таблица 5.17

Таблица 5.18 Таблица 5.19

| Скла-           |                 | Магазины             |                |    | Скла-           | Магазины |                      |     |
|-----------------|-----------------|----------------------|----------------|----|-----------------|----------|----------------------|-----|
| ДЫ              | MI <sup>1</sup> | MT2                  | MT3            |    | ДЫ              | MT1      | MT2                  | MΓ? |
| CK1             | $\overline{4}$  | 3<br>40              | 5              | 40 | CK1             | 4<br>40  | 3                    |     |
| CK <sub>2</sub> | 6               | $\overline{2}$<br>10 | 1<br>40        | 50 | CK <sub>2</sub> | 6        | $\overline{2}$<br>20 | 30  |
| CK <sub>3</sub> | 10<br>30        | $\overline{4}$<br>15 | 7              | 45 | CK3             | 10       | $\overline{4}$<br>45 |     |
| CK4             | 8<br>30         | 6                    | 3              | 30 | CK4             | 8<br>20  | 6                    | 10  |
| CK <sub>5</sub> | 1000            | $\overline{0}$<br>15 | $\overline{0}$ | 15 | CK <sub>5</sub> | 1000     | $\overline{0}$<br>15 |     |
|                 | 60              | 80                   | 40             |    |                 | 60       | 80                   | 40  |

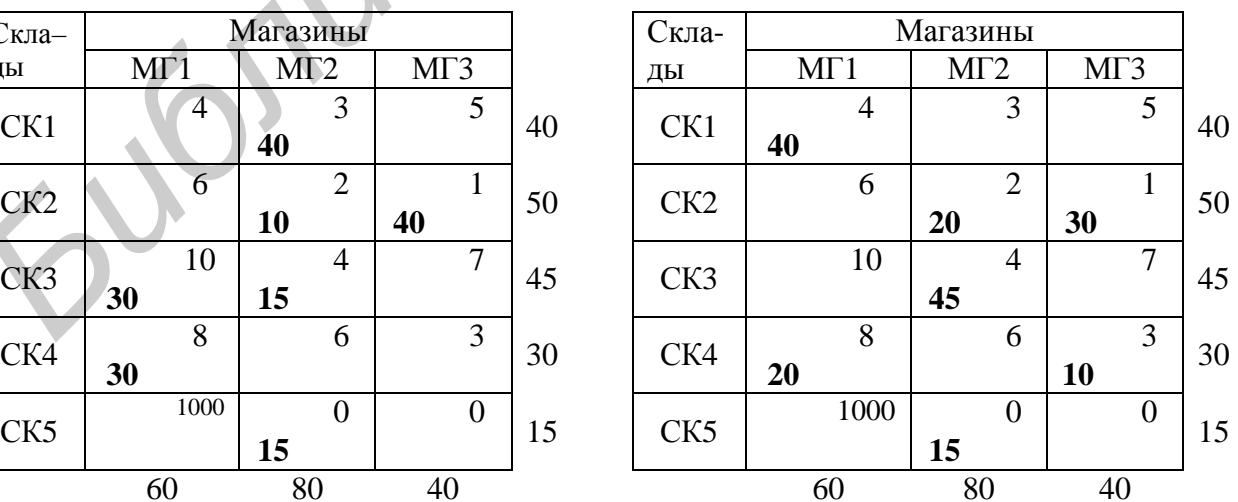

Для данной задачи получен следующий оптимальный план перевозок. Склад СК1 поставляет 40 тонн товара магазину МГ1; склад СК2 поставляет

20 тонн товара магазину МГ2 и 30 тонн – магазину МГ3; склад СК3 поставляет 45 тонн товара магазину МГ2; склад СК4 поставляет 20 тонн товара магазину МГ1 и 10 тонн – магазину МГ3. Магазину МГ2 будет поставлено на 15 тонн товара меньше, чем ему требуется (т.е. всего 65 тонн вместо 80 необходимых). Общие затраты на перевозки составят 600 ден.ед.

**Пример 5.4 –** В условиях примера 5.2 требуется составить план перевозок с минимальными затратами. При этом необходимо выполнить следующее дополнительное требование: недопоставка товара распределяется равномерно между всеми магазинами. Это означает, что *каждый* из магазинов должен получить несколько меньше товара, чем ему требуется.

Для приведения такой задачи к правильному балансу предполагается, что спрос всех потребителей снизился. Для этого все величины спроса умножаются

на коэффициент  $\sum A_i \bigm / \sum$  $=1$  /  $j=$ *N j j M i*  $A_i \bigm / \sum B$  $-1$  /  $j=1$ , т.е. на отношение суммы запасов к сумме вели-

чин спроса. Вводить фиктивного поставщика в этом случае не требуется.

В рассматриваемом примере сумма величин спроса равна 180, сумма запасов – 165. Значит, величины спроса умножаются на коэффициент, равный  $165/180 = 0.917$ . Можно сказать, что таким образом спрос магазинов корректируется с учетом возможностей поставщиков (складов). Уменьшенная величина спроса для магазина МГ1 составит 60·0,917=55,02 тонны, для МГ2 – 80·0,917=73,36 тонны, для МГ3 – 40·0,917=36,68 тонны. Округлим эти величины до целых чисел (будем считать, что величины спроса магазинов должны выражаться целыми числами). Расчетная таблица для данной задачи приведена в таблице 5.20. мсжду всеми матазинами. Это означает, что *каждый* из матазинов должен<br>*БР*ичить несколько меньше топара, чем ему требуется.<br>
Для приведения такой задачи к правиныному балансу предполагается<br>
способ и пореблетелей снизил

Полученная задача с правильным балансом решается обычным образом. Оптимальный план для рассматриваемой задачи приведен в таблице 5.21.

Таблица 5.20

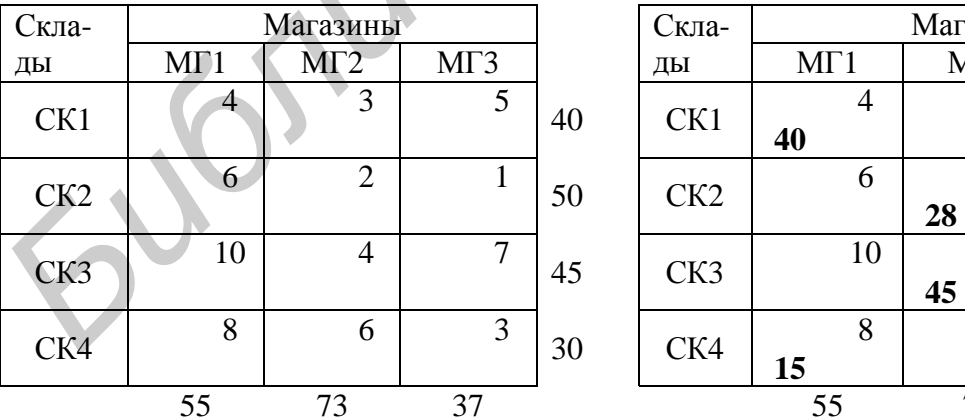

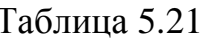

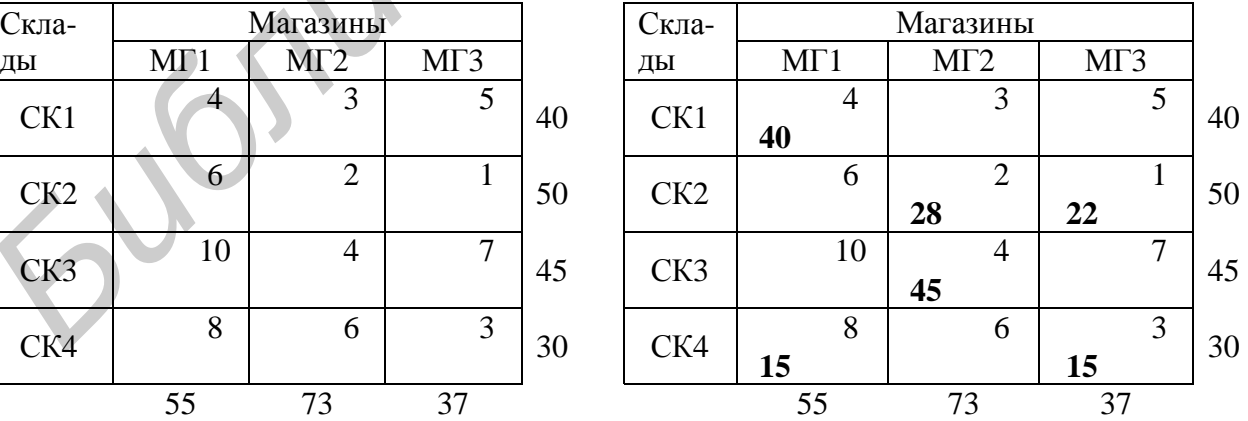

Таким образом, получен следующий оптимальный план перевозок. Склад СК1 поставляет 40 тонн товара магазину МГ1; склад СК2 поставляет 28 тонн товара магазину МГ2 и 22 тонны – магазину МГ3; склад СК3 поставляет 45 тонн товара магазину МГ2; склад СК4 поставляет 15 тонн товара магази-

ну МГ1 и 15 тонн – магазину МГ3. Недопоставка товара магазину МГ1 составит 60–55=5 тонн, магазину МГ2 – 80–73=7 тонн, магазину МГ3 – 40– 37=3 тонны. Общие затраты на перевозки составят 583 ден.ед.

Аналогично решаются транспортные задачи в случаях, когда сумма запасов товара у поставщиков *больше*, чем сумма величин спроса потребителей. При любом решении таких задач часть товара остается у поставщиков.

Если требуется только обеспечить минимальную стоимость перевозок (без каких–либо дополнительных условий), то для приведения задачи к правильному балансу добавляется *фиктивный потребитель*; его спрос принимает-

ся равным излишку запасов товара, т.е. величине  $\sum A_i - \sum$  $=1$   $j=$ − *N j j M i*  $A_i - \sum B$  $-1$   $j=1$ . Стоимости пе-

ревозок к этому потребителю принимаются равными нулю. После этого задача решается обычным образом.

Если требуется также обеспечить вывоз *всего* товара у какого–либо поставщика, то стоимость перевозки товара от этого поставщика фиктивному потребителю принимается равной очень большому числу. Если требуется распределить излишек товара *по всем поставщикам* (т.е. найти решение, при котором у каждого поставщика *останется* некоторое количество товара), то запасы всех поставщиков искусственно уменьшаются. Для этого необходимо умножить все

величины запасов на коэффициент  $\sum B_j \big / \sum$  $=1$  /  $i=$ *M i i N j*  $B_j \big/ \sum A$  $-1$   $i=1$ . Вводить фиктивного потре-

бителя в этом случае не требуется.

**Пример 5.5 –** В условиях примера 5.1 потребности магазина МГ2 снизились до 30 тонн. Таким образом, на складах образовался избыток в размере 50 тонн. Требуется составить план перевозок с минимальными затратами, при этом избыток товара должен быть равномерно распределен между всеми складами. Это означает, что на каждом из складов останется некоторое количество товара. **БИЛЬНОМУ балансу добавляется** *фиктивный потребитель***; его спрос приним<br>
ся равным изимшку запасов товара, т.е. величиве**  $\sum_{i=1}^{M} A_i - \sum_{j=1}^{N} B_j$ **. Стоимости<br>
ревозок к этому потребителю принимаются равными нулю. После** 

Для приведения такой задачи к правильному балансу предполагается, что запасы всех складов снизились. Для этого все величины запасов умножаются на коэффициент  $\sum B_{\,j}\,\big/\,\sum\,$  $=1$  /  $i=$ *M i i N j*  $B_j \bigm/ \sum A_j$  $-1$  /  $i=1$ , т.е. на отношение суммы величин спроса к сумме

запасов.

В рассматриваемом примере сумма величин спроса равна 130, сумма запасов – 180 тонн. Значит, величины запасов умножаются на коэффициент, равный  $130/180 \approx 0.72$ . Можно сказать, что таким образом для каждого поставщика (склада) вычисляется количество товара, которое этот поставщик должен поставить потребителям (магазинам) в соответствии с их потребностями. Уменьшенная величина запаса для склада СК1 составит 40·0,72≈29 тонн, для СК2 –

50·0,72≈36 тонн, для СК3 – 60·0,72≈43 тонны, для СК4 – 30·0,72≈22 тонны. Расчетная таблица для данной задачи приведена в таблице 5.22.

Полученная задача с правильным балансом решается обычным образом. Оптимальный план для рассматриваемой задачи приведен в таблице 5.23.

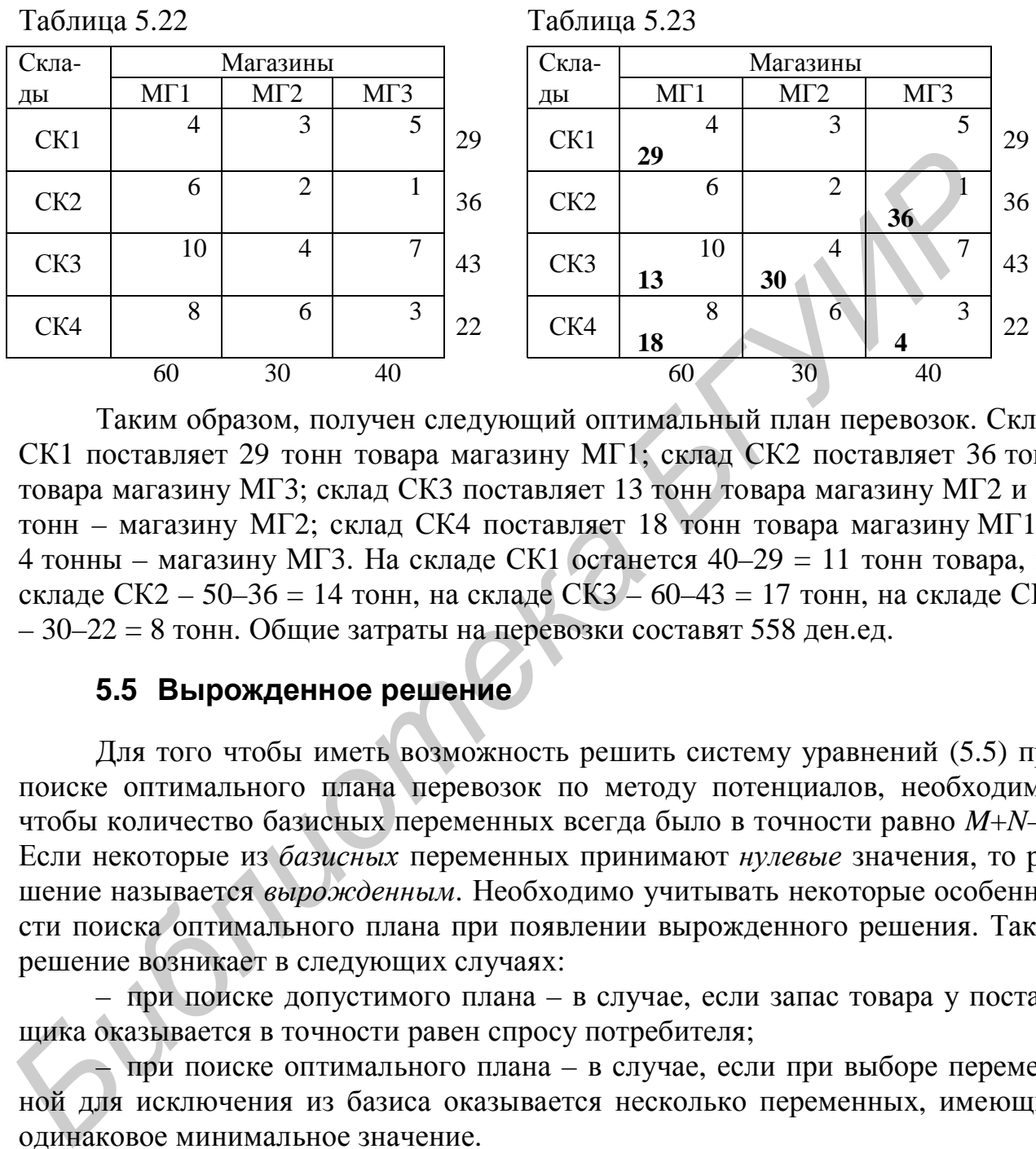

Таким образом, получен следующий оптимальный план перевозок. Склад СК1 поставляет 29 тонн товара магазину МГ1; склад СК2 поставляет 36 тонн товара магазину МГ3; склад СК3 поставляет 13 тонн товара магазину МГ2 и 30 тонн – магазину МГ2; склад СК4 поставляет 18 тонн товара магазину МГ1 и 4 тонны – магазину МГ3. На складе СК1 останется 40–29 = 11 тонн товара, на складе СК2 – 50–36 = 14 тонн, на складе СК3 – 60–43 = 17 тонн, на складе СК4 – 30–22 = 8 тонн. Общие затраты на перевозки составят 558 ден.ед.

# **5.5 Вырожденное решение**

Для того чтобы иметь возможность решить систему уравнений (5.5) при поиске оптимального плана перевозок по методу потенциалов, необходимо, чтобы количество базисных переменных всегда было в точности равно *M*+*N*–1. Если некоторые из *базисных* переменных принимают *нулевые* значения, то решение называется *вырожденным*. Необходимо учитывать некоторые особенности поиска оптимального плана при появлении вырожденного решения. Такое решение возникает в следующих случаях:

– при поиске допустимого плана – в случае, если запас товара у поставщика оказывается в точности равен спросу потребителя;

– при поиске оптимального плана – в случае, если при выборе переменной для исключения из базиса оказывается несколько переменных, имеющих одинаковое минимальное значение.

Рассмотрим пример, в котором возникают оба случая вырожденного решения.

**Пример 5.5 –** С двух карьеров (К1 и К2) поставляются стройматериалы на три стройки (С1, С2, С3). Возможности карьеров по поставке стройматериалов (тонны), потребности строек (тонны) и стоимости перевозок одной тонны
стройматериалов с каждого карьера на каждую из строек (ден.ед.) приведены в таблице 5.24.

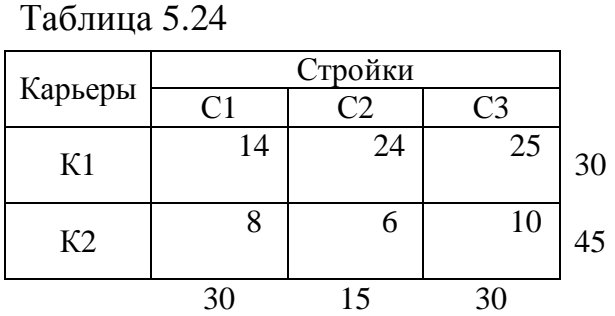

Требуется составить план перевозок стройматериалов с карьеров на стройки, при котором затраты на перевозки будут минимальными.

Решим эту задачу, как показано в подразделах 5.2 и 5.3.

Для определения допустимого решения воспользуемся методом минимального элемента. Наиболее дешевыми (6 ден.ед. за тонну) являются перевозки с карьера К2 на стройку С2. Карьер К2 поставляет стройке С2 15 тонн стройматериалов, так как карьер может поставить 45 тонн, а стройке требуется 15 тонн. Стройка С2 исключается из рассмотрения (второй столбец вычеркивается из расчетной таблицы), а в карьере К2 остается 30 тонн стройматериалов.

В сокращенной расчетной таблице минимальный элемент соответствует перевозкам с карьера К2 на стройку С1. Запас стройматериалов в карьере К2 в точности равен потребности стройки С1 (30 тонн). Карьер К2 поставляет стройке С1 30 тонн стройматериалов. Из рассмотрения можно исключить *или* поставщика (карьер К2), *или* потребителя (стройку С1), *но не обоих вместе*. Пусть исключается карьер К2 (вторая строка вычеркивается из расчетной таблицы). При этом считается, что спрос стройки С1 *остается неудовлетворенным на 0 тонн* стройматериалов. Требуется составить план перевозок стройматериалов с карьеро<br> **FIGMINI, при котором затраты на перевозки** будут минимальными.<br>
Решим ту задачу, как показано в подразделах 5.2 и 5.3.<br>
Для определения допустимого решения

В оставшейся части расчетной таблицы выбирается минимальный элемент. Он соответствует перевозкам с карьера К1 на стройку С1 (14 ден.ед. за тонну). Карьер может поставить 30 тонн стройматериалов, а стройке требуется 0 тонн. Поэтому величина поставок стройматериалов с карьера К1 на стройку С1 принимается равной нулю, однако переменная *X*11=0 включается в базис. Стройка С1 исключается из рассмотрения.

В карьере СК3 имеется запас стройматериалов в размере 30 тонн. Такое количество стройматериалов требуется стройке С3. Поэтому карьер К1 поставляет стройке С3 30 тонн стройматериалов. На этом поиск допустимого плана перевозок завершается. Он приведен в таблице 5.25.

Полученный допустимый план перевозок состоит в следующем. Карьер К1 поставляет 30 тонн стройматериалов стройке С3; карьер К2 поставляет 30 тонн стройматериалов стройке С1 и 15 тонн – стройке С2. Общие затраты на перевозки составят 1080 ден.ед.

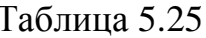

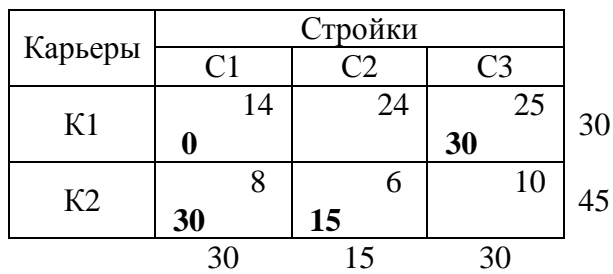

Переменная  $X_{11}=0$  включена в базис только для того, чтобы количество базисных переменных было равно  $M+N-1$  (в данном случае - 4). Никаких перевозок с карьера К1 на стройку С1 не выполняется.

Найдем оптимальный план перевозок, используя метод потенциалов. Составим систему уравнений для определения платежей:

 $U_1+V_1=14$  $U_1+V_3=25$  $U_2+V_1=8$  $U_2+V_2=6$ .

Принимая  $U_1=0$ , найдем платежи:  $V_1=14$ ,  $V_3=25$ ,  $U_2=-6$ ,  $V_2=12$ . Найдем псевдостоимости  $\mathcal{C}_{ij} = U_i + V_j$ , затем – разности стоимостей и псевдостоимостей  $D_{ii} = C_{ii} - C_{ii}$ . Эти величины приведены в таблице 5.24. Величина  $D_{23}$  оказалась отрицательной. Это означает, что имеющийся план перевозок не является оптимальным. Переменная  $X_{23}$  включается в базис. Для определения нового плана перевозок строится цикл (см. таблицу 5.26).

Таблица 5.26

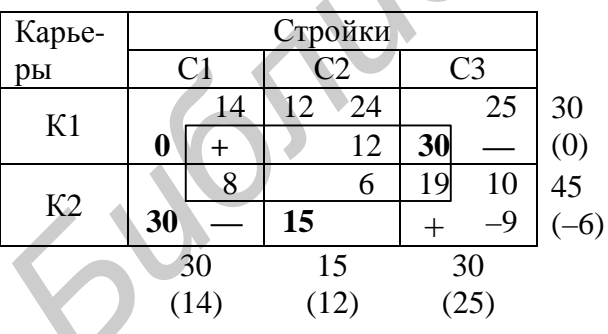

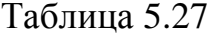

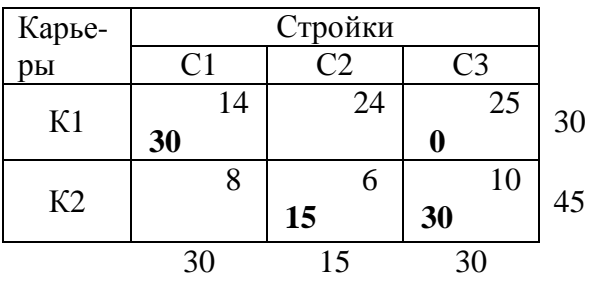

Обе переменные, обозначенные знаком "минус" ( $X_{13}$  и  $X_{21}$ ), имеют одинаковые значения, равные 30. Любую из этих переменных (но только одну) можно исключить из базиса. Пусть исключается переменная  $X_{21}$ . Вычисляются новые значения базисных переменных: все переменные, отмеченные знаком "плюс", увеличиваются на 30 (т.е. на величину переменной, исключаемой из базиса), а переменные, отмеченные знаком "минус" - уменьшаются на ту же

величину. Переменная  $X_{13}$  становится равной нулю, но остается в базисе (так как исключается из базиса только одна переменная –  $X_{21}$ ). Новый план перевозок приведен в таблице 5.27.

Проверим полученный план на оптимальность. Составим систему уравнений для определения платежей:

$$
U_1+V_1=14
$$
  
\n
$$
U_1+V_3=25
$$
  
\n
$$
U_2+V_2=6
$$
  
\n
$$
U_2+V_3=10.
$$

Найдем платежи:  $U_1=0$ ,  $V_1=14$ ,  $V_2=25$ ,  $U_2=-15$ ,  $V_2=21$ . Найдем псевдостоимости, затем - разности стоимостей и псевдостоимостей. Эти величины приведены в таблице 5.28.

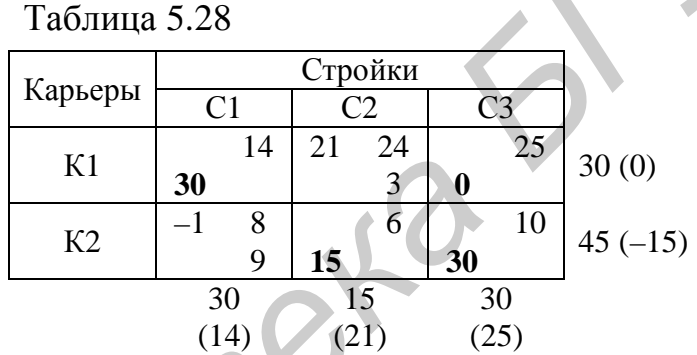

Все разности стоимостей и псевдостоимостей оказались положительными. Это означает, что получено оптимальное решение. Таким образом, план перевозок должен быть следующим. Карьер К1 поставляет 30 тонн стройматериалов стройке С1; карьер К2 поставляет 15 тонн стройматериалов стройке С2 и 30 тонн – стройке СЗ. Общие затраты на перевозки составят 810 ден.ед.

# 5.6 Задачи, сводимые к транспортным

Рассмотренные методы решения транспортных задач могут применяться для решения любых задач, для которых могут быть построены математические модели, аналогичные математической модели транспортной задачи (пример такой модели приведен в подразделе 5.1). Другими словами, задача может быть решена как транспортная, если ее можно интерпретировать как транспортную.

Рассмотрим пример задачи, по своему содержанию не связанной с планированием перевозок, однако решаемой теми же методами, что и транспортная задача.

Пример 5.6 - Химический комбинат выпускает минеральные удобрения по заказам сельскохозяйственных предприятий. Известно, что удобрения требуются в мае, июне и июле, причем в мае требуется 100 тонн удобрений, в июне - 150 тонн, в июле - 120 тонн. Химический комбинат имеет возможность начать производство удобрений с марта. Ежемесячно комбинат может выпускать не более 80 тонн удобрений. Затраты комбината, связанные с выпуском одной тонны удобрений, составляют 10 тыс. ден.ед. Если удобрения выпускаются раньше, чем используются (например, выпускаются в апреле, а используются в июне), то их необходимо хранить. Затраты комбината, связанные с хранением одной тонны удобрений в течение месяца, составляют 2 тыс. ден.ед.

Требуется составить план производства удобрений на химическом комбинате, обеспечивающий удовлетворение потребностей сельскохозяйственных предприятий с минимальными затратами.

Будем рассматривать месяцы, когда возможно производство удобрений (т.е. с марта по июль), как "поставщиков", а месяцы, когда удобрения используются сельскохозяйственными предприятиями (с мая по июль) – как "потребителей". Запасы каждого из поставщиков составляют 80 тонн (комбинат может выпускать 80 тонн удобрений в месяц). Спрос потребителей составляет 100, 150 и 120 тонн.

Найдем затраты комбината на производство и хранение одной тонны удобрений для различных периодов производства и использования удобрений. Если, например, одна тонна удобрений выпускается в марте, а используется в мае (т.е. хранится в течение двух месяцев), то общие затраты на выпуск и хранение этих удобрений составят  $10+2.2 = 14$  тыс. ден.ед. При выпуске в марте и использовании в июне затраты, связанные с одной тонной удобрений, составят 10+3·2 = 16 тыс. ден.ед. Если удобрения используются в том же месяце, когда и выпускаются, то хранить их не требуется, и затраты на одну тонну удобрений составляют только 10 тыс. ден.ед. Аналогично можно найти затраты для других периодов производства и использования удобрений. предприятии с минимальными затратами.<br>
Будтм рассматривать месяци, когда возможно производство удобрения иссяции с мар по июль) - как "поставщиков оставщиков оставщих (с мая по июль) - как "потеней". Запасы каждого из пос

Необходимо также учитывать, что удобрения нельзя выпустить позже, чем в срок, когда их требуется использовать (например, нельзя выпустить удобрения в июле для использования в мае). Будем считать затраты, связанные с таким производством, очень большими числами (например, составляющими миллион денежных единиц за каждую тонну удобрений).

Таким образом, задача планирования производства удобрений представлена в виде транспортной задачи с пятью поставщиками и тремя потребителями. Составим расчетную таблицу для такой задачи (таблица 5.29).

Видно, что получена транспортная задача с неправильным балансом: запасы поставщиков (возможности производства удобрений на комбинате) составляют 400 тонн, а спрос потребителей – 100+150+120 = 370 тонн. Чтобы привести задачу к правильному балансу, введем фиктивного потребителя со спросом в размере 400–370 = 30 тонн удобрений (таблица 5.30).

Решим эту задачу, как показано в подразделах 5.2 и 5.3. Результаты приведены в таблице 5.31.

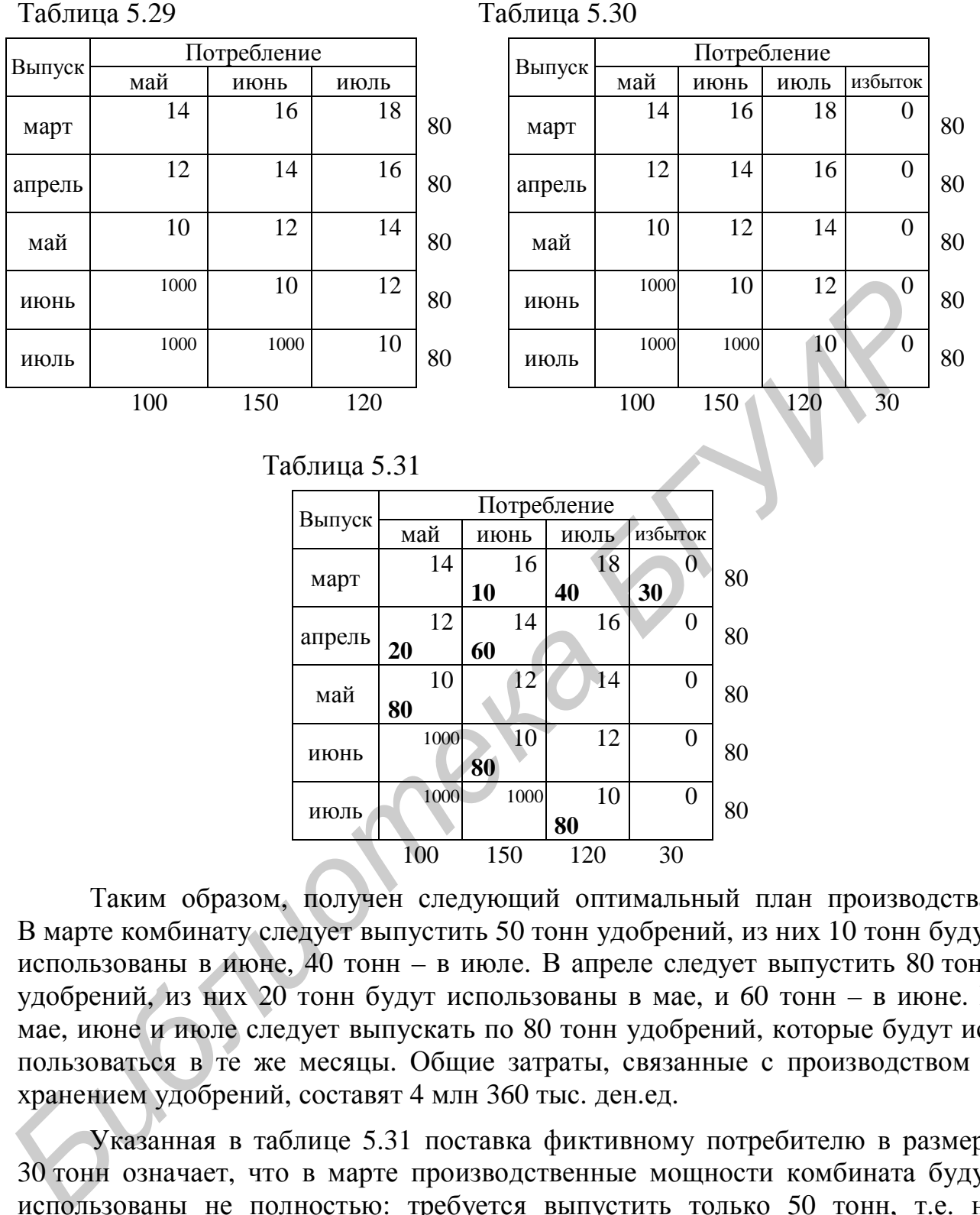

Таким образом, получен следующий оптимальный план производства. В марте комбинату следует выпустить 50 тонн удобрений, из них 10 тонн будут использованы в июне, 40 тонн – в июле. В апреле следует выпустить 80 тонн удобрений, из них 20 тонн будут использованы в мае, и 60 тонн – в июне. В мае, июне и июле следует выпускать по 80 тонн удобрений, которые будут использоваться в те же месяцы. Общие затраты, связанные с производством и хранением удобрений, составят 4 млн 360 тыс. ден.ед.

100 150 120 30

Указанная в таблице 5.31 поставка фиктивному потребителю в размере 30 тонн означает, что в марте производственные мощности комбината будут использованы не полностью: требуется выпустить только 50 тонн, т.е. на 30 тонн меньше возможного.

Примечание – Если бы в оптимальное решение вошли какие–либо недопустимые величины (например, оказалось бы, что требуется выпускать удобрения в июне для использования в мае), это означало бы, что задача не имеет допустимых решений. Другими словами, это значило бы, что химический комбинат не может выпустить удобрения в соответствии с имеющимися потребностями сельскохозяйственных предприятий.

### **5.7 Решение транспортных задач средствами табличного процессора Excel**

Транспортную задачу, как и любую задачу линейного программирования, можно решить в табличном процессоре Excel. Ее можно решать так, как показано в подразделе 2.4. Однако структура математической модели транспортной задачи (ровно *M*⋅*N* переменных, *M*+*N* ограничений–равенств) позволяет решать такие задачи в Excel в очень краткой и удобной форме.

Решим средствами табличного процессора Excel задачу из примера 5.1.

Введем в ячейки B4:D7 затраты на перевозку одной тонны товара с каждого склада в каждый магазин (см. таблицу 5.1).

Для получения результатов, т.е. оптимальных величин перевозок с каждого склада в каждый магазин, будем использовать ячейки B11:D14. Так как в этих ячейках будут получены результаты решения задачи, они оставляются пустыми.

Введем ограничения на запасы поставщиков (5.2). В ячейке E11 введем левую часть первого из ограничений (5.2), т.е. ограничение на поставки товара со склада СК1: =СУММ(B11:D11). В ячейке G11 введем правую часть этого ограничения (число 40). Аналогично в ячейках E12, E13, E14 введем левые части остальных ограничений  $(5.2)$ :  $=$  CYMM(B12:D12),  $=$  CYMM(B13:D13),  $=$ СУММ(B14:D14). В ячейках G12, G13, G14 вводятся правые части этих ограничений (50, 60, 30). FORMIN GPLACIDED and CONDITION of Doctocologic LACE states were presented as a reach of the states and content of the states are states as a reach of the states are present of the states and content of the states of any o

Введем ограничения на потребности магазинов (5.3). В ячейке B15 введем левую часть первого из этих ограничений, т.е. ограничения, задающего необходимые поставки для магазина МГ1: =СУММ(B11:B14). В ячейке B17 введем правую часть этого ограничения (число 60). Аналогично в ячейках C15 и D15 введем левые части остальных ограничений (5.3): =СУММ(C11:C14) и =СУММ(D11:D14). В ячейках C17 и D17 вводятся правые части этих ограничений (80 и 40).

В ячейке D20 введем формулу целевой функции (5.4): =СУММПРОИЗВ(B4:D7;B11:D14).

Укажем также некоторые поясняющие надписи и обозначения (хотя это и необязательно). Рабочий лист будет иметь примерно такой вид, как показано на рисунке 5.1.

Примечание – Знаки "равно" в ячейках F11:F14 и B16:D16 введены только для наглядности. Вводить их необязательно. Если эти знаки указываются, то необходимо учитывать, что табличный процессор Excel воспринимает знак "равно" как признак начала ввода формулы. Чтобы вводить знаки "равно" просто в качестве поясняющих обозначений, можно, например, перед вводом знака "равно" нажимать клавишу "Пробел".

|                                                                      |                                                                                                    | А                                                                                                    | B              | C               | D               | E | F   | G      | H |
|----------------------------------------------------------------------|----------------------------------------------------------------------------------------------------|----------------------------------------------------------------------------------------------------|----------------|-----------------|-----------------|---|-----|--------|---|
|                                                                      | 1                                                                                                    |                                                                                                    |                |                 |                 |   |     |        |   |
|                                                                      | 2<br>Затраты на перевозку единицы товара                                                                  |                                                                                                    |                |                 |                 |   |     |        |   |
|                                                                      | 3                                                                                                    |                                                                                                    | MF1            | M <sub>F2</sub> | M <sub>T3</sub> |   |     |        |   |
|                                                                      | 4                                                                                                    | CK1                                                                                                    | 4              | 3               | 5               |   |     |        |   |
|                                                                      | 5                                                                                                    | CK2                                                                                                    | 6              | 2               | 1               |   |     |        |   |
|                                                                      | 6                                                                                                    | CЮ                                                                                                    | 10             | 4               | 7               |   |     |        |   |
|                                                                      | 7                                                                                                    | CK4                                                                                                    | 8              | 6               | 3               |   |     |        |   |
|                                                                      | 8                                                                                                    |                                                                                                    |                |                 |                 |   |     |        |   |
|                                                                      | 9                                                                                                    | Оптимальный план перевозок                                                                                                    |                |                 |                 |   |     |        |   |
|                                                                      | 10                                                                                                    |                                                                                                    | MF1            | M <sub>F2</sub> | M <sub>T3</sub> |   |     | Запасы |   |
|                                                                      | 11                                                                                                    | CK1                                                                                                    |                |                 |                 | 0 | $=$ | 40     |   |
|                                                                      | 12                                                                                                    | CK2                                                                                                    |                |                 |                 | 0 | =   | 50     |   |
|                                                                      | 13                                                                                                    | CЮ                                                                                                    |                |                 |                 | 0 | $=$ | 60     |   |
|                                                                      | 14                                                                                                    | CK4                                                                                                    |                |                 |                 | 0 | $=$ | 30     |   |
|                                                                      | 15                                                                                                    |                                                                                                    | 0              | 0.              | 0               |   |     |        |   |
|                                                                      | 16                                                                                                    |                                                                                                    | $=$            | $=$             | $=$             |   |     |        |   |
|                                                                      | 17                                                                                                    | Потребности                                                                                                    | 60             | 80              | 40              |   |     |        |   |
|                                                                      | 18                                                                                                    |                                                                                                    |                |                 |                 |   |     |        |   |
|                                                                      | 19                                                                                                    |                                                                                                    |                |                 |                 |   |     |        |   |
|                                                                      | 20 Затраты на все перевозки:                                                                              |                                                                                                    |                |                 | 0               |   |     |        |   |
|                                                                      | 21                                                                                                    |                                                                                                    |                |                 |                 |   |     |        |   |
|                                                                      |                                                                                                    | Рисунок 5.1 - Рабочий лист Excel для решения транспортной задачи<br>Для решения задачи из меню "Сервис" выберем элемент "Поиск ре<br>ния". В поле "Установить целевую ячейку" требуется указать ячейку с фор<br>лой целевой функции (в данном примере - D20). Установить переключа<br>"равной минимальному значению" (так как целевая функция в этой задаче в<br>лежит минимизации). В поле "Изменяя ячейки" указываются ячейки, в кото | из примера 5.1 |                 |                 |   |     |        |   |
|                                                                      | должны быть получены результаты: В11:D14.<br>Для начала ввода ограничений требуется нажать кнопку "Добави |                                                                                                    |                |                 |                 |   |     |        |   |
| бавить".                                                             |                                                                                                    | В окне "Добавление ограничения", в поле "Ссылка на ячейку", следует вво<br>диапазон Е11: Е14, т.е. диапазон ячеек, где находятся левые части всех огра<br>чений (5.2). Затем необходимо выбрать знак ограничений (=). В поле "Огра<br>чение" указать диапазон ячеек G11:G14, т.е. диапазон ячеек с правыми част<br>введенных ограничений. Для ввода ограничений требуется нажать кнопку '                                               |                |                 |                 |   |     |        |   |
| Затем следует ввести ограничения (5.3), т.е. ограничения на необходи |                                                                                                    |                                                                                                    |                |                 |                 |   |     |        |   |
|                                                                      | поставки товара в магазины. Как и ограничения на запасы поставщиков, эти                                  |                                                                                                    |                |                 |                 |   |     |        |   |
|                                                                      | раничения вводятся в Excel все сразу: в поле "Ссылка на ячейку" следует                                   |                                                                                                    |                |                 |                 |   |     |        |   |

Рисунок 5.1 – Рабочий лист Excel для решения транспортной задачи из примера 5.1

Для решения задачи из меню "Сервис" выберем элемент "Поиск решения". В поле "Установить целевую ячейку" требуется указать ячейку с формулой целевой функции (в данном примере – D20). Установить переключатель "равной минимальному значению" (так как целевая функция в этой задаче подлежит минимизации). В поле "Изменяя ячейки" указываются ячейки, в которых должны быть получены результаты: B11:D14.

Для начала ввода ограничений требуется нажать кнопку "Добавить". В окне "Добавление ограничения", в поле "Ссылка на ячейку", следует ввести диапазон E11:E14, т.е. *диапазон* ячеек, где находятся левые части *всех* ограничений (5.2). Затем необходимо выбрать знак ограничений (=). В поле "Ограничение" указать диапазон ячеек G11:G14, т.е. диапазон ячеек с правыми частями введенных ограничений. Для ввода ограничений требуется нажать кнопку "Добавить".

Затем следует ввести ограничения (5.3), т.е. ограничения на необходимые поставки товара в магазины. Как и ограничения на запасы поставщиков, эти ограничения вводятся в Excel все сразу: в поле "Ссылка на ячейку" следует ввести диапазон B15:D15, выбрать знак ограничений (=), в поле "Ограничение" указать диапазон ячеек B17:D17.

Следует также указать требование неотрицательности получаемых результатов. Для этого в поле "Ссылка на ячейку" следует ввести диапазон B11:D14, выбрать знак ограничений (>=), в поле "Ограничение" указать 0.

По окончании ввода всех ограничений нажать OK. Для решения задачи нажать кнопку "Выполнить". Рабочий лист с результатами решения будет иметь примерно такой вид, как показано на рисунке 5.2.

|    | А                                   | B   | C                | D              | E  | F   | G      | H |
|----|-------------------------------------|-----|------------------|----------------|----|-----|--------|---|
| 1  |                                     |     |                  |                |    |     |        |   |
| 2  | Затраты на перевозку единицы товара |     |                  |                |    |     |        |   |
| 3  |                                     | MF1 | M <sub>F2</sub>  | МГЗ            |    |     |        |   |
| 4  | CK1                                 | 4   | 3                | 5              |    |     |        |   |
| 5  | CK2                                 | 6   | 2                | 1              |    |     |        |   |
| 6  | CЮ                                  | 10  | 4                | 7              |    |     |        |   |
| 7  | CK4                                 | 8   | 6                | 3              |    |     |        |   |
| 8  |                                     |     |                  |                |    |     |        |   |
| 9  | Оптимальный план перевозок          |     |                  |                |    |     |        |   |
| 10 |                                     | MF1 | M <sub>L</sub> S | MF3            |    |     | Запасы |   |
| 11 | CK1                                 | 40  | 0                | $\overline{0}$ | 40 | $=$ | 40     |   |
| 12 | CK2                                 | 0   | 20               | 30             | 50 | $=$ | 50     |   |
| 13 | CЮ                                  | 0   | 60               | 0              | 60 | ≧   | 60     |   |
| 14 | CK4                                 | 20  | 0                | 10             | 30 | $=$ | 30     |   |
| 15 |                                     | 60  | 80               | 40             |    |     |        |   |
| 16 |                                     | $=$ | $=$              | $=$            |    |     |        |   |
| 17 | Потребности                         | 60  | 80               | 40             |    |     |        |   |
| 18 |                                     |     |                  |                |    |     |        |   |
| 19 |                                     |     |                  |                |    |     |        |   |
| 20 | Затраты на все перевозки:           |     |                  | 660            |    |     |        |   |
| 21 |                                     |     |                  |                |    |     |        |   |

Рисунок 5.2 – Рабочий лист Excel с результатами решения транспортной задачи из примера 5.1

В ячейках B11:D14 получен оптимальный план перевозок, а в ячейке D20 – значение целевой функции. Видно, что результаты совпали с решением, полученным на основе метода потенциалов в подразделе 5.3.

*Библиотека БГУИР*

# 6 ЗАДАЧИ О НАЗНАЧЕНИЯХ

#### 6.1 Постановка задачи

Задачи о назначениях, как и транспортные задачи, представляют собой особый класс задач линейного программирования. Эти задачи, как и любые задачи линейного программирования, могут решаться с использованием симплекс-метода. Кроме того, задачи о назначениях представляют собой частный случай транспортных задач, поэтому для их решения могут применяться методы, рассмотренные в разделе 5. Однако для решения задач о назначениях обычно применяются специальные методы.

Общая постановка задачи о назначениях следующая. Требуется выполнить N работ. Имеются N исполнителей, способных выполнить эти работы (количество исполнителей равно количеству работ). Каждый исполнитель может быть назначен на любую из работ, но только на одну.

Известны затраты на выполнение каждой из работ каждым исполнителем:  $C_{ii}$ , i=1,...,N, j=1,...,N (здесь  $C_{ii}$  – затраты на выполнение j-й работы i-м исполнителем). Требуется распределить исполнителей по работам оптимальным образом, т.е. определить, какую работу должен выполнять каждый из исполнителей, чтобы общие затраты на выполнение всех работ были минимальны. При этом, конечно, необходимо, чтобы все работы были выполнены.

**Пример 6.1 –** Требуется построить пять новых автомобильных дорог (Д1, Д2, Д3, Д4, Д5). Контракты на строительство дорог могут быть заключены с пятью строительными компаниями (К1, К2, К3, К4, К5). Каждая дорога должна строиться одной строительной компанией, и с каждой компанией можно заключить контракт на строительство только одной дороги. Затраты (в млн ден.ед.), связанные со строительством каждой из дорог каждой компанией, приведены в таблице 6.1.

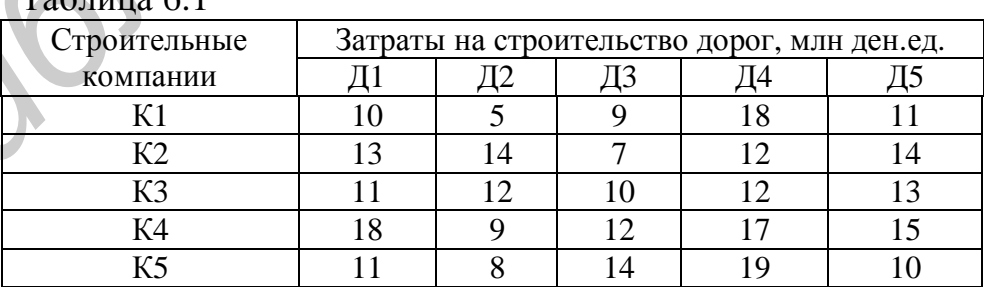

 $T_{\text{eff}}$ 

Требуется определить, с какой из компаний следует заключить контракт на строительство каждой из дорог, чтобы общие затраты на строительство всех дорог были минимальны.

Задачу о назначениях можно представить как задачу линейного программирования. Для построения математической модели такой задачи вводятся переменные  $X_{ij}$ , *i*=1,..., *N*, *j*=1,..., *N*. Эти переменные должны принимать значение  $X_{ii} = 1$ , если *i*-й исполнитель назначается на *j*-ю работу, и  $X_{ii} = 0$ , если *i*-й исполнитель не назначается на *j*-ю работу. Такие переменные называются двоичными (см. подраздел 4.3). Ограничения задачи выражают требования о том, что каждый исполнитель выполняет в точности одну работу, и каждая работа выполняется ровно одним исполнителем. Целевая функция представляет собой суммарные затраты на выполнение всех работ.

Построим математическую модель для задачи из примера 6.1. Для этого потребуется ввести двоичные переменные  $X_{ij}$ , *i*=1,...,*N*, *j*=1,...,*N* (т.е. 25 переменных).

Согласно постановке задачи, каждая строительная компания должна строить в точности одну дорогу. Ограничения, выражающие это требование, имеют следующий вид:

 $X_{11}+X_{12}+X_{13}+X_{14}+X_{15}=1$  $X_{21}+X_{22}+X_{23}+X_{24}+X_{25}=1$  $X_3 + X_3 + X_3 + X_3 + X_4 + X_3 = 1$  $(6.1)$  $X_{41}+X_{42}+X_{43}+X_{44}+X_{45}=1$  $X_{51}+X_{52}+X_{53}+X_{54}+X_{55}=1.$ 

Каждая дорога должна строиться в точности одной строительной компанией. Ограничения, выражающие это условие, следующие:

$$
X_{11}+X_{21}+X_{31}+X_{41}+X_{51} = 1
$$
  
\n
$$
X_{12}+X_{22}+X_{32}+X_{42}+X_{52} = 1
$$
  
\n
$$
X_{13}+X_{23}+X_{33}+X_{43}+X_{53} = 1
$$
  
\n
$$
X_{14}+X_{24}+X_{34}+X_{44}+X_{54} = 1
$$
  
\n
$$
X_{15}+X_{25}+X_{35}+X_{45}+X_{55} = 1.
$$
  
\n(6.2)

Все переменные должны быть двоичными, т.е. принимать значения 0 или 1.

Целевая функция представляет собой затраты на выполнение всех работ:

$$
E = 10X_{11} + 5X_{12} + 9X_{13} + 18X_{14} + 11X_{15} + 13X_{21} + 14X_{22} + 7X_{23} + 12X_{24} + 14X_{25} +
$$
  
+11X<sub>31</sub>+12X<sub>32</sub>+10X<sub>33</sub>+12X<sub>34</sub>+13X<sub>35</sub>+18X<sub>41</sub>+9X<sub>42</sub>+12X<sub>43</sub>+17X<sub>44</sub>+15X<sub>45</sub>+  
+11X<sub>51</sub>+8X<sub>52</sub>+14X<sub>53</sub>+19X<sub>54</sub>+10X<sub>55</sub>  $\rightarrow$  min. (6.3)

Такую задачу можно решить симплекс-методом с использованием метода ветвей и границ. Кроме того, ее можно решить как транспортную задачу (см. раздел 5), в которой запасы всех поставщиков и величины спроса всех потребителей равны единице.

Примечание - Так как структура математической модели задачи о назначениях очень близка к транспортной задаче, в табличном процессоре Excel задача о назначениях решается аналогично транспортной, как показано в подразделе 5.7. Единственное отличие состоит в том, что для задачи о назначениях используются двоичные переменные.

Однако для решения задачи о назначениях существуют специальные, более простые методы. Имеются два основных метода решения задачи о назначениях: венгерский метод [1] и метод Мака [9]. В данном пособии рассматривается метол Мака.

При решении задачи о назначениях величины затрат удобно представлять в виде матрицы затрат, в которой выполняются все необходимые расчеты. Матрица затрат для примера 6.1 имеет следующий вид:

 $18 \quad 11$  $\begin{array}{cccc} 13 & 14 & 7 & 12 & 14 \\ 11 & 12 & 10 & 12 & 13 \\ 18 & 9 & 12 & 17 & 15 \end{array}$ 14 19 10

#### 6.2 Решение задачи о назначениях методом Мака

Принцип работы метода Мака следующий. Для каждого исполнителя определяется работа, которую он может выполнить с минимальными затратами. Если при этом все работы оказываются распределенными между исполнителями, то задача решена. Если оказывается, что на некоторые работы не назначены исполнители, то выполняется перераспределение работ между исполнителями таким образом, чтобы увеличение затрат на выполнение работ было минимальным.

Решение задачи о назначениях методом Мака начинается с подготовительного этапа. В каждой строке матрицы затрат выбирается минимальный элемент, т.е. для каждого исполнителя выбирается работа, выполняемая данным исполнителем с минимальными затратами. Эти элементы подчеркиваются. Если оказывается, что подчеркнутые элементы есть во всех столбцах матрицы затрат, это значит, что на каждую работу назначен исполнитель, и решение задачи на этом завершается. В противном случае выполняется перераспределение работ между исполнителями по алгоритму, рассматриваемому ниже.

Перераспределение работ между исполнителями выполняется на основе следующего свойства задачи о назначениях: оптимальное решение задачи остается без изменений, если затраты на некоторую работу изменяются для всех исполнителей на одинаковую величину. Другими словами, если ко всем элементам некоторого столбца матрицы затрат прибавить одно и то же число, то оптимальное распределение работ по исполнителям от этого не изменится.

Алгоритм перераспределения работ между исполнителями следующий.

Шаг 1. Выбирается столбец матрицы затрат, содержащий более одного подчеркнутого элемента (т.е. работа, на которую назначено несколько исполнителей). Если таких столбцов несколько, то выбирается любой из них. Этот столбец включается во множество выбранных столбцов, обозначаемое как А.

Шаг 2. Во всех строках, где подчеркнутые элементы находятся в столбцах множества А, находятся минимальные элементы, не входящие в столбцы множества А. Вычисляются разности этих минимальных элементов и подчеркнутых элементов. Из этих разностей выбирается минимальная. Будем обозначать ее как  $d_{min}$ .

Пусть минимальная разность  $d_{min}$  получена в  $r$ -й строке матрицы затрат. Пусть в этой строке подчеркнутый элемент располагается в k-м столбце (этот столбец входит во множество А), а минимальный элемент, не входящий во множество  $A$  – в s-м столбце. Тогда  $d_{min} = C_{rs} - C_{rk}$ .

Смысл этого шага следующий: для исполнителей, назначенных на одну и ту же работу, подбираются другие работы, причем таким образом, чтобы увеличение затрат при этом было минимальным.

Шаг 3. Ко всем элементам множества А прибавляется величина  $d_{min}$ .

Шаг 4. Элемент  $C_{rs}$  отмечается каким-либо образом (например,  $\mathfrak{E}_{rs}$ ). Будем называть его отмеченным элементом. Этот элемент указывает возможный вариант перераспределения работы: r-й исполнитель вместо k-й работы может быть назначен на s-ю. Условия такого перераспределения проверяются на последующих шагах.

Шаг 5. Проверяется s-й столбец, т.е. столбец, в котором находится отмеченный элемент  $\mathfrak{E}_r$ . Если в этом столбце уже есть подчеркнутый элемент, значит, на s-ю работу уже назначен исполнитель, и назначить на эту работу еще одного (r-го) исполнителя нельзя. В этом случае s-й столбец включается во множество А, и выполняется возврат к шагу 2.

Если в s-м столбце еще нет подчеркнутых элементов (т.е. на s-ю работу исполнитель еще не назначен), то выполняется следующий шаг.

Шаг 6. С элемента е, снимается отметка, и он подчеркивается. С элемента  $C_{rk}$  (т.е. с прежнего подчеркнутого элемента r-й строки) снимается подчеркивание. Таким образом, r-му исполнителю вместо k-й работы назначает- $CR - R - R$ 

**Шаг** 7. Проверяется  $k$ -й столбец, т.е. работа, с которой на шаге 6 был снят исполнитель. Если в этом столбце есть хотя бы один подчеркнутый элемент (т.е. на k-й работе остался хотя бы один исполнитель), то выполняется следуюший шаг (шаг 8). Если в k-м столбце нет ни одного подчеркнутого элемента, это значит, что k-я работа осталась без исполнителя. В этом случае, однако, в к-м столбце обязательно имеется отмеченный элемент. Пусть он находится в *i*-й строке. Тогда он обозначается как  $\mathfrak{E}_{rs}^{*}$  (т.е. принимается: *r*=*i*, *s*=*k*), и выполняется возврат к шагу 6.

Примечание – В  $k$ -м столбце, рассматриваемом на шаге 7, всегда имеется подчеркнутый или отмеченный элемент, так как *k*-й столбец входит во множество А. В это множество столбец может быть включен в двух случаях: если в нем есть несколько подчеркнутых элементов (шаг 1) или если в нем есть и подчеркнутый, и отмеченный элемент (шаг 5).

Шаг 8. Если во всех столбцах матрицы затрат имеются подчеркнутые элементы, это значит, что на все работы назначены исполнители. Решение задачи на этом завершается.

Если подчеркнутые элементы есть не во всех столбцах, значит, необходимо продолжить перераспределение работ между исполнителями. В этом случае из множества А исключаются все столбцы, снимается отметка со всех элементов, и выполняется возврат к шагу 1.

Рассмотрим решение задачи из примера 6.1 методом Мака.

Выполним подготовительный этап: выберем для каждой компании дорогу, которую она может построить с минимальными затратами. Подчеркнем соответствующие элементы в матрице затрат:

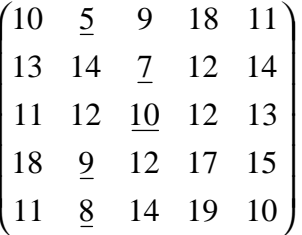

Видно, что решение задачи не найдено: на дороги Д1, Д4 и Д5 не назначена ни одна компания. В то же время строительство дороги Д2 оказалось самым дешевым сразу для трех компаний (K1, K4, K5), а строительство дороги Д $3 - \pi n$  двух (K2, K3).

Выполним перераспределение работ согласно алгоритму, приведенному выше. Ход решения задачи показан в таблице 6.2. Жирным шрифтом в матрице затрат выделены столбцы, входящие во множество А.

Таблина 6.2

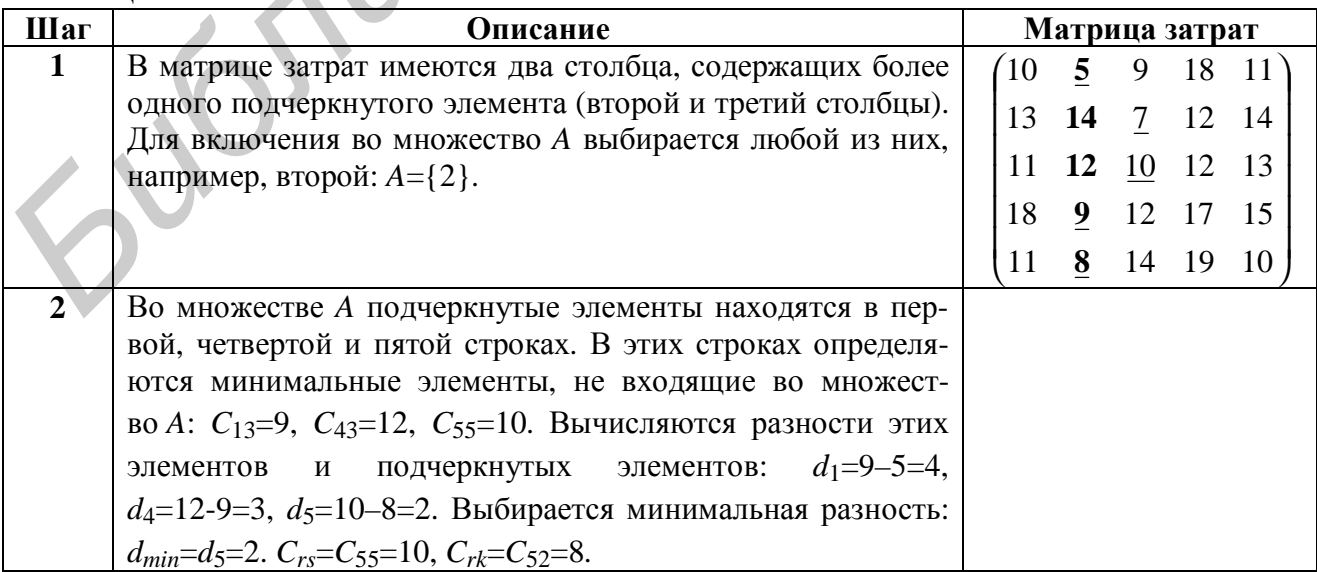

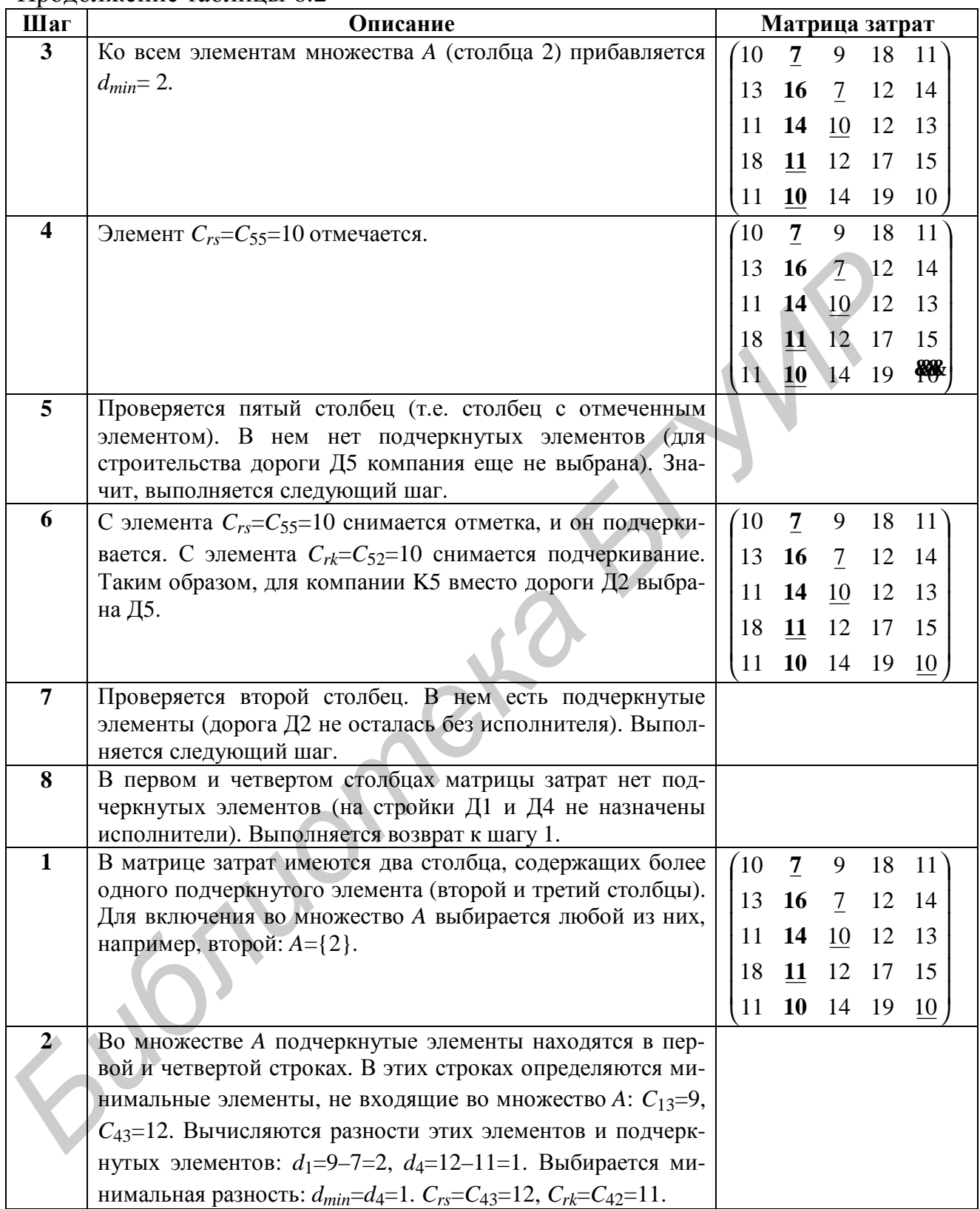

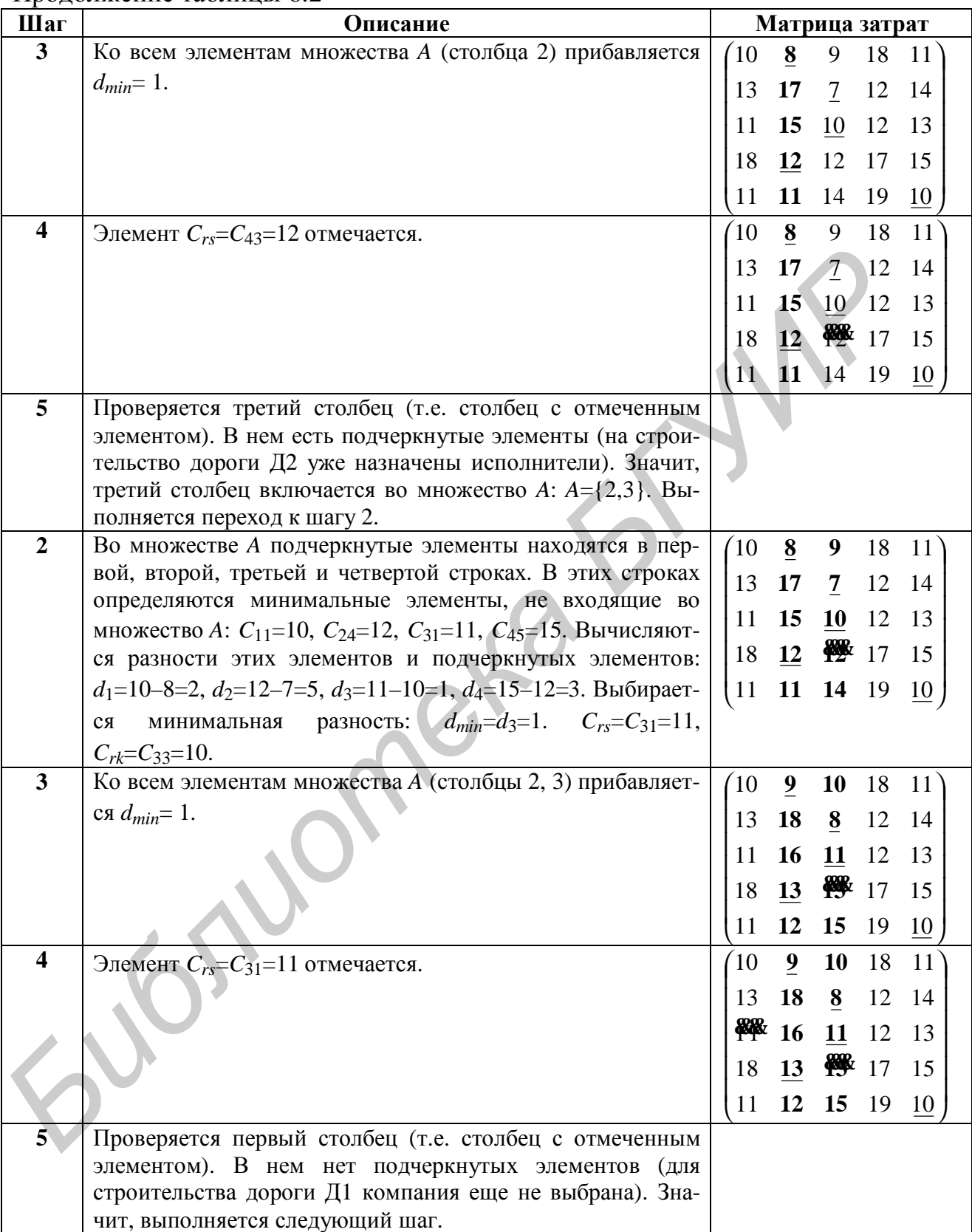

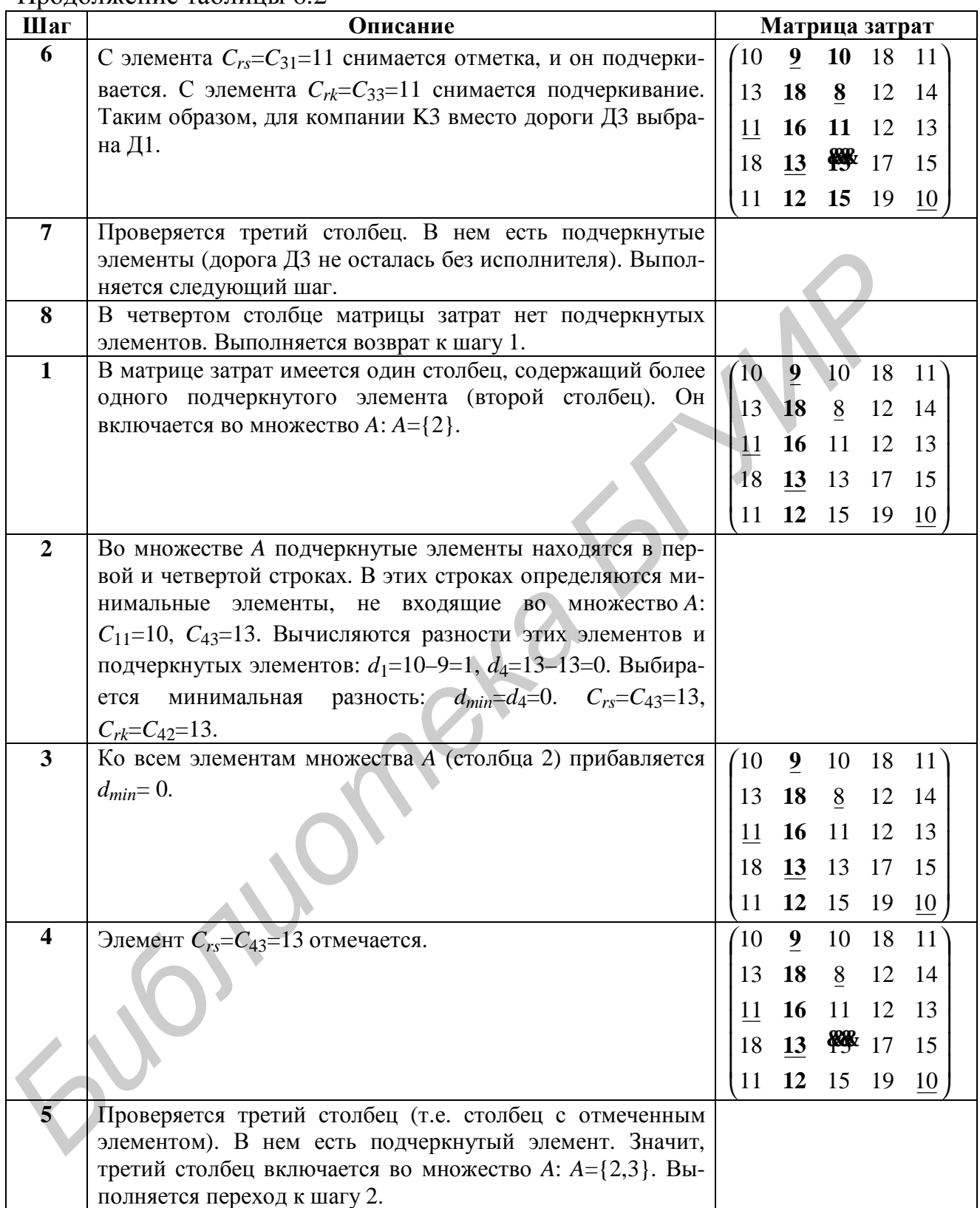

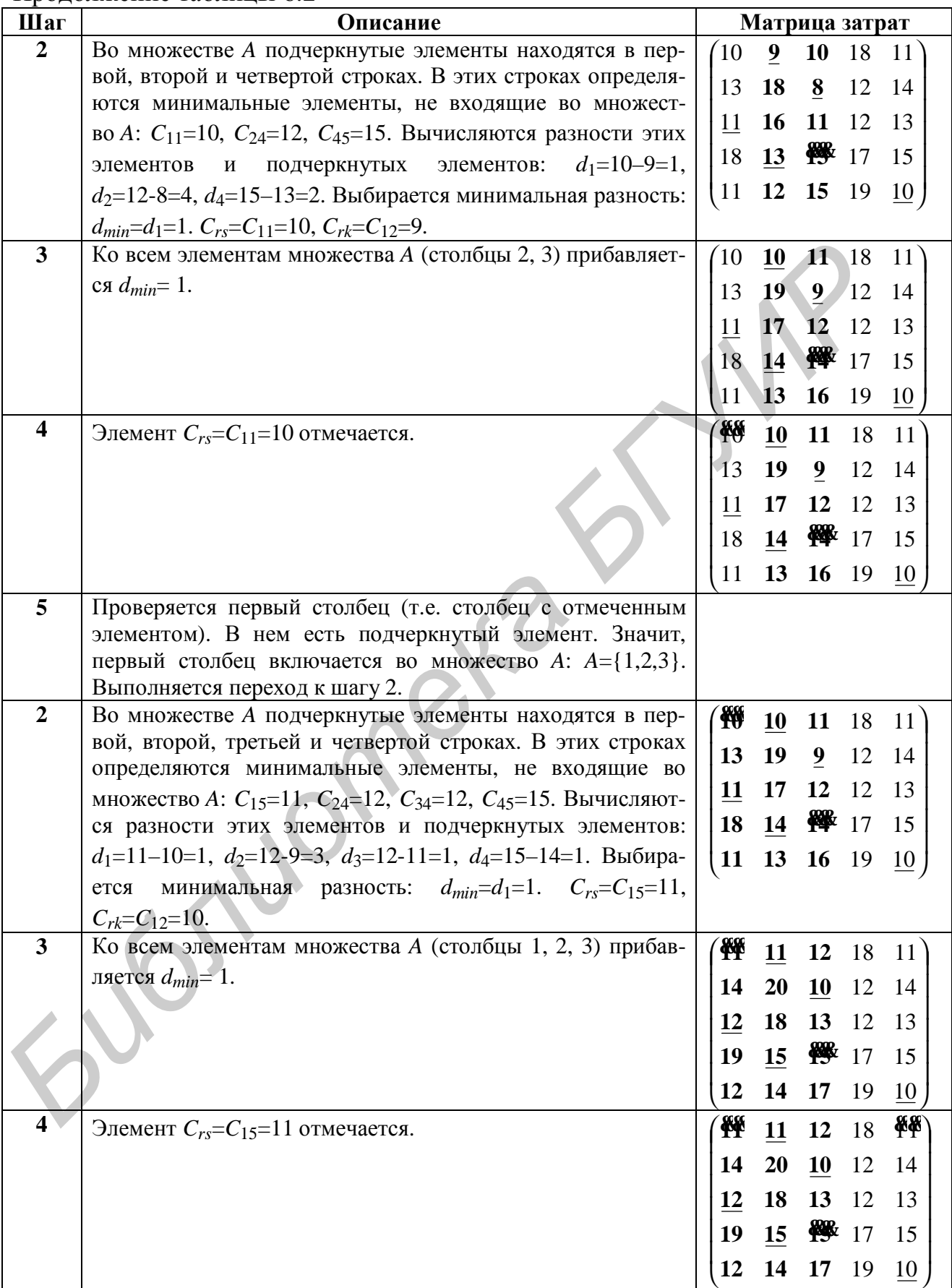

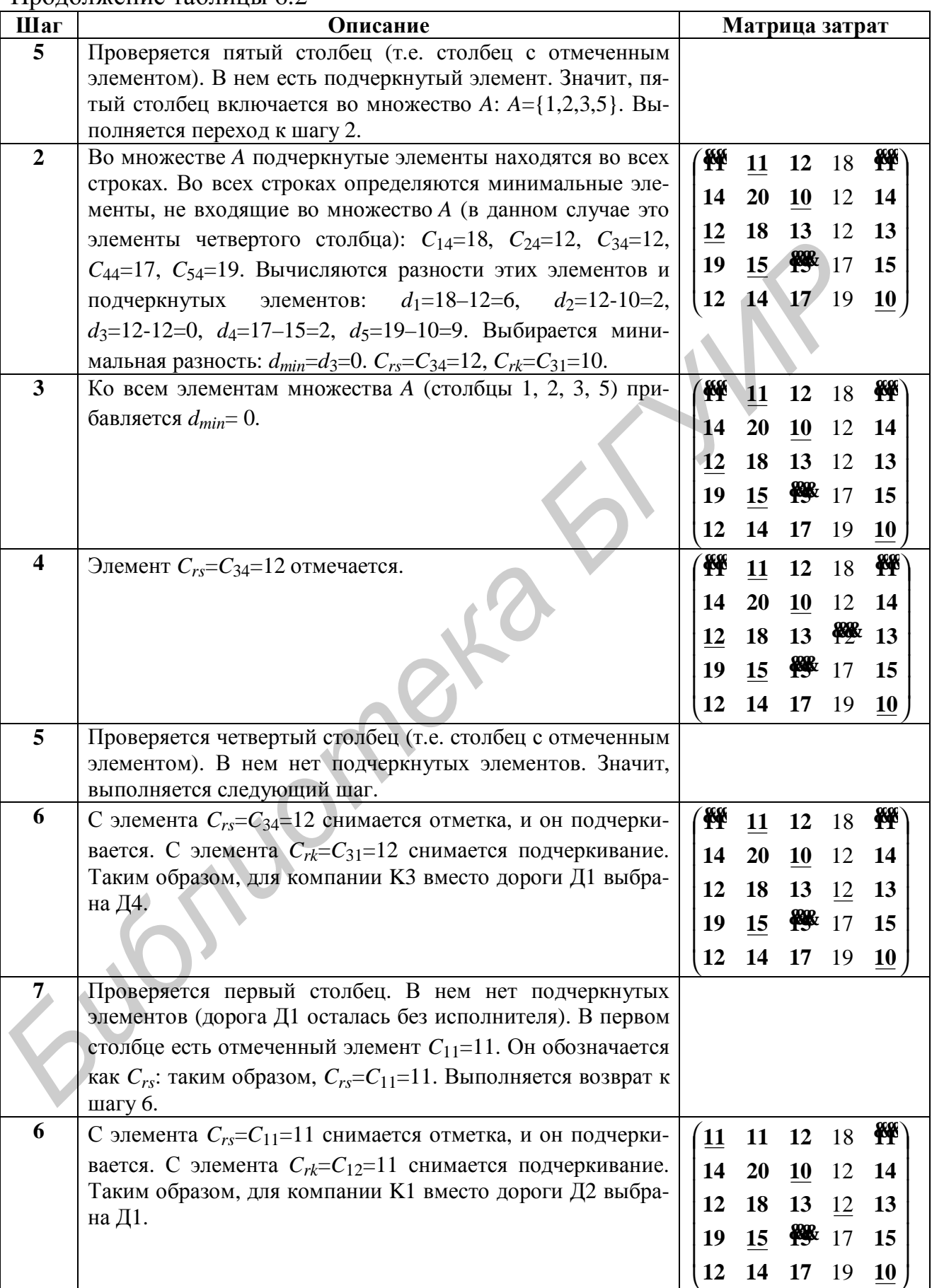

Окончание таблицы 6.2

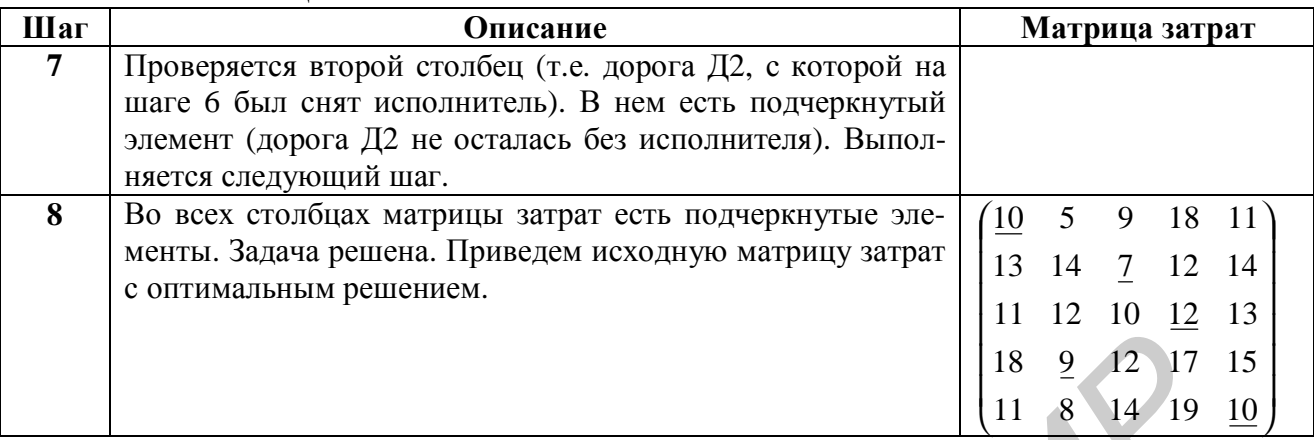

Таким образом, оптимальное решение задачи состоит в следующем. С компанией К1 следует заключить контракт на строительство дороги Д1, с компанией К2 – на строительство Д3, с компанией К3 – на строительство Д4, с компанией К4 – на строительство Д2, с компанией К5 – на строительство Д5. Общие затраты составят *E* = 10+7+12+9+10 = 48 млн ден.ед.

### **6.3 Особые случаи задачи о назначениях**

**Задачи с несовпадающим количеством исполнителей и работ**. Все методы решения задач о назначениях предназначены для задач, где количество исполнителей равно количеству работ. Поэтому в случаях, когда количество исполнителей и работ не совпадает, задачу необходимо преобразовать в обычную задачу о назначениях. Методы, применяемые для этого, аналогичны методам, используемым в транспортных задачах с неправильным балансом.

Если в постановке задачи о назначениях количество исполнителей *превышает* количество работ, то в задачу добавляются фиктивные работы. Затраты на их выполнение обычно предполагаются равными нулю. Полученная задача решается, как обычная задача о назначениях, т.е. методом Мака или венгерским методом. Исполнители, назначенные по результатам решения задачи на фиктивные работы, фактически не будут загружены. **FIGURE 11 28 12 17**<br> **FIGURE 11 3 14 19**<br> **FIGURE 11 3 14 19**<br> **FIGURE COMMANDING EXECUTE CONTINUALSING PERIODE SCONDING COMMANDING K1 следует заключить контракт на строительство дороги деспользуемы до соминанией K3 – н** 

Аналогично, если в постановке задачи о назначениях количество исполнителей *меньше* количества работ, то в задачу добавляются фиктивные исполнители. Затраты на выполнение работ такими исполнителями также обычно предполагаются равными нулю. Полученная задача решается, как обычная задача о назначениях. Работы, назначенные по результатам решения задачи фиктивным исполнителям, фактически не будут выполнены.

При решении задач с несовпадающим количеством исполнителей и работ возможны и другие особенности, полностью зависящие от постановки задачи.

**Пример 6.2 –** Пусть в условиях примера 6.1 требуется построить еще одну дорогу (Д6), причем она должна быть построена обязательно. Контракты на строительство могут заключаться только с пятью строительными компаниями, причем с каждой компанией – на строительство только одной дороги. Затраты (в млн ден.ед.), связанные со строительством каждой из дорог каждой компанией, приведены в таблице 6.3.

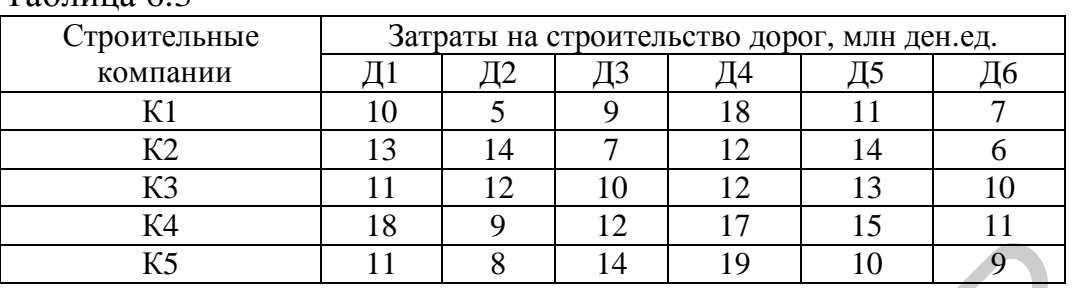

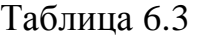

Требуется определить, как следует заключить контракты на строительство дорог, чтобы общие затраты на строительство были минимальны.

В данной задаче имеется шесть работ и только пять исполнителей. Так как каждый исполнитель может выполнять только одну работу, будет построено *только пять* дорог. Задача состоит в минимизации затрат на постройку пяти дорог, причем одной из них должна быть дорога Д6.

Чтобы иметь возможность решить данную задачу, как обычную задачу о назначениях, добавим фиктивного исполнителя, т.е. фиктивную строительную компанию (обозначим ее как К6).

Необходимо также учесть, что дорога Д6 должна быть построена обязательно. Чтобы в результате решения задачи на строительство этой дороги не была назначена фиктивная компания К6, будем считать затраты, связанные со строительством дороги Д6 компанией К6, очень большим числом (например, 100 млн ден.ед.). Затраты, связанные со строительством других дорог фиктивной компанией, будем считать равными нулю. **FIGURE 1120 FIGURE 2012 FIGURE 2012 FIGURE 2013 F FIGURE 2013 F FIGURE 2013 F FIGURE 2013 FIGURE 2013 FIGURE 2013 FIGURE 2013 FIGURE 2013 FIGURE 2013 FIGURE 2013 FIGURE 2013 FIGURE 2013** 

Приведем матрицу затрат для рассматриваемой задачи:

```
11
                              J
                              \bigg)\mathcal{L}I
I
I
I
I
10 12 13 10
I
I
l
ſ
                0 \t 0 \t 10011 8 14 19 10 9
 18 9 12 17 15
 13 14 7 12 14
\begin{bmatrix} 10 & 5 & 9 & 18 & 11 \end{bmatrix}.
```
Задача решается методом Мака, как показано в подразделе 6.2. Так, результат подготовительного этапа (выбор минимального элемента в каждой строке) будет следующим:

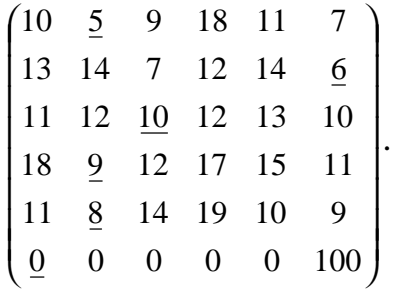

Оптимальное решение, полученное методом Мака, будет следующим:

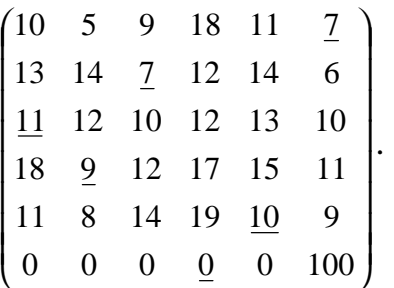

Таким образом, оптимальное решение задачи следующее. С компанией К1 следует заключить контракт на строительство дороги Д6, с компанией К2 – на строительство Д3, с компанией К3 – на строительство Д1, с компанией К4 – на строительство Д2, с компанией К5 – на строительство Д5. Дорога Д4 построена не будет. Общие затраты составят 44 млн ден.ед.

**Задачи с максимизацией целевой функции**. Во многих случаях требуется распределить исполнителей по работам таким образом, чтобы обеспечить максимальную эффективность выполнения работ всеми исполнителями (например, максимальный объем выпущенной продукции, максимальную прибыль и т.д.). Решение такой задачи рассмотрим на следующем примере.

**Пример 6.3 –** Четыре землеройные машины (M1, M2, M3, M4) распределяются по четырем карьерам (К1, К2, К3, К4) для добычи некоторого строительного материала. Производительность землеройных машин зависит от типа машины и от условий карьера (вида добываемого строительного материала, глубины его добычи и т.д.). В таблице 6.4 приведены значения производительности землеройных машин (в тысячах кубометров добываемого материала в сутки) для каждого карьера. Таким образом, оптимальное решение задачи следующее,  $C$  компанией  $K1$  следует заключить контракт на спроительство дороги  $f(6, c$  компанией на спроительство  $f(3, c$  компанией  $K5 -$  на спроительство  $f(1, c$  компанией исл

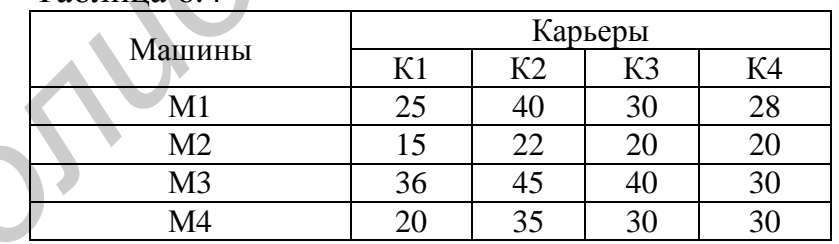

Таблица 6.4

Требуется распределить машины по карьерам таким образом, чтобы обеспечить максимальную добычу строительного материала.

Математическая модель этой задачи будет содержать 16 двоичных переменных *Xij*, *i*=1,...,4, *j*=1,...,4, где *Xij* = 1, если *i*-я машина направляется на работу в *j*-й карьер, и *Xij* = 0 – если *i*-я машина не направляется в *j*-й карьер. Система ограничений и целевая функция для данной задачи строятся так же, как и для обычных задач о назначениях (см. пример 6.1), но целевая функция подлежит *максимизации*. Другими словами, исходные данные задачи (таблица 6.4) представляют собой не матрицу *затрат*, а матрицу *выигрышей*.

Чтобы решать данную задачу как обычную задачу о назначениях, необходимо преобразовать ее таким образом, чтобы ее целевая функция минимизировалась. Для этого можно, например, умножить все коэффициенты целевой функции (т.е. величины производительности из таблицы 6.4) на -1. Однако выполнять вычисления с отрицательными числами достаточно неудобно. Поэтому можно воспользоваться другим способом: выбрать в матрице выигрышей максимальный элемент и вычесть из него все выигрыши. Для данной задачи максимальный элемент матрицы выигрышей равен 45. Результат преобразования будет следующим:

 $\begin{bmatrix} 30 & 23 & 25 & 25 \\ 9 & 0 & 5 & 15 \\ 25 & 10 & 15 & 15 \end{bmatrix}.$ 

Решив преобразованную задачу о назначениях методом Мака, получим следующий результат:

 $\begin{bmatrix} 30 & 23 & 25 & 25 \\ 9 & 0 & 5 & 15 \\ 25 & 10 & 15 & 15 \end{bmatrix}$ 

Таким образом, следует направить машину М1 на работу в карьер К2, машину М2 - в карьер К4, М3 - в К1, М4 - в К3. Используя данные из таблицы 6.4, найдем, что добыча строительного материала при этом составит  $40+20+36+30 = 126$  тыс. кубометров в сутки.

# 7 РЕШЕНИЕ ЗАДАЧ ОПТИМИЗАЦИИ НА ОСНОВЕ МЕТОДОВ НЕЛИНЕЙНОГО ПРОГРАММИРОВАНИЯ

### 7.1 Постановка задачи нелинейного программирования

Задачи нелинейного программирования - это задачи, в которых (как и в задачах линейного программирования) требуется найти значения переменных  $X_1, X_2, \ldots, X_n$ , обеспечивающие максимальное или минимальное значение некоторой целевой функции при соблюдении системы ограничений. При этом целевая функция и/или некоторые из ограничений являются нелинейными, т.е. содержат нелинейные составляющие, например,  $X_1^2$ ,  $X_1X_2$ ,  $\sqrt{X_1}$  и т.д.

Как и в задачах линейного программирования, любые значения переменных  $X_1, X_2, ..., X_n$ , удовлетворяющие ограничениям задачи, называются допустимыми решениями, а все множество допустимых решений - областью допустимых решений (ОДР). Допустимые значения переменных  $X_1, X_2, ..., X_n$ , при которых целевая функция принимает экстремальное значение, представляют собой оптимальное решение. В задачах нелинейного программирования оптимальное решение может находиться как на границе, так и внутри ОДР.

Так как математические модели задач нелинейного программирования очень разнообразны, не существует универсальных методов, позволяющих решать любую задачу нелинейного программирования. Разработано большое количество методов, каждый из которых предназначен для решения определенного класса задач. Классификация методов нелинейного программирования привелена в таблице 7.1.

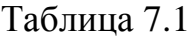

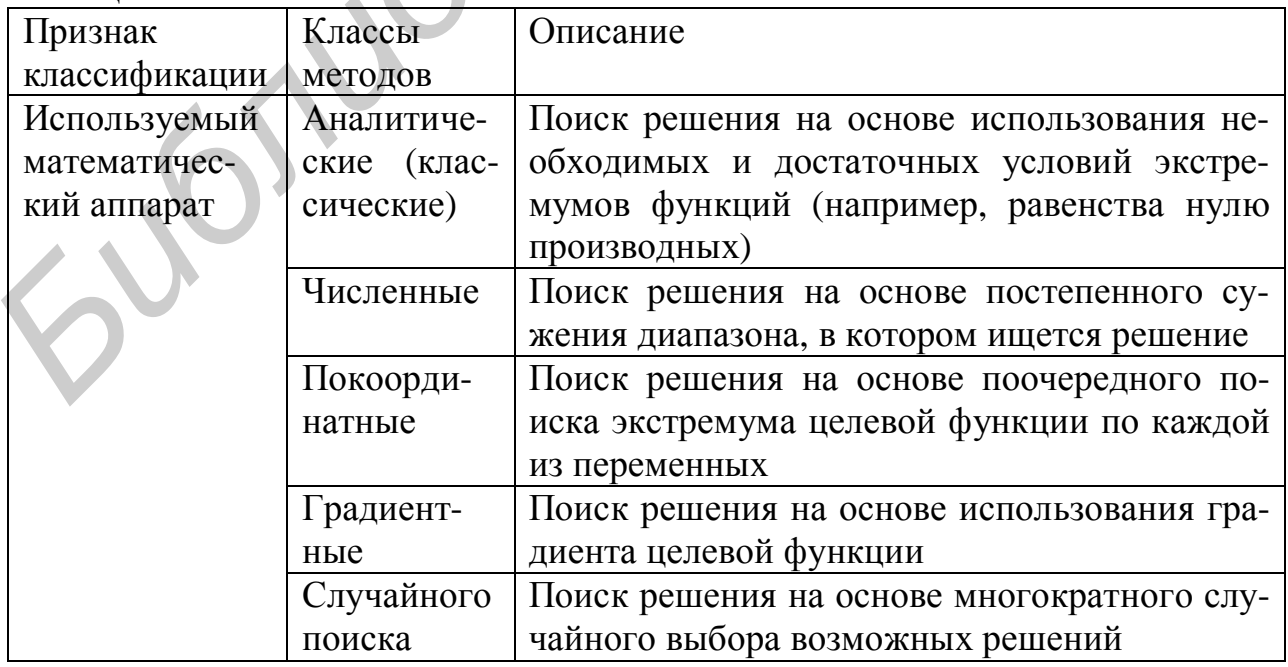

Окончание таблицы 7.1

| Признак   | Классы          | Описание                                        |
|-----------|-----------------|-------------------------------------------------|
| классифи- | методов         |                                                 |
| кации     |                 |                                                 |
| Решаемые  | Методы реше-    | Предназначены для решения задач, в которых      |
| задачи    | ния задач без   | требуется найти экстремум нелинейной функ-      |
|           | ограничений     | ции без ограничений на значения переменных      |
|           | Методы квадра-  | Предназначены для решения задач с линей-        |
|           | тичного про-    | ными ограничениями и квадратичной целевой       |
|           | граммирования   | функцией, т.е. целевой функцией, содержащей     |
|           |                 | квадраты переменных (например, $X_1^2$<br>и/или |
|           |                 | их попарные произведения (например, $X_1X_2$ )  |
|           | Методы сепа-    | Предназначены для решения задач, в которых      |
|           | рабельного про- | ограничения и целевая функция являются се-      |
|           | граммирования   | парабельными, т.е. могут быть представлены в    |
|           |                 | виде сумм функций одной переменной              |

### 7.2 Примеры задач нелинейного программирования

Пример 7.1 - Для транспортировки некоторого химиката требуется изготовить контейнеры. Требования к контейнерам следующие: емкость контейне $pa - 6$  м<sup>3</sup>; высота может составлять от 1 до 3 м; основание контейнера должно быть квадратным. Дно и стенки контейнера, непосредственно соприкасающиеся с химикатом, должны быть изготовлены из более стойкого материала, чем крышка контейнера. Стоимость материала дна и стенок контейнера-6 лен.ед./м<sup>2</sup>, стоимость материала крышки – 4 лен.ед./м<sup>2</sup>. Требуется найти габаритные размеры контейнера (размеры основания и высоту), при которых его стоимость будет минимальной.

Обозначим высоту контейнера как  $H$ , а размеры его основания (длину и ширину) - как L. Тогда для данной задачи можно построить следующую математическую модель:

$$
H \ge 1
$$
  
\n
$$
H \le 3
$$
  
\n
$$
H \cdot L^2 = 6
$$
  
\n
$$
E = 6 \cdot L^2 + 24 \cdot H \cdot L^2 \to \text{min.}
$$

Здесь первое и второе ограничения устанавливают, что высота контейнера должна составлять от 1 до 3 м; третье ограничение устанавливает, что емкость контейнера равна 6 м<sup>3</sup>. Целевая функция *Е* выражает стоимость контейнера (первое слагаемое - стоимость материала для основания, второе - стоимость материала для стенок, третье - для крышки). Данная задача представляет

собой задачу нелинейного программирования: нелинейными здесь являются целевая функция и ограничение на емкость контейнера.

**Пример 7.2** – Предприятие выпускает электроприборы двух типов (А и B) и запасные части к ним. В комплект запасных частей, выпускаемых вместе с каждым прибором, может входить от трех до шести запасных частей, причем количество запасных частей для всех приборов одного типа должно быть одинаковым. Расход материалов на выпуск приборов и запасных частей приведен в таблице 7.2.

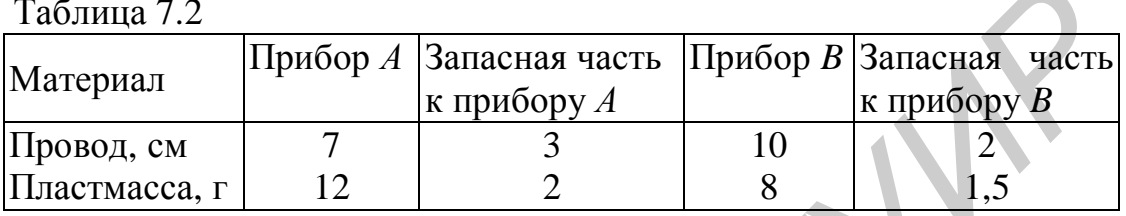

Предприятие имеет возможность израсходовать на выпуск приборов не более 0,6 м провода и не более 0,5 кг пластмассы.

Прибыль предприятия от выпуска одного прибора А составляет 8 ден.ед., одной запасной части к прибору  $A - 2$  ден.ед., одного прибора  $B - 9$  ден.ед., одной запасной части к прибору  $B - 1.5$  ден.ед.

Требуется определить, сколько приборов каждого типа и запасных частей к ним требуется выпустить, чтобы получить максимальную прибыль.

Введем переменные:  $X_1$  – количество приборов типа  $A$ ;  $X_2$  – количество запасных частей к ним;  $X_3$  – количество запасных частей в комплекте к одному прибору типа А (соотношение количества запасных частей и приборов типа А);  $X_4$  – количество приборов типа B;  $X_5$  – количество запасных частей к ним;  $X_6$  – количество запасных частей в комплекте к одному прибору типа В (соотношение количества запасных частей и приборов типа В).

Составим математическую модель задачи:

$$
X_2 = X_1 X_3
$$
  
\n
$$
X_3 \le 6
$$
  
\n
$$
X_3 \ge 3
$$
  
\n
$$
X_5 = X_4 X_6
$$
  
\n
$$
X_6 \le 6
$$
  
\n
$$
X_6 \ge 3
$$
  
\n
$$
7X_1 + 3X_2 + 10X_4 + 2X_5 \le 600
$$
  
\n
$$
12X_1 + 2X_2 + 8X_4 + 1,5X_5 \le 500
$$
  
\n
$$
X_i - \text{iq} = 1, ..., 6
$$
  
\n
$$
X_i \ge 0, i = 1, ..., 6
$$
  
\n
$$
E = 8X_1 + 2X_2 + 9X_4 + 1,5X_5 \rightarrow \text{max.}
$$

Здесь первое ограничение устанавливает, что общее количество запасных частей к приборам типа *A* (*X*2) должно быть равно произведению количества этих приборов (*X*1) на количество запасных частей в одном комплекте (*X*3). Второе и третье ограничения устанавливают, что количество запасных частей к одному прибору типа *A* должно составлять не менее трех и не более шести. Четвертое, пятое и шестое ограничения имеют тот же смысл, но для приборов типа *B*. Седьмое и восьмое ограничения устанавливают предельный расход провода и пластмассы. Целевая функция выражает прибыль от выпуска приборов и запасных частей.

В этой задаче нелинейными являются первое и четвертое ограничения.

**Пример 7.3 –** Предприятие выпускает электронные изделия двух типов (изделия *A* и *B*). На выпуск изделий расходуется платина и палладий. На одно изделие *A* требуется 13 г платины и 8 г палладия, на одно изделие *B* – 6 г платины и 11 г палладия. Предприятие имеет возможность использовать не более 90 г платины и не более 88 г палладия.

Изделия *A* продаются по цене 12 тыс. ден.ед., изделия *B* – по 10 тыс. ден.ед.

Величины себестоимости изделий (т.е. затраты на их выпуск) зависят от объема их производства и приближенно описываются следующими формулами:

– себестоимость одного изделия *A*: 7+0,2*X*1, где *X*1 – объем производства изделий *A*;

– себестоимость одного изделия *B*: 8+0,2*X*2, где *X*2 – объем производства изделий *B*.

Требуется составить план производства, обеспечивающий предприятию максимальную прибыль.

Как отмечено выше, объемы производства изделий *A* и *B* обозначены через переменные *X*1 и *X*2.

Составим целевую функцию задачи, выражающую прибыль от производства изделий. Будем считать, что прибыль от продажи одного изделия представляет собой разность его цены и себестоимости. Прибыль от продажи *одного* изделия *A* можно выразить следующей формулой: 12–(7+0,2*X*1) = 5–0,2*X*1. Аналогично выразим прибыль от продажи одного изделия  $B: 10-(8+0,2X_2) =$ = 2–0,2*X*2. Таким образом, целевая функция задачи (прибыль от продажи всех изделий *A* и *B*) имеет следующий вид: *Библиотека БГУИР*

$$
E = (5 - 0.2X_1)X_1 + (2 - 0.2X_2)X_2 = 5X_1 - 0.2X_1^2 + 2X_2 - 0.2X_2^2 \rightarrow \text{max.}
$$

Приведем математическую модель задачи:

 $13X_1 + 6X_2 \leq 90$  $8X_1 + 11X_2 \le 88$  $X_1, X_2 > 0$  $X_1, X_2$  – целые  $E = 5X_1 - 0.2 X_1^2 + 2X_2 - 0.2 X_2^2 \rightarrow \text{max.}$ 

Здесь ограничения устанавливают предельный расход платины и паллалия.

В этой задаче система ограничений линейная, а целевая функция - нелинейная (квадратичная). Таким образом, данная задача представляет собой задачу нелинейного квадратичного программирования.

#### 7.3 Решение задач нелинейного программирования. Градиентные методы. Метод Франка-Вульфа

Наиболее универсальными из методов нелинейного программирования являются градиентные методы. Эти методы основаны на использовании градиента целевой функции.

Напомним, что градиент любой функции нескольких переменных  $F(X_1, X_2, ..., X_n)$  – это вектор, координаты которого представляют собой частные производные этой функции:

grad 
$$
F = \left(\frac{\partial F}{\partial X_1}, \frac{\partial F}{\partial X_2}, \mathbf{K}, \frac{\partial F}{\partial X_n}\right)
$$
.

Из высшей математики известно важное свойство градиента: он указывает направление наискорейшего возрастания функции. Вектор *-grad F* называется антиградиентом функции F и указывает направление ее наискорейшего убывания.

Принцип работы всех градиентных методов заключается в пошаговом переходе от некоторого начального решения к новым решениям в направлении градиента (для задач, в которых требуется максимизация целевой функции) или антиградиента (для задач минимизации). В большинстве случаев решение задачи на основе градиентных методов включает следующие основные этапы.

Этап 1. Определяется некоторое начальное допустимое решение задачи.

Этап 2. Выполняется переход от текущего решения к новому решению в направлении градиента (или антиградиента). Величина этого перехода определяется по-разному в зависимости от условий задачи и используемого метода.

Этап 3. Определяется разность значений целевой функции для нового и предыдущего решений. Если эта разность мала (не превышает некоторой заданной точности), то найденное решение принимается в качестве оптимального. В противном случае выполняется возврат к этапу 2.

Рассмотрим один из градиентных методов - метод Франка-Вульфа. Этот метод предназначен для решения задач с линейной системой ограничений и нелинейной целевой функцией. Метод наилучшим образом подходит для решения задач с квадратичной целевой функцией, хотя может применяться и для решения задач с целевыми функциями другого вида.

Решим задачу из примера 7.3, используя метод Франка-Вульфа.

Предварительно найдем градиент целевой функции:

$$
grad E = \left(\frac{\partial E}{\partial X_1}, \frac{\partial E}{\partial X_2}\right) = (5 - 0, 4X_1, 2 - 0, 4X_2).
$$

Найдем также начальное допустимое решение. В качестве такого решения можно использовать любой набор значений  $X_1$  и  $X_2$ , удовлетворяющий системе ограничений. Начальное допустимое решение можно найти, например, следующим образом: исключить из целевой функции все нелинейные элементы и решить симплекс-методом полученную задачу линейного программирования. Для рассматриваемого примера такая задача будет следующей:

$$
13X_1 + 6X_2 \le 90
$$
  
8X<sub>1</sub> + 11X<sub>2</sub>  $\le$  88  
X<sub>1</sub>, X<sub>2</sub>  $\ge$  0  

$$
E = 5X_1 + 2X_2 \rightarrow \text{max}
$$

Решив эту задачу, получим начальное допустимое решение:  $X_1^{(0)} = 6,923$ ,  $X_2^{(0)}$ =0. Найдем значение целевой функции для этого решения:  $E^{(0)}$  = 5.6,923 –  $-0.2.6.923^{2} + 2.0 - 0.2.0^{2} = 25.03.$ 

Необходимо также задать требуемую точность решения задачи (ε). Зададим ее равной 500 ден.ед., т.е. будем считать, что решение найдено, если переход к новому решению приводит к увеличению целевой функции не более чем на 500 ден.ед. В данной задаче целевая функция выражается в тысячах ден.ед., поэтому  $\varepsilon = 0.5$ .

Решим задачу, используя итерационный алгоритм на основе метода Франка-Вульфа.

# Итерация 1

Шаг 1. Определяется градиент целевой функции в точке ОДР, соответствующей текущему решению:

grad  $E(X^{(0)}) = (5-0,4.6,923; 2-0,4.0) = (2,2; 2).$ 

Шаг 2. Определяется угловая точка ОДР, соответствующая предельно допустимому (без нарушения ограничений) перемещению от текущего решения в направлении градиента. Для этого решается задача линейного программиро-

вания с исходной системой ограничений и целевой функцией, коэффициентами которой являются координаты градиента:

$$
13X_1 + 6X_2 \le 90
$$
  
8X<sub>1</sub> + 11X<sub>2</sub> \le 88  
X<sub>1</sub>, X<sub>2</sub> \ge 0  
W = 2,2X<sub>1</sub> + 2X<sub>2</sub> \rightarrow max.

Решение этой задачи следующее:  $X_1^* = 4,863$ ,  $X_2^* = 4,463$ . Это означает, что поиск нового решения будет выполняться в направлении от точки  $X^{(0)}$  =  $= (6,923; 0)$  к точке  $X^* = (4,863; 4,463)$ .

Шаг 3. Составляются уравнения для перехода к новому решению:

$$
X_1^{(1)} = X_1^{(0)} + \lambda (X_1^* - X_1^{(0)});
$$
  
\n
$$
X_2^{(1)} = X_2^{(0)} + \lambda (X_2^* - X_2^{(0)}),
$$

где  $\lambda$  – коэффициент, задающий величину перемещения от текущего решения к новому решению в направлении точки  $X^2$ . Этот коэффициент определяется на следующем шаге.

Для рассматриваемого примера эти уравнения имеют следующий вид:

$$
X_1^{(1)} = 6,923 + \lambda(4,863 - 6,923) = 6,923 - 2,06\lambda;
$$
  

$$
X_2^{(1)} = 0 + \lambda(4,463 - 0) = 4,463\lambda.
$$

Шаг 4. Определяется коэффициент  $\lambda$ . Этот коэффициент находится таким образом, чтобы переход к новому решению обеспечивал максимальное значение целевой функции. С этой целью уравнения для перехода к новому решению, построенные на шаге 3, подставляются в целевую функцию Е. В результате целевая функция представляется как функция от коэффициента λ:

$$
E = 5(6,923 - 2,06\lambda) - 0,2(6,923 - 2,06\lambda)^{2} + 2.4,463\lambda - 0,2(4,463\lambda)^{2} = -4,8\lambda^{2} + 4,3\lambda + 25.
$$

Значение  $\lambda$  находится из условия экстремума целевой функции, т.е. из условия  $dE/d\lambda = 0$ :

$$
dE/d\lambda = -9.6\lambda + 4.3 = 0.
$$

 $\lambda = 0.448.$ 

Примечания -

**1** Если значение  $\lambda$ , найденное из уравнения  $dE/d\lambda = 0$ , оказывается больше единицы, то принимается  $\lambda$ =1. Это означает, что экстремум целевой функции в направлении, задаваемом градиентом, находится за пределами ОДР. В этом случае новое решение должно находиться на границе ОДР (т.е. в точке  $\chi^*$ ), но не выходить за нее.

2 Если уравнение  $dE/d\lambda = 0$  не имеет решений (например, не зависит от  $\lambda$ ), то также принимается  $\lambda=1$ .

Шаг 5. Из уравнений, составленных на шаге 3, определяется новое решение:

$$
X_1^{(1)} = 6,923 - 2,06 \cdot 0,448 = 6;
$$
  

$$
X_2^{(1)} = 4,463 \cdot 0,448 = 2.
$$

Определяется значение целевой функции для полученного решения:  $E^{(1)} = 5.6 - 0.2.6^2 + 2.2 - 0.2.2^2 = 27.$ 

Шаг 6. Проверяется условие окончания поиска решения. Для этого определяется разность значений целевой функции для нового и предыдущего решения:  $\Delta E = |E^{(1)} - E^{(0)}| = |26 - 25,03| = 0.97$ . Эта величина сравнивается с заданной точностью  $\varepsilon$ . Если  $\Delta E \leq \varepsilon$ , то текущее решение принимается в качестве оптимального. В данном случае  $\Delta E = 0.97$ ,  $\varepsilon = 0.5$ . Таким образом, условие окончания поиска решения не выполняется. Требуется следующая итерация.

#### Итерация 2

Шаг 1. Определяется градиент целевой функции в точке ОДР, соответствующей текущему решению:

$$
grad E(X^{(1)}) = (5 - 0, 4.6; 2 - 0, 4.2) = (2, 6; 1, 2).
$$

Шаг 2. Определяется угловая точка ОДР, соответствующая предельно допустимому перемещению от текущего решения в направлении градиента. Лля этого решается следующая задача линейного программирования:

$$
13X1 + 6X2 \le 90
$$
  
8X<sub>1</sub> + 11X<sub>2</sub> \le 88  
X<sub>1</sub>, X<sub>2</sub> \ge 0  
W = 2,6X<sub>1</sub> + 1,2X<sub>2</sub> \rightarrow max.

Решение этой задачи следующее:  $X_1^* = 4,863, X_2^* = 4,463.$ 

Шаг 3. Составляются уравнения для перехода к новому решению:

$$
X_1^{(2)} = 6 + \lambda(4,863-6) = 6 - 1,137\lambda;
$$
  

$$
X_2^{(2)} = 2 + \lambda(4,463-2) = 2 + 2,463\lambda.
$$

Шаг 4. Определяется коэффициент  $\lambda$  из условия экстремума целевой функции:

$$
E=5(6-1,137\lambda)-0,2(6-1,137\lambda)^2+2(2+2,463\lambda)-0,2(2+2,463\lambda)^2=-1,5\lambda^2+27.
$$
  
102

$$
dE/d\lambda = -3\lambda = 0.
$$

 $\lambda = 0$ .

Шаг 5. Из уравнений, составленных на шаге 3, определяется новое решение:

$$
X_1^{(2)} = 6 - 1,137 \cdot 0 = 6;
$$
  

$$
X_2^{(2)} = 2 + 2,463 \cdot 0 = 2.
$$

Определяется значение целевой функции для полученного решения:<br> $E^{(2)} = 5.6 - 0.2.6^2 + 2.2 - 0.2.2^2 = 27.$ 

Шаг 6. Проверяется условие окончания поиска решения. Определяется разность значений целевой функции для нового и предыдущего решения:  $\Delta E = |E^{(2)} - E^{(1)}| = 0$ . Так как  $\Delta E \le \varepsilon$ , оптимальное решение найдено:  $X_1 = 6$ ,  $X_2$ =2. Оптимальное значение целевой функции  $E=27$ .

Таким образом, предприятию следует выпустить 6 изделий типа А и 2 изделия типа В. Такой план производства обеспечит предприятию максимальную прибыль в размере 26 тыс ден.ед.

Примечания -

1 В данном случае решение оказалось целочисленным, как и требуется по смыслу задачи. Если бы оно оказалось дробным, то для поиска оптимального целочисленного решения потребовалось бы применять специальные методы нелинейного целочисленного программирования. Эти методы достаточно сложны и не рассматриваются в данном пособии.

2 В рассмотренном примере решалась задача с целевой функцией, подлежащей максимизации. Если требуется минимизация целевой функции, то задача решается точно так же. Единственное отличие состоит в том, что целевая функция W в задаче, решаемой на шаге 2, также подлежит минимизации.

### 7.4 Решение задач нелинейного программирования средствами табличного процессора Excel

Решение залач нелинейного программирования в Excel в основном аналогично решению задач линейного программирования (см. подраздел 2.4).

Рассмотрим решение примера 7.3 средствами Excel.

Предположим, что желательно получить результаты (значения переменных  $X_1$  и  $X_2$ ) в ячейках B2 и C2. В ячейке B3 введем формулу целевой функции:

 $=5*B2-0.2*B2^2+2*C2-0.2*C2^2$ 

В ячейке В4 введем формулу первого ограничения (на расход платины):

 $=13*B2+6*C2$ 

В ячейке D4 введем правую часть этого ограничения: 90.

Аналогично в ячейке В5 введем формулу ограничения на расход палладия  $(=8*B2+11*C2)$ , в ячейке D5 - правую часть этого ограничения (88).

Укажем также некоторые поясняющие надписи и обозначения (хотя это и необязательно). Рабочий лист будет иметь примерно такой вид, как показано на рисунке 7.1.

Примечание - Значения 0 в ячейках ВЗ-В5 получены автоматически для начальных значений переменных, равных нулю.

Для решения задачи из меню "Сервис" выберем элемент "Поиск решения". В поле "Установить целевую ячейку" указывается ячейка ВЗ, где находится формула целевой функции. Используя переключатели, необходимо указать, что требуется установить ячейку ВЗ "равной максимальному значению" (так как целевая функция в этой задаче подлежит максимизации). В поле "Изменяя ячейки" указываются ячейки, в которых должны находиться значения переменных: В2:С2.

В области "Ограничения" указываются ограничения, как показано в подразделе 2.4. Необходимо ввести ограничения на расход платины и палладия, заданные на рабочем листе, а также ограничение на неотрицательность всех переменных (В2:С2>=0) и ограничение на их целочисленность (в поле "Ссылка на ячейку" указать В2:С2, а в поле знака ограничения выбрать отметку "цел").

Для решения задачи следует нажать кнопку "Выполнить". Рабочий лист с результатами решения показан на рисунке 7.2.

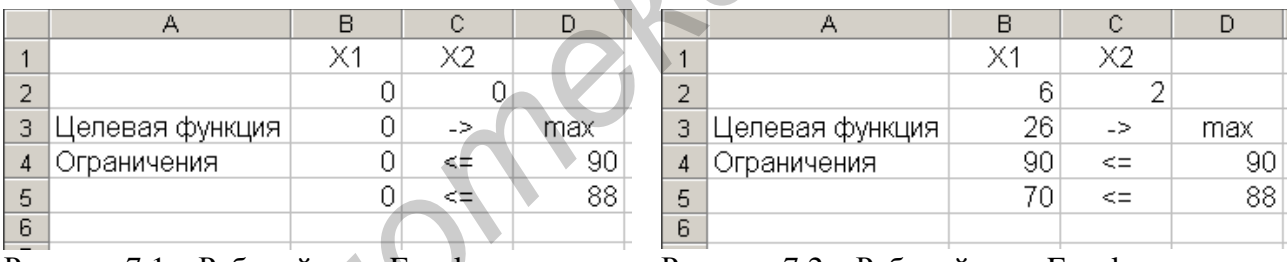

Рисунок 7.1 – Рабочий лист Excel для решения примера 7.3 Рисунок 7.2 - Рабочий лист Excel с результатами решения примера 7.3

В ячейках В2 и С2 получены оптимальные значения переменных, в ячейке ВЗ - оптимальное значение целевой функции. Эти величины совпадают с результатами, полученными по методу Франка-Вульфа.

В ячейках В4 и В5 находятся значения левых частей ограничений. Видно, что на выпуск изделий будет израсходовано 90 г платины и 70 г палладия.

Примечания -

1 В табличном процессоре Excel для решения задач оптимизации (элемент меню "Поиск решения") используются именно градиентные методы.

2 В некоторых случаях табличный процессор Excel не находит решения задачи при нулевых начальных значениях переменных. Обычно это происходит в случаях, когда в целевой функции или в каком-либо ограничении используется операция деления. При нулевых значениях переменных происходит деление на ноль и выводится сообщение об ошибке. В таких случаях в ячейках, в которых определяются значения переменных, перед началом решения задачи следует указать произвольные начальные значения (например, единицы).

# **8 ПРИМЕРЫ ПОСТАНОВОК ЗАДАЧ ЛИНЕЙНОГО И НЕЛИНЕЙНОГО ПРОГРАММИРОВАНИЯ**

В этом разделе приводится несколько примеров задач оптимизации, которые могут быть решены методами, рассмотренными в разделах 1–7.

**Пример 8.1** – Предприятие выпускает облицовочные плиты для помещений (для стен и для пола) и для наружной облицовки. Для изготовления плит требуется пластмасса и керамика. Кроме того, изготовление плит включает ручную обработку и обработку на специальном станке. Расход материалов и рабочего времени на выпуск одной плиты приведен в таблице 8.1.

Таблица 8.1

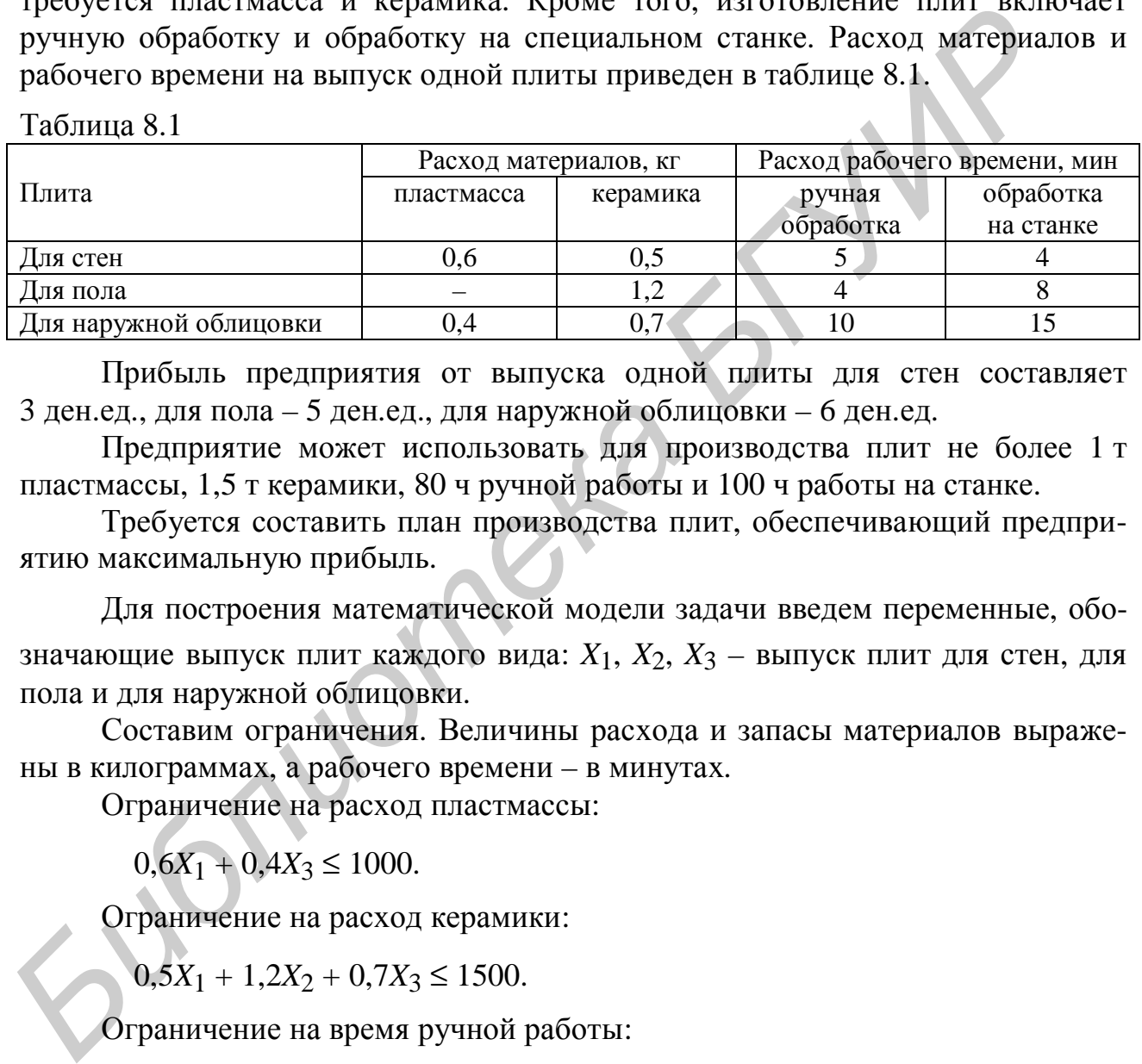

Прибыль предприятия от выпуска одной плиты для стен составляет 3 ден.ед., для пола – 5 ден.ед., для наружной облицовки – 6 ден.ед.

Предприятие может использовать для производства плит не более 1 т пластмассы, 1,5 т керамики, 80 ч ручной работы и 100 ч работы на станке.

Требуется составить план производства плит, обеспечивающий предприятию максимальную прибыль.

Для построения математической модели задачи введем переменные, обозначающие выпуск плит каждого вида: *X*1, *X*2, *X*3 – выпуск плит для стен, для пола и для наружной облицовки.

Составим ограничения. Величины расхода и запасы материалов выражены в килограммах, а рабочего времени – в минутах.

Ограничение на расход пластмассы:

 $0,6X_1 + 0,4X_3 \le 1000.$ 

Ограничение на расход керамики:

 $0,5X_1 + 1,2X_2 + 0,7X_3 \le 1500.$ 

Ограничение на время ручной работы:

 $5X_1 + 4X_2 + 10X_3 \le 2400$ .

Ограничение на время работы станка:

 $4X_1 + 8X_2 + 15X_3 \le 4800$ .

По физическому смыслу все переменные в задаче должны быть неотрицательными и целочисленными, так как обозначают количество выпускаемых плит:

$$
X_i \geq 0
$$
,  $X_i$  – цельie,  $i=1,...,3$ .

Составим целевую функцию – прибыль от выпуска плит:

 $E = 3X_1 + 5X_2 + 6X_3 \rightarrow \text{max.}$ 

Решив задачу симплекс-методом, получим:  $X_1 = 600$ ;  $X_2 = 450$ ;  $X_3 = 0$ ;  $E =$  $=$  4050 лен.ел. Это означает, что предприятию следует выпустить 600 плит для стен и 450 - для пола. Выпуск плит для наружной облицовки невыгоден. Прибыль предприятия составит 4050 ден.ед.

На основе полученных результатов легко вычислить, что при данном плане производства останутся неиспользованными 640 кг пластмассы и 660 кг керамики. Таким образом, производство плит ограничивается нехваткой рабочего времени (как для ручной, так и для механизированной работы). Предприятию можно рекомендовать увеличить ресурсы рабочего времени. Кроме того, следовало бы принять меры к повышению прибыльности плит для наружной облицовки, чтобы их производство также стало выгодным.

Примечание - Для более точных оценок использования ресурсов предприятием следовало бы проанализировать значения остаточных переменных, а также выполнить анализ на чувствительность, как показано в подразделе 2.5.

Пример 8.2 - Предприятию требуется за 5 рабочих смен (длительность рабочей смены - 8 часов) выпустить не менее 500 поддонов и не менее 350 панелей. Для производства изделий могут использоваться три станка (СТ1, СТ2, СТЗ). В таблице 8.2 приведены данные о производительности станков для различных видов изделий, а также о себестоимости изделий (в зависимости от того, на каких станках они выпускаются).

Таблица 8.2

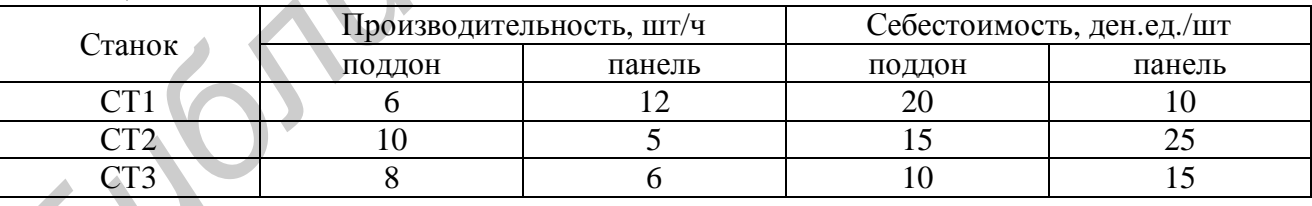

Это означает, например, что на станке СТ1 за один час работы можно выпустить 6 поддонов или 12 панелей. Затраты на выпуск одного поддона на станке СТ1 составляют 20 ден.ед., на выпуск одной панели - 10 ден.ед.

Требуется определить, сколько изделий каждого вида необходимо выпустить на каждом из станков, чтобы произвести необходимое количество изделий с минимальными затратами.

Для построения математической модели задачи обозначим через переменные количество изделий каждого вида, выпускаемых на каждом из станков. Эти переменные приведены в таблице 8.3.

Таблина 8.3

| Станок | Изделие |        |  |  |  |
|--------|---------|--------|--|--|--|
|        | поддон  | панель |  |  |  |
|        |         |        |  |  |  |
| CT2    |         |        |  |  |  |
|        |         |        |  |  |  |

Например, через переменную  $X_2$  обозначено количество поддонов, выпускаемых на станке СТ2.

Ограничения, устанавливающие минимально необходимое количество изделий каждого вида:

 $X_1 + X_2 + X_3 \ge 500$ 

 $X_4 + X_5 + X_6 \ge 350.$ 

Ограничения на время работы станков (каждый станок может работать не более 40 часов):

$$
\frac{1}{6}X_1 + \frac{1}{12}X_4 \le 40
$$
  

$$
\frac{1}{10}X_2 + \frac{1}{5}X_5 \le 40
$$
  

$$
\frac{1}{8}X_3 + \frac{1}{6}X_6 \le 40.
$$

Примечание - Эти ограничения можно сформулировать и по-другому, используя величины затрат времени на выпуск одного изделия. В данном случае эти величины удобно выразить в минутах. Например, первое ограничение (на время работы станка СТ1) в этом случае имело бы вид  $10X_1 + 5X_4 \le 2400$ .

По физическому смыслу все переменные в задаче должны быть неотрицательными и целочисленными, так как обозначают количество выпускаемых изделий:

 $X_i \ge 0$ ,  $X_i$  – целые,  $i=1,...,6$ .

Составим целевую функцию - затраты на выпуск изделий:

 $E = 20X_1 + 15X_2 + 10X_3 + 10X_4 + 25X_5 + 15X_6 \rightarrow \text{min.}$ 

Решив задачу симплекс-методом, получим:  $X_1 = 0$ ;  $X_2 = 180$ ;  $X_3 = 320$ ;  $X_4 = 350$ ;  $X_5 = 0$ ;  $X_6 = 0$ ;  $E = 9400$  ден.ед. Это означает, что предприятию следует выпустить 180 поддонов на станке СТ2; 320 поддонов на станке СТ3; 350 панелей на станке СТ1. Всего будет выпущено 500 поддонов и 350 панелей. Затраты предприятия составят 9400 ден.ед.

Пример 8.3 – Предприятие выпускает пластиковые емкости для пищевых продуктов, для непищевых продуктов и для агрессивных химикатов. Ежедневно предприятие должно выпускать не менее 1000 емкостей каждого вида.

Предприятие имеет две технологические линии (ТЛ1, ТЛ2), на каждой из которых можно выпускать любые емкости. Каждая линия может использоваться 8 часов в день. Характеристики линий приведены в таблице 8.4.

Таблица 8.4

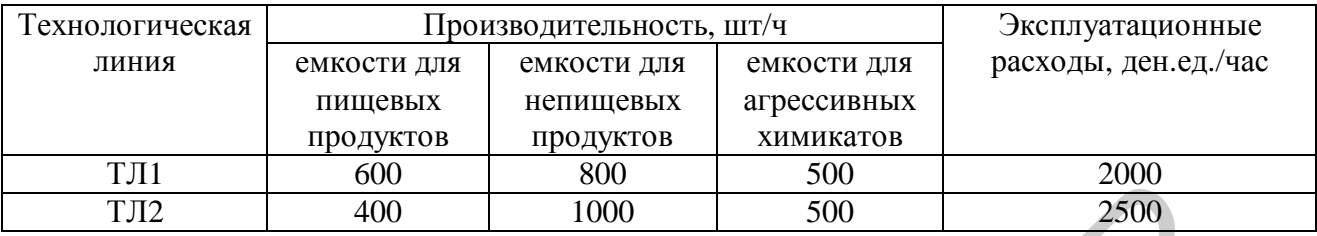

Это означает, например, что на технологической линии ТЛ1 за один час работы можно выпустить 600 емкостей для пищевых продуктов, или 800 – для непищевых продуктов, или 500 – для агрессивных химикатов. Затраты, связанные с работой линии ТЛ1 в течение одного часа, составляют 2000 ден.ед. (независимо от того, какая продукция на ней выпускается). **FRAME ACTION CONTRACTS FRAME ACTES FRAME ACTES FRAME ACTES FRAME ACTES FRAME ACTES FRAME ACTES FRAME ACTES FRAME ACTES FRAME ACTES FRAME ACTES FRAME ACTES FRAME ACTES FRAME ACTES FRAME ACTES** 

Для удобства организации производства время, затрачиваемое каждой технологической линией в течение дня на выпуск емкостей каждого вида, должно составлять целое число часов.

Данные о стоимости материала, необходимого для выпуска одной емкости каждого вида, и о ценах, по которым емкости продаются, приведены в таблице 8.5.

Таблица 8.5

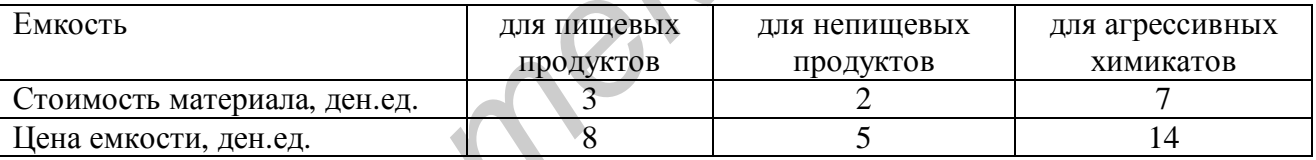

Требуется составить план производства емкостей на рабочий день, обеспечивающий предприятию максимальную прибыль.

В данном случае через переменные удобно обозначить время, затрачиваемое каждой линией в течение рабочего дня на выпуск емкостей каждого вида. Эти переменные приведены в таблице 8.6.

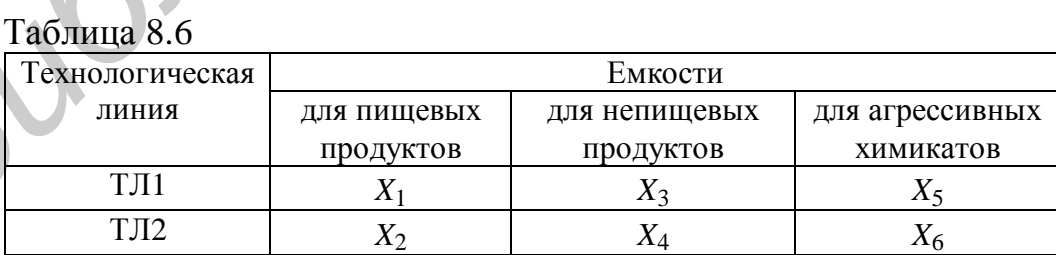

Например, через переменную *X*3 обозначено время работы линии ТЛ1 по выпуску емкостей для непищевых продуктов (в часах).

Составим ограничения, устанавливающие, что требуется выпускать не менее 1000 емкостей каждого вида:
$600X_1 + 400X_2 \ge 1000$  $800X_3 + 1000X_4 \ge 1000$  $500X_5 + 500X_6 \ge 1000$ .

Составим ограничения на время работы технологических линий (не более восьми часов в день):

$$
X_1 + X_3 + X_5 \le 8
$$
  

$$
X_2 + X_4 + X_6 \le 8.
$$

По физическому смыслу все переменные в задаче должны быть неотрицательными, так как обозначают время работы технологических линий. Кроме того, так как время работы каждой линии по выпуску емкостей каждого вида должно измеряться целым числом часов, все переменные должны быть целочисленными.  $X_2 + X_4 + X_6 \leq 8$ .<br> **For also**  $W_{AB}$  **For also**  $W_{AB}$  **<b>For also**  $W_{AB}$  **For also**  $W_{AB}$  **For also**  $W_{AB}$  **<b>For also**  $W_{AB}$  **For also**  $W_{AB}$  **For also**  $W_{AB}$  **<b>For also**  $W_{AB}$  **For also**  $W_{AB}$  **<b>For also**  $W_{AB}$  **For** 

Составим целевую функцию задачи. Она будет включать следующие составляющие:

− выручка от продажи емкостей:

 $8.600X_1 + 400X_2 + 5.800X_3 + 1000X_4 + 14.500X_5 + 500X_6$ ;

− расходы на материал для производства емкостей:

 $3\cdot(600X_1 + 400X_2) + 2\cdot(800X_3 + 1000X_4) + 7\cdot(500X_5 + 500X_6);$ 

− эксплуатационные расходы, связанные с работой линий:

 $2000 \cdot (X_1 + X_3 + X_5) + 2500 \cdot (X_2 + X_4 + X_6).$ 

Вычитая из выручки все расходы, получим целевую функцию задачи – прибыль от производства емкостей:

 $E = 8 \cdot (600X_1 + 400X_2) + 5 \cdot (800X_3 + 1000X_4) + 14 \cdot (500X_5 + 500X_6)$ 

 $- (3(600X_1 + 400X_2) + 2(800X_3 + 1000X_4) + 7(500X_5 + 500X_6)) -$ 

 $-(2000 \cdot (X_1 + X_3 + X_5) + 2500 \cdot (X_2 + X_4 + X_6)) =$ 

 $= 1000X_1 - 500X_2 + 400X_3 + 500X_4 + 1500X_5 + 1000X_6 \rightarrow \text{max.}$ 

Приведем математическую модель задачи в целом:

$$
600X_1 + 400X_2 \ge 1000
$$
  
\n
$$
800X_3 + 1000X_4 \ge 1000
$$
  
\n
$$
500X_5 + 500X_6 \ge 1000
$$
  
\n
$$
X_1 + X_3 + X_5 \le 8
$$
  
\n
$$
X_2 + X_4 + X_6 \le 8
$$
  
\n
$$
X_i \ge 0, X_i - \text{uence, } i = 1, ..., 6.
$$
  
\n
$$
E = 1000X_1 - 500X_2 + 400X_3 + 500X_4 + 1500X_5 + 1000X_6 \rightarrow \text{max.}
$$

Примечание – Коэффициенты целевой функции  $E$  в данной задаче представляют собой величины прибыли от работы технологический линии по выпуску емкостей определенного типа. Например, коэффициент при  $X_1$ , равный 1000, означает, что один час работы линии ТЛ1 по выпуску емкостей для пищевых продуктов приносит прибыль в размере 1000 лен.ед. Коэффициент -500 при  $X_2$  означает, что один час работы линии ТЛ1 по выпуску емкостей для непищевых продуктов приносит убыток в размере 500 ден.ед.

Решив эту задачу симплекс-методом, получим:  $X_1 = 2$ ;  $X_2 = 0$ ;  $X_3 = 0$ ;  $X_4 =$ = 1;  $X_5$  = 6;  $X_6$  = 7;  $E$  = 18500. Это означает, что технологическая линия ТЛ1 должна в течение двух часов использоваться для выпуска емкостей для пищевых продуктов, и в течение шести часов - для выпуска емкостей для агрессивных химикатов. Технологическая линия ТЛ2 должна в течение одного часа использоваться для выпуска емкостей для непищевых продуктов, и в течение семи часов - для выпуска емкостей для агрессивных химикатов. Прибыль предприятия составит 18 500 ден.ед. в день. Используя данные из таблицы 8.4, определим объемы производства каждого вида продукции за рабочий день: будет выпускаться 1200 емкостей для пищевых продуктов, 1000 - для непищевых, 6500 - для агрессивных химикатов.

Из полученных результатов видно, что для предприятия производство емкостей для агрессивных химикатов значительно выгоднее, чем производство остальных видов продукции. Предприятию следует рекомендовать принять меры по повышению прибыльности производства емкостей для пищевых и непищевых продуктов (например, по снижению затрат на их производство).

Пример 8.4 – Предприятие выпускает два вида напитков: "Фантазия" и "Вита-фрут". Эти напитки представляют собой смесь фруктовых соков. Для изготовления напитков могут использоваться яблочный, грушевый и ананасный соки. Имеются следующие требования по составу напитков:

- напиток "Фантазия" должен содержать не более 20% яблочного и не менее 40% ананасного сока:

- напиток "Вита-фрут" должен содержать не менее 30% грушевого и не менее 20% ананасного сока.

Предприятие закупает соки по следующим ценам: яблочный - 12, грушевый - 20, ананасный - 35 ден.ед. за литр. Предприятие может закупить не более 25 тыс. литров ананасного сока. Остальные соки могут закупаться в любых количествах.

Напитки продаются по следующим ценам: "Фантазия" - 37, "Витафрут" - 28 ден.ед. за литр. По имеющимся прогнозам, спрос на напитки не превысит 100 тыс. литров.

Требуется разработать план производства напитков, обеспечивающий предприятию максимальную прибыль.

Через переменные обозначим количество соков каждого вида, используемых для изготовления каждого из напитков (в тысячах литров). Эти переменные приведены в таблице 8.7.

Таблина 8.7

| Напиток     | ∴ок      |          |           |
|-------------|----------|----------|-----------|
|             | яблочный | грушевый | ананасный |
| "Фантазия"  |          |          |           |
| "Вита-фрут" |          |          |           |

Например, через переменную  $X_1$  обозначен расход яблочного сока на производство напитка "Фантазия", через  $X_2$  – расход яблочного сока на производство "Вита-фрут".

Составим ограничения, связанные с требованиями к составу напитков. Например, указать, что напиток "Фантазия" должен содержать не более 20% яблочного сока, можно следующим образом:

 $X_1 \leq 0, 2(X_1 + X_3 + X_5).$ 

Смысл этого ограничения следующий: общий объем производства напитка "Фантазия" равен  $X_1 + X_3 + X_5$ , т.е. сумме объемов соков, используемых для производства этого напитка; яблочный сок (переменная  $X_1$ ) должен составлять в этом объеме не более 20%.

Аналогично сформулируем остальные требования к составу напитков:

- содержание ананасного сока в напитке "Фантазия":

 $X_5 \geq 0, 4(X_1 + X_3 + X_5);$ 

- содержание грушевого сока в напитке "Вита-фрут":

 $X_4 \geq 0,3(X_2 + X_4 + X_6);$ 

- содержание ананасного сока в напитке "Вита-фрут":

 $X_6 \geq 0, 2(X_2 + X_4 + X_6).$ 

Сформулируем остальные ограничения задачи:

- на возможность закупки ананасного сока:

 $X_5 + X_6 \leq 25$ ;

- на спрос на все напитки:

 $X_1 + X_2 + X_3 + X_4 + X_5 + X_6 \le 100.$ 

Составим целевую функцию, выражающую прибыль предприятия. Она представляет собой разность между выручкой от продажи напитков и затратами на закупку соков:

$$
E = 37(X_1 + X_3 + X_5) + 28(X_2 + X_4 + X_6) -
$$
  
- 12(X<sub>1</sub> + X<sub>2</sub>) – 20(X<sub>3</sub> + X<sub>4</sub>) – 35(X<sub>5</sub> + X<sub>6</sub>) =  
= 28X<sub>1</sub> + 16X<sub>2</sub> + 20X<sub>3</sub> + 8X<sub>4</sub> + 5X<sub>5</sub> – 7X<sub>6</sub> → max.

Приведем математическую модель задачи в целом (ограничения на состав напитков записаны в форме, более удобной для решения задачи симплексметолом):

$$
0,8X_1 - 0,2X_3 - 0,2X_5 \le 0
$$
  
\n
$$
0,4X_1 + 0,4X_3 - 0,6X_5 \le 0
$$
  
\n
$$
0,3X_2 - 0,7X_4 + 0,3X_6 \le 0
$$
  
\n
$$
0,2X_2 + 0,2X_4 - 0,8X_6 \le 0
$$
  
\n
$$
X_5 + X_6 \le 10
$$
  
\n
$$
X_1 + X_2 + X_3 + X_4 + X_5 + X_6 \le 100
$$
  
\n
$$
X_i \ge 0, i=1,...,6.
$$
  
\n
$$
E = 25X_1 + 16X_2 + 17X_3 + 8X_4 + 2X_5 - 7X_6 \rightarrow \max.
$$

Решив эту задачу симплекс-методом, получим: *X*1 = 5; *X*2 = 37,5; *X*3 = 10;  $X_4 = 22.5$ ;  $X_5 = 10$ ;  $X_6 = 15$ ;  $E = 990$ . Это означает, что для изготовления напитка "Фантазия" следует использовать 5 тыс. литров яблочного, 10 тыс. литров грушевого, 10 тыс. литров ананасного сока. Для изготовления напитка "Вита– фрут" следует использовать 37,5 тыс. литров яблочного, 22,5 тыс. литров грушевого и 15 тыс. литров ананасного сока. Таким образом, будет выпущено  $5+10+10=25$  тыс. литров напитка "Фантазия" и  $37,5+22,5+15=75$  тыс. литров напитка "Вита–фрут". Прибыль предприятия составит 990 тыс. ден.ед.  $X_i \ge 0$ ,  $i=1,...,6$ .<br>  $E = 25X_1 + 16X_2 + 17X_3 + 8X_4 + 2X_5 - 7X_6 \rightarrow \text{max.}$ <br> **FERDING TO A CONSTRANT AND CONSTRANT AND A CONSTRANT AND THE SET AND CONSTRANT CONSTRANT TO A CONSTRANT TO A CONSTRANT TO A CONSTRANT AND THE CONS** 

**Пример 8.5** – Предприятию, перерабатывающему лом цветных металлов, требуется получить не менее 10 т хрома и не менее 15 т никеля. Для переработки может использоваться лом трех видов: отходы металлургических производств, отходы электротехнических производств, списанные промышленные изделия. Характеристики различных видов лома приведены в таблице 8.8.

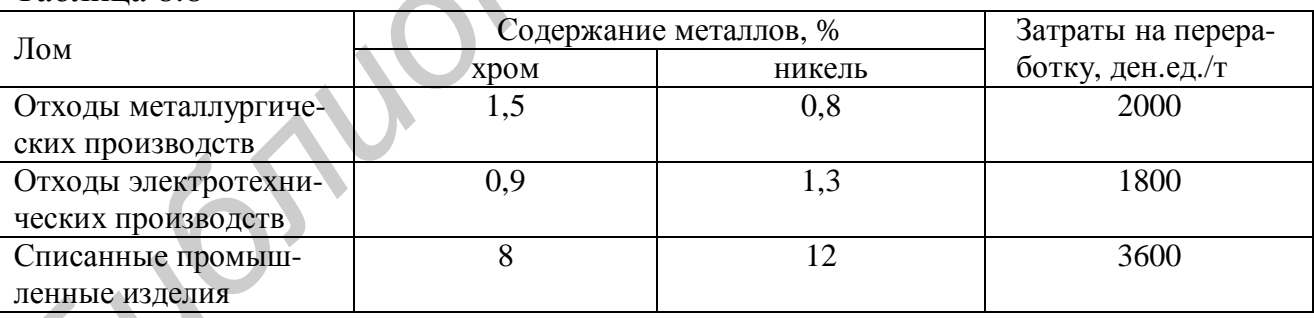

Таблица 8.8

Эти данные означают, например, что в отходах металлургических производств содержится 1,5% хрома и 0,8% никеля. Затраты на переработку одной тонны таких отходов составляют 2000 ден.ед.

Предприятие имеет возможность переработать не более 100 т списанных промышленных изделий. Отходы металлургических и электротехнических производств доступны в любом количестве.

Требуется определить, сколько лома каждого вида должно переработать предприятие, чтобы получить заданное количество металлов с минимальными затратами.

Для построения математической модели задачи введем переменные, обозначающие количество перерабатываемого лома каждого вида (в тоннах):  $X_1$  отходы металлургических производств,  $X_2$  – отходы электротехнических производств,  $X_3$  – списанные промышленные изделия.

Составим ограничения на количество получаемых металлов:

 $0.015X_1 + 0.009X_2 + 0.08X_3 \ge 10$  $0,008X_1 + 0,013X_2 + 0,12X_3 \ge 15.$ 

Ограничение на количество перерабатываемых списанных промышленных изделий:

 $X_3 < 100$ .

Переменные задачи по своему физическому смыслу должны быть неотрицательными:

 $X_i > 0, i=1,...,3$ .

Целевая функция - затраты на переработку лома:

 $E = 2000X_1 + 1800X_2 + 3600X_3 \rightarrow \text{min.}$ 

Решив эту задачу симплекс-методом, получим:  $X_1 = 0$ ;  $X_2 = 230,77$ ;  $X_3 =$  $= 100$ ;  $E = 775384, 6$  ден.ед. Таким образом, предприятию следует переработать 230,77 т отходов электротехнических производств и 100 т списанных промышленных изделий. Отходы металлургических производств использовать не следует. Затраты предприятия составят примерно 775 385 ден.ед. Будет получено 10.08 т хрома и 15 т никеля.

Примечание - Количество полученных металлов легко вычислить по результатам решения задачи и данным из таблицы 8.8. Его можно также найти по значениям избыточных переменных, используемых для приведения математической модели к стандартной форме.

**Пример 8.6** – Предприятие перерабатывает лом цветных металлов. Характеристики различных видов лома, используемых в качестве сырья, приведены в таблице 8.8. Сырьевая смесь, используемая предприятием для переработки, должна содержать не менее 1,2% хрома и не менее 1,5% никеля.

Кроме того, чтобы обеспечить переработку промышленных отходов, предприятие должно использовать в сырьевой смеси не менее чем по 10% отходов металлургических и электротехнических производств. Так как количество списанных промышленных изделий ограничено, их доля в сырьевой смеси не должна превышать 40%.

Определить состав сырьевой смеси с заданными характеристиками и минимальными затратами на переработку.

Через переменные в математической модели задачи обозначим доли каждого вида сырья (лома) в сырьевой смеси:  $X_1$  – отходы металлургических производств,  $X_2$  - отходы электротехнических производств,  $X_3$  - списанные промышленные изделия.

Составим ограничения на содержание металлов в сырьевой смеси:

 $1.5X_1 + 0.9X_2 + 8X_3 > 1.2$  $0.8X_1 + 1.3X_2 + 12X_3 \ge 1.5$ .

Ограничение на количество перерабатываемого лома каждого вида:

$$
X_1 \geq 0, 1
$$

 $X_2 \geq 0,1$ 

 $X_3 \leq 0.4$ .

Ограничение, указывающее, что сумма долей всех видов лома в сырьевой смеси должна быть равна единице:

 $X_1 + X_2 + X_3 = 1.$ 

Переменные задачи по своему физическому смыслу должны быть неотрицательными:

 $X_i \geq 0, i=1,...,3.$ 

Целевая функция - затраты на переработку лома:

 $E = 2000X_1 + 1800X_2 + 3600X_3 \rightarrow \text{min.}$ 

Решив эту задачу симплекс-методом, получим:  $X_1 = 0,1; X_2 = 0,87; X_3 = 0$  $= 0.03$ ;  $E = 1880.85$  ден.ед. Таким образом, сырьевая смесь должна состоять на 10% из отходов металлургических производств, на 87% - из отходов электротехнических производств, на 3% - из списанных промышленных изделий. Затраты предприятия на переработку одной тонны сырьевой смеси будут составлять примерно 1881 ден.ед. По полученным результатам можно также вычислить, что смесь будет содержать 1,2% хрома и 1,61% никеля.

Пример 8.7 - Пусть в условиях примера 6.2 необходимо построить все шесть дорог. Для этого разрешается заключать с одной строительной компанией несколько контрактов. При этом не разрешается заключать с одной компанией контракты на сумму свыше 30 млн ден.ед.

Для построения математической модели этой задачи будут использоваться те же переменные, что и в обычной задаче о назначениях: двоичные переменные  $X_{ij}$ , *i*=1,...,5, *j*=1,...,6. Эти переменные должны принимать значение  $X_{ij}$  = = 1, если с *i*-й компанией заключается контракт на строительство *j*-й дороги, и  $X_{ii} = 0$ , если такой контракт не заключается.

Составим ограничения, указывающие, что каждая дорога должна строиться в точности одной строительной компанией:

 $X_{11}+X_{21}+X_{31}+X_{41}+X_{51}=1$  $X_12+X_22+X_32+X_42+X_52=1$  $X_13+X_23+X_33+X_43+X_53=1$  $X_{14}+X_{24}+X_{34}+X_{44}+X_{54}=1$  $X_1$ 5+ $X_2$ 5+ $X_3$ 5+ $X_4$ 5+ $X_5$ 5 = 1  $X_{16}+X_{26}+X_{36}+X_{46}+X_{56}=1.$ 

Составим ограничения, указывающие, что стоимость контрактов с каждой из компаний не должна превышать 30 млн ден.ед.:

 $10X_{11}+5X_{12}+9X_{13}+18X_{14}+11X_{15}+7X_{16} \le 30$  $13X_{21}+14X_{22}+7X_{23}+12X_{24}+14X_{25}+6X_{26} \le 30$  $11X_{31}+12X_{32}+10X_{33}+12X_{34}+13X_{35}+10X_{36} \le 30$  $18X_{41}+9X_{42}+12X_{43}+17X_{44}+15X_{45}+11X_{46} \le 30$  $11X_{51}+8X_{52}+14X_{53}+19X_{54}+10X_{55}+9X_{56} \le 30.$ 

Целевая функция - суммарные затраты на строительство всех дорог:

 $E = 10X_{11}+5X_{12}+9X_{13}+18X_{14}+11X_{15}+7X_{16}+13X_{21}+14X_{22}+7X_{23}+12X_{24}+14X_{25}+6X_{26}+$ +11X<sub>31</sub>+12X<sub>32</sub>+10X<sub>33</sub>+12X<sub>34</sub>+13X<sub>35</sub>+10X<sub>36</sub>+18X<sub>41</sub>+9X<sub>42</sub>+12X<sub>43</sub>+17X<sub>44</sub>+15X<sub>45</sub>+11X<sub>46</sub>+  $+11X_{51}+8X_{52}+14X_{53}+19X_{54}+10X_{55}+9_{56} \rightarrow \text{min.}$ 

Решив эту задачу симплекс-методом (например, в Excel), получим:  $X_{11}=1$ ,  $X_{12}=1, X_{23}=1, X_{34}=1, X_{55}=1, X_{26}=1, E=50.$  Остальные переменные равны нулю. Таким образом, с компанией К1 следует заключить контракт на строительство дорог Д1 и Д2, с компанией К2 – на строительство Д3 и Д6, с компанией К3 – на строительство Д4, с компанией К5 - на строительство Д5. С компанией К4 заключать контракты не следует. Общие затраты составят 50 млн ден.ед.

Пример 8.8 - Для новой гидроэлектростанции необходимо изготовить четыре агрегата (А1, А2, А3, А4). Монтаж агрегатов на электростанции можно начинать только после того, как будут готовы все четыре агрегата. Изготовление агрегатов может быть заказано трем предприятиям (П1, П2, П3). Каждый агрегат должен быть изготовлен одним предприятием. Любому из предприятий можно заказать изготовление любого количества агрегатов. Время (в днях), необходимое каждому из предприятий для изготовления каждого агрегата, приведено в таблице 8.9.

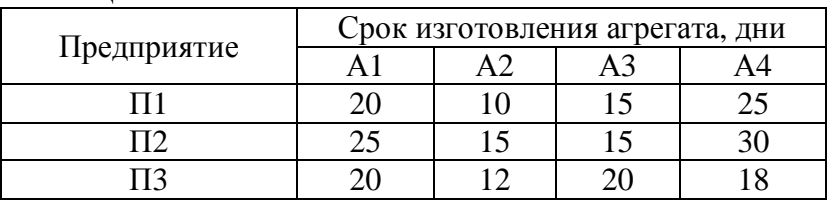

Таблина 8.9

Любое из предприятий одновременно может работать над изготовлением только одного агрегата. Например, если изготовление всех четырех агрегатов будет заказано предприятию  $\Pi1$ , то они будут изготовлены за  $20+10+15+25=70$ дней. Предприятия будут работать над выполнением заказов одновременно. Например, если изготовление агрегатов А1 и А2 будет заказано предприятию  $\Pi$ 1, а изготовление агрегатов А3 и А4 – предприятию  $\Pi$ 2, то предприятие  $\Pi$ 1 выполнит свои заказы за 20+10=30 дней, а П2 - за 15+30=45 дней. Таким образом, агрегаты будут готовы к монтажу через 45 дней.

Требуется распределить между предприятиями заказы на изготовление агрегатов таким образом, чтобы обеспечить готовность агрегатов к монтажу в кратчайший срок.

Для построения математической модели этой задачи будем использовать такие же переменные, как в задаче о назначениях: двоичные переменные  $X_{ii}$ ,  $i=1,...,3, j=1,...,4$ . Эти переменные должны принимать значение  $X_{ij} = 1$ , если  $i$ -му предприятию заказано изготовление *j*-го агрегата, и  $X_{ij} = 0$  - при отсутствии такого заказа.

Составим ограничения, указывающие, что каждый агрегат должен быть изготовлен одним предприятием: 2.42

 $X_{11}+X_{21}+X_{31}=1$  $X_12+X_22+X_32=1$  $X_1 \rightarrow X_2 \rightarrow X_3 = 1$  $X_{14}+X_{24}+X_{34}=1.$ 

Составим целевую функцию. В данной задаче требуется минимизировать время изготовления всех агрегатов. Так как предприятия работают над заказами параллельно, агрегаты будут готовы к монтажу, когда завершит работу предприятие, которое будет выполнять свои заказы дольше всех. Таким образом, целевая функция состоит в минимизации максимального из времен выполнения заказов предприятиями. Например, время изготовления предприятием П1 всех образом: заказанных emy агрегатов можно выразить следующим  $20X_{11}+10X_{12}+15X_{13}+25X_{14}$ . Аналогично можно выразить время выполнения заказов остальными предприятиями. Целевая функция будет заключаться в минимизации максимальной из этих величин:

 $E = \max (20X_{11}+10X_{12}+15X_{13}+25X_{14}; 25X_{21}+15X_{22}+15X_{23}+30X_{24};$  $20X_{31}+12X_{32}+20X_{33}+18X_{34}) \rightarrow \text{min.}$ 

Таким образом, решение задачи будет заключаться в поиске таких значений переменных  $X_{ii}$ ,  $i=1,...,3$ ,  $j=1,...,4$ , чтобы максимальная из величин  $20X_{11}+10X_{12}+15X_{13}+25X_{14}$ ,  $25X_{21}+15X_{22}+15X_{23}+30X_{24}$   $\mu$   $20X_{31}+12X_{32}+20X_{33}+$  $+18X_{34}$  была как можно меньшей. 116

Это задача нелинейного программирования (целевая функция Е нелинейна). Рассмотрим решение этой задачи в Excel.

Введем в ячейки В4:Е6 время, необходимое для изготовления каждого агрегата каждым из предприятий (см. таблицу 8.9).

Для получения результатов (значений переменных  $X_{ii}$ ) будем использовать ячейки В11: Е13.

Введем ограничения, указывающие, что каждый агрегат должен быть изготовлен одним предприятием. В ячейке В14 введем левую часть этого ограничения для агрегата A1: = CУММ(B11:B13). В ячейке B16 введем правую часть этого ограничения (число 1). Аналогично в ячейках С14, Д14 и Е14 введем левые части остальных ограничений: = CУММ(C11:C13), = CУММ(D11:D13),  $=CYMM(E11:E13)$ . В ячейках C16, D16 и E16 вводятся правые части этих ограничений (елиницы).

Чтобы задать целевую функцию, введем сначала выражения времени выполнения заказов каждым из предприятий. В ячейке F11 введем время выполнения заказов предприятием  $\Pi1$ : = СУММПРОИЗВ(В4:E4:B11:E11). В ячейках F12 и F13 введем аналогичные формулы для предприятий П2 и П3: =СУММПРОИЗВ(В5:Е5;B12:E12), =СУММПРОИЗВ(Вб:Е6;B13:E13). В ячейке F18 введем формулу целевой функции: =MAKC(F11:F13).

Укажем также поясняющие надписи и обозначения. Рабочий лист будет иметь примерно такой вид, как показано на рисунке 8.1.

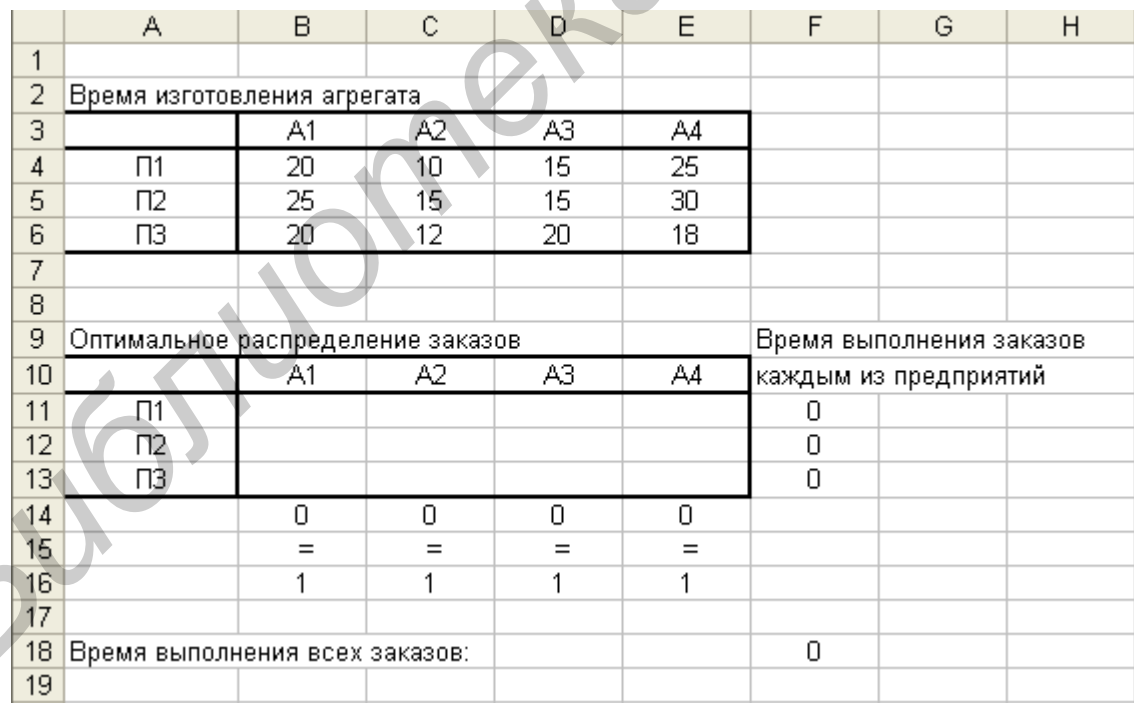

Рисунок 8.1 – Рабочий лист Excel для решения примера 8.8

Для решения задачи требуется выбрать из меню "Сервис" элемент "Поиск решения". В поле "Установить целевую ячейку" требуется указать ячейку с формулой целевой функции (в данном примере - F18). Установить переключатель "равной минимальному значению" (так как целевая функция в этой задаче

подлежит минимизации). В поле "Изменяя ячейки" указываются ячейки, в которых должны быть получены результаты: B11:E13.

Для начала ввода ограничений требуется нажать кнопку "Добавить". В окне "Добавление ограничения", в поле "Ссылка на ячейку", следует ввести диапазон B14:E14, т.е. ячейки с формулами ограничений. Затем необходимо выбрать знак ограничений (=). В поле "Ограничение" указать диапазон ячеек B16:E16, т.е. диапазон ячеек с правыми частями введенных ограничений. Для ввода ограничений требуется нажать кнопку "Добавить".

Необходимо также указать, что переменные должны быть двоичными. Для этого в поле "Ссылка на ячейку" следует ввести диапазон B11:E13, а в поле знака ограничения выбрать отметку "двоич".

По окончании ввода всех ограничений нажать OK. Для решения задачи нажать кнопку "Выполнить". Рабочий лист с результатами решения будет иметь примерно такой вид, как показано на рисунке 8.2.

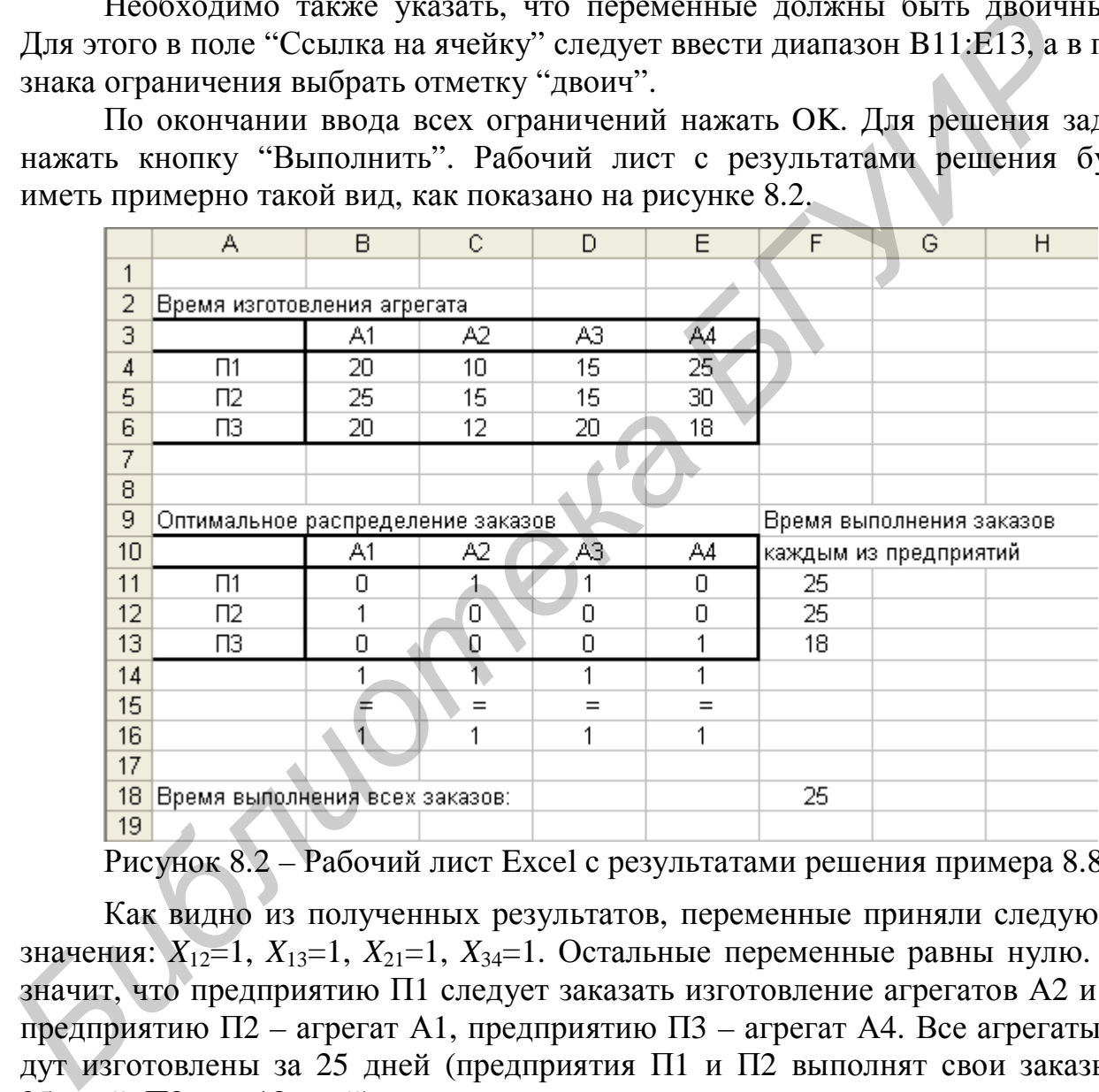

Рисунок 8.2 – Рабочий лист Excel с результатами решения примера 8.8

Как видно из полученных результатов, переменные приняли следующие значения:  $X_{12}=1$ ,  $X_{13}=1$ ,  $X_{21}=1$ ,  $X_{34}=1$ . Остальные переменные равны нулю. Это значит, что предприятию П1 следует заказать изготовление агрегатов А2 и А3, предприятию П2 – агрегат А1, предприятию П3 – агрегат А4. Все агрегаты будут изготовлены за 25 дней (предприятия П1 и П2 выполнят свои заказы за 25 дней, П3 – за 18 дней).

**Пример 8.9** – Пусть в условиях примера 4.2 предприятию требуется выбрать проекты, обеспечивающие максимальную удельную прибыль, т.е. прибыль на единицу затраченных средств.

Система ограничений будет такой же, как в примере 4.2:

 $4X_1 + 7X_2 + 5X_3 + 8X_4 + 11X_5 + 6X_6 + 3X_7 + 10X_8 \le 30$  $X_i$  – двоичные, *i*=1,...,8.

Целевая функция в данном случае представляет собой отношение прибыли к затратам:

$$
E = \frac{6X_1 + 8X_2 + 6,5X_3 + 10X_4 + 12,5X_5 + 7,5X_6 + 4,5X_7 + 12X_8}{4X_1 + 7X_2 + 5X_3 + 8X_4 + 11X_5 + 6X_6 + 3X_7 + 10X_8} \rightarrow \text{max.}
$$

Это задача нелинейного программирования (целевая функция Е нелинейна). Рассмотрим решение этой задачи в Excel.

Введем характеристики проектов (таблица 4.1) так же, как это было сделано в примере 4.2 (подраздел 4.4, рисунок 4.2). В ячейках D8 и F8 введем ограничение на начальные затраты. Для получения результатов, как и в примере 4.2, будем использовать ячейки В6:16.

вычисления <sub>B</sub> ячейку  $D<sup>9</sup>$ введем формулу ДЛЯ прибыли: =СУММПРОИЗВ(B4:I4;B6:I6). В ячейку D10 введем формулу целевой функции (отношение прибыли к затратам): =D9/D8.

Кроме того, в данном случае в ячейках, где определяются значения переменных (В6:16), потребуется указать некоторые произвольные значения, например, единицы. Это необходимо, так как если оставить эти ячейки пустыми (т.е. равными нулю), то в ячейке D10, где вычисляется целевая функция, возникает деление на ноль. Рабочий лист будет иметь примерно такой вид, как показано на рисунке 8.3.

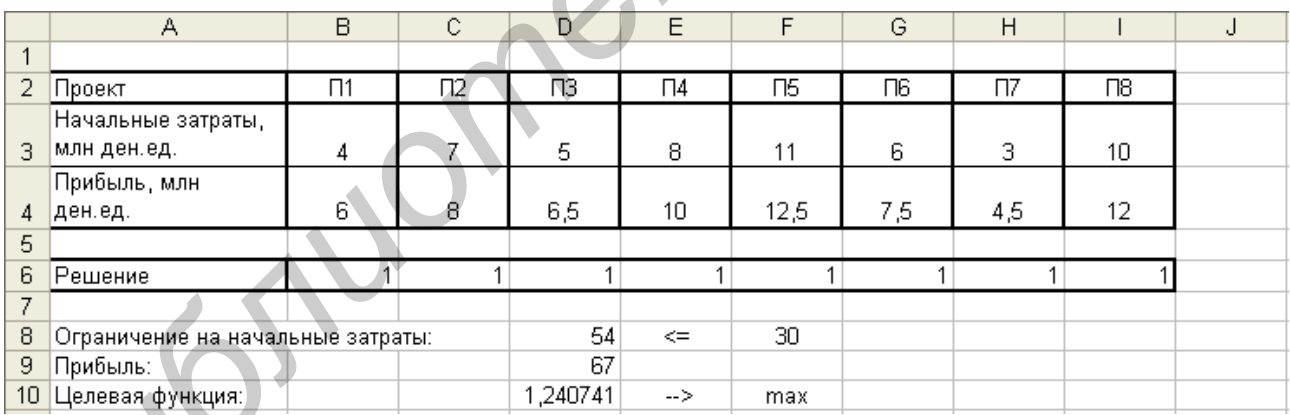

Рисунок 8.3 – Рабочий лист Excel для решения примера 8.9

Ограничения вводятся точно так же, как в примере 4.2. В качестве целевой ячейки, подлежащей максимизации, необходимо указать ячейку D10.

Результаты решения задачи следующие:  $X_1 = X_7 = 1$ ,  $X_2 = X_3 = X_4 = X_5 =$  $X_6 = X_8 = 0$ ,  $E = 1,5$ . Таким образом, предприятию следует реализовать проекты П1 и П7. Удельная прибыль от реализации проектов составит 1,5 ден.ед. на каждую затраченную денежную единицу. Начальные затраты на реализацию проектов составят 7 млн ден.ед., а прибыль - 10,5 млн ден.ед.

### 9 РЕШЕНИЕ ЗАДАЧ ОПТИМИЗАЦИИ НА ОСНОВЕ МЕТОДА ДИНАМИЧЕСКОГО ПРОГРАММИРОВАНИЯ

### 9.1 Постановка задачи. Принцип работы метода динамического программирования

Метод динамического программирования предназначен для задач, решение которых может быть представлено как некоторая многошаговая операция, т.е. последовательность однотипных шагов. Решение на каждом шаге принимается с учетом результатов предыдущих шагов, а также с учетом последствий принимаемого решения для последующих шагов.

К числу задач, для которых может применяться метод динамического программирования, относится большинство задач планирования на несколько периодов времени (например, на несколько лет). Шагом в таких задачах является один плановый период (например, один год). Метод динамического программирования применяется также для многих задач, в которых имеется возможность искусственно представить процесс принятия решения как последовательность из нескольких однотипных шагов.

Общая постановка задачи, решаемой методом динамического программирования, следующая. Имеется некоторая операция, находящаяся в начальном состоянии S<sub>0</sub>. Операция реализуется за N шагов. На каждом шаге принимается некоторое решение  $U_k$ , где  $k$  – номер шага  $(k=1,...,N)$ . Выбор каждого решения  $U_k$  вызывает переход операции из состояния  $S_{k-1}$  в новое состояние  $S_k$ , а также обеспечивает некоторое значение критерия эффективности  $Z_k$ . Требуется определить последовательность решений  $U_1$ ,  $U_2$ , ...,  $U_k$ , обеспечивающих экстремальное (максимальное или минимальное) значение общего критерия эффективности Е, зависящего от значений критерия эффективности на отдельных шаrax  $Z_1, Z_2, ..., Z_k$ .

Примечание - В литературе по динамическому программированию вместо термина "решение" обычно используется термин "управление".

Основной принцип решения задач на основе метода динамического программирования (принцип оптимальности, или принцип Беллмана) состоит в следующем: решение на каждом шаге выбирается таким образом, чтобы обеспечить максимальную эффективность на данном шаге и на всех последующих шагах.

Задача, представленная в виде многошаговой операции, может быть решена методом динамического программирования, если она удовлетворяет следующим свойствам:

- отсутствие последействия: состояние операции по окончании каждого шага  $(S_k)$  и критерий эффективности на каждом шаге  $(Z_k)$  зависят только от

решения, принятого на данном шаге  $(U_k)$ , и от состояния операции в начале данного шага ( $S_{k-1}$ ), и не зависят от того, каким образом операция перешла в состояние  $S_{k-1}$ ;

- аддитивность или мультипликативность критерия эффективности: общий критерий эффективности представляет собой сумму критериев эффективности на отдельных шагах  $(E = Z_1 + Z_2 + ... + Z_N)$  или их произведение  $(E =$  $=Z_1 \cdot Z_2 \cdot \ldots \cdot Z_N$ .

Решение задач динамического программирования обычно включает два цикла: сначала - от последнего шага к первому (обратная прогонка, или условная оптимизация), затем - от первого шага к последнему (прямая прогонка, или безусловная оптимизация).

В цикле условной оптимизации для каждого шага находится множество возможных состояний операции в начале данного шага. Для каждого из этих состояний находится условно оптимальное решение, т.е. решение, оптимальное для данного состояния. Поиск условно оптимальных решений начинается с последнего (N-го) шага, так как на этом шаге имеется возможность выбирать решение только с учетом эффективности на данном шаге (последующих шагов нет). Затем на других шагах (N-1, N-2,..., первом) условно оптимальные решения выбираются согласно принципу оптимальности, т.е. с учетом эффективности на данном шаге и на последующих шагах. На всех шагах от N-го до второго определяется несколько условно оптимальных решений - по одному для каждого возможного состояния. Для *первого* шага начальное состояние (S<sub>0</sub>) обычно известно точно, поэтому для этого шага находится только одно (безусловно оптимальное) решение  $U_1^*$ .

В цикле безусловной оптимизации для каждого шага определяется безусловно оптимальное решение. Поиск безусловно оптимальных решений начинается с первого шага, так как для него известно начальное состояние  $S_0$ , поэтому можно определить единственное (безусловно оптимальное) решение  $U_1^*$ . Определяется состояние  $S_1$ , в которое переходит операция из состояния  $S_0$  в результате решения  $U_1^*$ , т.е. состояние в начале второго шага. Для него в цикле условной оптимизации уже найдено оптимальное решение  $U_2^*$ . Определяется состояние операции в начале третьего шага – состояние  $S_2$ , в которое операция переходит в результате решения  $U_2^*$ . Для этого состояния в цикле условной оптимизации также найдено оптимальное решение  $U_3^*$ . Аналогично определяются безусловно оптимальные решения для последующих шагов.

Важно отметить, что для метода динамического программирования не существует вычислительной процедуры, одинаковой для всех задач (в отличие, например, от симплекс-метода). Это означает, что правила вычислений,

составления таблиц и т.д. полностью зависят от конкретной задачи. Общими являются лишь основные принципы решения: принцип оптимальности, решение задачи с использованием условной и безусловной оптимизации.

### **9.2 Примеры решения задач на основе метода динамического программирования**

При рассмотрении примеров будем использовать следующие обозначения: *Sk* – состояние в конце *k*-го шага (или, другими словами, состояние в начале *k*+1-го шага); *Uk* – любое возможное (допустимое) решение на *k*-м шаге; *\* U<sup>k</sup>* – *оптимальное* решение на *k*-м шаге; *Zk* – критерий эффективности на *k*-м шаге; *Ek* – *суммарный* критерий эффективности *на всех шагах*, начиная с *k*-го (т.е. на шагах от *k*-го до *N*-го); *\* Ek* – *оптимальный* (в рассматриваемых примерах – максимальный) суммарный критерий эффективности *на всех шагах*, начиная с *k*-го. *Библиоте в какаль в какаль в стали дель стали стали стали с темати и стали с темати с и стали с темати и стали с темати и пользования с темати и пользования (т.е. на шатах от k-го до N-го);*  $E_k^*$  *– <i>сримарный* критерий

**Пример 9.1 -** Денежные средства в размере 60 млн ден.ед. распределяются между четырьмя предприятиями (П1, П2, П3, П4), принадлежащими одной крупной компании. Денежные средства выделяются в размерах, кратных 20 млн ден.ед. Каждым предприятием разработаны планы использования денежных средств на развитие производства. Определена прибыль, которую получит каждое предприятие в результате использования выделенных средств (таблица 9.1).

| таолица 9.1                           |    |                                     |    |    |  |
|---------------------------------------|----|-------------------------------------|----|----|--|
| Выделенные сред-<br>ства, млн ден.ед. |    | Прибыль предприятий,<br>млн ден.ед. |    |    |  |
|                                       |    | $\Pi$ 2                             | П3 | П4 |  |
|                                       |    |                                     |    |    |  |
|                                       |    | 10                                  |    | 12 |  |
| 40                                    | 16 | 18                                  | 12 | 17 |  |
|                                       | 22 | 2()                                 | 25 | 20 |  |

 $T_2$ б $\tau$ 

Например, если предприятию П1 не будут выделены средства, то оно не получит никакой прибыли. Если этому предприятию будет выделено 20 млн ден.ед., то его прибыль от использования этих средств составит 9 млн ден.ед. Если будет выделено 40 млн ден.ед., то прибыль составит 16 млн ден.ед., а при выделении 60 млн -–22 млн ден.ед.

Требуется распределить имеющиеся средства (60 млн ден.ед.) между предприятиями таким образом, чтобы общая прибыль компании была максимальной.

 122 В данной задаче в качестве шагов будем рассматривать выделение средств предприятиям: первый шаг – выделение средств предприятию П1, второй – П2, и т.д. (всего 4 шага). Таким образом, распределение средств между предприятиями можно рассматривать как многошаговую операцию. В качестве

состояния этой операции будем использовать величину имеющихся средств, которые требуется распределить. Начальное состояние  $S_0 = 60$ . Решение на каждом шаге – это денежные средства, выделяемые предприятию  $(U_k, k=1,...,4)$ . Критерий эффективности для каждого шага - прибыль, полученная предприятием  $(Z_k, k=1,...,4)$ . Общий критерий эффективности – это прибыль компании, т.е. сумма прибылей всех предприятий:  $E = Z_1 + Z_2 + Z_3 + Z_4$ .

Задача удовлетворяет свойству отсутствия последействия. Состояние по окончании каждого шага (т.е. имеющаяся сумма средств, подлежащая распределению,  $S_k$ ) зависит только от суммы, имевшейся в начале шага  $(S_{k-1})$  и от решения, принятого на данном шаге (т.е. от выделенной на данном шаге денежной суммы  $U_k$ ):  $S_k = S_{k-1} - U_k$ . Критерий эффективности на каждом шаге (т.е. прибыль предприятия  $Z_k$ ) зависит только от решения на данном шаге, т.е. от выделенной предприятию суммы  $U_k$ , и не зависит от того, сколько средств выделено другим предприятиям.

Задача удовлетворяет также свойству аддитивности критерия эффективности: общий критерий эффективности (прибыль компании) равен сумме критериев эффективности на отдельных шагах (прибылей предприятий).

Задача решается в два цикла.

## Цикл условной оптимизации

# Шаг 4 (выделение средств предприятию П4)

Определяются все возможные состояния S<sub>3</sub> к началу шага 4 (или к концу шага 3), т.е. все возможные значения остатка денежных средств после их выделения предприятиям П1, П2 и П3. Этот остаток может составлять 0 ден.ед. (если предприятиям П1, П2 и П3 выделяются все средства), 20 млн ден.ед. (если предприятиям П1, П2, П3 выделяется 40 млн ден.ед.), 40 млн ден.ед. (если предприятиям П1, П2, П3 выделяется 20 млн ден.ед.) или 60 млн ден.ед. (если предприятиям П1, П2, П3 средства вообще не выделяются).

Для каждого из возможных состояний определяется условно оптимальное решение, т.е. решение, оптимальное при условии, что остаток денежных средств равен  $S_3$ . Так как предприятие П4 - последнее (предполагается, что другим предприятиям средства уже выделены), оптимальное решение состоит в выделении предприятию П4 всех оставшихся средств.

Возможные состояния в начале четвертого шага  $S_3$ , соответствующие им условно оптимальные решения  $U_4^*$  и значения критерия эффективности (прибыль предприятия П4)  $E_4^*$  приведены в таблице 9.2.

Важно обратить внимание, что по результатам четвертого шага не выяснено, сколько средств требуется выделять предприятию П4. Это пока невозможно, так как неизвестно начальное состояние четвертого шага  $S_3$ . Поэтому найдены условно оптимальные решения для всех возможных состояний.

Таблина 9.2

| $S_3$                              | $\overline{U}_{4}^{\ast}$ | $E_4^*$ |
|------------------------------------|---------------------------|---------|
|                                    |                           |         |
| $\frac{20}{40}$<br>$\frac{40}{60}$ | $20$<br>$40$<br>$60$      | 12      |
|                                    |                           | 17      |
|                                    |                           | 20      |

Шаг 3 (выделение средств предприятиям ПЗ и П4) Все расчеты для шага 3 приведены в таблице 9.3.

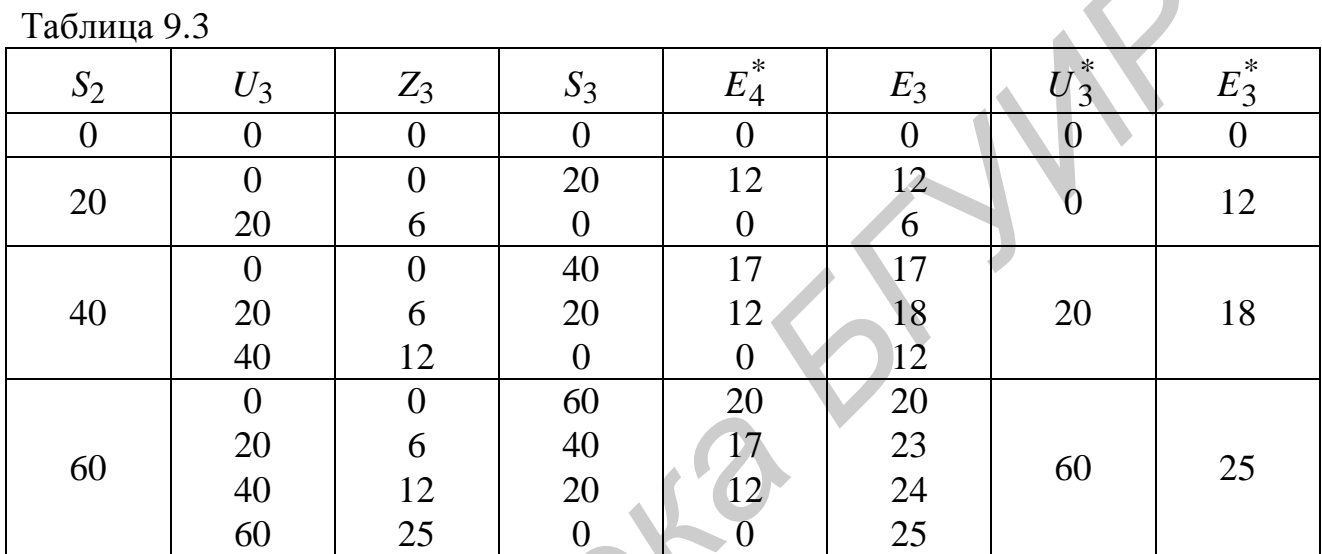

В таблице использованы следующие обозначения:  $S_2$  – возможные суммы денежных средств, распределяемые между предприятиями ПЗ и П4 (т.е. оставшиеся после выделения средств предприятиям П1 и П2);  $U_3$  – возможные варианты выделения средств предприятию П3; Z<sub>3</sub> - прибыль предприятия П3 от выделения средств в размере  $U_3$ ;  $S_3$  – остаток денежных средств после их выделения предприятиям П1, П2 и П3 (т.е. средства, выделяемые предприятию П4);  $E_4^*$  – прибыль предприятия П4 от выделенных ему средств в размере  $S_3$ ;  $E_3$  – суммарная прибыль предприятий ПЗ и П4 (сумма величин из столбцов Z3 и  $E_4^*$ );  $U_3^*$  – условно оптимальное решение для состояния  $S_2$  (денежные средства, которые следует выделить предприятию ПЗ при наличии суммы  $S_2$ );  $E_3^*$  условно оптимальный критерий эффективности для предприятий ПЗ и П4, т.е. прибыль, получаемая этими предприятиями в результате решения  $U_3^*$ .

Рассмотрим порядок решения для шага 3.

Определяются все возможные состояния  $S_2$  к началу шага 3 (или к концу шага 2), т.е. все возможные значения денежных средств, распределяемых между предприятиями ПЗ и П4. Этот остаток может составлять 0 ден.ед. (если все средства выделяются предприятиям П1 и П2), 20 млн ден.ед. (если предприяти-124

ям П1 и П2 выделено 40 млн ден.ед.), 40 млн ден.ед. (если предприятиям П1 и П2 выделено 20 млн ден.ед.) или 60 млн ден.ед. (если предприятиям П1 и П2 средства вообще не выделяются).

Для каждого из возможных состояний определяется условно оптимальное решение, т.е. решение, оптимальное при условии, что остаток денежных средств равен *S*2. Средства для предприятия П3 должны выделяться таким образом, чтобы обеспечить максимальную *суммарную* прибыль для П3 и П4.

Предположим, что денежные средства, распределяемые между предприятиями П3 и П4, составляют 20 млн ден.ед. (*S*<sub>2</sub>=20). Эти средства можно оставить для предприятия П4 (тогда предприятию П3 средства не выделяются,  $U_3=0$ ) или выделить их предприятию П3 ( $U_3=20$ ). Если  $U_3=0$ , то предприятие П3 не получит прибыли  $(Z_3=0)$ . В этом случае остаток средств (состояние) в конце третьего шага составит *S*3=20 млн ден.ед. Эти средства будут выделены предприятию П4, и его прибыль составит  $E_4^*$ =12 млн ден.ед. Суммарная прибыль предприятий П3 и П4 составит *E*3=0+12=12 млн ден.ед. Если *U*3=20, то предприятие П3 получит прибыль *Z*<sub>3</sub>=6 млн ден.ед. Остаток средств (состояние) в конце третьего шага составит *S*3=0. Предприятию П4 не будет выделено никаких средств, и оно не получит прибыли ( $\mathit{E_{4}^{*}}$ =0). Суммарная прибыль предприятий П3 и П4 составит *E*3=6+0=6 млн ден.ед. Таким образом, если между предприятиями П3 и П4 распределяется сумма в размере 20 млн ден.ед., то эти средства не следует выделять предприятию П3; их следует выделить предприятию П4, так как общая прибыль в этом случае будет максимальной. Другими словами, для состояния  $S_2$ =20 условно оптимальное решение  $U_3^*$ =0, условно оптимальный критерий эффективности  $E_3^*$ =12. ятиями 113 и 114, составляют 20 млн ден.ед. (S<sub>2</sub>=20). Эти средства можно с<br>вить для предприятия П4 (тогда предприятию П3 средства не выделяю<br> *U<sub>3</sub>*=0) или выделить их предприятию П3 (U<sub>3</sub>=20). Если *U<sub>3</sub>*–20, Если *U<sub>3*</sub>

Предположим, что денежные средства, распределяемые между предприятиями П3 и П4, составляют 40 млн ден.ед. (S<sub>2</sub>=40). Предприятию П3 можно выделить 0; 20 или 40 млн ден.ед. (*U*3=0; 20 или 40). Если *U*3=0, то предприятие П3 не получит прибыли (*Z*<sub>3</sub>=0). В этом случае остаток средств (состояние) в конце третьего шага составит *S*3=40 млн ден.ед. Эти средства будут выделены предприятию П4, и его прибыль составит  $E_4^*$ =17 млн ден.ед. *Суммарная* прибыль предприятий П3 и П4 составит *E*3=0+17=17 млн ден.ед. Аналогично можно определить, что при выделении предприятию П3 суммы в размере 20 млн ден.ед. (т.е. при *U*3=20) суммарная прибыль предприятий П3 и П4 составит  $E_3=6+12=18$  млн ден.ед. При  $U_3=40$  суммарная прибыль предприятий П3 и П4 составит *E*3=12+0=12 млн ден.ед. Таким образом, для состояния *S*2=40 условно оптимальное решение  $\overline{U}_{3}^{*}$ =20, условно оптимальный критерий эффективности

 $E_3^*$ =18 млн ден.ед. Это означает, что при распределении между предприятиями П3 и П4 средств в размере 40 млн ден.ед. предприятию П3 следует выделить 20 млн ден.ед.

Аналогично можно определить, что при распределении между предприятиями П3 и П4 средств в размере 60 млн ден.ед. предприятию П3 следует выделить все 60 млн ден.ед. (для состояния *S*2=60 условно оптимальное решение  $U_3^*$ =60, условно оптимальный критерий эффективности  $E_3^*$ =25 млн ден.ед.).

*Шаг 2 (выделение средств предприятиям П2, П3 и П4)*  Все расчеты для шага 2 приведены в таблице 9.4.

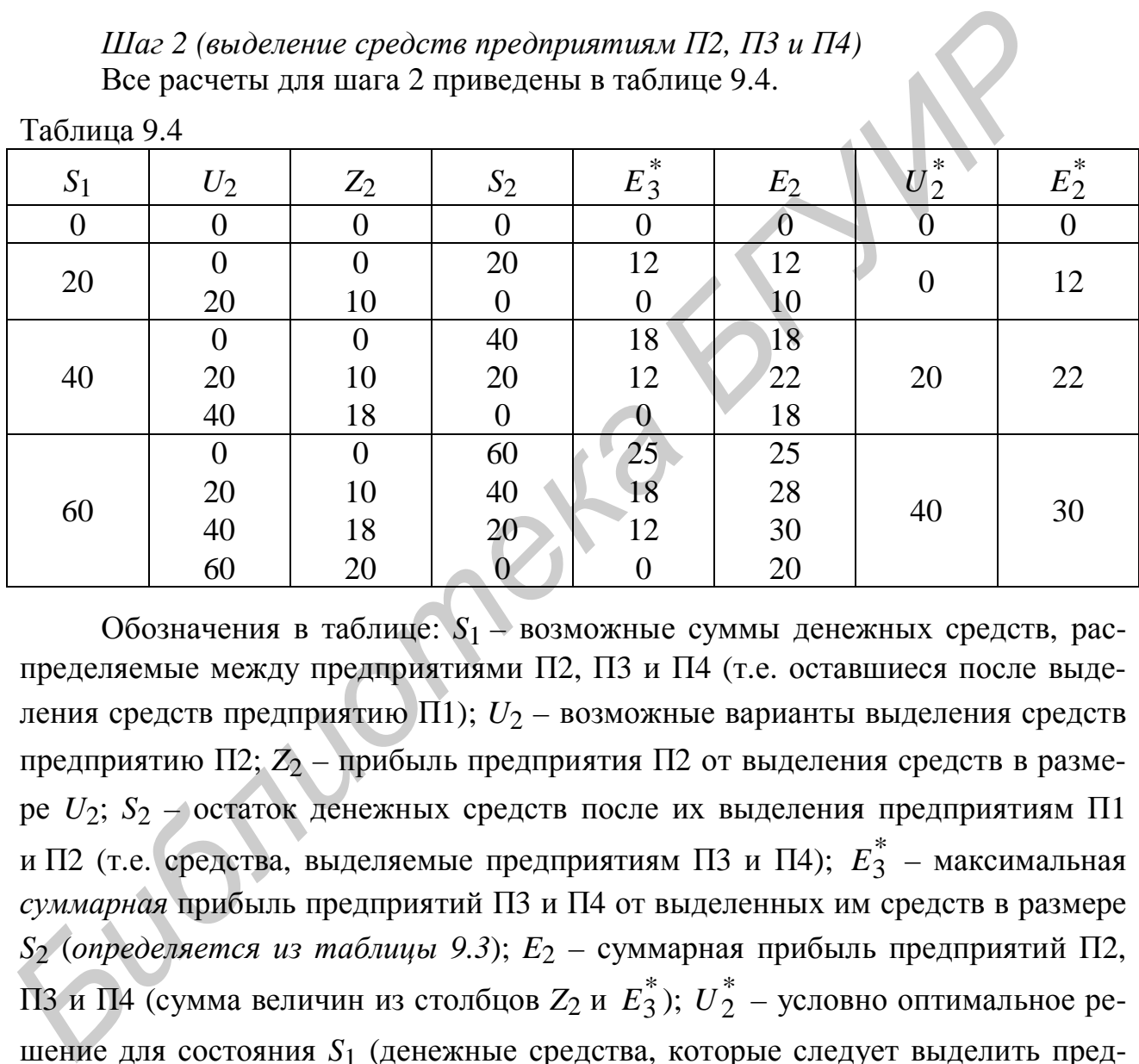

Обозначения в таблице: *S*1 – возможные суммы денежных средств, распределяемые между предприятиями П2, П3 и П4 (т.е. оставшиеся после выделения средств предприятию П1); *U*2 – возможные варианты выделения средств предприятию П2; *Z*2 – прибыль предприятия П2 от выделения средств в размере *U*2; *S*2 – остаток денежных средств после их выделения предприятиям П1 и П2 (т.е. средства, выделяемые предприятиям П3 и П4);  $\overline{E}_3^*$  – максимальная *суммарная* прибыль предприятий П3 и П4 от выделенных им средств в размере *S*2 (*определяется из таблицы 9.3*); *E*2 – суммарная прибыль предприятий П2, П3 и П4 (сумма величин из столбцов  $Z_2$  и  $E_3^*$ );  $U_2^*$  – условно оптимальное решение для состояния *S*1 (денежные средства, которые следует выделить предприятию П2 при наличии суммы  $S_1$ );  $E_2^*$  – условно оптимальный критерий эффективности для предприятий П2, П3 и П4, т.е. прибыль, получаемая этими предприятиями в результате решения  $U_2^*$ . Рассмотрим порядок решения для шага 2.

Определяются все возможные состояния *S*1 к началу шага 2, т.е. все возможные значения денежных средств, распределяемых между предприятиями П2, П3 и П4. Этот остаток может составлять 0, 20, 40 или 60 млн ден.ед. (в зависимости от того, сколько средств выделяется предприятию П1).

Для каждого из возможных состояний *S*1 определяется условно оптимальное решение, т.е. оптимальная денежная сумма, выделяемая предприятию П2 при условии, что имеются денежные средства в размере *S*1. Средства для предприятия П2 должны выделяться таким образом, чтобы обеспечить максимальную *суммарную* прибыль предприятий П2, П3 и П4.

Предположим, что денежные средства, распределяемые между предприятиями П2, П3 и П4, составляют 20 млн ден.ед. (*S*1=20). Предприятию П2 можно выделить 0 или 20 млн ден.ед.  $(U_2=0)$  или  $U_2=20$ ). Если  $U_2=0$ , то предприятие П2 не получит прибыли  $(Z_2=0)$ . В этом случае остаток средств (состояние) в конце второго шага составит  $S_2$ =20 млн ден.ед. Эти средства будут *распределе ны* между предприятиями П3 и П4. Из таблицы 9.3 видно, что при оптимальном распределении таких средств между предприятиями П3 и П4 максимальная суммарная прибыль этих предприятий составит  $E_3^*$ =12 млн ден.ед. Суммарная прибыль предприятий П2, П3 и П4 составит  $E_2=0+12=12$  млн ден.ед. Если  $U_2$ =20, то предприятие П2 получит прибыль  $Z_2$ =10 млн ден.ед. Остаток средств (состояние) в конце третьего шага составит *S*3=0. Предприятиям П3 и П4 не будет выделено никаких средств, и они не получат прибыли ( $\overline{E}_3^*$ =0), а суммарная прибыль предприятий П2, П3 и П4 составит  $E_2$ =10+0=10 млн ден.ед. Таким образом, для состояния  $S_1$ =20 условно оптимальное решение  $\overline{U}_2^*$ =0, условно оптимальный критерий эффективности  $E_2^*$ =12 млн ден.ед. Это означает, что при распределении средств в размере 20 млн ден.ед. между предприятиями П2, П3 и П4, предприятию П2 не следует выделять средства; все имеющиеся средства следует распределить между предприятиями П3 и П4. предприятия и 2 должны выделился таких оразом, чтобы и системе и сложных сложных сложных сложных сложных сложных сложных сложных предприятия на предприятия на предлегаемые между предприятия на выделить вы выделить онли 2

Предположим, что денежные средства, распределяемые между предприятиями П2, П3 и П4, составляют 40 млн ден.ед. (*S*1=40). Предприятию П2 можно выделить 0; 20 или 40 млн ден.ед.  $(U_2=0; 20$  или 40). Если  $U_2=0$ , то предприятие П2 не получит прибыли  $(Z_2=0)$ . Остаток средств в конце второго шага составит *S*2=40 млн ден.ед. Эти средства будут распределены между предприятиями П3 и П4. Из таблицы 9.3 видно, что максимальная прибыль этих предприятий от использования таких средств составит  $E_3^*$ =18 млн ден.ед. Суммарная прибыль предприятий П2, П3 и П4 составит  $E_2$ =0+18=18 млн ден.ед. Аналогично можно определить, что при *U*2=20 *суммарная* прибыль предприятий П2, П3 и П4 составит  $E_2$ =10+12=22 млн ден.ед. При  $U_2$ =40 суммарная прибыль предприятий П2, П3 и П4 составит  $E_2$ =18+0=18 млн ден.ед. Таким образом, для состояния  $S_1$ =40 условно оптимальное решение  $U_2^*$ =20, условно оптимальный критерий эффективности  $E_2^*$ =22 млн ден.ед. Это означает, что при распределении средств в размере 40 млн ден.ед. между предприятиями П2, П3 и П4, предприятию П2 следует выделить 20 млн ден.ед.

Аналогично можно определить, что при распределении между предприятиями П2, П3 и П4 средств в размере 60 млн ден.ед. предприятию П2 следует выделить 40 млн ден.ед.

### *Шаг 1 (выделение средств предприятиям П1, П2, П3 и П4)*

Все расчеты для шага 1 приведены в таблице 9.5. Обозначения в таблице: *S*0 – начальная сумма денежных средств, распределяемых между всеми предприятиями; *U*1 – возможные варианты выделения средств предприятию П1; *Z*1 – прибыль предприятия П1 от выделения средств в размере *U*1; *S*1 – остаток денежных средств после их выделения предприятию П1 (т.е. средства, выделяемые предприятиям П2, П3 и П4);  $E_2^*$  – максимальная *суммарная* прибыль предприятий П2, П3 и П4 от выделенных им средств в размере *S*1 (*определяется из таблицы 9.4*); *E*1 – суммарная прибыль предприятий П1, П2, П3 и П4, т.е. *всех* предприятий (сумма величин из столбцов  $Z_1$  и  $E_2^*$ );  $U_1^*$  – *безусловно* оптимальное решение для состояния *S*0 (денежные средства, которые следует выделить предприятию П1 при наличии суммы  $S_0$ );  $E_1^*$  – *безусловно* оптимальный критерий эффективности для предприятий П1, П2, П3 и П4, т.е. прибыль, получаемая *всеми* предприятиями в результате решения  $U_1^*$ . ириятии 12. 113 и 114 сотводенных имерества располнительно соголении между предприятии Можно определить, что при распределении между пред этиями П2, П3 и П4 средств в размере 60 млн ден.ед.<br> *Наделить* 40 млн ден.ед.<br> *Н* 

Начальная сумма денежных средств (состояние S<sub>0</sub>) известна: S<sub>0</sub>=60. Требуется определить, сколько средств необходимо выделить предприятию П1, чтобы обеспечить максимальную *суммарную* прибыль предприятий П1, П2, П3 и П4, т.е. *всех* предприятий. Так как начальное состояние на этом шаге известно точно (в отличие от других шагов), будет найдено *безусловно оптимальное* решение.

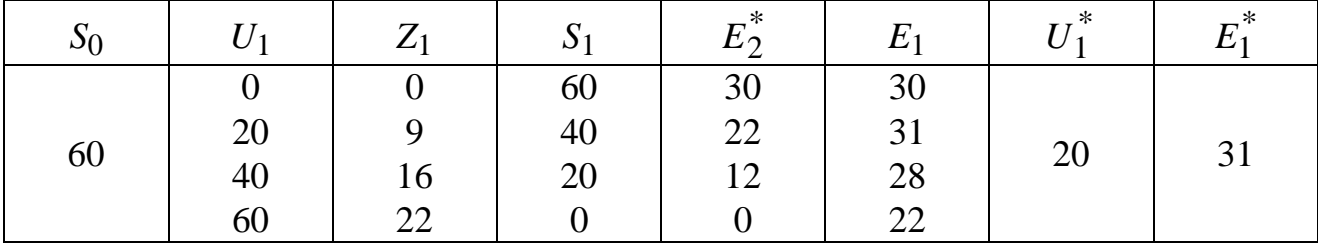

Таблица 9.5

Предприятию П1 можно выделить 0; 20; 40 или 60 млн ден.ед. (*U*1=0; 20; 40 или 60). В зависимости от выделенных средств прибыль предприятия П1 (*Z*1) может составлять 0; 9; 16 или 22 млн ден.ед. Остаток средств в конце первого шага *S*1 (сумма, выделяемая предприятиям П2, П3 и П4) может составлять 60, 40, 20 или 0 млн ден.ед. Из таблицы 9.4 определяется максимальная прибыль предприятий П2, П3 и П4  $(E_2^*)$  от использования средств в размере  $S_1$ : она может составлять 30; 22; 12 или 0 млн ден.ед. Для всех случаев определяется суммарная прибыль предприятий П1, П2, П3 и П4 (*E*1): она может составлять 30; 31; 28 или 22 млн ден.ед. Таким образом, максимальная прибыль предприятий П1, П2, П3 и П4 (т.е. *всех* предприятий) достигается, если выделить предприятию П1 20 млн ден.ед. (при условии, что для остальных предприятий средства также будут распределяться оптимальным образом). Это означает, что оптимальным решением является выделение предприятию П1 средств в размере 20 млн ден.ед.:  $U_1^*$ =20. Прибыль *всех* предприятий в этом случае составит 31 млн ден.ед.

#### *Цикл безусловной оптимизации*

Для первого шага (выделение средств предприятию П1) получено безусловно оптимальное решение:  $U_1^*$ =20 млн ден.ед. Для предприятий П2, П3 и П4 остается 40 млн ден.ед. Таким образом, состояние в начале второго шага *S*1=40. Из таблицы 9.4 для этого состояния определяется оптимальное решение:  $U_2^*$ =20 (предприятию П2 выделяется 20 млн ден.ед.). Для предприятий П3 и П4 остается 20 млн ден.ед. (состояние в начале третьего шага S<sub>2</sub>=20). Из таблицы 9.3 для этого состояния определяется оптимальное решение:  $U_3^*$ =0 (предприятию П3 средства не выделяются). Для предприятия П4 остается 20 млн ден.ед. (*S*<sub>3</sub>=20). Поэтому  $U_4^*$ =20. ся суммарная прибыль предприятий П1, П2, П3 и П4 (*E*<sub>1</sub>): она может состав<br>
30, 31; 28 и пл 22 ми ден.ед. Таким образом, максимальная прибыль предприятий<br>
ятий П1, П2, П3 и П4 (т.е. *всех* предприятий) достигается, если

Таким образом, оптимальное решение задачи следующее. Предприятию П1 следует выделить 20 млн ден.ед., предприятию П2 – также 20 млн ден.ед., предприятию П3 – не выделять средства, предприятию П4 – выделить 20 млн ден.ед. Общая прибыль составит 31 млн ден.ед., в том числе прибыль предприятия  $\Pi1 - 9$  млн ден.ед.,  $\Pi2 - 10$  млн ден.ед.,  $\Pi3 - 0$ ,  $\Pi4 - 12$  млн ден.ед.

**Пример 9.2 –** Акционерная компания владеет двумя предприятиями (П1 и  $\Pi$ <sup>2</sup>). В связи с тем, что спрос на продукцию этих предприятий имеет сезонный характер, прибыль от вложения средств в производство продукции на этих предприятиях различна в разные периоды года. Прибыль (в процентах) для различных периодов года приведена в таблице 9.6.

В конце каждого квартала выручка каждого предприятия распределяется следующим образом: 20% выплачивается акционерам компании, 80% – перераспределяется между предприятиями.

В начале года для вложения в производство выделена сумма в размере 5 млн ден.ед. Требуется составить план распределения средств в течение года таким образом, чтобы сумма, выплачиваемая акционерам в течение года, была максимальной.

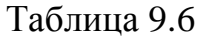

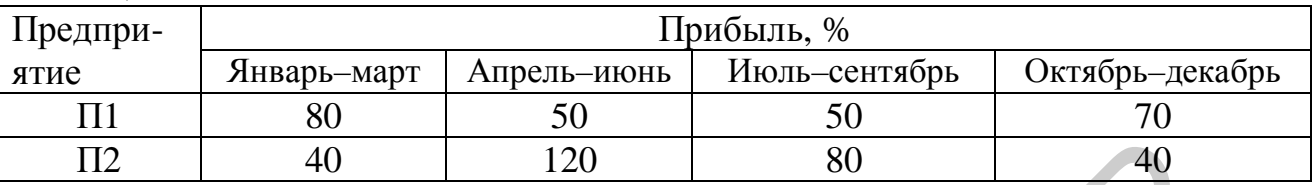

Величины в таблице обозначают следующее: если, например, предприятию П1 в начале января будет выделен 1 млн ден.ед., то прибыль предприятия к концу марта составит 800 тыс ден.ед. (80% от выделенной суммы). Таким образом, выручка предприятия за квартал составит 1 млн 800 тыс ден.ед.

В данной задаче в качестве шагов будем рассматривать выделение средств предприятиям в начале каждого квартала: первый шаг – первый квартал, и т.д.

В качестве состояния операции будем использовать величину имеющихся средств, которые требуется распределить. Начальное состояние *S*<sub>0</sub>=5. Состояние в начале k–го шага будем обозначать как *Sk*–1. Решение на каждом шаге – это денежные средства, выделяемые каждому из предприятий. Будем обозначать средства, выделяемые предприятию П1, как *Uk*, а средства, выделяемые предприятию П2 – как *Sk*–1 – *Uk*, *k*=1,...,4. Критерий эффективности для каждого шага – сумма выплат акционерам (*Zk*, *k*=1,...,4). Общий критерий эффективности – это выплаты акционерам в течение года: *E* = *Z*1+*Z*2+*Z*3+*Z*4. 112 40 120 80 40<br>
Величины в таблице обозначают следующее: если, например, пред<br>
этнию III в начале зниваря будет выделен 1 млн деньед, то прибыль предпри<br> **FAYRIOT** В начале зниваря будет выделен 1 млн деньед, то прибыл

#### *Цикл условной оптимизации*

#### *Шаг 4 (распределение средств в четвертом квартале)*

Пусть в конце третьего квартала между предприятиями распределяется сумма в размере *S*3. Пусть предприятию П1 выделяется сумма в размере *U*4, а предприятию П2 – в размере *S*3–*U*4. Тогда выручка предприятий к концу четвертого квартала составит 1,7⋅*U*4+1,4⋅(*S*3–*U*4). Из этой суммы акционерам будет выплачено 20%. Таким образом, выплаты акционерам в конце четвертого квартала определяются следующим образом:

 $E_4 = Z_4 = 0, 2 \cdot (1, 7 \cdot U_4 + 1, 4 \cdot (S_3 - U_4)) = 0,06 \cdot U_4 + 0,28 \cdot S_3.$ 

Видно, что максимальные выплаты акционерам обеспечиваются при максимальном значении *U*4. Это означает, что предприятию П1 в четвертом квартале следует выделить всю имеющуюся сумму:  $\overline{U}_4^* = S_3$ . Здесь  $\overline{U}_4^*$  – условно оптимальное решение для четвертого шага. Условно оптимальное значение кри-

терия эффективности (выплаты акционерам) на четвертом шаге определяется следующим образом:  $E_4^* = 0,06·S_3 + 0,28·S_3 = 0,34·S_3$ .

#### *Шаг 3 (распределение средств в третьем и четвертом кварталах)*

Пусть в конце второго квартала между предприятиями распределяется сумма в размере *S*2. Пусть предприятию П1 выделяется сумма в размере *U*3, а предприятию  $\Pi2 - S_2 - U_3$ . Тогда выручка предприятий к концу третьего квартала составит  $1,5 \cdot U_3+1,8 \cdot (S_2-U_3)$ . Из этой суммы 20% будет выплачено акционерам, а 80% – распределено между предприятиями. Выплаты акционерам за *третий и четвертый* кварталы определяются следующим образом:

 $E_3 = Z_3 + E_4^* = 0, 2 \cdot (1, 5 \cdot U_3 + 1, 8 \cdot (S_2 - U_3)) + E_4^*.$ 

Выразим величину  $E_3$  через  $U_3$  и  $S_2$ . Как показано выше,  $E_4^*$ =0,34⋅ $S_3$ , где *S*3 – сумма средств, распределяемых между предприятиями в начале четвертого квартала. Эта сумма составляет 80% от выручки предприятий в третьем квартале: *S*3=0,8⋅(1,5⋅*U*3+1,8⋅(*S*2–*U*3)). Таким образом, \* *E*4=0,34⋅0,8⋅(1,5⋅*U*3+1,8⋅(*S*2–  $(U_3) = 0.49 \cdot S_2 - 0.08 \cdot U_3$ .

Подставляя эту величину в уравнение для *E*3, получим:

 $E_3 = 0.2 \cdot (1.5 \cdot U_3 + 1.8 \cdot (S_2 - U_3)) + 0.49 \cdot S_2 - 0.08 \cdot U_3 = 0.85 \cdot S_2 - 0.14 \cdot U_3.$ 

Видно, что максимальные выплаты акционерам обеспечиваются при *минимальном* значении *U*3 (так как коэффициент при *U*3 отрицательный). Таким образом, условно оптимальное решение для третьего квартала состоит в том, чтобы не выделять средства предприятию П1:  $\overline{U}_3^*$ =0. Подставляя  $U_3$ =0, получим выражение для условно оптимального значения критерия эффективности на третьем и четвертом шагах:  $E_3^* = 0.85 \cdot S_2$ . лам, а 80% – распределено мехау предприятиями. Выплаты акционера<br> *Брал, а 80% – распределено мекау предприятиями.* Выплаты акционера<br> *Б*<sub>7</sub>=*Z*<sub>3</sub>+ *E*<sub>4</sub><sup>=</sup>(0,2⋅(1,5⋅*U*<sub>3</sub>+1,8⋅(S<sub>2</sub>-*U*<sub>3</sub>)) + *E*<sub>4</sub><sup>\*</sup><br> **Биразим вел** 

#### *Шаг 2 (распределение средств во втором – четвертом кварталах)*

Пусть в конце первого квартала между предприятиями распределяется сумма в размере *S*1. Пусть предприятию П1 выделяется сумма в размере *U*2, а предприятию П2 – сумма в размере *S*1–*U*2. Тогда выручка предприятий к концу второго квартала составит  $1.5 \cdot U_2 + 2.2 \cdot (S_1 - U_2)$ . Из этой суммы 20% будет выплачено акционерам, а 80% – распределено между предприятиями. Выплаты акционерам за второй – четвертый кварталы определяются следующим образом:

$$
E_2 = Z_2 + E_3^* = 0, 2 \cdot (1, 5 \cdot U_2 + 2, 2 \cdot (S_1 - U_2)) + E_3^*.
$$

Выполнив расчеты, аналогичные приведенным на шаге 3, выразим величину *E*2 через *U*2 и *S*1:

$$
E_2 = 0,2 \cdot (1,5 \cdot U_2 + 2,2 \cdot (S_1 - U_2)) + E_3^* = 0,2 \cdot (1,5 \cdot U_2 + 2,2 \cdot (S_1 - U_2)) + 0,85 \cdot S_2 = 0,2 \cdot (1,5 \cdot U_2 + 2,2 \cdot (S_1 - U_2)) + 0,85 \cdot 0,8 \cdot (1,5 \cdot U_2 + 2,2 \cdot (S_1 - U_2)) = 1,94 \cdot S_1 - 0,62 \cdot U_2.
$$

Видно, что максимальные выплаты акционерам обеспечиваются при минимальном значении  $U_2$  (так как коэффициент при  $U_2$  отрицательный). Таким образом, условно оптимальное решение для второго квартала состоит в том, чтобы не выделять средства предприятию П1:  $U_2^*$ =0. Подставляя  $U_2$ =0 в выражение для  $E_2$ , получим выражение для условно оптимального значения критерия эффективности на втором – четвертом шагах:  $E_2^* = 1,94 \cdot S_1$ .

## Шаг 1 (распределение средств в первом – четвертом кварталах)

В начале первого квартала между предприятиями распределяется сумма в размере  $S_0$ =5. Пусть предприятию П1 выделяется сумма в размере  $U_1$ , а предприятию  $\Pi2$  – сумма в размере  $S_0 - U_1$ . Выручка предприятий к концу первого квартала составит  $1,8 \cdot U_1 + 1,4 \cdot (S_0 - U_1)$ . Как и в другие кварталы, 20% из этой суммы будет выплачено акционерам, а 80% - распределено между предприятиями. Выплаты акционерам за первый - четвертый кварталы определяются следующим образом:

$$
E_1 = Z_1 + E_2^* = 0, 2 \cdot (1, 8 \cdot U_1 + 1, 4 \cdot (S_0 - U_1)) + E_2^*.
$$

Выполнив расчеты, аналогичные приведенным на предыдущих шагах, выразим величину  $E_1$  через  $U_1$  и  $S_0$ :

$$
E_1 = 0,2 \cdot (1,8 \cdot U_1 + 1,4 \cdot (S_0 - U_1)) + E_2^* = 0,2 \cdot (1,8 \cdot U_1 + 1,4 \cdot (S_0 - U_1)) + 1,94 \cdot S_1 =
$$
  
= 0,2 \cdot (1,8 \cdot U\_1 + 1,4 \cdot (S\_0 - U\_1)) + 1,94 \cdot 0,8 \cdot (1,8 \cdot U\_1 + 1,4 \cdot (S\_0 - U\_1)) = 2,45 \cdot S\_0 + 0,7 \cdot U\_1.

Видно, что максимальные выплаты акционерам за весь год обеспечиваются при максимальном значении  $U_1$ . Таким образом, безусловно оптимальное решение для первого квартала состоит в том, чтобы выделить предприятию П1 все имеющиеся средства:  $U_1^* = S_0$ . Для первого шага (в отличие от остальных шагов) начальное состояние известно:  $S_0 = 5$  млн ден.ед. Итак, в первом квартале предприятию П1 следует выделить 5 млн ден.ед.

#### Цикл безусловной оптимизации

Шаг 1 (распределение средств в первом квартале)

Безусловно оптимальное решение для первого квартала найдено выше:

 $U_1^*$  = 5 (все имеющиеся средства выделяются предприятию П1).

Выручка предприятия П1 к концу первого квартала составит  $1.8.5 = 9$  млн ден.ед. Найдем сумму выплат акционерам в первом квартале: она составит 132

 $Z_1=0,2.9 = 1,8$  млн ден.ед. Найдем состояние в конце первого квартала, т.е. сумму средств, распределяемых между предприятиями в начале второго квартала: *S*1=0,8⋅9 = 7,2 млн ден.ед.

#### *Шаг 2 (распределение средств во втором квартале)*

Состояние в начале второго шага *S*1= 7,2 млн ден.ед. В ходе условной оптимизации выяснено, что все эти средства следует выделить предприятию П2  $(U_2^*=0)$ .

Выручка предприятия П2 к концу второго квартала составит 2,2⋅7,2= =15,84 млн ден.ед. Выплаты акционерам во втором квартале составят  $Z_2=0.2.15.84 = 3.17$  млн ден.ед. Состояние в конце второго шага (т.е. сумма средств, распределяемых между предприятиями в начале третьего квартала) следующее: *S*<sub>2</sub>=0,8⋅15,84 = 12,67 млн ден.ед.  $(0.2-10$ .<br> **Биручка предприятия II2 к концу второго квартала составит 2.2**<br>  $=15,84$  млн ден.ед. Выплаты акционерам во втором квартале сост<br>  $Z_2=0.2 \cdot 15,84 = 3,17$  млн ден.ед. Состояние в конце второго шата (т.е. су<br>
с

#### *Шаг 3 (распределение средств в третьем квартале)*

Состояние в начале третьего шага  $S_2$ = 12,67 млн ден.ед. В ходе условной оптимизации выяснено, что все эти средства следует выделить предприятию П2  $(U_3^*=0)$ .

Выручка предприятия П2 к концу третьего квартала составит 1,8⋅12,67= =22,81 млн ден.ед. Выплаты акционерам в третьем квартале составят  $Z_3=0,2.22,81 = 4,56$  млн ден.ед. Состояние в конце третьего шага (т.е. сумма средств, распределяемых между предприятиями в начале четвертого квартала) следующее: *S*3=0,8⋅22,81 = 18,25 млн ден.ед.

#### *Шаг 4 (распределение средств в четвертом квартале)*

Состояние в начале четвертого шага *S*3= 18,25 млн ден.ед. В ходе условной оптимизации выяснено, что все эти средства следует выделить предприятию П1 ( $U_3^* = S_3 = 18,25$ ).

Выручка предприятия П1 к концу четвертого квартала составит 1,7⋅18,25= =31,03 млн ден.ед. Выплаты акционерам в четвертом квартале составят *Z*4=0,2⋅31,03 = 6,21 млн ден.ед.

Таким образом, оптимальное решение задачи следующее. В первом квартале следует выделить предприятию П1 5 млн ден.ед, во втором квартале выделить предприятию П2 7,2 млн ден.ед., в третьем квартале выделить предприятию П2 12,67 млн ден.ед., в четвертом квартале выделить предприятию П1 18,25 млн ден.ед. Выплаты акционерам в первом квартале составят 1,8 млн ден.ед., во втором – 3,17, в третьем – 4,56, в четвертом – 6,21 млн ден.ед. Таким образом, выплаты акционерам в течение года составят 15,74 млн ден.ед.

## **10 АНАЛИЗ И ОПТИМИЗАЦИЯ РЕШЕНИЙ НА ОСНОВЕ МОДЕЛЕЙ МАССОВОГО ОБСЛУЖИВАНИЯ**

#### **10.1 Понятие системы массового обслуживания**

Система массового обслуживания (СМО) – это любая система, предназначенная для обслуживания поступающих в нее заявок.

Примеры СМО – предприятие, выполняющее заказы; станок, обрабатывающий детали; компьютер, решающий задачи; магазин, обслуживающий покупателей, и т.д.

Заявки, поступающие на обслуживание в СМО (заказы, детали, задачи, покупатели и т.д.), образуют поток заявок. Элементы СМО, обслуживающие заявки, называются *каналами обслуживания*.

В большинстве случаев интервалы времени между моментами поступления заявок и/или времена обслуживания заявок в СМО представляют собой случайные величины. Другими словами, в большинстве случаев заранее точно неизвестно, когда поступит очередная заявка и сколько времени займет ее обслуживание. Поэтому теория систем массового обслуживания основана на математическом аппарате теории вероятностей и математической статистики.

#### **10.2 Потоки заявок в СМО. Законы распределения интервалов времени между заявками и времени обслуживания**

**Поток Пальма**. Для расчета характеристик СМО требуется формальное описание потока заявок, поступающих в нее. Как правило, достаточно точный расчет характеристик СМО возможен только в случаях, когда поток заявок представляет собой поток Пальма. Потоком Пальма называется поток событий (под событием в данном случае понимается поступление заявки), обладающий свойствами стационарности, ординарности, ограниченности последействия.

*Стационарность*. Поток событий является стационарным, если количество событий на любом интервале времени зависит только от длительности этого интервала, но не зависит от его расположения на оси времени. Например, поток деталей, поступающих по конвейеру на станок, можно считать стационарным. Поток пассажиров в метро в течение дня нельзя считать стационарным, так как количество пассажиров, обслуживаемых в течение некоторого интервала времени (например, 20 минут или одного часа) в "час пик", существенно отличается от количества пассажиров, обслуживаемых за такой же интервал времени в середине дня. Упрощенно говоря, стационарным можно считать поток без резких колебаний интенсивности (т.е. без резкого увеличения количества поступающих заявок в одни интервалы времени, и резкого снижения – в другие). **FIPANCIA CMO** – предприятие, БМПоштионке заказы; статьо, корано в сириалистий легата, и анаки, поравити, послуживание в СМО (заказы, детали, заказы, детали, элементы и анаки, поступающие на обслуживание в СМО (заказы, де

*Ординарность*. Поток событий является ординарным, если вероятность появления нескольких (двух или более) событий за элементарный (т.е. очень

короткий, близкий к нулевому) интервал времени очень мала по сравнению с вероятностью появления за этот же период одного события. Другими словами, поток заявок является ординарным, если заявки поступают на обслуживание не группами, а по одной.

*Ограниченность последействия*. Поток событий является потоком с ограниченным последействием, если интервалы времени между событиями представляют собой независимые случайные величины, распределенные по одному и тому же закону.

**Пуассоновский поток.** Наиболее точный расчет характеристик возможен для СМО, в которых поток заявок является пуассоновским (простейшим). Пуассоновским называется поток заявок, обладающий свойствами *стационарности, ординарности* и *отсутствия последействия*. Поток обладает свойством *отсутствия последействия*, если количество событий на любом интервале времени не зависит от количества событий на любом другом интервале времени. Другими словами, поток заявок обладает свойством отсутствия последействия, если моменты поступления заявок никак не зависят от моментов поступления предыдущих заявок. Заявки поступают на обслуживание независимо друг от друга.

Поясним разницу между ограниченностью последействия и отсутствием последействия на следующем примере. Пусть известно, что интервалы времени между моментами поступления деталей на станок могут составлять от 5 до 10 минут. Это значит, что время между моментами поступления деталей представляет собой случайную величину, распределенную по равномерному закону в диапазоне от 5 до 10. Поток деталей в этом случае обладает свойством ограниченности последействия, так как интервалы времени между моментами поступления деталей распределены по одному и тому же закону (равномерному) и не зависят друг от друга: интервал между любыми двумя деталями может представлять собой любую величину в пределах от 5 до 10 минут, независимо от того, какими были интервалы между предыдущими деталями. В то же время такой поток не обладает свойством отсутствия последействия, так как имеется зависимость между моментами поступления деталей. Если в некоторый момент на обработку поступила деталь, то следующая деталь поступит не раньше чем через 5 минут и не позже чем через 10 минут. Таким образом, поток деталей в этом случае является потоком Пальма, но не является пуассоновским. **Пуасоновский поток.** Наиболее точный расчет характеристик возм<br/>илли CMO, в которых поток заявок является пуасоновским (проссей<br/>пии, *ординарностии* и отношении в следействия. Поток обладает свойс видео<br/>или,

В пуассоновском потоке *интервалы времени* между моментами поступления заявок распределены по *экспоненциальному* (показательному) закону. Упрощенно говоря, это означает, что интервалы между заявками могут быть как очень короткими, так и очень длительными.

*Количество заявок* в пуассоновском потоке, поступающих на обслуживание за некоторый интервал времени, представляет собой *пуассоновскую* случайную величину. Это означает, что вероятность поступления ровно *k* заявок за некоторый интервал времени *t* определяется по формуле

$$
P(k) = \frac{(\lambda t)^k}{k!} e^{-\lambda t},\tag{10.1}
$$

где  $\lambda$  – интенсивность потока заявок, т.е. среднее количество заявок, поступающих в единицу времени.

Пуассоновский поток представляет собой частный случай потока Пальма, так как обладает свойствами стационарности, ординарности и ограниченности последействия. Свойство ограниченности последействия для пуассоновского потока выполняется, так как интервалы времени между моментами поступления заявок в таком потоке представляют собой независимые случайные величины, распределенные по одному и тому же (экспоненциальному) закону.

Законы распределения интервалов времени между заявками и времени обслуживания в СМО. Интервалы времени между моментами поступления заявок и времена обслуживания заявок в СМО обычно представляют собой случайные величины. Во многих случаях эти величины описываются следующими законами распределения:

- экспоненциальный закон - если интервал времени между заявками или время их обслуживания может быть как очень коротким, так и очень длитель-HЫM:

- равномерный закон - если интервал времени между заявками или время их обслуживания всегда принимает значение в пределах некоторого диапа**зона:** 

- гауссовский (нормальный) закон - если интервал времени между заявками или время их обслуживания в значительном большинстве случаев принимает значения, близкие к некоторой средней величине;

- закон Эрланга k-го порядка - если интервал времени между заявками или время их обслуживания представляет собой сумму *k* случайных величин, распределенных по экспоненциальному закону.

В некоторых случаях интервал времени между заявками или время их обслуживания может быть точно известным заранее, т.е. представляет собой не случайную, а детерминированную величину.

Поток заявок, в котором интервалы времени между заявками распределены по закону Эрланга k-го порядка, называется потоком Эрланга k-го порядка. Поток заявок, в котором интервалы времени между заявками представляют собой детерминированные величины, называется регулярным. Эти потоки представляют собой частные случаи потока Пальма.

Коэффициент вариации. Для расчета характеристик СМО обычно требуется знать коэффициенты вариации интервалов времени между заявками и времени обслуживания заявок. Коэффициент вариации любой случайной величины определяется по формуле

$$
V = \frac{\sigma}{\overline{X}},\tag{10.2}
$$

где  $\sigma$  - стандартное отклонение случайной величины;

 $\overline{X}$  – математическое ожидание (среднее значение) случайной величины.

Физический смысл коэффициента вариации следующий: чем он больше, тем больше разброс возможных значений случайной величины, т.е. отклонение ее отдельных значений от среднего значения.

В таблице 10.1 приведены коэффициенты вариации для некоторых величин, часто применяемых для описания СМО.

Таблица 10.1

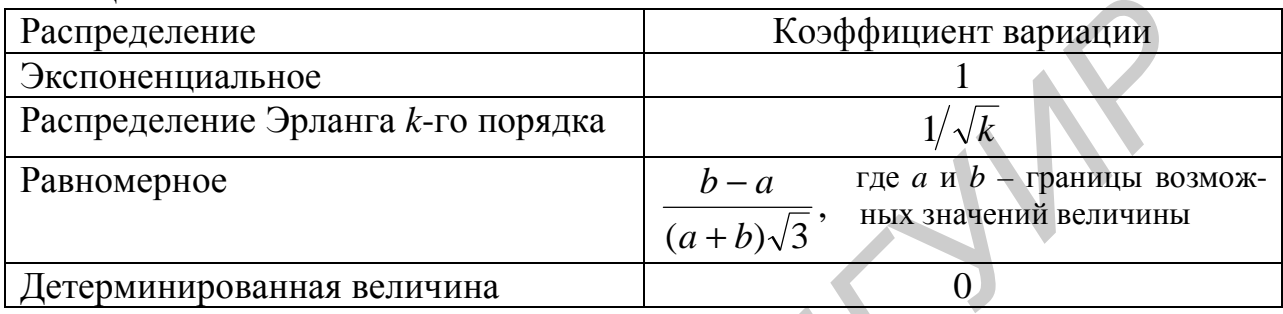

В дальнейшем будем обозначать коэффициент вариации интервалов времени между заявками как v, а коэффициент вариации времени обслуживания как  $\varepsilon$ .

## 10.3 Типовой узел СМО. Классификация СМО

Любая СМО может быть представлена в виде одного или нескольких типовых узлов. Типовой узел СМО показан на рисунке 10.1.

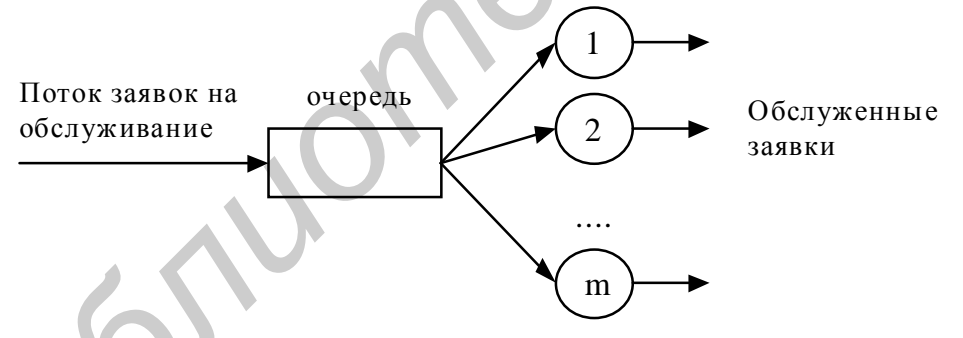

Рисунок 10.1 - Типовой узел СМО

Примечание - Типовой узел, приведенный на рисунке 10.1, представляет собой многоканальную СМО. В такой СМО заявка направляется на любой из каналов обслуживания, оказавшийся свободным.

Имеется несколько вариантов классификации СМО (таблица 10.2).

Для описания СМО может использоваться обозначение  $A/B/m - d$ , где  $A - d$ обозначение закона распределения интервалов времени между заявками;  $B$ обозначение закона распределения времени обслуживания заявок; *m* - количество каналов;  $d$  – обозначение дисциплины обслуживания. В качестве А и В обычно используются следующие обозначения:  $M$  – экспоненциальное распределение,  $G$  – любое другое. Для некоторых распределений используются специальные обозначения, например,  $D$  – детерминированная величина,  $E_k$  – распределение Эрланга k-го порядка, и т.д. Примеры таких обозначений будут приведены ниже.

Таблица 10.2

| Признак     | Типы СМО      | Описание                                      |
|-------------|---------------|-----------------------------------------------|
| классифи-   |               |                                               |
| кации       |               |                                               |
| Законы рас- | Марковские    | Интервалы времени между моментами посту-      |
| пределения  |               | пления заявок и времена обслуживания заявок   |
| интервалов  |               | распределены по экспоненциальному закону      |
| времени     | Немарковские  | Закон распределения интервалов времени ме-    |
|             |               | жду моментами поступления заявок и/или        |
|             |               | времен обслуживания заявок отличается от      |
|             |               | экспоненциального                             |
| Количество  | Одноканаль-   | В любой момент времени в СМО может об-        |
| каналов     | ные           | служиваться не более одной заявки             |
|             | Многоканаль-  | В СМО одновременно может обслуживаться        |
|             | ные           | несколько заявок                              |
| Ограниче-   | Без ограниче- | Если заявка поступает на обслуживание в мо-   |
| ния на оче- | ний на оче-   | мент, когда все каналы заняты, то она стано-  |
| редь        | редь          | вится в очередь. Ограничений на количество    |
|             |               | заявок в очереди и на время пребывания в ней  |
|             |               | нет                                           |
|             | С ограниче-   | Имеются ограничения на количество заявок в    |
|             | ниями на оче- | очереди и/или время их пребывания в очереди.  |
|             | редь          | Если заявка поступает на обслуживание в мо-   |
|             |               | мент, когда в очереди уже имеется предельное  |
|             |               | количество заявок, или время пребывания за-   |
|             |               | явки в очереди превышает допустимое, то она   |
|             |               | покидает СМО (не обслуживается)               |
|             | Без очереди   | Если заявка поступает на обслуживание в мо-   |
|             |               | мент, когда все каналы заняты, то она покида- |
|             |               | ет СМО (не обслуживается). Очередь в такой    |
|             |               | СМО не образуется                             |
| Количество  | Замкнутые     | Имеется фиксированное количество заявок,      |
| заявок      |               | периодически требующих обслуживания           |
|             | Разомкнутые   | Количество заявок, которые могут поступать в  |
|             |               | СМО, не ограничено                            |
|             | Смешанные     | Имеется фиксированное количество заявок,      |
|             |               | периодически требующих обслуживания. При      |
|             |               | этом возможно поступление дополнительных      |
|             |               | заявок                                        |

Окончание таблины 10.2

| Признак<br>классифи-<br>кации | Типы СМО      | Описание                                      |
|-------------------------------|---------------|-----------------------------------------------|
| Количество                    | Однофазные    | Один типовой узел                             |
| узлов СМО                     | (одиночные)   |                                               |
| и связь ме-                   | Многофазные   | Последовательность типовых узлов. Все заяв-   |
| жду ними                      |               | ки, обслуженные в одном узле, направляются    |
|                               |               | в следующий узел                              |
|                               | Сеть СМО      | СМО, состоящая из нескольких типовых уз-      |
|                               |               | лов. Количество узлов, в которых требуется    |
|                               |               | обслуживание, и порядок их прохождения мо-    |
|                               |               | гут быть различными для разных заявок         |
| Дисциплина                    | <b>FIFO</b>   | "Первым пришел – первым обслужен" (об-        |
| обслужива-                    |               | служивание в порядке поступления)             |
| -кроп) кин                    | <b>LIFO</b>   | "Первым пришел - последним обслужен"          |
| док обслу-                    | С относитель- | Первыми из очереди выбираются заявки с бо-    |
| живания                       | ными приори-  | лее высоким приоритетом. Если обслуживание    |
| заявок из                     | тетами        | заявки началось, то оно всегда доводится до   |
| очереди)                      |               | конца, даже если в это время поступает заявка |
|                               |               | с более высоким приоритетом                   |
|                               | С абсолют-    | Первыми из очереди выбираются заявки с бо-    |
|                               | ными приори-  | лее высоким приоритетом. Обслуживание за-     |
|                               | тетами        | явки прерывается, если поступает заявка с бо- |
|                               |               | лее высоким приоритетом                       |
|                               | Квантованное  | На обслуживание каждой заявки выделяется      |
|                               | обслуживание  | определенное время. Если за это время обслу-  |
|                               |               | живание не завершается, то заявка возвраща-   |
|                               |               | ется в очередь, и обслуживается следующая     |
|                               |               | заявка                                        |
|                               | По необходи-  | Первыми обслуживаются заявки, для которых     |
|                               | мому времени  | требуется меньше времени                      |
|                               | обслуживания  |                                               |

# 10.4 Параметры и характеристики СМО

Под параметрами СМО будем понимать величины, описывающие поток заявок СМО и каналы обслуживания.

Основным параметром потока заявок является его интенсивность  $(\lambda)$  среднее количество заявок, поступающих в СМО в единицу времени.

Основные параметры каналов обслуживания - количество каналов (т), среднее время обслуживания заявки в канале  $(\bar{x})$ . В расчетах вместо величины  $\bar{x}$ часто используется интенсивность обслуживания заявок  $\mu = 1/\bar{x}$ . Эта величина представляет собой среднее количество заявок, которое может быть обслу-139

жено одним каналом СМО в единицу времени. Другими словами, интенсивность обслуживания - это количество заявок, обслуживаемых каналом в единицу времени при условии, что канал никогда не простаивает из-за отсутствия заявок.

Параметром СМО с ограничением на количество заявок в очереди является также максимальное (предельно допустимое) количество заявок в очере- $\mu(n)$ .

Под характеристиками СМО будем понимать величины, по которым можно оценивать эффективность работы СМО и выбирать лучший из нескольких вариантов СМО. В качестве характеристик СМО обычно используются следующие величины:

 $P_0$  – вероятность простоя СМО. Эта величина показывает, какую часть от общего времени работы СМО все ее каналы свободны, т.е. простаивают из-за отсутствия заявок;

 $P_{\text{OTK}}$  – вероятность отказа. Эта величина показывает, какая доля всех поступающих заявок не обслуживается системой из-за занятости ее каналов или большого количества заявок в очереди. Для СМО без ограничений на очередь  $P_{\text{or }k}=0$ ;

 $P_{\text{o6cm}}$  – вероятность обслуживания. Эта величина показывает, какая доля всех поступающих заявок обслуживается системой. Очевидно, что  $P_{\text{o6cm}}=$  $=1-P_{\text{OTK}}$ . Для СМО без отказов  $P_{\text{offcell}}$ ;

 $U$  – коэффициент загрузки СМО. Эта величина показывает, какую часть от общего времени своей работы СМО выполняет обслуживание заявок;

 $\overline{q}$  – среднее число заявок в очереди (средняя длина очереди);

 $\overline{S}$  – среднее число заявок на обслуживании (в каналах), или среднее число занятых каналов;

 $k$  – среднее число заявок в СМО, т.е. на обслуживании и в очереди;

 $\overline{w}$  – среднее время пребывания заявки в очереди (среднее время ожидания обслуживания);

 $\bar{t}$  – среднее время пребывания заявки в СМО, т.е. в очереди и на обслуживании;

у - пропускная способность (среднее количество заявок, обслуживаемых в единицу времени).

Величины  $P_0$ , U и  $\overline{S}$  характеризуют степень загрузки СМО. Эти величины представляют интерес с точки зрения стороны, осуществляющей эксплуатацию СМО. Например, если в качестве СМО рассматривается предприятие, выполняющее некоторые заказы, то эти величины представляют интерес для владельцев предприятия. Обычно желательно, чтобы коэффициент загрузки СМО имел значение на уровне 0,75 - 0,85. Значения  $U<0.75$  указывают, что СМО простаивает значительную часть времени, т.е. используется нерационально. Значения U>0,85 указывают на перегрузку СМО.

Величины *P*отк, *P*обсл, *w* и *t* характеризуют качество обслуживания заявок. Они представляют интерес с точки зрения пользователей СМО. Желательна минимизация значений  $P_{\text{OTK}}$ ,  $\overline{w}$ ,  $\overline{t}$  и максимизация  $P_{\text{OCUT}}$ .

Величина γ представляет собой среднее количество заявок, обслуживаемых СМО в единицу времени. Эта величина представляет интерес с точки зрения стороны, осуществляющей эксплуатацию СМО. Обычно желательна максимизация этой величины, особенно в случаях, когда обслуживание каждой заявки обеспечивает получение определенной прибыли.

Величины *q* и *k* обычно используются в качестве вспомогательных для расчета других характеристик СМО.

При расчете характеристик СМО используется следующая величина, называемая *нагрузкой на СМО*:

$$
\rho = \frac{\lambda}{m\mu}.\tag{10.3}
$$

Величина ρ представляет собой отношение интенсивности потока заявок к интенсивности, с которой СМО может их обслуживать. Любая СМО без ограничений на очередь может нормально работать (т.е. обслуживать все поступающие заявки) только при условии, что ρ<1. Величина ρ>1 означает, что количество заявок, поступающих в СМО в единицу времени (λ), превышает количество заявок, которые СМО может обслужить в единицу времени (*m*μ). В таких условиях в СМО без ограничений на очередь количество заявок, ожидающих обслуживания, будет постоянно возрастать, так как заявки будут поступать в СМО быстрее, чем она может их обслуживать. Для СМО с ограничениями на очередь и без очереди возможны любые значения ρ, так как в таких СМО часть заявок получает отказ, т.е. не допускается в СМО. **Беличины**  $\bar{q}$  **и**  $\bar{k}$  **обычно используются в качестве вспомогательных**<br>pacvera других характеристик CMO.<br>IIp pacvere характеристик CMO используется следующая величина<br>annaxion *Hazyston на CMO*:<br> $\rho = \frac{\lambda}{m\mu}$ .<br><br>**Е и** 

Приведем некоторые соотношения, которые могут применяться для расчета характеристик любой разомкнутой СМО.

Коэффициент загрузки:

$$
U = \rho(1 - P_{\text{OTK}}). \tag{10.4}
$$

Среднее число заявок на обслуживании (среднее число занятых каналов):

$$
\overline{S} = mU. \tag{10.5}
$$

Среднее число заявок в СМО:

$$
\overline{k} = \overline{q} + \overline{S} \tag{10.6}
$$

Пропускная способность СМО:

$$
\gamma = \mu \overline{S} \,, \tag{10.7}
$$

или

$$
\gamma = \lambda (1 - P_{\text{OTK}}). \tag{10.8}
$$

Среднее время пребывания заявки в очереди (формула Литтла):

$$
\overline{w} = \frac{\overline{q}}{\gamma} \,. \tag{10.9}
$$

Среднее время пребывания заявки в СМО:

$$
\bar{t} = \overline{w} + \overline{x},\tag{10.10}
$$

ИЛИ

$$
\bar{t} = \frac{\bar{k}}{\gamma}.
$$
 (10.11)

Формулы (10.4) - (10.11) могут применяться для расчета характеристик любых разомкнутых СМО, независимо от количества каналов, потока заявок, закона распределения времени обслуживания и т.д.

Для разомкнутых СМО без ограничений на очередь верны следующие формулы:

- коэффициент загрузки:  $U = \rho$ ;

- пропускная способность:  $v = \lambda$ .

Эти формулы представляют собой частные случаи формул (10.4) и (10.8) для  $P_{\text{or }k}=0$ .

Вероятность простоя ( $P_0$ ), вероятность отказа ( $P_{\text{OTK}}$ ) и средняя длина очереди  $(\bar{q})$  рассчитываются по-разному в зависимости от типа СМО.

Точный расчет характеристик возможен только для марковских СМО. Для немарковских СМО без ограничений на очередь возможен приближенный расчет характеристик. Для определения характеристик СМО других типов применяются специальные методы (например, методы имитационного моделирования), не рассматриваемые в данном пособии.

На основе рассмотренных характеристик СМО могут рассчитываться другие показатели, характеризующие эффективность ее работы.

## 10.5 Вероятности состояний СМО

Вероятности состояний СМО - это вероятности пребывания в СМО определенного количества заявок. Обычно при вычислении вероятностей состояний требуется определять величины  $P_i$  – вероятности пребывания в СМО ровно *j* заявок. Например,  $P_2$  – вероятность того, что в СМО (т.е. на обслуживании и в очереди) находятся ровно две заявки. Если, например,  $P_2=0,15$ , это означает, что в течение 15% времени (от всего времени работы СМО) в системе находятся ровно две заявки. В течение остального времени (85%) количество заявок в СМО составляет менее двух (одну или ни одной) или более двух (три или больше).

Величины  $P_j$  вычисляются по-разному для разных типов СМО. Точный расчет  $P_i$  возможен только для марковских СМО, т.е. СМО типа  $M/M/m$ .

Определив вероятности Р; можно, используя формулы теории вероятностей, найти вероятности других состояний СМО, например, следующие:

- вероятность пребывания в СМО не более R заявок:

$$
P(j \le R) = \sum_{j=0}^{R} P_j ; \qquad (10.12)
$$

- вероятность пребывания в СМО более R заявок:

$$
P(j > R) = 1 - \sum_{j=0}^{R} P_j
$$
 (10.13)

Вероятности состояний обычно требуются в качестве промежуточных величин для вычисления других характеристик СМО.

#### 10.6 Экономические характеристики СМО

Под экономическими характеристиками будем понимать величины, выражающие прибыль от работы СМО, затраты на обслуживание заявок и т.д. Расчет таких характеристик зависит от постановки задачи. Приведем несколько общих формул, применимых в большинстве задач.

Выручка от обслуживания заявок в СМО в течение времени Т:

$$
V = \gamma \ C \ T,\tag{10.14}
$$

где у - пропускная способность СМО;

С - выручка от обслуживания одной заявки.

Затраты, связанные с обслуживанием заявок в СМО в течение времени Т:

$$
Z_{\text{o6cn}} = \gamma \ C_{\text{o6cn}} \ T,\tag{10.15}
$$

где  $C_{\text{06c}}$  – затраты, связанные с обслуживанием одной заявки.

Затраты, связанные с эксплуатацией СМО в течение времени Т:

$$
Z_{\text{3KCI}} = (\bar{S} C_{\text{pa}0} + (m - \bar{S}) C_{\text{np}})T, \tag{10.16}
$$

где *m* - количество каналов в СМО;

- $\overline{S}$  среднее число заявок на обслуживании (в каналах), или среднее число занятых каналов:
- $C<sub>pa6</sub>$  затраты, связанные с работой одного канала в течение единицы времени:
- $C_{\text{HD}}$  затраты, связанные с простоем одного канала в течение единицы времени.

Убытки, связанные с отказами в обслуживании за время *T*:

 $Z_{\text{OTK}} = \lambda C_{\text{OTK}} P_{\text{OTK}} T$ , (10.17)

где  $\lambda$  – интенсивность потока заявок;

*C*отк – убытки, связанные с отказом в обслуживании одной заявки;

*P*отк – вероятность отказа.

Убытки за время *T*, связанные с пребыванием заявок в СМО (как в очереди, так и на обслуживании):

$$
Z_{\rm np} = \bar{k} C_{\rm np} T, \tag{10.18}
$$

где *k* – среднее число заявок в СМО;

*C*пр – убытки, связанные с пребыванием заявки в СМО в течение единицы времени.

## **10.7 Одноканальные СМО без ограничений на очередь**

Для расчета характеристик таких СМО применяются следующие формулы.

Вероятность простоя:

$$
P_0 = 1 - \rho.
$$
 (10.19)

Средняя длина очереди:

$$
\bar{q} = \frac{r^2(n^2 + e^2)}{2(1 - r)},
$$
\n(10.20)

где ν – коэффициент вариации интервалов времени между заявками;

ε – коэффициент вариации времени обслуживания.

Формула (10.20) позволяет точно рассчитать среднюю длину очереди только для СМО типа *M*/*M*/1, т.е. для марковских СМО. Для других СМО величина  $\bar{q}$ , найденная по формуле (10.20), является приближенной. ди, так и на оослуживании):<br>  $Z_{\text{up}} = \bar{k} C_{\text{up}} T$ ,<br>
где  $\bar{k}$  – ереднее число заявок в СМО;<br>  $C_{\text{hp}} = \sqrt{6} C_{\text{up}} T$ , связанные с пребыванием заявки в СМО в течение еди;<br>
времени.<br> **10.7 Одноканальные СМО без ограниче** 

Для СМО типа *M*/*M*/1 можно также определить следующие величины.

Вероятности пребывания в СМО *j* заявок:

$$
P_j = \rho^j (1 - \rho), \quad j = 1, 2, \dots \tag{10.21}
$$

Вероятность того, что время пребывания заявки в СМО превысит некоторую заданную величину *T*:

$$
P(t > T) = e^{-m(1 - r)T}.
$$
\n(10.22)

**Пример 10.1 –** В небольшой мастерской имеется один стенд для ремонта и наладки некоторых приборов. В течение рабочего дня в мастерскую в среднем поступает 10 заявок на ремонт приборов; поток заявок можно считать пу-
ассоновским. За рабочий день на стенде можно отремонтировать 12 приборов. Время ремонта одного прибора – случайная величина, которую можно приближенно считать экспоненциальной. Приборы, ожидающие ремонта, размещаются на специальных стеллажах, составляемых из стандартных секций. Одна секция вмещает 6 приборов. Если на стеллажах нет места, то прибор приходится размещать на полу, что нежелательно.

За ремонт одного прибора мастерская берет плату в размере 40 ден.ед., если заказ на ремонт выполняется в течение одного дня, и 30 ден.ед. - если выполнение заказа занимает более одного дня. Затраты, связанные с ремонтом одного прибора, составляют 25 ден.ед.

Найти характеристики работы мастерской. Найти среднюю прибыль мастерской за один рабочий день. Определить необходимую емкость стеллажей для приборов, ожидающих ремонта, чтобы вероятность их переполнения не превышала 5%.

Поток заявок (приборов) является пуассоновским, время обслуживания распределено по экспоненциальному закону, и имеется один канал обслуживания. Поэтому мастерскую можно представить как СМО типа  $M/M/1$ . В этой СМО  $\lambda$ =10 заявок/день,  $\mu$ =12 заявок/день,  $\bar{x}$ =1/12 = 0,083 дня. Число каналов  $m=1$ .

Найдем нагрузку на СМО:  $\rho = \lambda/(m\mu) = 0.83$ .

Найдем вероятность простоя по формуле (10.19):  $P_0=0.17$ .

Найдем среднюю длину очереди по формуле (10.20). Из таблицы 10.1 найдем коэффициенты вариации. Так как поток заявок пуассоновский, интервалы времени между заявками - экспоненциальные случайные величины. Поэтому v=1. Время обслуживания заявок (т.е. ремонта приборов) – также экспоненциальная случайная величина, поэтому  $\varepsilon$ =1. По формуле (10.20) получим:  $\overline{q}$  =4,17 приборов.

Мастерская принимает на обслуживание все поступающие приборы (отказов в обслуживании нет). Поэтому  $P_{\text{OTK}}=0$ ,  $P_{\text{OOCJ}}=1$ .

Найдем остальные характеристики СМО по формулам (10.4) - (10.11): U=0,83;  $\overline{S}$ =0,83 прибора;  $\overline{k}$ =5 приборов;  $\gamma$ =10 приборов/день;  $\overline{w}$ =0,417 дня;  $\bar{t} = 0.5$  дня.

Проанализируем полученные характеристики СМО.

Мастерская загружена на 83%, т.е. занята ремонтом приборов в течение 83% всего времени своей работы. В течение 17% времени мастерская простаивает из-за отсутствия заказов. Таким образом, загрузка мастерской достаточно высока. Такую загрузку можно считать нормальной. Однако дальнейшее увеличение загрузки нежелательно. Поэтому в случае увеличения потока приборов, поступающих на ремонт, потребуется оснащение мастерской дополнительными стенлами.

В среднем в очереди находится 4,17 прибора, а в мастерской (т.е. в очереди и на обслуживании) - 5 приборов. Мастерская обслуживает в среднем

10 приборов в день, т.е. все поступающие приборы. Время от поступления прибора в мастерскую до *начала* его ремонта (т.е. время пребывания прибора в очереди) составляет в среднем 0,417 дня. Время от поступления прибора в мастерскую до *окончания* его ремонта (время пребывания прибора в мастерской) составляет в среднем 0,5 дня.

Найдем прибыль от работы мастерской за один рабочий день. При этом необходимо учесть, что выручка мастерской от ремонта одного прибора может быть разной. Она составляет 40 ден.ед., если заказ на ремонт выполняется в течение одного дня, и 30 ден.ед. – если дольше. По формуле (10.22) найдем долю заказов, время выполнения которых превышает один день:  $P(t>T)$  =  $= e^{-12 \cdot (1-0.83) \cdot 1}$ =0,13. Значит, в 13% случаев выручка от ремонта одного прибора составляет 30 ден.ед., в остальных случаях – 40 ден.ед. Можно считать, что средняя *выручка* от ремонта одного прибора составляет 30·0,13+  $+40.0,87 = 38,7$  ден.ед. Мастерская ремонтирует в среднем 10 приборов в день, затрачивая на ремонт каждого прибора 25 ден.ед. Таким образом, *прибыль* мастерской за один день составит в среднем  $(38,7-25) \cdot 10 = 127$  ден.ед.

Найдем необходимую емкость стеллажей для приборов, ожидающих ремонта. Предположим, что стеллажи состоят из одной стандартной секции, т.е. вмещают 6 приборов. Найдем вероятность их переполнения. Стеллажи будут переполнены, если в мастерской будет находиться *более семи* приборов, так как в этом случае один прибор будет находиться на обслуживании (на стенде), шесть – на стеллажах, остальные – на полу. Таким образом, вероятность переполнения стеллажей, вмещающих шесть приборов, равна вероятности пребывания в мастерской восьми и более приборов. Эта вероятность определяется по формуле (10.13): *P*(*j* > 7) = 1–*P*0–*P*1–*P*2–*P*3–*P*4–*P*5–*P*6–*P*7. Величина *P*0 найдена выше:  $P_0=0,17$ . Остальные вероятности найдем по формуле (10.21):  $P_1=0,141$ ; *P*2=0,117; *P*3=0,097; *P*4=0,081; *P*5=0,067; *P*6=0,056; *P*7=0,046. Здесь *P*0 – вероятность простоя (вероятность того, что в СМО нет ни одной заявки); *P*1 – вероятность пребывания в СМО ровно одной заявки (вероятность того, что на обслуживании в СМО находится заявка, но в очереди заявок нет);  $P_2$  – вероятность пребывания в СМО ровно двух заявок (вероятность того, что на обслуживании в СМО находится заявка, и еще одна заявка находится в очереди), и т.д. Вероятность переполнения стеллажей следующая: чение одинеталь и 30 денела. – если дольше. По оромуле (10.22) наирем и составляет в составляет 30 лен.ел. – всигольник клучаях – 40 лен.ел. Можно считать,  $\pi$ ( $\pi$ ) – 0,13. Значит, в 13% случае выручка от ремонта олног

*P*(*j*>7)=1–0,17–0,141–0,117–0,097–0,081–0,067–0,056–0,046=0,225.

Эта вероятность превышает 5%, поэтому одной секции недостаточно.

Найдем вероятности переполнения стеллажей большей емкости:

– из двух секций: *P*(*j*>13) = 0,074;

– из трех секций: *P*(*j*>19) = 0,024.

Таким образом, чтобы вероятность переполнения стеллажей не превышала 5%, они должны состоять не менее чем из трех секций, т.е. вмещать 18 приборов.

Пример 10.2 - Станок-автомат используется для выпуска некоторых деталей. Интервалы между моментами поступления деталей на обработку составляют от 3 до 8 минут. Время обработки детали на станке-автомате - случайная величина, распределенная по гауссовскому закону со средним значением 4 мин и стандартным отклонением 30 с. Затраты на один час работы станка-автомата составляют 40 ден.ед., на один час простоя - 15 ден.ед. Материал, необходимый для изготовления детали, стоит 1,5 ден.ед. Готовые детали продаются по цене 10 ден.ед.

Найти характеристики работы станка и среднюю прибыль от его работы за одну рабочую смену (8 часов).

Интервалы времени между моментами поступления заявок (деталей) представляют собой случайные величины, распределенные по равномерному закону. Время обработки детали - гауссовская случайная величина. Имеется один канал обслуживания. Поэтому станок можно представить как СМО типа  $G/G/1$ . Интервал между деталями составляет в среднем 5,5 мин, поэтому  $\lambda$ =  $=1/5,5 = 0,182$  детали/мин. Обработка одной детали занимает в среднем 4 мин. поэтому  $\bar{x}$ =4 мин,  $\mu$ =0,25 детали/мин. Число каналов *m*=1.

Найдем нагрузку на СМО:  $\rho = \lambda(m\mu) = 0.729$ .

Найдем вероятность простоя по формуле (10.19):  $P_0=0.272$ .

Найдем среднюю длину очереди по формуле (10.20). Коэффициент вариации для интервалов между моментами поступления деталей найдем из таблицы 10.1 (для равномерного закона):  $v=(8-3)/(8+3)\sqrt{3}$ )=0.262. Коэффициент вариации для времени обработки деталей найдем по формуле (10.2):  $\varepsilon$ =0,5/4=0,125. По формуле (10.20) получим:  $\bar{q}$ =0,082 детали.

Станок обрабатывает все поступающие детали. Поэтому  $P_{\text{or}x}$ =0;  $P_{\text{of}c}$ =1.

Найдем остальные характеристики СМО по формулам (10.4) - (10.11): U=0,728;  $\overline{S}$  =0,728 детали;  $\overline{k}$  =0,81 детали;  $\gamma$ =0,182 детали/мин;  $\overline{w}$  =0,45 мин;  $\bar{t}$  =4,45 мин.

Найдем прибыль от работы станка за рабочую смену. По формуле (10.14) **ВЫРУЧКУ** продажи деталей, выпускаемых найдем  $O<sub>T</sub>$ смену:  $3a$  $V=0,182\cdot10\cdot480=873,6$  ден.ед. (здесь 480 - продолжительность рабочей смены в минутах). По формуле (10.15) найдем затраты на материал для изготовления деталей:  $Z_{\text{o6cm}}$ =0,182·1,5·480=131,04 ден.ед. По формуле (10.16) найдем затраты, связанные с эксплуатацией станка в течение рабочей смены:  $Z_{3KCH} = (0.728.40 + 0.028)$  $+(1-0.728)\cdot15\cdot8=265.6$  ден.ед. (здесь 8 - продолжительность рабочей смены в часах, так как в формуле используются величины затрат за один час работы и простоя станка). Найдем прибыль от работы станка: 873,6-131,04-265,6 =  $= 476,96$  ден.ед.

### **10.8 Многоканальные СМО без ограничений на очередь**

Для многоканальных СМО точный расчет характеристик возможен только при условии, что СМО является марковской, т.е. для СМО типа *M*/*M*/*m*. Для расчета характеристик таких СМО применяются следующие формулы.

Вероятность простоя:

$$
P_0 = \left[ \sum_{i=0}^{m-1} \frac{(m \rho)^i}{i!} + \frac{(m \rho)^m}{m!(1-\rho)} \right]^{-1},\tag{10.23}
$$

где *m* – количество каналов (т.е. количество заявок, которые могут обслуживаться в СМО одновременно).

Средняя длина очереди:

$$
\overline{q} = \frac{\rho (m \rho)^m}{m! (1 - \rho)^2} P_0.
$$
\n(10.24)

Вероятности пребывания в СМО *j* заявок:

$$
P_{j} = \begin{cases} \frac{(m\rho)^{j}}{j!} P_{0}, & j = 1,...,m, \\ \frac{(m\rho)^{j}}{m^{j-m}m!} P_{0}, & j > m. \end{cases}
$$
 (10.25)

Формула (10.25) позволяет найти вероятности состояний СМО, при которых очередь отсутствует (количество заявок, обслуживаемых в СМО, не превышает количества каналов), а формула (10.26) – вероятности состояний при наличии очереди.

Примечание – Приведенные формулы могут применяться и для приближенного расчета характеристик немарковских многоканальных СМО (т.е. СМО типа *M/G/m*, *G/M/m* или *G/G/m*).

**Пример 10.3 –** В ремонтной службе предприятия выполняется наладка некоторых механизмов. На наладку поступает в среднем 10 механизмов в час (поток механизмов можно считать пуассоновским). Наладка одного механизма занимает в среднем 15 мин (время наладки инструмента можно считать экспоненциальной случайной величиной). В ремонтной службе работают три наладчика. Заработная плата наладчика составляет 30 ден.ед. в день. *FICE m – КОЛИРЕСТВО 11.*  $m(1-p)$  /  $m(1-p)$  /  $m(1-p)$ <br> *FICE m – к*оличество каналов (т.е. количество заявок, которые могут обсл;<br>
ваться в СМО одновременно).<br> *G FB<sub><i>m*</sub><sup>1</sup>*P*<sub>0</sub>, *i P*<sub>1</sub>. (10)<br> *Beposition*crial

В то время, когда механизм находится в ремонтной службе (т.е. налаживается или ожидает наладки), он не может использоваться для работы. Простой механизма в течение часа приносит предприятию убытки в размере 6 ден.ед.

Найти: а) характеристики работы ремонтной службы; б) потери предприятия в течение рабочей смены (8 часов), связанные с наладкой инструментов, включая затраты на содержание ремонтной службы и убытки от простоя меха-

низмов; в) вероятность того, что наладка механизма начнется сразу же после его поступления (без ожидания в очереди); г) вероятность того, что количество механизмов, ожидающих наладки, окажется свыше пяти; д) определить, целесообразно ли уменьшить количество наладчиков до двух; е) определить, целесообразно ли увеличить количество наладчиков до четырех.

а) Ремонтную службу можно рассматривать как СМО типа  $M/M/3$  без ограничений на очередь. В этой СМО  $\lambda$ =10 механизмов/час = 0,167 механизма/мин,  $\bar{x}$ =15 мин,  $\mu$ =0,067 механизма/мин.

Найдем нагрузку на СМО:  $\rho = \lambda / (m\mu) = 0.833$ . Найдем вероятность простоя по формуле (10.23):

$$
P_0 = \left[ \frac{(3 \cdot 0.833)^0}{0!} + \frac{(3 \cdot 0.833)^1}{1!} + \frac{(3 \cdot 0.833)^2}{2!} + \frac{(3 \cdot 0.833)^3}{3!(1 - 0.833)} \right]^{-1} = 0.046.
$$

По формуле (10.24) определяем среднюю длину очереди (т.е. среднее количество механизмов, ожидающих наладки):  $\bar{q}$  =3,43 механизма.

Ремонтная служба выполняет наладку всех поступающих механизмов. Поэтому  $P_{\text{OTK}}=0$ ,  $P_{\text{O6CJ}}=1$ . Найдем остальные характеристики по формулам (10.4)–(10.11): U=0,833;  $\overline{S}$  =2,49 механизма;  $\overline{k}$  =5,92 механизма;  $\gamma$ =0,167 механизма/мин;  $\bar{w}$  = 20,5 мин;  $\bar{t}$  = 35,5 мин.

б) Затраты на содержание ремонтной службы составляют 30.3=90 ден.ед. Убытки предприятия, связанные с простоем механизмов, найдем по формуле (10.18):  $Z_{\text{ID}} = 5.92.6.8 = 284.16$  ден.ед. за смену. Таким образом, полные потери предприятия, связанные с наладкой механизмов, составляют 90+284,16 =  $=$  374,16 ден.ед. за смену.

в) Найдем вероятность того, что наладка механизма начнется сразу же после его поступления. Это произойдет в случае, если в момент поступления механизма в ремонтную службу хотя бы один наладчик окажется свободным. Для этого требуется, чтобы количество механизмов, находящихся в ремонтной службе, не превышало двух. Вероятность такого состояния находится по формуле (10.12):  $P(j \le 2) = P_0 + P_1 + P_2$ . Вероятности  $P_1$  и  $P_2$  найдем по формуле (10.25):  $P_1=0,115$ ;  $P_2=0,144$ . Таким образом,  $P(j \le 2) = 0,046+0,115+0,144=$  $= 0.305$ . Это значит, что примерно в 30.5% случаев механизм, доставленный в ремонтную службу, сразу же поступит к наладчику.

г) Найдем вероятность того, что количество механизмов, ожидающих наладки, окажется более пяти. Такое состояние означает, что количество механизмов, находящихся в ремонтной службе, превышает восемь (три из них - на наладке, остальные - в очереди). Вероятность такого состояния находится по формуле (10.13):  $P(j > 8) = 1 - (P_0 + P_1 + ... + P_8)$ . Вероятности  $P_1$ ,  $P_2$ ,  $P_3$  найдем по формуле (10.25):  $P_1=0.115$ ;  $P_2=0.144$ ;  $P_3=0.12$ . Вероятности  $P_4$ ,  $P_5$ ,..., $P_8$  найдем по формуле (10.26):  $P_4=0,1; P_5=0,083; P_6=0,069; P_7=0,058; P_8=0,049$ . Таким образом,  $P(j > 8) = 0,219$ .

д) Найдем нагрузку на СМО при *m*=2:  $\rho = \lambda/(m\mu) = 1.25$ . Величина  $\rho > 1$  означает, что механизмы поступают в ремонтную службу с большей интенсивностью, чем она может их обслуживать. Таким образом, два наладчика "не справятся" с потоком заявок. Уменьшить количество наладчиков до двух нельзя.

е) Найдем характеристики СМО при *m*=4: p=0,623;  $P_0$ =0,074;  $\bar{q}$ =0,53 механизма;  $P_{\text{OTK}}=0$ ;  $P_{\text{O6CJ}}=1$ ;  $U=0.623$ ;  $\overline{S}=2.49$  механизма;  $\overline{k}=3.02$  механизма;  $\bar{w}$  =3,14 мин;  $\bar{t}$  =18,14 мин;  $\gamma$ =0,167 механизма/мин.

Затраты на содержание ремонтной службы составляют 30-4=120 ден.ед. По формуле (10.18) найдем убытки предприятия, связанные с простоем механизмов:  $Z_{\text{HD}} = 3,02.6.8=144,96$  ден.ед. за смену. Таким образом, полные потери предприятия, связанные с наладкой инструментов, составляют 120+144,96 = =264,96 ден.ед. за смену. Эти потери меньше, чем для трех наладчиков. Поэтому увеличение количества наладчиков до четырех следует признать выгодным.

### 10.9 СМО с ограничением на длину очереди

В СМО такого типа в очереди может находиться не более и заявок. Если заявка поступает в СМО в момент, когда в очереди уже находятся и заявок, то она не обслуживается (не допускается в очередь). Для расчета характеристик таких СМО применяются следующие формулы.

Вероятность простоя:

$$
P_0 = \left[ \sum_{i=0}^{m} \frac{(m \rho)^i}{i!} + \frac{(m \rho)^{m+1}}{m \cdot m!} \cdot \frac{1 - \rho^n}{1 - \rho} \right]^{-1},\tag{10.27}
$$

где *m* – количество каналов СМО;

п - максимально допустимое количество заявок в очереди.

Вероятность отказа в обслуживании:

$$
P_{\text{OTK}} = \frac{(mr)^{m+n}}{m^n \cdot m!} P_0.
$$
 (10.28)

Средняя длина очереди:

$$
= \frac{(m\rho)^{m+1} \cdot P_0}{m \cdot m!} \cdot \frac{1 - (n+1)\rho^n + n\rho^{n+1}}{(1-\rho)^2}.
$$
 (10.29)

Вероятности пребывания в СМО і заявок:

$$
\left(\frac{(m\rho)^j}{j!}P_0, \qquad j = 1,\dots, m,\right.
$$
 (10.30)

$$
P_j = \begin{cases} j \\ \frac{(m\rho)^j}{m^{j-m}m!} P_0, & j = m+1, \dots, m+n. \end{cases}
$$
 (10.31)

Формула (10.30) позволяет найти вероятности состояний СМО, при которых очередь отсутствует (количество заявок, обслуживаемых в СМО, не превышает количества каналов), а формула (10.31) – вероятности состояний при наличии очереди.

При ρ=1 расчет вероятности простоя и средней длины очереди выполняется по следующим формулам:

$$
P_0 = \left[ \sum_{i=0}^{m} \frac{(m \rho)^i}{i!} + \frac{n(m \rho)^m}{m!} \right]^{-1};
$$
  

$$
\overline{q} = \frac{(m \rho)^m \cdot P_0}{m!} \cdot \frac{n(n+1)}{2}.
$$

**Пример 10.4 –** Предприятие выполняет заказы на переводы с иностранных языков. В среднем на предприятие поступает 8 заказов в день (поток заказов можно считать пуассоновским). Средний размер перевода – 5 страниц (размер перевода можно считать случайной величиной, распределенной по экспоненциальному закону). На предприятии работают 4 переводчика. Норма для переводчика – 7 страниц в день. Чтобы исключить невыполнение заказов в срок, предприятие не принимает новые заказы, если уже имеется 6 переводов, ожидающих выполнения.

Переводчику выплачивается 2 ден.ед. за каждую переведенную страницу, плюс 100 ден.ед. в месяц. Заказчик платит предприятию 4 ден.ед. за каждую переведенную страницу.

Найти а) характеристики работы предприятия; б) среднюю заработную плату переводчика за месяц (25 рабочих дней); в) среднюю прибыль предприятия за месяц; г) определить, выгодно ли предприятию принять на работу еще одного переводчика.

а) На предприятии работают 4 переводчика (*m*=4). Поток заказов – пуассоновский, время их выполнения – экспоненциальная случайная величина. Поэтому предприятие можно рассматривать как СМО типа *M*/*M*/4 с ограничением на длину очереди (*n*=6). В этой СМО λ=8 заказов/день. Так как переводчик может перевести в среднем 7 страниц в день, а средний размер перевода – 5 страниц, значит, производительность переводчика (интенсивность обслуживания заявок) составляет μ=7/5=1,4 заказа/день. Среднее время работы переводчика над заказом  $\bar{x} = 1/\mu = 0.71$  дня. *F*<sub>0</sub> =  $\left[\frac{Y_0}{H_0} - \frac{Y_0}{H_0} + \frac{Y_0}{H_0}\right]$  +  $\frac{Y_0}{H_0}$  =  $\frac{Y_0}{H_0}$  =  $\frac{Y_0}{H_0}$  =  $\frac{Y_0}{H_0}$  =  $\frac{Y_0}{H_0}$  =  $\frac{Y_0}{H_0}$  =  $\frac{Y_0}{H_0}$  =  $\frac{Y_0}{H_0}$  =  $\frac{Y_0}{H_0}$  =  $\frac{Y_0}{H_0}$  =  $\frac{Y_0$ 

Найдем нагрузку на СМО: ρ=λ/(*m*μ) = 1,43.

Найдем вероятность простоя по формуле (10.27):

$$
P_0 = \left[ \frac{(4 \cdot 1.43)^0}{0!} + \frac{(4 \cdot 1.43)^1}{1!} + \frac{(4 \cdot 1.43)^2}{2!} + \frac{(4 \cdot 1.43)^3}{3!} + \frac{(4 \cdot 1.43)^4}{4!} + \frac{(4 \cdot 1.43)^5}{4 \cdot 4!} \cdot \frac{1 - 1.43^6}{1 - 1.43} \right]^{-1} = 0.000825
$$

По формуле (10.28) определяем вероятность отказа в обслуживании: *P*отк=0,31. Это означает, что примерно 31% заказчиков, обращающихся на предприятие, получают отказ из–за перегруженности переводчиков. Вероятность обслуживания составляет  $P_{\text{off}}=1-P_{\text{or}k}=0,69$ .

По формуле (10.29) найдем среднюю длину очереди (т.е. среднее количество заказов, ожидающих выполнения): *q* =4,1 заказа.

Найдем остальные характеристики по формулам (10.4)–(10.11): *U*=0,982; *S* =3,93 заказа; *k* =8,03 заказа; γ=5,5 заказа/день; *w* =0,75 дня; *t* =1,46 дня.

б) Найдем заработную плату переводчика за месяц (25 рабочих дней). Переводчики, работающие на предприятии, выполняют в среднем 5,5 заказа в день (γ=5,5). Средний размер заказа – 5 страниц; за каждую страницу переводчику выплачивается 2 ден.ед. Таким образом, сумма, выплачиваемая *всем* переводчикам за выполнение заказов в течение месяца, составляет в среднем 5,5·5·2·25=1375 ден.ед. Заработная плата *каждого* из переводчиков составляет в среднем 1375/4 + 100 = 443,75 ден.ед. в месяц.

в) Найдем среднюю прибыль предприятия за месяц. Выручка предприятия от выполнения переводов за месяц составляет в среднем 5,5·5·4·25=  $= 2750$  ден.ед. Переводчикам выплачивается 4·443,75 = 1775 ден.ед. Таким образом, прибыль предприятия составляет 2750 – 1775 = 975 ден.ед. в месяц.

г) Определим, выгодно ли предприятию принять на работу еще одного переводчика. Найдем характеристики работы предприятия для *m*=5: ρ=1,14; *P*0= =0,00154; *P*отк=0,175; *P*обсл=0,825; *q* =2,99 заказа; *U*=0,943; *S* =4,72 заказа;  $\bar{k}$  =7,71 заказа;  $\gamma$ =6,6 заказа/день;  $\bar{w}$  =0,45 дня;  $\bar{t}$  =1,16 дня. Выполнив расчеты, как показано выше, найдем, что выручка предприятия за месяц составит 6,6·5·4·25=3300 ден.ед., заработная плата переводчика – (6,6·2·4·25)/5+100=  $= 430$  ден.ед., прибыль предприятия – 3300 – 5·430 = 1150 ден.ед.

Таким образом, прием на работу еще одного переводчика приведет к росту прибыли предприятия с 975 до 1150 ден.ед., т.е. на 175 ден.ед. в месяц. Рост прибыли достигнут за счет уменьшения количества отказов, в результате чего увеличивается пропускная способность предприятия. Снижение количества отказов, кроме того, улучшает репутацию предприятия. Еще одним положительным результатом является сокращение среднего срока выполнения заказа (с 1,46 до 1,16 дня). Отрицательным результатом является некоторое снижение заработной платы переводчика (с 443,75 до 430 ден.ед. в месяц). Однако предприятие имеет возможность избежать этого, использовав часть *дополнительной* прибыли на повышение заработной платы переводчиков. Например, если предприятие будет выплачивать переводчикам дополнительно по 15 ден.ед., то заработная плата переводчиков не снизится (и даже увеличится с 443,75 до 445 ден.ед.), а дополнительная прибыль предприятия составит  $175-5.15 =$  $= 100$  ден.ед. Таким образом, прием на работу еще одного переводчика следует признать выгодным.  $5-5$ ,95 заказа,  $\kappa = 0.05$  заказа,  $\eta = 3$ ,95 заказа день,  $w = 0.75$  дна,  $t = 1.46$  дна,  $\eta$ <br> **Б** | Найдем заработную плату переводчика за месяц (25 работну дни при при при предсолуки за месяц (55 дна день ( $\eta = 5.5$ )

### 10.10 СМО без очереди

В СМО такого типа заявки никогда не становятся в очередь. Если заявка поступает в СМО в момент, когда все каналы заняты, то она не обслуживается (не допускается в СМО). Для расчета характеристик таких СМО применяются следующие формулы.

Вероятность простоя:

$$
P_0 = \left[ \sum_{i=0}^{m} \frac{(m \rho)^i}{i!} \right]^{-1}.
$$
 (10.32)

Вероятность отказа в обслуживании:

$$
P_{\text{OTK}} = \frac{(mr)^m}{m!} P_0.
$$
 (10.33)

Вероятности пребывания в СМО ј заявок:

$$
P_j = \frac{(m\rho)^j}{j!} P_{0j}, \qquad j = 1,...,m.
$$
 (10.34)

Пример 10.5 - В телефонную справочную службу поступает в среднем два запроса в минуту (поток запросов можно считать пуассоновским). Длительность разговора можно считать экспоненциальной случайной величиной; в среднем разговор занимает 1,5 минуты. Если в момент звонка в справочную службу все телефоны оказываются занятыми, то клиент вынужден отказаться от разговора (положить трубку).

Найти, сколько телефонов должна иметь справочная служба, чтобы обслуживать не менее 85% клиентов. Для выбранного количества телефонов найти характеристики справочной службы.

Справочную службу можно рассматривать как СМО типа  $M/M/m$  без очереди. Величину т (количество каналов) требуется определить. В данной СМО  $\lambda = 2$  звонка/мин,  $\bar{x} = 1.5$  мин,  $\mu = 0.67$  звонка/мин.

Предположим, что в справочной службе имеется только один телефон (m=1). Тогда  $p=\lambda/(m\mu)=3$ . По формуле (10.32) найдем вероятность простоя CMO:

$$
P_0 = \left[\frac{(1\cdot3)^0}{0!} + \frac{(1\cdot3)^1}{1!}\right]^{-1} = 0.25.
$$

По формуле (10.33) найдем вероятность отказа:  $P_{\text{or}x}=0.75$ . Таким образом, 75% клиентов, обратившихся в справочную службу, не будут обслужены из-за ее загруженности. Такой вариант справочной службы явно неприемлем.

Будем увеличивать количество телефонов (т.е. число каналов *m*) до тех пор, пока вероятность отказа не примет значение, не превышающее 0,15. Зна-

чения вероятности отказа для различного количества телефонов приведены в таблице 10.3.

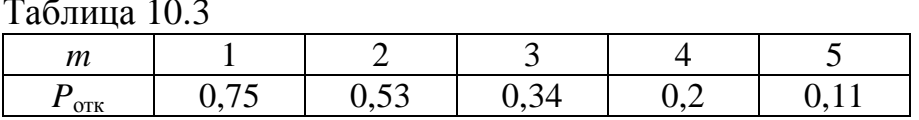

Таким образом, для обеспечения заданного уровня качества работы справочная служба должна иметь пять телефонов.

Для выбранного варианта справочной службы вероятность простоя составляет  $P_0 = 0.06$  (эта величина была необходима для вычисления  $P_{\text{or}}$ ). По формулам  $(10.4) - (10.11)$  найдем остальные характеристики:  $U=0.53$ ;  $P_{0.06c}$ п=0,89;  $\bar{q}$  =0 (так как очередь не образуется);  $\bar{S}$  =2,66 звонка;  $\bar{k}$  =2,66 звонка;  $\gamma=1.78$  звонка/мин;  $\overline{w}=0$ ;  $\overline{t}=1.5$  мин. Таким образом, справочная служба обслуживает 89% клиентов. Недостатком выбранного варианта является низкая загрузка. Однако уменьшить количество телефонов для устранения этого недостатка нельзя, так как при этом увеличится количество отказов.

## 10.11 СМО с заявками с разным временем обслуживания

В таких СМО обслуживаются заявки нескольких типов, различающихся по времени обслуживания. Пусть в СМО обслуживается R типов заявок. Обозначим долю заявок *i*-го типа в потоке заявок как  $P_i$ , *i*=1,...,R,  $P_1 + P_2 + ... + P_R = 1$ . Времена обслуживания заявок разных типов представляют собой случайные (или детерминированные) величины; для расчета характеристик СМО законы распределения этих величин должны быть известны. Среднее время обслуживания заявки *i*-го типа обозначим как  $\bar{x}_i$ , *i*=1,...,*R*.

Для расчета характеристик таких СМО необходимо определить среднее время обслуживания и коэффициент вариации времени обслуживания всех заявок в СМО.

Среднее время обслуживания заявок находится по формуле

$$
\overline{x} = \sum_{i=1}^{R} P_i \overline{x}_i \tag{10.35}
$$

Для определения коэффициента вариации времени обслуживания всех заявок применяются формулы, известные из теории вероятностей. Коэффициент вариации вычисляется следующим образом:

- находятся дисперсии времени обслуживания заявок каждого типа:  $D_i$ ,  $i=1,\ldots,R$ . Для этого должны быть известны законы распределения времени обслуживания заявок;

- находятся вторые начальные моменты времени обслуживания заявок каждого типа:

$$
\alpha_i = D_i + \bar{x}_i^2, \ i=1,...,R; \tag{10.36}
$$

Примечание - Второй начальный момент случайной величины - это математическое ожидание (т.е. среднее значение) квадрата этой величины.

- находится второй начальный момент времени обслуживания всех зая-BOK:

$$
\alpha = \sum_{i=1}^{R} P_i \alpha_i ; \qquad (10.37)
$$

- находится дисперсия времени обслуживания всех заявок:

$$
D = \alpha - \bar{x}^2; \tag{10.38}
$$

- находится коэффициент вариации времени обслуживания всех заявок:

$$
\varepsilon = \frac{\sqrt{D}}{\bar{x}}.
$$
 (10.39)

Дальнейший расчет характеристик СМО выполняется так же, как для любой СМО типа M/G/1, G/G/1, M/G/m или G/G/m (см. подразделы 10.7, 10.8).

Пример 10.6 - Детали, при изготовлении которых допущен дефект, направляются для устранения дефекта на специальный станок. При изготовлении деталей возможны дефекты трех видов (обозначим их как А, В и С). Детали, имеющие несколько дефектов (два или три) одновременно, не подлежат ремонту: поэтому каждая деталь, поступающая на станок, имеет только один дефект. Детали, имеющие дефект А, поступают на станок в среднем через каждые 20 мин, с дефектом  $B$  – через каждые 10 мин, с дефектом  $C$  – через каждые 25 мин. Потоки деталей с дефектами каждого вида можно считать пуассоновскими. Устранение дефекта А занимает от 2 до 5 мин, устранение дефекта  $B$ ровно 5 мин; время устранения дефекта С представляет собой гауссовскую случайную величину со средним значением 7 мин и стандартным отклонением 1,5 мин.

Требуется найти характеристики работы станка.

Так как потоки деталей с дефектами каждого вида можно считать пуассоновскими, поток всех деталей также можно считать пуассоновским (подробнее об этом см. в подразделе 10.13). Найдем интенсивности потоков деталей с дефектами каждого вида:  $\lambda_A = 1/20 = 0.05$  детали/мин,  $\lambda_B = 1/10 = 0.1$  детали/мин,  $\lambda_C = 1/25 = 0.04$  детали/мин. Интенсивность потока всех деталей представляет собой сумму интенсивностей отдельных потоков:  $\lambda = \lambda_A + \lambda_B + \lambda_C = 0.19$  детали/мин.

Найдем доли деталей каждого вида в общем потоке деталей:  $P_A$ =  $=0.05/0.19=0.26$ ;  $P_B=0.1/0.19=0.53$ ;  $P_C=0.04/0.19=0.21$ .

Найдем среднее время обработки деталей всех видов. Средние времена обработки деталей каждого вида следующие:  $\bar{x}_A = (2+5)/2 = 3.5$  мин;  $\bar{x}_B = 5$  мин;  $\bar{x}_C$ =7 мин. Среднее время обработки деталей всех видов:  $\bar{x}$ =0,26·3,5+0,53·5+  $+0.21 - 7 = 5.03$  мин.

Найдем коэффициент вариации времени обработки всех деталей. Для этого необходимо определить дисперсии времен обработки деталей каждого вида.

Время обработки деталей с дефектом  $A$  – случайная величина, распределенная по равномерному закону. Из теории вероятностей известно, что дисперсия такой величины определяется по формуле:  $D = (b - a)^2 / 12$ , где *а* и *b* – граслучайной диапазона значений величины. Таким образом. ницы  $D_4 = (5-2)^2/12 = 0.75$ .

Время обработки деталей с дефектом  $B$  – детерминированная (точно известная) величина. Для таких величин дисперсия равна нулю:  $D_B=0$ .

Время обработки деталей с дефектом  $C$  – случайная величина, распределенная по гауссовскому закону. Для нее известно стандартное отклонение: 0=1,5 мин. Так как дисперсия любой случайной величины представляет собой квадрат ее стандартного отклонения, то  $D_{\text{C}}=1.5^2=2.25$ .

Найдем коэффициент вариации времени обслуживания всех заявок по формулам  $(10.36) - (10.39)$ .

Вторые начальные моменты времен обработки деталей каждого вида:  $\alpha_A = D_A + \overline{x}_A^2 = 0.75 + 3.5^2 = 13$ ;  $\alpha_B = 25$ ;  $\alpha_C = 51.25$ .

Второй начальный момент времени обслуживания всех заявок:  $\alpha$ =0,26·13+0,53·25+0,21·51,25=27,39.

Дисперсия времени обслуживания всех заявок:  $D=27,39-5,03^2=2,09$ .

вариации обслуживания Коэффициент времени **BCCX** заявок:  $\epsilon = \sqrt{2,09} / 5,03 = 0,29.$ 

Таким образом, все параметры, необходимые для расчета характеристик станка, известны. Поток деталей, поступающих на обработку, является пуассоновским, время обслуживания распределено по некоторому произвольному закону, и имеется один канал обслуживания. Поэтому станок можно представить как СМО типа  $M/G/1$ . В этой СМО  $\lambda=0,19$  детали/мин;  $\bar{x}=5,03$  мин;  $\mu=1/5,03=0,2$  детали/мин; v=1; ε=0,29.

Найдем характеристики СМО, как показано в подразделе 10.7: р=0,95;  $P_0=0.05$ ;  $\bar{q}=9.78$  детали;  $P_{\text{OTK}}=0$ ;  $P_{\text{O6C}}=1$ ;  $U=0.95$ ;  $\bar{S}=0.95$  детали;  $\bar{k}=10.73$  детали;  $\gamma=0.19$  детали/мин;  $\bar{w}$  = 51,5 мин;  $\bar{t}$  = 56,5 мин.

Из полученных характеристик видно, что станок явно перегружен: коэффициент загрузки U=0,95. Это приводит к скоплению большого количества деталей, ожидающих обработки: в среднем ожидают обработки 9,78 детали. Среднее время пребывания деталей в очереди (т.е. время ожидания обработки) очень велико: оно составляет 51,5 мин, что более чем в 10 раз превышает время самой обработки. Для устранения этих недостатков можно рекомендовать установить еще один станок для ремонта дефектных деталей.

# **10.12 СМО с приоритетами**

В таких СМО каждой заявке назначается некоторый приоритет. Если в очереди находятся заявки с разными приоритетами, то первыми на обслуживание поступают заявки с более высоким приоритетом.

Для такой дисциплины обслуживания заявок точный расчет характеристик возможен только при следующих условиях: поток заявок является пуассоновским; СМО является одноканальной; нет ограничений на очередь. Другими словами, тип СМО – *M*/*M*/1 или *M*/*G*/1 без ограничений на очередь.

Приоритеты заявок могут быть относительными или абсолютными.

В СМО *с относительными приоритетами* заявка, поступившая на обслуживание (т.е. в канал), всегда обслуживается до конца, даже если в это время поступает заявка с более высоким приоритетом.

В СМО *с абсолютными приоритетами* обслуживание заявки прерывается, если поступает заявка с более высоким приоритетом. Заявка, обслуживание которой было прервано, возвращается в очередь и поступает на дообслуживание только тогда, когда в очереди не останется ни одной заявки с более высоким приоритетом.

Пусть в СМО имеется *R* значений (уровней) приоритета. Будем обозначать номером 1 высший приоритет, а номером *R* – низший. Будем обозначать характеристики СМО для заявок с *i*-м уровнем приоритета индексом, обозначающим приоритет (например,  $\bar{t}_1$  – среднее время пребывания в СМО заявок с первым уровнем приоритета). Средние характеристики СМО для заявок всех уровней приоритета будем указывать без индексов (например, *t* – среднее время пребывания в СМО всех заявок). *Библиотека* **Библиотека Сиони** *Hotel CAC соврание с сионические и присулирании и делигирании и делигирании и делигирании и делигирании и делигирании с не в канал, всегда обскуживание (г.е. в канал, всегда обскуживани* 

В расчетах характеристик СМО с приоритетами используются величины нагрузки на СМО, создаваемой заявками каждого уровня приоритета:

$$
\rho_i = \frac{\lambda_i}{\mu_i},\tag{10.40}
$$

где λ*i* – интенсивность потока заявок с *i*-м уровнем приоритета;

μ *i* – интенсивность обслуживания заявок с *i*-м уровнем приоритета, определяемая как  $\mu_i = 1/\bar{x}_i$ , где  $\bar{x}_i$  – среднее время обслуживания заявок с *i*-м уровнем приоритета.

Нагрузка на СМО, создаваемая всеми заявками, определяется следующим образом:

$$
\rho = \sum_{i=1}^{R} \rho_i \tag{10.41}
$$

Расчет характеристик СМО с приоритетами во многих случаях удобно начинать с вычисления среднего времени пребывания в очереди для заявок с различными уровнями приоритета. Для СМО **с относительными приоритетами** эти величины вычисляются следующим образом:

- для заявок с высшим приоритетом (с приоритетом 1):

$$
\overline{w}_1 = \frac{\sum_{j=1}^R r_j \overline{x}_j \left(1 + e_j^2\right)}{2(1 - r_1)},
$$
\n(10.42)

где  $\varepsilon_i$  – коэффициент вариации времени обслуживания заявок с *j*-м уровнем приоритета;

- 
$$
\mu_{\text{JIA 33ABOK C 1}} \text{ (10.43)}
$$
  
\n
$$
\overline{w}_{i} = \frac{\sum_{j=1}^{R} r_{j} \overline{x}_{j} \left( 1 + e_{j}^{2} \right)}{2 \left( 1 - \sum_{j=1}^{i-1} r_{j} \right) \left( 1 - \sum_{j=1}^{i} r_{j} \right)}, \quad i = 2, ..., R.
$$
\n(10.43)

Для СМО с абсолютными приоритетами средние времена пребывания заявок в очереди рассчитываются по следующим формулам:

для заявок с высшим приоритетом (с приоритетом 1):

$$
\overline{w}_1 = \frac{r_1 \overline{x}_1 (1 + e_1^2)}{2(1 - r_1)};
$$
\n(10.44)

- для заявок с приоритетами  $2,3,...,R$ :

$$
\overline{w}_{i} = \frac{\overline{x}_{i} \sum_{j=1}^{i-1} r_{j}}{1 - \sum_{j=1}^{i-1} r_{j}} + \frac{\sum_{j=1}^{i} r_{j} \overline{x}_{j} \left( 1 + e_{j}^{2} \right)}{2 \left( 1 - \sum_{j=1}^{i-1} r_{j} \right) \left( 1 - \sum_{j=1}^{i} r_{j} \right)}, \ i = 2, \dots, R.
$$
\n(10.45)

Другие характеристики СМО (как с относительными, так и с абсолютными приоритетами) определяются по следующим формулам.

Среднее время пребывания заявки в очереди:

$$
w = \frac{\sum_{i=1}^{R} \lambda_i \overline{w}_i}{\lambda},
$$
\n(10.46)

ИЛИ /

$$
\overline{w} = \sum_{i=1}^{R} P_i \overline{w}_i , \qquad (10.47)
$$

где  $\lambda$  – интенсивность потока всех заявок в СМО:  $\lambda = \lambda_1 + \lambda_2 + ... + \lambda_R$ ;

 $P_i$  – доля заявок с *i*-м уровнем приоритета в потоке заявок, поступающих в CMO,  $P_1 + P_2 + ... + P_R = 1$ .

Среднее время пребывания заявки в СМО:

$$
\bar{t}_i = \overline{w}_i + \overline{x}_i, \quad i=1,\dots,R,
$$
\n
$$
\sum_{\bar{t}}^R \lambda_i \bar{t}_i
$$
\n
$$
\bar{t} = \frac{i=1}{\lambda}, \tag{10.49}
$$

или

$$
\bar{t} = \sum_{i=1}^{R} P_i \bar{t}_i \,. \tag{10.50}
$$

Среднее число заявок в СМО:

$$
\vec{t} = \sum_{i=1} P_i \vec{t}_i.
$$
\n(10.50)\nCpendee vucho aabok b CMO:\n
$$
\vec{k}_i = \lambda_i \vec{t}_i, i = 1, \dots, R,
$$
\n(10.51)\n
$$
\vec{S}_i = \rho_i, i = 1, \dots, R,
$$
\n(10.52)\nCpendee vucho aabok ha o6cnykubaahuu (cpendee vucho aahartak kahaalo). \n
$$
\vec{S}_i = \rho_i, i = 1, \dots, R,
$$
\n(10.53)\n
$$
\vec{S} = \rho.
$$
\n(10.54)\nCpendee vucho aabok b overpean:\n
$$
\vec{q}_i = \vec{k}_i - \vec{S}_i, i = 1, \dots, R,
$$
\n(10.55)\n
$$
\vec{q} = \sum_{i=1}^{R} \vec{q}_i.
$$
\n(10.56)\n
$$
\vec{\gamma}_i = \lambda_i, i = 1, \dots, R,
$$
\n(10.57)\n
$$
\gamma = \lambda.
$$
\n(10.58)\nBepoarthoorto. (10.60)\n
$$
P_0 = 1 - \rho.
$$
\n(10.60)\n
$$
U = \rho.
$$
\n(10.61)

Среднее число заявок на обслуживании (среднее число занятых каналов):

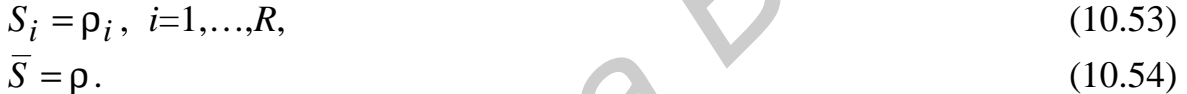

Среднее число заявок в очереди:

$$
\overline{q}_i = \overline{k}_i - \overline{S}_i, \quad i = 1, \dots, R,
$$
\n
$$
(10.55)
$$

$$
\overline{q} = \sum_{i=1}^{N} \overline{q}_i .
$$
 (10.56)

Пропускная способность СМО:

$$
\gamma_i = \lambda_i, i=1,...,R,
$$
\n
$$
\gamma = \lambda.
$$
\n(10.57)\n(10.58)

Вероятность простоя СМО:

$$
P_0 = 1 - \rho. \tag{10.59}
$$

Коэффициент загрузки СМО:  
\n
$$
U_i = \rho_i, i=1,...,R,
$$
\n(10.60)  
\n $U_i = \rho_i$ \n(10.61)

$$
U = \rho. \tag{10.61}
$$

**Пример 10.7 –** В автоматизированной системе управления технологическим процессом (АСУТП) обрабатываются сигналы трех типов (сигналы *A*,*B*,*C*), поступающие от производственного оборудования. Сигналы типа *A* поступают в среднем через каждые 2 секунды. Сигналы типа *B* поступают со средней интенсивностью 3 сигнала в секунду, сигналы типа *C* – 6 сигналов в секунду. Обработка одного сигнала типа *A* занимает в среднем 20 мс, сигнала типа *B* – 50 мс, сигнала типа *C* – 100 мс. Интервалы времени между сигналами и время обработки сигналов можно считать случайными величинами, распределенными по экспоненциальному закону.

Предлагаются три варианта дисциплины обслуживания сигналов: а) в порядке поступления (дисциплина FIFO); б) с относительными приоритетами; в) с абсолютными приоритетами. При обслуживании с приоритетами более высокий приоритет должны иметь сигналы, требующие меньшего времени обработки (поэтому высший приоритет будут иметь сигналы *A*, менее высокий – сигналы *B*, самый низкий – сигналы *C*).

Требуется выбрать дисциплину обслуживания, обеспечивающую минимальное среднее время обработки всех сигналов.

Найдем некоторые величины, которые потребуются в дальнейших расчетах. Интенсивности потоков сигналов каждого типа известны: λ*A* = 0,5 сигнала/с, λ*B* = 3 сигнала/с, λ*C* = 6 сигналов/с. Вычислим интенсивность потока всех сигналов: λ = λ*A* + λ*B* + λ*C* = 9,5 сигнала/с. Найдем доли сигналов каждого типа в общем потоке сигналов:  $P_A = 0.5/9, 5 = 0.05$ ;  $P_B = 3/9, 5 = 0.32$ ;  $P_C = 6/9, 5 = 0.63$ .

Выполним расчет характеристик АСУТП для различных дисциплин обслуживания.

*Дисциплина обслуживания FIFO*. Так как потоки сигналов каждого типа являются пуассоновскими, поток всех сигналов также можно считать пуассоновским. Хотя время обслуживания сигналов каждого типа представляет собой случайную величину, распределенную по экспоненциальному закону, время обслуживания *всех* сигналов нельзя считать экспоненциальной случайной величиной, так как средние времена обработки сигналов разных типов различны. Поэтому АСУТП представляет собой СМО типа *M*/*G*/1 с заявками разных типов (сигналы *A*, *B*, *C*), для которых требуются разные времена обслуживания:  $\bar{x}_1$ =0,02 с;  $\bar{x}_2$ =0,05 с;  $\bar{x}_3$ =0,1 с. Расчет характеристик такой СМО показан в подразделе 10.11. сигиалы *B*, самым инжии – сигиалы с.).<br> **Theofogera выбрать дисциплину** обслуживания, обеспечивающую м<br>
Maльное среднее время обработки веех сигиалов.<br>
Haйдем некоторые величины, которые потребуются в дальнейших ра<br>
Tax

Найдем среднее время обработки всех сигналов по формуле (10.35):  $\bar{x}$ =0,05 $\cdot$ 0,02+0,32 $\cdot$ 0,05+0,63 $\cdot$ 0,1=0,08 c.

Найдем коэффициент вариации времени обслуживания всех заявок, как показано в подразделе 10.11. Время обслуживания сигналов каждого типа – случайная величина, распределенная по экспоненциальному закону. Из теории вероятностей известно, что для таких случайных величин дисперсия определяется по формуле:  $D = \bar{x}^2$ , где  $\bar{x}$  – математическое ожидание (среднее значение) случайной величины. Таким образом,  $D_A = 0.02^2 = 0.0004$ ;  $D_B = 0.05^2 = 0.0025$ ;  $D_C = 0,1^2 = 0,01$ . Выполнив расчеты по формулам (10.36) – (10.39), вычислим коэффициент вариации времени обслуживания всех заявок: ε = 1,107.

 160 Дальнейший расчет выполняется согласно подразделу 10.7, т.е. для СМО типа *M*/*G*/1 без ограничений на очередь, где λ = 9,5 сигнала/с; *x* = 0,08 с;  $\mu=1/\bar{x}=12.5$  сигнала/с;  $\nu=1$ ;  $\varepsilon=1,107$ . Результаты приведены в таблице 10.4.

Обслуживание с относительными приоритетами. При такой дисциплине обслуживания сигналы A, B, C представляют собой заявки с первым, вторым и третьим уровнем приоритета соответственно.

По формуле (10.40) найдем нагрузку на СМО, создаваемую сигналами каждого типа:  $\rho_A = 0.01$ ;  $\rho_B = 0.15$ ;  $\rho_C = 0.6$ . По формуле (10.41) вычислим общую нагрузку на СМО:  $\rho=0.76$ .

Найдем среднее время пребывания в очереди для сигналов каждого типа: для сигналов типа  $A$  – по формуле (10.42), для других – по формуле (10.43):

$$
\overline{w}_A = \frac{0.01 \cdot 0.02 \cdot (1 + 1^2) + 0.15 \cdot 0.05 \cdot (1 + 1^2) + 0.6 \cdot 0.1 \cdot (1 + 1^2)}{2 \cdot (1 - 0.01)} = 0.0684 \text{ c};
$$
\n
$$
\overline{w}_B = \frac{0.01 \cdot 0.02 \cdot (1 + 1^2) + 0.15 \cdot 0.05 \cdot (1 + 1^2) + 0.6 \cdot 0.1 \cdot (1 + 1^2)}{2 \cdot (1 - 0.01) \cdot (1 - 0.01 - 0.15)} = 0.0814 \text{ c};
$$
\n
$$
\overline{w}_C = \frac{0.01 \cdot 0.02 \cdot (1 + 1^2) + 0.15 \cdot 0.05 \cdot (1 + 1^2) + 0.6 \cdot 0.1 \cdot (1 + 1^2)}{2 \cdot (1 - 0.01 - 0.15) \cdot (1 - 0.01 - 0.15 - 0.6)} = 0.3358 \text{ c}.
$$

Примечание - В расчетах по формулам (10.42) и (10.43) использовались значения коэффициентов вариации  $\varepsilon = 1$ ,  $i = 1,...,3$ , так как времена обработки сигналов всех типов представляют собой случайные величины, распределенные по экспоненциальному закону.

Полученные величины означают, что для сигналов типа А среднее время пребывания в очереди (т.е. время от поступления сигнала в АСУТП до начала его обработки) составляет 0,0684 с, для сигналов типа  $B - 0.0814$  с, для сигналов типа  $C - 0.3358$  с. Как и следовало ожидать, чем выше приоритет сигнала, тем меньше время его пребывания в очереди.

Остальные характеристики работы АСУТП найдем по формулам (10.46)-(10.61). Полученные характеристики для каждого типа сигналов, а также средние характеристики для сигналов всех типов приведены в таблице 10.4.

Обслуживание с абсолютными приоритетами. Найдем среднее время пребывания в очереди для сигналов каждого типа. Для сигналов типа А это время вычисляется по формуле (10.44), для других – по формуле (10.45):

$$
\overline{w}_{A} = \frac{0.01 \cdot 0.02 \cdot (1+1^{2})}{2 \cdot (1-0.01)} = 0.0002 \text{ c};
$$
\n
$$
\overline{w}_{B} = \frac{0.05 \cdot 0.01}{1-0.01} + \frac{0.01 \cdot 0.02 \cdot (1+1^{2}) + 0.15 \cdot 0.05 \cdot (1+1^{2})}{2 \cdot (1-0.01) \cdot (1-0.01-0.15)} = 0.0098 \text{ c};
$$
\n
$$
\overline{w}_{C} = \frac{0.1 \cdot (0.01+0.15)}{1-(0.01+0.15)} + \frac{0.01 \cdot 0.02 \cdot (1+1^{2}) + 0.15 \cdot 0.05 \cdot (1+1^{2}) + 0.6 \cdot 0.1 \cdot (1+1^{2})}{2 \cdot (1-0.01-0.15) \cdot (1-0.01-0.15-0.6)} = 0.3549 \text{ c}.
$$

Для сигналов, имеющих высший приоритет (сигналов типа A), время пребывания в очереди оказалось очень малым, так как для таких сигналов ожидание в очереди требуется только в том случае, если в момент поступления такого сигнала в АСУТП обрабатывается сигнал такого же типа.

Остальные характеристики работы АСУТП найдем по формулам (10.46)-(10.61). Результаты приведены в таблице 10.4.

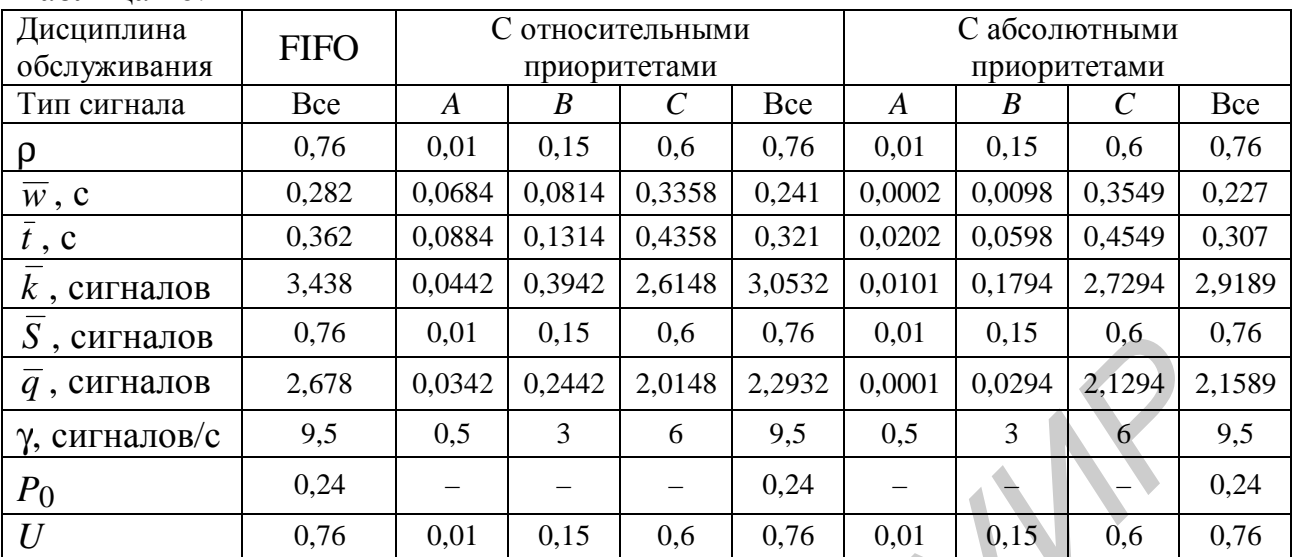

Таблина 104

Из полученных результатов видно, что среднее время пребывания заявки в СМО  $\bar{t}$  (т.е. среднее время от поступления сигнала в АСУТП до окончания его обработки) для дисциплины обслуживания FIFO составляет 0,362 с, для обслуживания с относительными приоритетами - 0,321 с, с абсолютными приоритетами - 0,307 с. Таким образом, для того, чтобы среднее время обработки сигналов в АСУТП было минимальным, следует использовать дисциплину обслуживания с абсолютными приоритетами.

# 10.13 Многофазные СМО. Сети СМО

Многофазные СМО и сети СМО состоят из нескольких типовых узлов (см. рисунок 10.1), т.е. представляют собой совокупность нескольких СМО.

Многофазные СМО состоят из нескольких типовых узлов, расположенных последовательно. Все заявки, обслуженные в одном узле, направляются в следующий узел. Другими словами, выходной поток одного узла многофазной СМО является входным потоком для следующего.

Сеть СМО также состоит из нескольких типовых узлов СМО. Однако порядок прохождения узлов может быть различным для разных заявок. Для части заявок может требоваться обслуживание во всех узлах, а для других - только в некоторых из узлов.

Точный расчет характеристик таких СМО возможен только в случае, если все потоки заявок являются пуассоновскими, а все времена обслуживания экспоненциальными случайными величинами. В других случаях возможен лишь приближенный расчет характеристик СМО.

При расчете характеристик многофазных СМО и сетей СМО необходимо учитывать следующее:

- если на вход СМО поступает несколько потоков заявок, то интенсивность полного потока заявок в этой СМО равна сумме интенсивностей отдель-НЫХ ПОТОКОВ;

– если на вход СМО поступает *часть* заявок из некоторого потока, интенсивность которого равна  $\lambda$ , то интенсивность входного потока заявок в СМО можно определить по формуле  $\lambda_{\text{px}}=P\lambda$ , где  $P$  – вероятность попадания заявки во входной поток;

– интенсивность выходного потока в СМО (т.е. потока обслуженных заявок) равна интенсивности входного потока.

**Пример 10.8 –** На производственный участок У3 поступают для обработки детали с двух других участков (У1 и У2). Схема участка У3 приведена на рисунке 10.2.

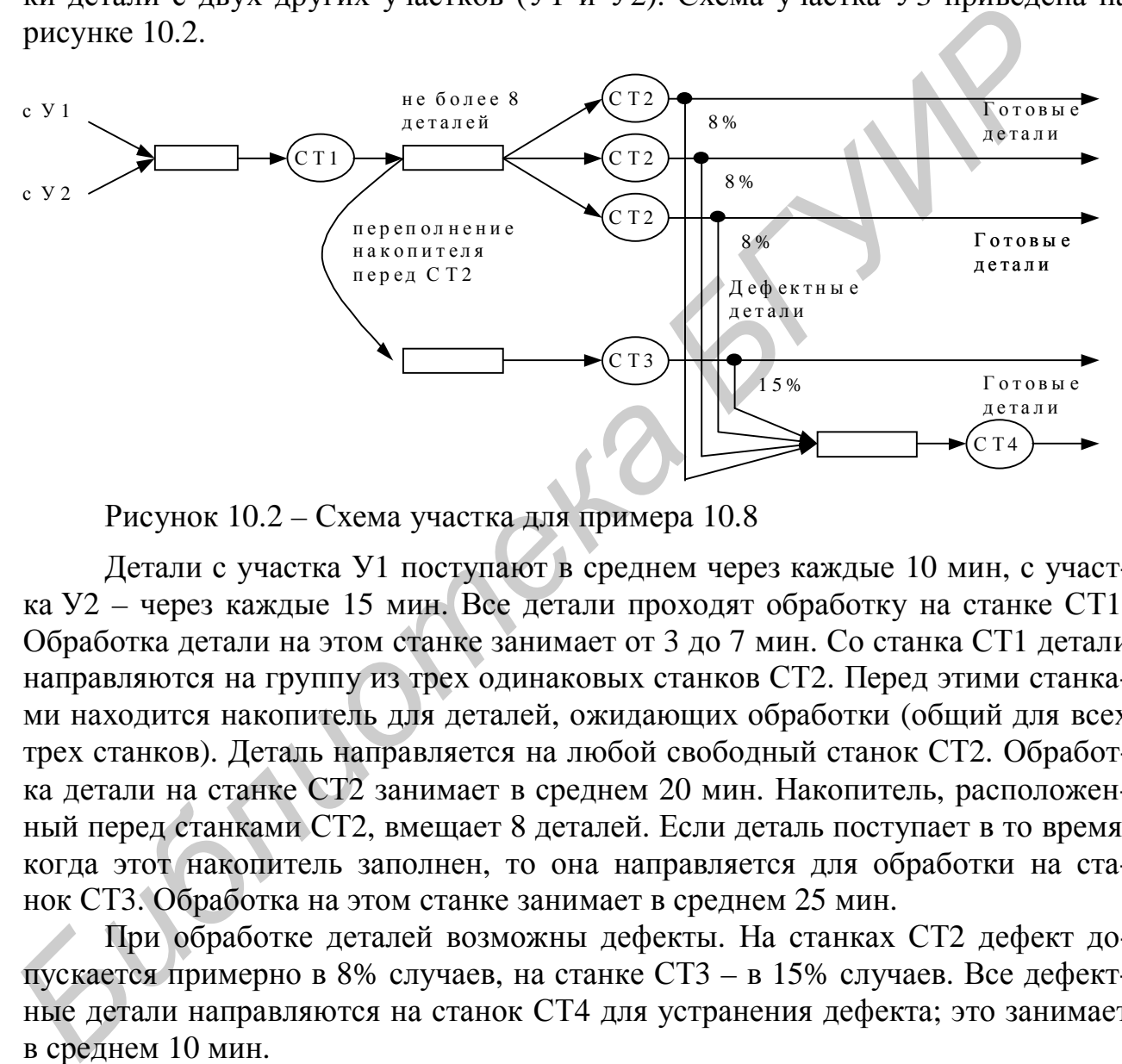

Рисунок 10.2 – Схема участка для примера 10.8

Детали с участка У1 поступают в среднем через каждые 10 мин, с участка У2 – через каждые 15 мин. Все детали проходят обработку на станке СТ1. Обработка детали на этом станке занимает от 3 до 7 мин. Со станка СТ1 детали направляются на группу из трех одинаковых станков СТ2. Перед этими станками находится накопитель для деталей, ожидающих обработки (общий для всех трех станков). Деталь направляется на любой свободный станок СТ2. Обработка детали на станке СТ2 занимает в среднем 20 мин. Накопитель, расположенный перед станками СТ2, вмещает 8 деталей. Если деталь поступает в то время, когда этот накопитель заполнен, то она направляется для обработки на станок СТ3. Обработка на этом станке занимает в среднем 25 мин.

При обработке деталей возможны дефекты. На станках СТ2 дефект допускается примерно в 8% случаев, на станке СТ3 – в 15% случаев. Все дефектные детали направляются на станок СТ4 для устранения дефекта; это занимает в среднем 10 мин.

Требуется найти характеристики работы всех станков, а также определить среднее время пребывания детали на участке У3.

Характеристики станков приведены в таблице 10.5. Их расчет рассматривается ниже.

*Расчет характеристик станка СТ1.* Чтобы выполнить этот расчет, будем считать потоки деталей из цехов У1 и У2 пуассоновскими. Тогда станок СТ1

можно рассматривать как одноканальную СМО, где поток заявок является пуассоновским, а время обслуживания распределено по равномерному закону, т.е. СМО типа  $M/G/1$ .

Найдем интенсивности потоков деталей с участков У1 и У2:  $\lambda_1=0,1$  детали/мин,  $\lambda_2=0.07$  детали/мин. Интенсивность входного потока для станка СТ1 равна сумме интенсивностей этих потоков:  $\lambda_{\text{CT1}}=0.17$  детали/мин. Среднее время обработки детали  $\bar{x}_{CT1} = (3+7)/2=5$  мин, интенсивность обработки деталей  $\mu_{\text{CT1}}=1/5 = 0.2$  детали/мин. Из таблицы 10.1 найдем коэффициенты вариации, необходимые для расчета средней длины очереди:  $v = 1$  (так как поток заявок пуассоновский),  $\epsilon = 0.23$  (по формуле для равномерного закона распределения). Дальнейший расчет выполняется, как показано в подразделе 10.7.

Расчет характеристик станков СТ2. Будем считать поток деталей, выходящих со станка СТ1, пуассоновским (хотя это не вполне точно, так как время обработки на станке СТ1 - не экспоненциальная, а равномерная случайная величина). Будем также считать, что время обработки деталей на станках СТ2 представляет собой экспоненциальную случайную величину. Тогда группу станков СТ2 можно рассматривать как трехканальную марковскую СМО (М/М/3) с ограничением на длину очереди (так как накопитель вмещает только 8 деталей, и при его заполнении последующие детали направляются на другой станок). Здесь  $\lambda_{CT2}$ =0,17 детали/мин (так как на станки СТ2 поступают все детали со станков СТ1),  $\bar{x}_{CT2}$ =20 мин,  $\mu_{CT2}$ =0,05 детали/мин, *n*=9. Расчет характеристик станка СТ2 выполняется согласно подразделу 10.9.

Расчет характеристик станка СТЗ. На этот станок поступают детали, не попавшие на станки СТ2 из-за заполнения накопителя (т.е. детали, получившие отказ в обслуживании). Поэтому интенсивность входного потока для станка СТЗ можно найти следующим образом:  $\lambda_{CT3} = P_{0TK} \lambda_{CT2} = 0.16 \cdot 0.17 = 0.027$  детали/мин (здесь  $P_{\text{OTK}}$ =0,16 – вероятность отказа в обслуживании для группы станков СТ2; см. таблицу 10.5). Будем считать поток деталей на станок СТ3 пуассоновским, а время обработки на этом станке - экспоненциальным. Тогда станок СТЗ можно рассматривать как одноканальную марковскую СМО (М/М/1) без ограничений на очередь, где  $\lambda_{CT3}=0.027$  детали/мин,  $\bar{x}_{CT3}=25$  мин,  $\mu_{CT3}=0.04$ детали/мин. Расчет характеристик станка СТЗ выполняется согласно подразделу 10.7.

Расчет характеристик станка СТ4. На этот станок поступает 8% деталей, обработанных на станках СТ2, и 15% деталей, обработанных на СТ3. Поэтому интенсивность входного потока для станка СТЗ можно найти следующим  $\lambda_{\text{CT4}} = 0.08 \cdot \gamma_{\text{CT2}} + 0.15 \cdot \gamma_{\text{CT3}} = 0.08 \cdot 0.14 + 0.15 \cdot 0.027 = 0.015$ образом: летали/мин (здесь  $\gamma_{CT2}$ ,  $\gamma_{CT3}$  - значения пропускной способности станков СТ2 и СТ3; см. таблицу 10.5). Будем считать поток деталей на станок СТ4 пуассоновским, а время обработки на этом станке - экспоненциальным. Тогда станок СТ4 можно

рассматривать как одноканальную марковскую СМО (*M*/*M*/1) без ограничений на очередь, где  $\lambda$ <sub>CT4</sub>=0,015 детали/мин,  $\bar{x}$ <sub>CT4</sub>=10 мин,  $\mu$ <sub>CT4</sub>=0,1 детали/мин. Расчет характеристик станка СТ4 выполняется согласно подразделу 10.7.

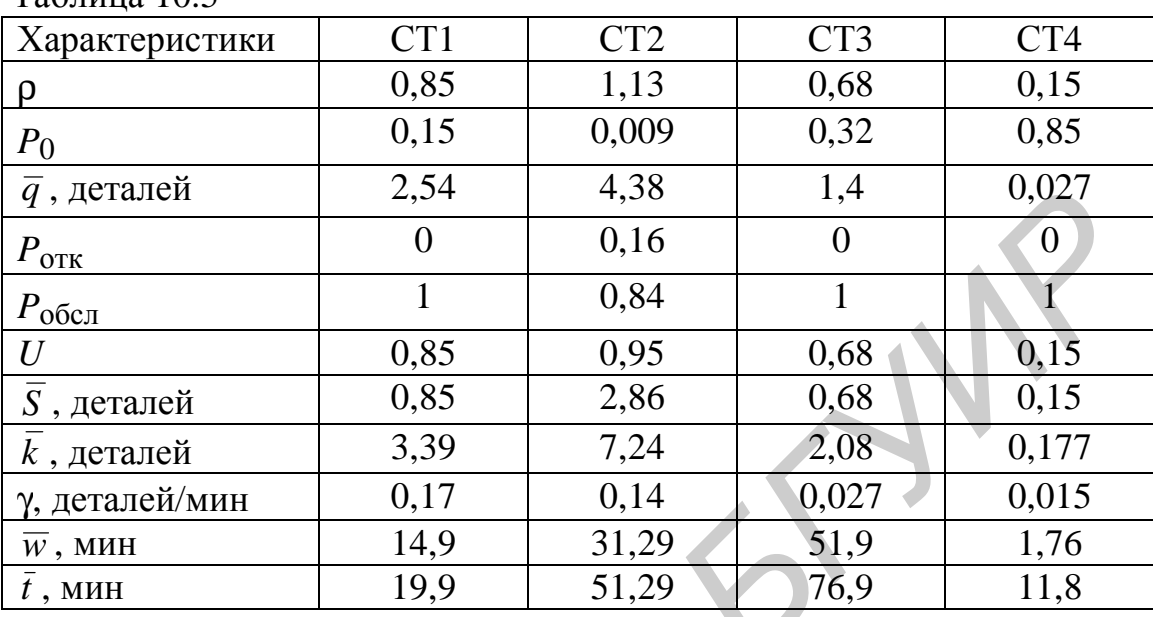

 $Ta6$ пина  $10.5$ 

*Расчет среднего времени пребывания детали на участке У3*. Все детали проходят обработку на станке СТ1. Среднее время пребывания детали на этом станке (включая время ожидания обработки и само время обработки) составляет 19,9 мин. Затем 84% деталей проходят обработку на одном из станков СТ2; среднее время пребывания детали на таком станке составляет 51,29 мин. Остальные 16% деталей обрабатываются на станке СТ3; среднее время пребывания детали на этом станке – 76,9 мин. Кроме того, для 8% деталей, обрабатывавшихся на станках СТ2, и 15% деталей, обрабатывавшихся на станке СТ3, требуется устранение дефекта на станке СТ4. Это занимает в среднем 11,8 мин. Таким образом, среднее время пребывания детали на участке можно найти так:  $\bar{t}_{V3}$ =19,9 + 0,84·51,29 + 0,16·76,9 + (0,84·0,08+0,16·0,15)·11,8 = 76,36 мин. *F*<sub>, л</sub>егацей 2.54 4.38 1,4 0.027<br> *F*<sub>, отель 0 0.16 0 0<br> *F*<sub>, отель 1 0.84 1 Г<br> *F*<sub>, легацей 0.85 0.95 0.68 0.15<br> *F*, легацей 3.39 7.24 2.08 0.68 0.15<br> *K*, легацей 3.39 7.24 0.027 0.017<br> *X*, детаней 3.39 7.29 51,</sub></sub></sub>

По результатам анализа характеристик станков можно выявить следующие недостатки в работе участка и предложить способы их устранения:

– перегрузка группы станков СТ2 и недостаточная загрузка станка СТ3. Для устранения этого недостатка можно предложить уменьшить размер накопителя перед станками СТ2. В таком случае большее количество деталей будет направляться на станок СТ3. В результате загрузка станков СТ2 снизится, а станка СТ3 – повысится;

– явная недогрузка станка СТ4: станок простаивает 85% рабочего времени. Для устранения этого недостатка можно предложить использовать станок СТ4 не только для устранения дефектов, но и для каких–либо других работ. Другой вариант – вообще отказаться от станка СТ4 и выполнять устранение дефектов на тех станках, где изделие изготавливается, т.е. на станках СТ2 и СТ3 (если это возможно).

**Пример 10.9 –** Информационно–справочная система (ИСС) включает два узла предварительной обработки запросов (УПО1 и УПО2) и главный узел (ГУ), выполняющий поиск информации по запросам. Запросы, поступающие в ИСС, сначала поступают на УПО1 или УПО2. На УПО1 поступает в среднем 2 запроса в миллисекунду, на УПО2 – 3 запроса в миллисекунду. Потоки запросов можно считать пуассоновскими. По результатам обработки на УПО в 5% запросов обнаруживаются ошибки, и они не пропускаются для дальнейшей обработки.

Запросы, не содержащие ошибок, поступают на ГУ для поиска запрашиваемой информации.

Каждый узел ИСС может обрабатывать в среднем 5 запросов в миллисекунду.

Времена обработки запросов на всех узлах можно считать случайными величинами, распределенными по экспоненциальному закону.

Требуется найти характеристики работы всех узлов, а также определить среднее время получения ответа от ИСС.

Характеристики работы узлов приведены в таблице 10.6. Их расчет рассматривается ниже.

*Расчет характеристик УПО1.* Так как поток запросов – пуассоновский, а время их обработки – экспоненциальная случайная величина, УПО1 можно рассматривать как одноканальную марковскую СМО (*M*/*M*/1). Здесь интенсивность входного потока запросов λУПО1=2 запроса/мс, интенсивность обработки запросов  $\mu_{V\Pi O1}$ = 5 запросов/мс, среднее время обработки запросов  $\bar{x}_{V\Pi O1}$ =1/5=  $= 0.2$  мс. Так как и интервалы времени между запросами, и время их обработки – случайные величины, распределенные по экспоненциальному закону, коэффициенты вариации,  $v = \varepsilon = 1$  (см. таблицу 10.1). Дальнейший расчет характеристик УПО1 выполняется, как показано в подразделе 10.7. **Банется**, не совержание ошивок, поступают на 1 У для поиска запровления и подобнивании.<br> **Каждый узел ИСС** может обрабатывать в среднем 5 запросов в милл<br> **Кунду**.<br>
Времена обработки запросов на всех узлах можно считать

*Расчет характеристик УПО2.* Этот расчет полностью аналогичен расчету характеристик УПО1. УПО2 также представляет собой СМО типа *M*/*M*/1. Здесь интенсивность входного потока запросов  $\lambda$ у $_{\text{IIO2}}$ =3 запроса/мс, интенсивность обработки запросов  $\mu_{V\Pi O2}$ = 5 запросов/мс, среднее время обработки запроса  $\bar{x}$  упо<sub>2</sub>=1/5=0,2 мс.

 166 *Расчет характеристик ГУ.* На этот узел поступает по 95% запросов с каждого из УПО (по 5% запросов исключаются из обработки из–за обнаруженных ошибок). Поэтому интенсивность входного потока для ГУ можно найти следующим образом:  $\lambda_{\text{FY}} = 0.95 \cdot \gamma_{\text{Y} \text{HO1}} + 0.95 \cdot \gamma_{\text{Y} \text{HO2}} = 0.95 \cdot 2 + 0.95 \cdot 3 = 4.75$  запроса/мс (здесь  $\gamma_{\text{Y} \text{TO}1}$ ,  $\gamma_{\text{Y} \text{TO}2}$  – значения пропускной способности узлов УПО1 и УПО2; см. таблицу 10.6). Так как входные потоки на УПО – пуассоновские, а времена обработки на УПО – экспоненциальные случайные величины, выходные потоки этих узлов можно считать пуассоновскими. Входной поток запросов на ГУ представляет собой их сумму, значит, он также является пуассонов-

ским. Время обработки запросов на ГУ – экспоненциальная случайная величина. Таким образом, ГУ можно рассматривать как одноканальную марковскую СМО (*M*/*M*/1), где  $\lambda_{\text{IV}}$ =4,75 запроса/мс;  $\mu_{\text{IV}}$  = 5 запросов/мс;  $\bar{x}_{\text{IV}}$ =1/5=0,2 мс. Расчет характеристик ГУ выполняется согласно подразделу 10.7.

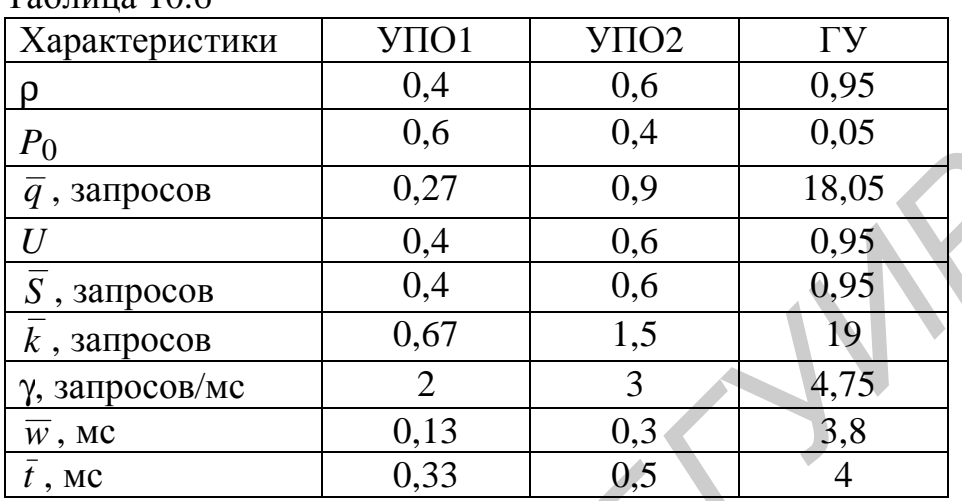

 $T_2$ блица 10.6

*Расчет времени ответа.* При расчете времени ответа необходимо учитывать, что ответом ИСС может быть информация, найденная по запросу, или сообщение о том, что запрос содержит ошибку.

Найдем среднее время ответа в случае, если запрос содержит ошибку. Сообщение об ошибке передается пользователю ИСС по окончании обработки запроса на одном из УПО. Среднее время пребывания запроса на УПО1 (включая время ожидания обработки и самой обработки) составляет  $\bar{t}$  у<sub>ПО1</sub> = 0,33 мс, на УПО2 – *t* УПО2 = 0,5 мс. Таким образом, если запрос пользователя ИСС обрабатывается на узле УПО1, то в случае ошибки в запросе пользователь получает сообщение об этом в среднем через 0,33 мс. Если запрос обрабатывается на УПО2, это время составляет в среднем 0,5 мс. *Fo*<br> *G* 3 запросов 0.27 0.9 18.05<br> *G* 3 запросов 0.27 0.9 18.05<br> *G* 3 запросов 0.4 0.6 0.95<br> *K* 3 запросов 0.67 1.5 19<br> *K* 3 игосов 0.67 1.5 19<br> *K* 3 игосов 0.67 1.5 19<br> *W* MC *G* 0.95<br> *K* 3 игосов *G* 0.07 1.5

Найдем среднее время получения сообщения об ошибке для всех пользователей ИСС (независимо от того, на каком из УПО обрабатывался запрос). Для этого найдем соотношение обрабатываемых запросов между УПО. На УПО1 запросы поступают с интенсивностью  $\lambda$ у $_{\text{IO1}}$ =2 запроса/мс, на УПО2 – с интенсивностью  $\lambda$ упо $2=3$  запроса/мс. Значит, доля запросов, поступающих на УПО1, составляет 2/(2+3) = 0,4, или 40%, от всех запросов. Остальные запросы (60%) поступают на УПО2. Таким образом, среднее время пребывания запросов на УПО составляет *t* УПО=0,4·*t* УПО1+0,6·*t* УПО2 = 0,43 мс. После обработки на УПО в случае, если запрос содержал ошибку, пользователю направляется сообщение об этом. Таким образом, если пользователь допустил ошибку в запросе, он получает сообщение об этом в среднем через 0,43 мс.

Найдем среднее время ответа в случае, если запрос не содержал ошибок, т.е. среднее время получения запрашиваемой информации. Пользователь получает запрашиваемую информацию после обработки запроса на ГУ. Таким образом, если запрос не содержал ошибок, то время получения ответа от ИСС включает время пребывания запроса на одном из УПО (включая ожидание обработки и саму обработку) и на ГУ (также включая ожидание и обработку). Среднее время пребывания запросов на УПО найдено выше:  $\bar{t}$  упо=0,43 мс. Среднее время пребывания на ГУ составляет  $\bar{t}$  гу=4 мс. Значит, среднее время получения запрашиваемой информации от ИСС составляет  $\bar{t}$  и $\gamma c = \bar{t}$   $\gamma$ п $\gamma + \bar{t}$   $\gamma v =$  $= 4,43$  MC.

Таким образом, пользователь, направивший запрос в ИСС, получает запрашиваемую информацию в среднем через 4,43 мс, если запрос не содержал ошибок. Если в запросе была допущена ошибка, то пользователь получает сообщение об этом в среднем через 0.43 мс после ввода запроса.

Можно также найти среднее время получения всех ответов от ИСС. Запрошенную информацию получают 95% пользователей (для них время ответа составляет 4,43 мс), сообщения об ошибке – 5% (время ответа – 0,43 мс). Таким образом, среднее время ответа составит 0,95.4,43+0,05.0,43 = 4,23 мс. Однако, так как в этой величине "усреднены" два совершенно разных показателя (время получения информации и время получения сообщения об ошибке), она не представляет большого практического интереса.

Из рассчитанных характеристик узлов, приведенных в таблице 10.6, видно, что в работе ИСС имеется серьезный недостаток: ГУ явно перегружен. Еще один недостаток – недогрузка УПО (особенно УПО1).

Пример 10.10 – Пусть в условиях примера 10.9 с целью устранения перегрузки ГУ внесено следующее дополнение: в случае, если интенсивность поступления заявок на ГУ превышает 5 запросов/мс, включается дополнительное оборудование, обеспечивающее ускоренный режим работы ГУ. В ускоренном режиме ГУ может обрабатывать в среднем 8 запросов/мс. Требуется найти характеристики работы узлов ИСС с учетом этого изменения.

Так как изменение затрагивает только работу ГУ, характеристики УПО не изменятся. Не изменится также интенсивность потока запросов, поступающих на ГУ:  $\lambda$ гу=4.75 запроса/мс.

Чтобы найти характеристики ГУ, определим, сколько времени ГУ будет работать в обычном режиме, и сколько - в ускоренном. Переключение в ускоренный режим происходит, если количество запросов, поступающих на ГУ, превышает 5 запросов/мс. Чтобы вычислить вероятность этого события, воспользуемся формулой (10.1). Найдем, например, вероятность того, что в течение одной миллисекунды  $(t=1)$  на ГУ не поступит ни одного запроса:

$$
P(0) = \frac{(4.75 \cdot 1)^0}{0!} e^{-4.75 \cdot 1} = 0.009.
$$

По формуле (10.1) найдем также вероятность того, что в течение одной миллисекунды на ГУ поступит ровно 1, 2, 3, 4, 5 запросов. Эти вероятности приведены в таблице 10.7.

Таблица 10.7

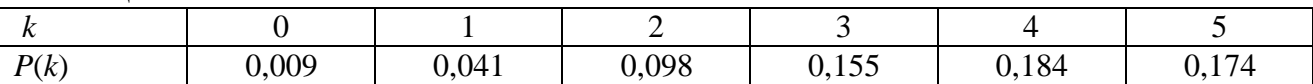

Здесь, например,  $P(2)$  – вероятность того, что за одну миллисекунду на ГУ поступит ровно два запроса. Эта вероятность найдена по формуле (10.1):

$$
P(2) = \frac{(4,75 \cdot 1)^2}{2!}e^{-4,75 \cdot 1} = 0,098
$$

Используя формулы, известные из теории вероятностей, найдем вероятность того, что за одну миллисекунду на ГУ поступит более пяти запросов:

 $P(>5) = 1 - P(0) - P(1) - P(2) - P(3) - P(4) - P(5) = 0,34.$ 

Таким образом, ГУ будет работать в ускоренном режиме примерно 34% времени своей работы, а остальное время (66%) – в обычном режиме. Другими словами, запросы, поступающие во время работы ГУ в обычном режиме, обрабатываются с интенсивностью  $\mu_{\Gamma}y_1 = 5$  запросов/мс, или со средним временем обслуживания  $\bar{x}_{\text{IV1}}=1/5=0.2$  мс. Такие запросы составляют 66% от всех запросов. Запросы, поступающие во время работы в ускоренном режиме (34% от всех запросов), обрабатываются с интенсивностью  $\mu_{\text{TV2}} = 8$  запросов/мс, или со средним временем обслуживания  $\bar{x}_{\text{IV2}}=1/8=0.125$  мс. Поэтому ГУ можно рассматривать как СМО с заявками двух типов (с разными временами обслуживания). Расчет характеристик такой СМО показан в подразделе 10.11.

Найдем среднее время обработки запросов на ГУ по формуле (10.35):  $\bar{x}$ =0,66.0,2+0,34.0,125 = 0,175 MC.

Найдем коэффициент вариации времени обработки запросов, как показано в подразделе 10.11. Время обработки запросов - случайная величина, распределенная по экспоненциальному закону. Из теории вероятностей известно, что для таких случайных величин дисперсия равна квадрату математического ожидания (среднего значения). Таким образом,  $D_1=0,2^2=0,04$ ,  $D_2=0,125^2=$  $= 0.016$  мс<sup>2</sup>. Выполнив расчеты по формулам (10.36) – (10.39), вычислим коэффициент вариации времени обработки запросов:  $\varepsilon = 1.04$ .

Дальнейший расчет характеристик ГУ выполняется согласно подразделу 10.7, т.е. для СМО типа  $M/G/1$  без ограничений на очередь, где  $\lambda = 4.75$  запроса/мс,  $\bar{x} = 0.175$  мс,  $\mu = 1/\bar{x} = 5.71$  запроса/мс, v=1, ε=1,04. Характеристики ГУ оказались следующими:  $p=0.83$ ;  $P_0=0.168$ ;  $\bar{q}=4.28$  запроса;  $U=0.83$ ;  $\bar{S}=0.83$  запроса;  $\bar{k}$  =5.12 запроса;  $\gamma$ =4.75 запроса/мс;  $\bar{w}$  =0.9 мс;  $\bar{t}$  =1.075 мс. Видно, что загрузка ГУ снизилась до приемлемого уровня.

Аналогично примеру 10.9 найдем среднее время получения запрашиваемой информации от ИСС:  $\bar{t}$  исс= $\bar{t}$  упо+ $\bar{t}$  гу = 0,43 + 1,075 = 1,505 мс. Видно, что этот показатель также улучшился.

Таким образом, изменение в работе ГУ (работа в ускоренном режиме при высокой интенсивности потока запросов) следует признать рациональным.

# 10.14 Замкнутые СМО

Замкнутые СМО - это СМО с фиксированным количеством заявок, периодически требующих обслуживания.

Будем обозначать количество заявок в замкнутой СМО как N, а среднее время между окончанием обслуживания заявки и ее следующим обращением за обслуживанием (время между обращениями) – как *Т*. Как и для других СМО, количество каналов будем обозначать как т, а среднее время обслуживания заявки – как  $\overline{x}$ .

Точный расчет характеристик замкнутых СМО возможен только в случае, если и время обслуживания заявки, и время между обращениями представляют собой случайные величины, распределенные по экспоненциальному закону.

Характеристики эффективности работы замкнутых СМО в основном те же, что и для разомкнутых СМО. Однако расчет характеристик для замкнутых и разомкнутых СМО существенно различается.

Для расчета характеристик замкнутых СМО применяются следующие формулы.

Вероятность простоя:

$$
P_0 = \left[1 + \sum_{j=1}^m \frac{N! (\bar{x}/T)^j}{(N-j)! j!} + \sum_{j=m+1}^N \frac{N! (\bar{x}/T)^j}{(N-j)! m! m^{j-m}}\right] \tag{10.62}
$$

Среднее число заявок в очереди:

$$
\overline{q} = P_0 \sum_{j=m+1}^{N} (j-m) \frac{N! (\overline{x}/T)^j}{(N-j)! m! m^{j-m}}.
$$
\n(10.63)

Среднее число заявок на обслуживании (среднее число занятых каналов):

$$
m = 1,\t\t(10.64)
$$

$$
\overline{S} = \begin{cases} m - mP_0 - P_0 \sum_{j=1}^{m-1} (m-j) \frac{N! (\overline{x}/T)^j}{(N-j)! j!}, & m > 1. \end{cases}
$$
(10.65)

Среднее число заявок в СМО:

$$
\bar{k} = \bar{q} + \bar{S} \tag{10.66}
$$

Среднее время пребывания заявки в СМО:

$$
\bar{t} = \frac{\bar{k}T}{N - \bar{k}}.
$$
\n(10.67)

Среднее время пребывания заявки в очереди:  $\overline{w} = \overline{t} - \overline{x}$ .  $(10.68)$ 

Коэффициент загрузки:

$$
U = \frac{\overline{S}}{m}.
$$
\n(10.69)

Пропускная способность:

$$
\gamma = \frac{S}{\bar{x}}.\tag{10.70}
$$

Вероятности пребывания в СМО *j* заявок:

$$
P_{j} = \begin{cases} \frac{N!(\bar{x}/T)^{j}}{(N-j)!\cdot j!} P_{0}, & j = 1,...,m, \\ \frac{N!(\bar{x}/T)^{j}}{(N-j)!\cdot m!\cdot m^{j-m}} P_{0}, & j = m+1,...,N. \end{cases}
$$
(10.71)

Примечание – Формула (10.71) позволяет найти вероятности состояний СМО, при которых очередь отсутствует (количество заявок, обслуживаемых в СМО, не превышает количества каналов), а формула (10.72) – вероятности состояний при наличии очереди.

**Пример 10.11 –** В цехе имеется 10 установок для производства пластмассы. Заправка установки сырьем занимает в среднем 20 мин. После заправки установка работает в среднем 2 часа; затем требуется новая заправка. Производительность установки – 12 кг пластмассы в час. Прибыль предприятия от продажи одного килограмма пластмассы составляет 3 ден.ед. Оператор, обслуживающий установки, получает 70 ден.ед. за рабочую смену (8 часов). Требуется определить, сколько операторов должно обслуживать цех, чтобы прибыль предприятия от его работы была максимальной. *Би*  $\frac{N!(\bar{x}/T)^j}{(N-j)!j!}P_0$ ,  $j = 1,...,m$ ,<br>  $F_j = \begin{cases} \frac{N!(\bar{x}/T)^j}{(N-j)!m!m^j-m}P_0, & j = m+1,...,N. \end{cases}$  (10<br> **FROMAGE and**  $\infty$   $\left(\frac{N!(\bar{x}/T)^j}{(N-j)!m!m^j-m}\right)$  (10,  $j = m+1,...,N$ .<br> **FROMAGE and**  $\infty$   $\left(\frac{N!(\bar{x}/T)^j}{(N-j)!m!m^j-m}\right$ 

Операторы, выполняющие заправку установок, могут рассматриваться как замкнутая СМО. Заявками в такой СМО являются установки, для которых периодически требуется заправка. Здесь  $T=120$  мин,  $\bar{x}=20$  мин,  $N=10$ . Будем считать, что время работы установки (время между заправками) и время ее заправки – экспоненциальные случайные величины. Тогда операторы могут рассматриваться как замкнутая СМО типа *M*/*M*/*m*. Величину *m* (количество операторов) требуется выбрать по результатам решения задачи.

Пусть в цехе работает только один оператор (*m*=1). Найдем характеристики работы оператора по формулам (10.62)–(10.70):  $P_0$ =0,043;  $\bar{q}$ =3,302 установки;  $\bar{S} = 0.957$  установки;  $\bar{k} = 4.259$  установки;  $\bar{t} = 89.017$  мин;  $\bar{w} = 69.017$  мин; *U*=0,957; γ=0,048 установки/мин.

Например, вероятность простоя определяется по формуле (10.62) следующим образом:

$$
P_0 = \left[ 1 + \frac{10!(20/120)^1}{9! \cdot 1!} + \frac{10!(20/120)^2}{8! \cdot 1! \cdot 1^0} + \frac{10!(20/120)^3}{7! \cdot 1! \cdot 1^1} + \frac{10!(20/120)^4}{6! \cdot 1! \cdot 1^2} + \frac{10!(20/120)^5}{5! \cdot 1! \cdot 1^3} + \frac{10!(20/120)^6}{4! \cdot 1! \cdot 1^4} + \frac{10!(20/120)^6}{3! \cdot 1! \cdot 1^5} + \frac{10!(20/120)^8}{2! \cdot 1! \cdot 1^6} + \frac{10!(20/120)^9}{1! \cdot 1! \cdot 1^7} + \frac{10!(20/120)^{10}}{0! \cdot 1! \cdot 1^8} \right] = 0,043.
$$

Вычислим, какую долю рабочего времени составляют простои установок, связанные с заправкой и ожиданием заправки. Величина *t* =89,017 мин означает, что простой установки (включающий ожидание заправки и саму заправку) занимает в среднем 89,017 мин. После заправки установка работает в среднем 120 мин, затем снова простаивает в течение 89,017 мин, и т.д. Таким образом, простои составляют 89,017/(120+89,017)=0,426, или 42,6% рабочего времени. Установка работает только 100 – 42,6 = 57,4% рабочего времени.

Определим прибыль от работы цеха за рабочую смену (8 часов). В цехе имеется 10 установок. Каждая установка выпускает 12 кг пластмассы в час (когда установка ожидает заправки или заправляется, она не выпускает пластмассу). Каждый килограмм пластмассы приносит предприятию прибыль в размере 3 ден.ед. Из этой прибыли необходимо вычесть заработную плату оператора (70 ден.ед.). Таким образом, прибыль от работы цеха за 8 часов можно найти так:  $10.8(1-0.426) \cdot 12 \cdot 3 - 70 = 1583$  ден.ед.

Видно, что данный вариант организации работы цеха имеет серьезные недостатки, основной из которых – значительные простои установок в ожидании заправки, что приводит к потерям прибыли. Еще один недостаток – явная перегрузка оператора (коэффициент загрузки составляет 0,957).

Выполним аналогичные расчеты для случаев, когда в цехе работают 2, 3 или 4 оператора (*m*=2, 3 или 4). Результаты приведены в таблице 10.8.

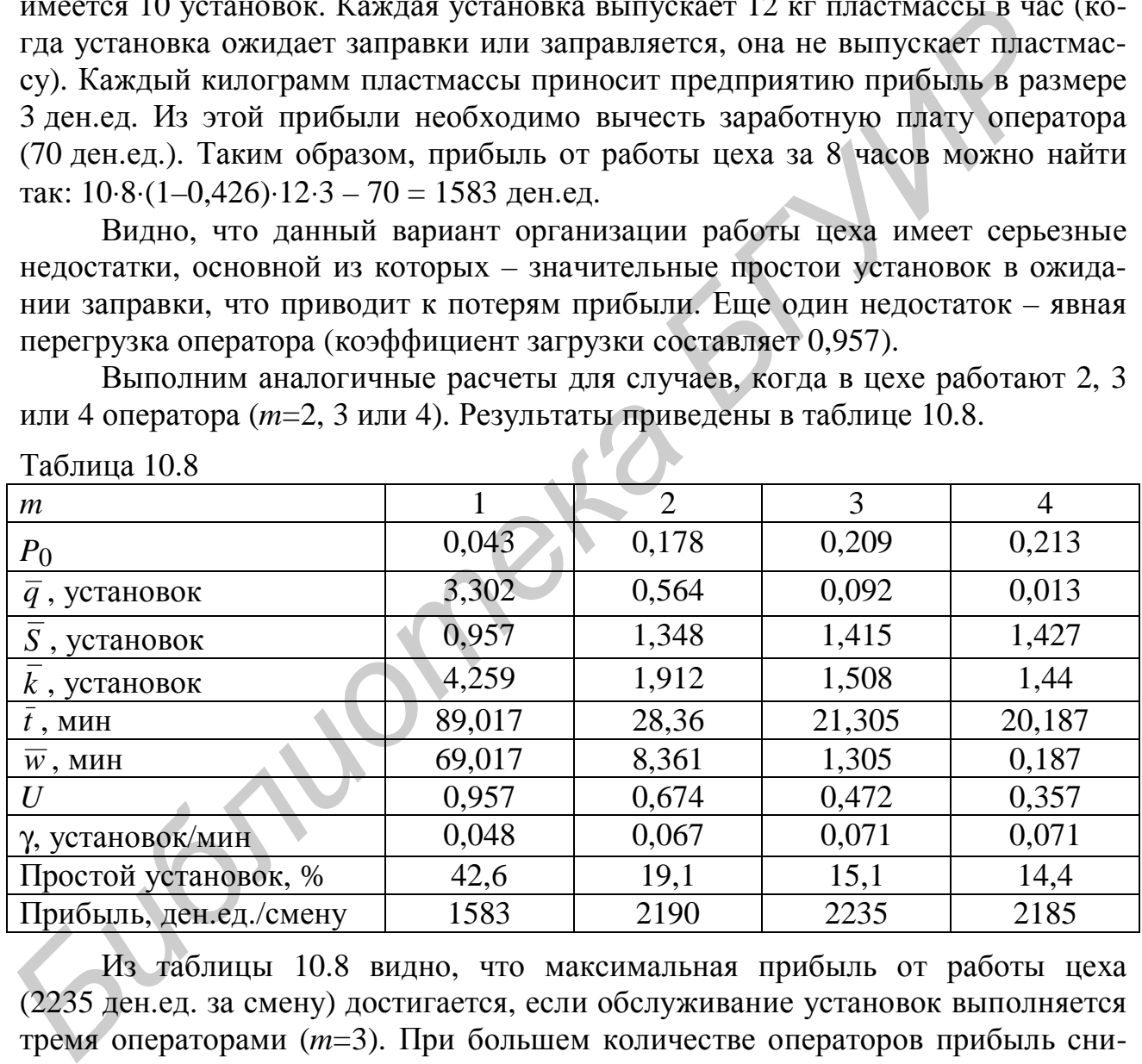

Таблица 10.8

Из таблицы 10.8 видно, что максимальная прибыль от работы цеха (2235 ден.ед. за смену) достигается, если обслуживание установок выполняется тремя операторами (*m*=3). При большем количестве операторов прибыль снижается, так как затраты, связанные с заработной платой операторов, превышают выигрыши от сокращения простоев установок.

Таким образом, можно рекомендовать, чтобы установки для производства пластмассы обслуживали три оператора. Однако следует отметить, что этот вариант имеет и недостаток – низкую загрузку операторов ( $U=0,472$ ).

### ПРИНЯТИЕ РЕШЕНИЙ В УСЛОВИЯХ РИСКА  $11$ И НЕОПРЕДЕЛЕННОСТИ НА ОСНОВЕ МЕТОДОВ ИГРОВОГО ПРОГРАММИРОВАНИЯ

## 11.1 Понятия риска и неопределенности

Во многих случаях результат принятия решения зависит не только от самого решения, но и от некоторых внешних условий. Под внешними условиями понимаются любые факторы, на которые невозможно влиять (или возможность такого влияния ограничена): спрос на продукцию, действия конкурентов, природно-климатические факторы и т.д. Так как заранее точно неизвестны условия реализации решения, не могут быть заранее известны и его результаты: прибыль, затраты, сроки реализации решения и т.д. Методы, применяемые для принятия решений в таких задачах, называются методами принятия решения в условиях риска и неопределенности.

Под неопределенностью понимается неполнота информации о внешних условиях, влияющих на результат принимаемого решения. Под риском понимается возможность каких-либо неблагоприятных последствий принятого решения: потери ресурсов, недополучения прибыли, возникновения дополнительных расходов, несвоевременного выполнения работ и т.д.

Задачи, связанные с принятием решений в условиях риска и неопределенности, возникают, например, при планировании производства. Результат принятого решения (например, прибыль от выпуска продукции) зависит не только от действий предприятия (т.е. от вида выпускаемой продукции, объема производства, качества продукции и т.д.), но и от внешних факторов (например, от спроса на продукцию, от наличия на рынке аналогичных видов продукции и т.д.). Очевидно, что внешние условия не могут быть точно известны заранее, и предприятие не может существенно влиять на них.

По имеющейся информации о внешних условиях задачи, связанные с принятием решений в условиях риска и неопределенности, можно разделить на следующие виды:

- задачи, в которых известны вероятности внешних условий;

- задачи, в которых вероятности внешних условий неизвестны (о внешних условиях есть лишь общие предположения);

- задачи, в которых внешние условия представляют собой действия сознательного противника (например, конкурирующего предприятия).

Примечание - Для задач принятия решений при известных вероятностях внешних условий часто применяется название "задачи принятия решений в условиях риска", а при неизвестных внешних условиях - "задачи принятия решений в условиях неопределенности"

Имеется большое количество постановок задач, связанных с принятием решений в условиях риска и неопределенности, и методов их решения. Классификация методов решения таких задач приведена в таблице 11.1.

Таблица 11.1

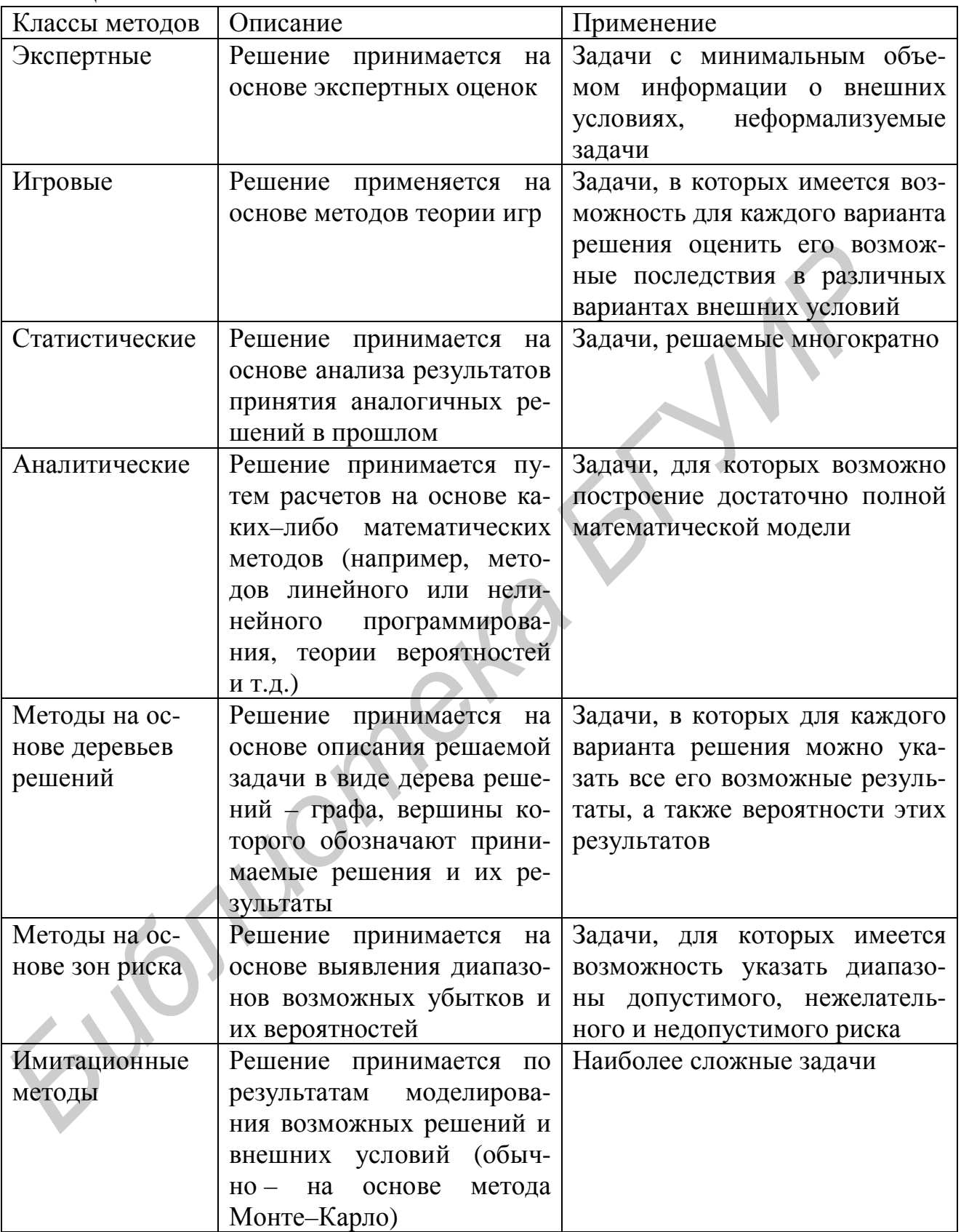

В данном пособии рассматривается принятие решений в условиях риска и неопределенности на основе методов игрового программирования.

## 11.2 Постановка задачи игрового программирования

Общая постановка задачи, решаемой методами игрового программирования, может быть сформулирована следующим образом. Имеется М возможных решений (альтернатив):  $A_1, A_2, ..., A_M$ . Известно, что каждое из решений может быть реализовано в одном из N вариантов внешних условий:  $B_1, B_2,...,B_N$ . Для каждого из решений известны его последствия (выигрыши стороны, принимающей решение) в каждом из вариантов внешних условий:  $E_{ij}$ , *i*=1,...,*M*, *i*=1,..., *N*. Эти выигрыши можно свести в таблицу, называемую матрицей выигрышей (или платежной матрицей). Такая матрица представляет собой математическую модель задачи. Общий вид матрицы выигрышей показан в табли-IIe 11.2.

Метод построения матрицы выигрышей полностью зависит от конкретных условий задачи.

Требуется выбрать наиболее эффективный вариант решения, т.е. одно из решений  $A_1, A_2, ..., A_M$  или их комбинацию.

| Таблица 11.2   |                |                |          |
|----------------|----------------|----------------|----------|
|                | B <sub>1</sub> | B <sub>2</sub> | $B_N$    |
| A <sub>1</sub> | $E_{11}$       | $E_{12}$       | $E_{1N}$ |
| A <sub>2</sub> | $E_{21}$       | $E_{22}$       | $E_{2N}$ |
|                |                |                |          |
| $A_M$          | $E_{M1}$       | $E_{M2}$       | $E_{MN}$ |

Примечание - В матрице выигрышей могут быть отрицательные элементы, соответствующие убыткам.

Можно выделить следующие основные виды задач игрового программирования:

- игры с сознательным противником. В этом случае внешние условия  $B_1, B_2,...,B_N$  - это действия сознательного противника, т.е. стороны, принимающей рациональные решения с целью максимизации своего выигрыша (или минимизации проигрыша). Элементы матрицы выигрышей  $E_{ii}$ , как правило – выигрыши одной из сторон и проигрыши другой. Существуют и более сложные виды игр с сознательным противником, например, игры с ненулевой суммой (задачи, где выигрыш одной из сторон не равен проигрышу другой), многосторонние игры (с участием более чем двух сторон), и т.д.;

- игры с природой. В этом случае внешние условия  $B_1, B_2,...,B_N$  - это состояния внешней среды, например, погодные условия, покупательский спрос на товар и т.д. Внешние условия могут оказаться как благоприятными, так и неблагоприятными для стороны, принимающей решение. Внешние условия не могут быть точно известны заранее. В некоторых случаях (но не всегда) могут

быть известны вероятности этих условий. Элементы матрицы выигрышей  $E_{ii}$  выигрыши (или проигрыши) стороны, принимающей решения  $A_1, A_2, ..., A_M$ .

В данном пособии рассматриваются задачи, представляющие собой игры с природой.

Методы решения задач игрового программирования существенно различаются в зависимости от того, что должно представлять собой решение: одно из решений  $A_1, A_2, ..., A_M$  или некоторую комбинацию этих решений.

# 11.3 Выбор одного из возможных решений в условиях риска и неопределенности

Задачи, в которых требуется выбрать только одно из возможных решений, рассмотрим на следующем примере.

Пример 11.1 - Крупная компания предполагает вложить некоторую сумму денежных средств в покупку пакета акций одного из трех предприятий (П1, П2, П3). Прибыль, которую получит компания от покупки акций, не может быть точно известна заранее, так как она зависит от того, как будет изменяться стоимость этих акций. Возможные величины прибыли компании от покупки акций (в млн ден.ед.) приведены в таблице 11.3.

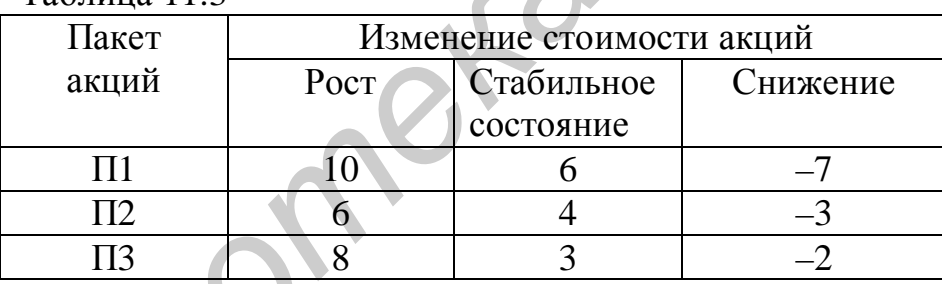

 $Ta\overline{6}$ пина 11 $3$ 

Величины в таблице обозначают следующее: например, если компания приобретет пакет акций предприятия П1, и их стоимость будет расти, то прибыль компании составит 10 млн ден.ед. Если стоимость акций предприятия П1 будет оставаться стабильной, то прибыль компании составит 6 млн ден.ед. В случае снижения стоимости акций компания понесет убыток в размере 7 млн ден.ед.

Согласно имеющимся экспертным оценкам, возможны четыре сценария развития экономической ситуации (С1, С2, С3, С4):

- сценарий С1: стоимость акций предприятий П1 и П2 остается стабильной, стоимость акций предприятия ПЗ растет;

- сценарий С2: стоимость акций П1 снижается, П2 и П3 - растет;

- сценарий СЗ: стоимость акций П1 растет, П2 и П3 - снижается;

- сценарий С4: стоимость акций всех предприятий остается стабильной.

Требуется определить, какой пакет акций следует приобрести компании, чтобы получить максимальную прибыль.

Данная задача решается в условиях риска и неопределенности, так как прибыль компании зависит не только от ее решения (т.е. от того, какой пакет акций она купит), но и от внешних условий (от сценария развития экономической ситуации).

При решении этой задачи важно понимать, что при покупке акций еще неизвестно, по какому сценарию будет развиваться экономическая ситуация. Влиять на этот сценарий невозможно. Следует также обратить внимание, что компания может приобрести пакет акций только одного предприятия.

Составим матрицу выигрышей. Для этого найдем, какой будет прибыль компании при различных решениях (т.е. при покупке различных пакетов акций) в разных внешних условиях.

Предположим, что компания купит пакет акций предприятия П1. Если экономическая ситуация будет развиваться по сценарию С1, то компания получит прибыль в размере 6 млн ден.ед., так как при таком сценарии стоимость акций предприятия П1 будет оставаться стабильной. Если экономическая ситуация будет развиваться по сценарию С2, то компания понесет убыток в размере 7 млн ден.ед., так как при таком сценарии стоимость акций П1 снизится. При сценарии СЗ компания получит прибыль в размере 10 млн ден.ед., так как стоимость акций П1 возрастет. При сценарии С4 прибыль компании составит 6 млн ден.ед., так как стоимость акций П1 будет оставаться стабильной.

Выполнив аналогичные рассуждения для всех вариантов решения (покупка пакета акций П1, П2 или П3) и для всех вариантов внешних условий (сценарий С1, С2, С3 или С4), получим матрицу выигрышей (таблица 11.4).

| Таблица 11.4  |          |  |  |  |  |  |  |
|---------------|----------|--|--|--|--|--|--|
| Приобретенный | Сценарий |  |  |  |  |  |  |
| пакет акций   |          |  |  |  |  |  |  |
|               |          |  |  |  |  |  |  |
|               |          |  |  |  |  |  |  |
|               |          |  |  |  |  |  |  |

На основании этой матрицы требуется выбрать одно из решений, т.е. определить, какой пакет акций следует приобрести.

Примечание - Следует обратить внимание, что в данной задаче невозможно точно определить, какой будет прибыль компании. Например, если компания купит пакет акций П1, то она может получить прибыль в размере 6 или 10 млн ден.ед., или понести убыток в размере 7 млн ден.ед. (в зависимости от того, по какому сценарию будет развиваться экономическая ситуация).

Существует несколько методов (критериев) для выбора решений в таких задачах. Используемый метод зависит от имеющейся информации о внешних условиях, прежде всего - от того, имеется ли информация о вероятностях внешних условий.

#### $11.3.1$ Выбор решений при известных вероятностях внешних условий. Критерий Байеса

Если известны вероятности внешних условий, то для оценки и выбора решений применяется критерий Байеса. Он может использоваться в двух видах: как критерий максимума среднего выигрыша или как критерий минимума среднего риска.

Пусть известны вероятности вариантов внешних условий:  $P_1, P_2, ..., P_N$ .

Если решение выбирается по значениям выигрышей, то для каждого решения находится средняя оценка по всем вариантам внешних условий (средний выигрыш):

 $(11.1)$ 

$$
Z_i = \sum_{j=1}^{N} (E_{ij} P_j), \ i=1,...,M,
$$

где  $P_i$  – вероятности внешних условий.

Лучшим является решение с максимальной оценкой.

Решим задачу из примера 11.1, используя критерий Байеса. Пусть, согласно имеющимся экспертным оценкам, наиболее вероятен сценарий С4: его вероятность составляет 50%. Менее вероятно изменение экономической ситуации по сценарию С1: вероятность этого сценария - 30%. Наименее вероятны сценарии С2 и С3: вероятность каждого из них - 10%.

Найдем оценки решений для данной задачи по формуле (11.1):

 $Z_1 = 6.0, 3 - 7.0, 1 + 10.0, 1 + 6.0, 5 = 5, 1$  (оценка для пакета акций П1);

 $Z_2 = 4.0,3 + 6.0,1 - 3.0,1 + 4.0,5 = 3,5$  (оценка для пакета акций П2);

 $Z_3 = 8.0,3 + 8.0,1 - 2.0,1 + 3.0,5 = 4,5$  (оценка для пакета акций П3).

Таким образом, компании рекомендуется приобрести пакет акций предприятия П1.

В некоторых случаях для выбора решения используется матрица рисков  $(R_{ii}, i=1,...,M, j=1,...,N)$ . Под риском понимается недополученный выигрыш: разность между выигрышем, максимально возможным для данного варианта внешних условий, и фактическим выигрышем. Для рассматриваемой задачи матрица рисков приведена в таблице 11.5.

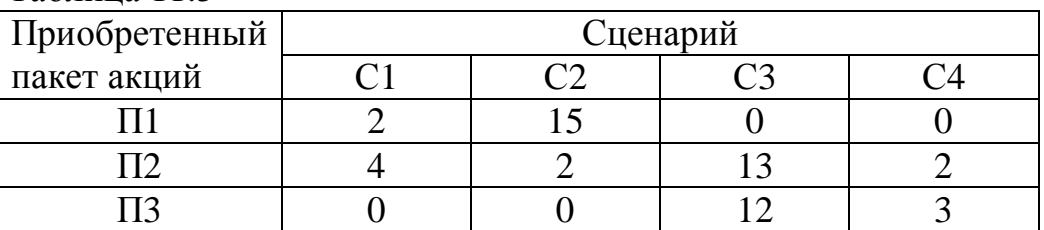

 $\overline{\mathrm{TaS}}$ лина 115

Здесь, например, для первого варианта внешних условий (сценарий С1) максимальная прибыль достигается при покупке пакета акций ПЗ; эта прибыль

составляет 8 млн ден.ед. При покупке пакета акций П1 прибыль будет меньше и составит только 6 млн ден.ед. Потерянный выигрыш (риск) определяется как  $8 - 6 = 2$  млн ден.ед. Если будет куплен пакет акций П2, то в случае сценария С1 прибыль составит 4 млн ден.ед., т.е. на 4 млн ден.ед. меньше, чем максимально возможная прибыль в данном варианте условий; таким образом, риск составит 8 - 4=4 млн ден.ед.

Для варианта внешних условий С2 максимальная прибыль достигается при покупке пакета акций ПЗ (8 млн ден.ед). Если будет куплен пакет акций П1, то в случае сценария С2 компания понесет убыток в размере 7 млн ден.ед.; таким образом, риск составляет  $8-(-7) = 15$  млн ден.ед.

Аналогично находятся другие значения рисков.

Примечание - Следует еще раз напомнить, что внешние условия (сценарии) относятся к будущему, и в момент покупки пакета акций они неизвестны.

Оценки решений по критерию минимума среднего риска находятся по следующей формуле:

$$
Z_i = \sum_{j=1}^{N} (R_{ij} P_j), i=1,...,M.
$$
 (11.2)

Лучшим является решение с минимальной оценкой.

Оценки решений для данной задачи по формуле (11.2):  $Z_1 = 2.0,3 +$  $+15.0,1+0.0,1+0.0,5 = 2,1; Z_2 = 4.0,3 + 2.0,1+ 13.0,1 + 2.0,5 = 3,7; Z_3 = 2,7.$  Taким образом, компании рекомендуется вложить денежные средства в акции предприятия П1.

### Выбор решений при неизвестных вероятностях  $11.3.2$ внешних условий

Если вероятности внешних условий неизвестны, то для оценки и выбора решений могут применяться следующие критерии.

Критерий Лапласа: применяется, если можно предполагать, что все варианты внешних условий одинаково вероятны. Для каждого решения находится средняя оценка по всем вариантам внешних условий (средний выигрыш):

$$
Z_i = \frac{1}{N} \sum_{j=1}^{N} E_{ij}, \ i = 1, \dots, M. \tag{11.3}
$$

Лучшим является решение с максимальной оценкой.

Предположим, что для задачи из примера 11.1 вероятности всех четырех сценариев развития экономической ситуации примерно одинаковы. Найдем оценки по критерию Лапласа (11.3):  $Z_1 = (6 - 7 + 10 + 6)/4 = 3,75$ ;  $Z_2 = (4 + 6 - 1)$  $-3 + 4/4 = 2,75$ ;  $Z_3 = 4,25$ . Таким образом, если есть основания предполагать, что все сценарии одинаково вероятны, то компании следует приобрести пакет акций предприятия ПЗ.

**Критерий Вальда** (критерий крайнего пессимизма, максиминный критерий): решение выбирается в расчете на наихудшие внешние условия. В качестве оценки каждого решения используется пессимистическая оценка: *минимальный* выигрыш, который можно получить при выборе этого решения:

$$
Z_i = \min_j E_{ij}, \ i=1,...,M. \tag{11.4}
$$

Лучшим является решение с максимальной оценкой.

В примере 11.1 оценки решений по критерию Вальда следующие:  $Z_1 =$  $= min(6; -7; 10; 6) = -7; Z_2 = min(4; 6; -3; 4) = -3, Z_3 = -2.$  Другими словами, при покупке пакета акций П1 компания *в самом худшем случае* понесет убыток в размере 7 млн ден.ед. (если экономическая ситуация будет развиваться по сценарию С2). При покупке пакета акций П2 убыток в самом худшем случае составит 3 млн ден.ед. (при сценарии С3), при покупке пакета акций П3 – 2 млн ден.ед. (при сценарии С3). Таким образом, компании рекомендуется приобрести пакет акций предприятия П3.

**Критерий Сэвиджа** (критерий крайнего пессимизма, минимаксный критерий): решение принимается в расчете на наихудшие внешние условия (как и при использовании критерия Вальда), но для оценки решений используется матрица рисков. В качестве оценки используется максимальный риск (максимальный потерянный выигрыш), соответствующий данному решению:

$$
Z_i = \max_j R_{ij}, i=1,...,M.
$$
 (11.5)

Лучшим является решение с минимальной оценкой.

В примере 11.1  $Z_1 = max(2; 15; 0; 0) = 15; Z_2 = max(4; 2; 13; 2) = 13; Z_3 = 12.$ Таким образом, рекомендуется приобрести пакет акций предприятия П3.

**Критерий Гурвица**: решение принимается с учетом того, что возможны как благоприятные, так и неблагоприятные внешние условия. При использовании этого критерия требуется указать "коэффициент пессимизма" – число в диапазоне от 0 до 1, представляющее собой субъективную (т.е. не рассчитанную, а указанную человеком) оценку возможности неблагоприятных внешних условий. Если есть основания предполагать, что внешние условия будут неблагоприятными, то коэффициент пессимизма назначается близким к единице. Если неблагоприятные внешние условия маловероятны, то используется коэффициент пессимизма, близкий к нулю. Оценки решений находятся по следующей формуле: = min(6; -7; 10; 6) = -7;  $Z_2$  = min(4; 6; -3; 4) = -3,  $Z_3$  = -2. Другими словами.<br>
покупке пакета акций ПІ компания *в самом худшем случае* попсест убыт<br>
покупке пакета акций ПІ компания *в самом худшем случае* попсе

$$
Z_i = a \cdot \min_j E_{ij} + (1 - a) \cdot \max_j E_{ij}, i = 1,...,M,
$$
\n(11.6)

где *a* – коэффициент пессимизма.

Таким образом, при вычислении критерия Гурвица коэффициент пессимизма *a* умножается на пессимистическую оценку решения, а величина 1–*a* – на
оптимистическую, т.е. на максимальный выигрыш, который может быть получен при выборе данного решения.

Лучшим является решение с максимальной оценкой.

Предположим, что в задаче из примера 11.1 есть основания предполагать, что неблагоприятные условия (способствующие снижению стоимости акций) немного более вероятны, чем благоприятные. Для принятия решения по критерию Гурвица выберем коэффициент пессимизма  $a=0,6$ . Найдем оценки решений:  $Z_1 = 0.6(-7) + 0.4 \cdot 10 = -0.2$ ;  $Z_2 = 0.6(-3) + 0.4 \cdot 6 = 0.6$ ;  $Z_3 = 0.6(-2) + 0.4 \cdot 8 =$  $=$ 2. Таким образом, рекомендуется приобрести пакет акций предприятия П3.

С учетом всех использованных критериев, лучшим решением является покупка пакета акций предприятия ПЗ. Это решение оказалось лучшим по всем критериям (по критериям Лапласа, Вальда, Сэвиджа и Гурвица). При таком решении, если экономическая ситуация будет развиваться по сценарию С1 или С2, то компания получит прибыль в размере 8 млн ден.ед. В случае развития экономической ситуации по сценарию С4 прибыль компании составит 3 млн ден.ед. При сценарии СЗ компания понесет убыток в размере 2 млн ден.ед.

#### Выбор решений на основе матрицы затрат 11.3.3

В некоторых случаях для выбора решений в условиях риска и неопределенности применяется не матрица выигрышей, а матрица затрат (потерь, убытков). В этих случаях могут применяться те же критерии, что и для задач, решаемых на основе матрицы выигрышей. Рассмотрим решение такой задачи на следующем примере.

Пример 11.2 - Требуется определить количество строительного материала, необходимого для укрепления стен при строительстве туннеля. Расход материала зависит от состояния грунта, в котором прокладывается туннель. Рассчитано, что для прокладки туннеля в легком грунте потребуется 60 тонн строительного материала, для тяжелого грунта - 80 тонн, для особо тяжелого -110 тонн. Состояние грунта не может быть точно определено заранее. Цена строительного материала составляет 8 тыс. ден.ед. за тонну. Если будет закуплено недостаточное количество материала, то недостающий материал потребуется срочно закупать во время строительства. Однако из-за срочности закупки цена материала составит 15 тыс. ден.ед. за тонну. Продать лишний строительный материал достаточно сложно. С учетом всех указанных факторов требуется найти, сколько материала следует закупить перед началом строительства.

В данной задаче имеются три варианта внешних условий: легкий, тяжелый или особо тяжелый грунт. Из-за того, что состояние грунта на всем участке строительства не может быть точно определено заранее, неизвестно и количество строительного материала, которое потребуется в ходе строительства, а значит - и затраты на него. В данной задаче будем рассматривать три возможных решения: закупка материала в расчете на легкий, тяжелый и особо тяжелый грунт.

Выполним расчет матрицы затрат.

Пусть принято решение – закупить материал в расчете на легкий грунт (т.е. 60 тонн). Затраты составят  $60.8 = 480$  тыс. ден.ед. Если грунт на всем участке строительства туннеля окажется легким, то дополнительные затраты не потребуются. Если грунт окажется тяжелым, то потребуется дополнительно закупить 20 тонн материала по цене 15 тыс. ден.ед.; общие затраты составят 480 +  $+20.15 = 780$  тыс. ден.ед. Если грунт окажется особо тяжелым, то потребуется дополнительно закупить 50 тонн материала по цене 15 тыс. ден.ед.; общие затраты в этом случае составят  $480+50.15 = 1$  млн 230 тыс. ден.ед.

Пусть принято решение – закупить материал в расчете на тяжелый грунт (т.е. 80 тонн). Затраты составят 80·8 = 640 тыс. ден.ед. Если грунт окажется легким или тяжелым, то дополнительные затраты не потребуются (причем если на всем участке строительства грунт окажется легким, то 20 тонн материала останутся неизрасходованными). Если грунт окажется особо тяжелым, то потребуется дополнительно закупить 30 тонн по цене 15 тыс. ден.ед.; общие затраты в этом случае составят 640+30·15 = 1 млн 90 тыс. ден.ед.

Пусть принято решение – закупить материал в расчете на особо тяжелый грунт (т.е. 110 тонн). Затраты составят 110·8 = 880 тыс. ден.ед. Такого количества материала достаточно для прокладки туннеля в любом грунте.

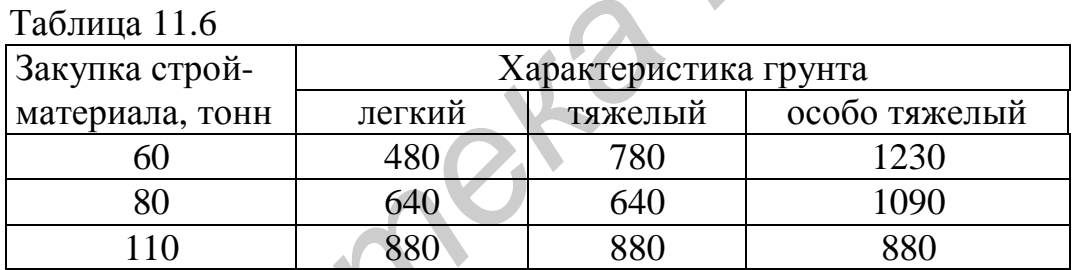

Матрица затрат (в тыс. ден.ед.) приведена в таблице 11.6.

Пусть по результатам исследования места строительства установлено, что на местности, где будет прокладываться туннель, примерно 40% составляют участки с легким грунтом, 50% – с тяжелым, 10% – с особо тяжелым. Так как имеются оценки вероятностей состояний внешних условий, можно использовать критерий Байеса. Найдем оценки решений по формуле  $(11.1)$ :  $Z_1 = 480.0, 4+$  $+ 78.0,5 + 1230.0,1 = 705$ ;  $Z_2 = 640.0,4 + 640.0,5 + 1090.0,1 = 685$ ;  $Z_3 = 880.0,4 +$ +880·0,5 + 880·0,1 = 880. Лучшим является решение с *минимальной* оценкой (так как расчет выполняется по значениям *затрат*). Таким образом, лучшее решение – закупить 60 тонн строительного материала. Figure In purer operator exponent a reaction and pacture at a rate and the pacture of the same transferse and the method of the same of the same of the same of the same of the same of the same of the same of the same of t

Предположим, что оценки вероятностей состояния грунта отсутствуют или недостаточно достоверны. Найдем решения на основе критериев, для которых не требуется использовать вероятности внешних условий. При этом также необходимо учитывать, что в данной задаче для оценки решений используется матрица *затрат* (а не выигрышей).

**Критерий Лапласа**:  $Z_1 = (480 + 780 + 1230)/3 = 830$ ;  $Z_2 = (640 + 640 + 1230)/3 = 630$  $+1090$ )/3 = 790;  $Z_3 = (880 + 880 + 880)$ /3 = 880. Лучшее решение – закупить 80 тонн строительного материала.

**Критерий Вальда** основан на том, что для каждого решения определяется пессимистическая оценка (оценка в *наихудших* внешних условиях), а затем выбирается решение, у которого эта оценка *наилучшая*. В данном случае, если будет выбран первый вариант решения (закупка 60 тонн строительного материала), то в самом худшем случае затраты составят 1млн 230 тыс. ден.ед. При закупке 80 тонн затраты в худшем случае составят 1 млн 90 тыс. ден.ед., при закупке 110 тонн – 880 тыс. ден.ед. Таким образом, оценки решений по критерию Вальда следующие: *Z*1 = max(480, 780, 1230) = 1230; *Z*2 = 1090; *Z*3 = = 880. Лучшее решение – то, для которого затраты в наихудших внешних условиях будут минимальными. Таким образом, следует закупить 110 тонн строительного материала.

**Критерий Гурвица**: пусть по результатам исследования участка строительства установлено, что большая часть туннеля будет проложена в легком и тяжелом грунте, и только незначительная часть – в особо тяжелом. Таким образом, вероятность неблагоприятных внешних условий невелика. Используем коэффициент пессимизма *a*=0,3. При вычислении оценок по критерию Гурвица эта величина будет умножаться на *наихудшую* оценку, т.е. на *максимальную* величину затрат. Найдем оценки решений:  $Z_1 = 0.3.1230 + 0.7.480 = 705$ ;  $Z_2 =$  $= 0,3.1090 + 0,7.640 = 775$ ;  $Z_3 = 0,3.880 + 0,7.880 = 880$ . Лучшее решение – закупить 60 тонн строительного материала. **FIGURE 20** TOHE 31 AND METHEM 21 AND 40 THE 31 AND 40 THE 31 AND THE 200 THE 200 THE 200 THE 200 THE 200 THE 200 THE 200 THE 200 DERIVATIBLE 2010 THE 200 DERIVATIBLE 2010 THE 200 DERIVATIBLE 2010 THE 200 DERIVATIBLE 201

Примечание – При выборе решений на основе матрицы затрат критерии, основанные на использовании рисков (критерий минимума среднего риска, критерий Сэвиджа), обычно не применяются.

Таким образом, с учетом всех использованных критериев следует выбрать компромиссное решение: закупить 80 тонн строительного материала. Затраты в этом случае составят от 640 тыс. ден.ед. (если на всем участке строительства грунт окажется легким или тяжелым) до 1 млн 90 тыс. ден.ед. (если грунт везде окажется особо тяжелым).

# **11.4 Выбор комбинации решений в условиях риска и неопределенности**

При выборе решений в условиях риска, как правило, каждое из возможных решений наиболее эффективно при каком–то определенном варианте внешних условий, причем для разных вариантов внешних условий наиболее эффективными являются разные решения. Поэтому во многих случаях эффективным является выбор не какого–то одного из возможных решений, а комбинации решений, которая окажется достаточно эффективной при любом варианте внешних условий.

При решении таких задач обычно применяется приближенный метод решения задач игрового программирования. Метод основан на многократном выборе решений из матрицы выигрышей (или матрицы затрат) по определенным правилам. Каждое очередное решение выбирается в расчете на худшие внешние условия и с учетом опыта предыдущих решений. Затем определяется, насколько часто оказывалось лучшим каждое из решений, и находится рациональная комбинация решений.

Примечание - Название "приближенный метод" связано с тем, что существует и другой метод решения таких задач, основанный на их сведении к задачам линейного программирования. Такой метод, строго говоря, более точный по сравнению с приближенным методом, однако значительно более сложный. Приближенный метод, при достаточном количестве испытаний, обеспечивает точность решения, достаточную для практических задач.

Пример 11.3 - Пусть в условиях примера 11.1 компания имеет возможность вкладывать денежные средства в акции нескольких предприятий. Требуется найти, как следует распределить имеющиеся денежные средства, чтобы прибыль от их вложения в акции предприятий оказалась максимальной.

Рассмотрим решение задачи на основе приближенного игрового метода.

Выполняется первое испытание. В этом испытании выбирается начальное решение. Обычно для этого применяется критерий Вальда. В данном случае в качестве такого решения следует выбрать покупку пакета акций ПЗ (см. пример 11.1).

В расчетную таблицу (см. таблицу 11.7) заносится выбранное начальное решение и выигрыши от этого решения для всех возможных вариантов внешних условий. Указывается также худший (для выбранного решения) вариант внешних условий, т.е. вариант внешних условий, при котором выигрыш от выбранного решения минимален. В данном примере этот вариант – СЗ. Для этого варианта внешних условий определяются возможные выигрыши при всех возможных решениях. В данном случае это 10 (при выборе решения П1), -3 (при решении  $\Pi$ 2) или -2 (при решении  $\Pi$ 3). Все эти величины также заносятся в расчетную таблицу.

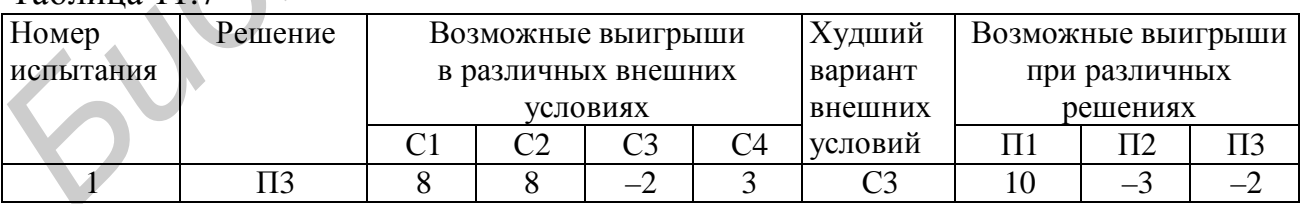

 $Ta6$ пина  $117$ 

Последующие испытания (начиная со второго) выполняются по алгоритму, приведенному ниже. Весь ход решения задачи отражается в расчетной таблице (см. таблицу 11.8).

Шаг 1. По значениям возможных выигрышей при различных решениях (последние столбцы расчетной таблицы), полученным в предыдущем испытании, выбирается лучшее решение, т.е. решение с максимальным выигрышем.

**Шаг 2.** Для выбранного решения находятся возможные выигрыши в различных внешних условиях. Они определяются как *суммы* выигрышей от данного решения (из матрицы выигрышей, в данном примере – из таблицы 11.4) и выигрышей, полученных в предыдущем испытании (из расчетной таблицы).

**Шаг 3.** По значениям возможных выигрышей в различных внешних условиях, найденным на шаге 2, определяется худший вариант внешних условий.

**Шаг 4.** Для худшего варианта внешних условий, найденного на шаге 3, находятся возможные выигрыши при различных решениях. Они определяются как *суммы* выигрышей в данном варианте внешних условий (из матрицы выигрышей) и выигрышей при различных решениях, полученных в предыдущем испытании (из расчетной таблицы).

**Шаг 5.** Выполняется возврат на шаг 1 (следующее испытание).

Испытания выполняются многократно. В таблице 11.8 показаны десять испытаний.

Примечание – Для практических задач рекомендуется выполнять примерно 1000 испытаний, используя программные средства.

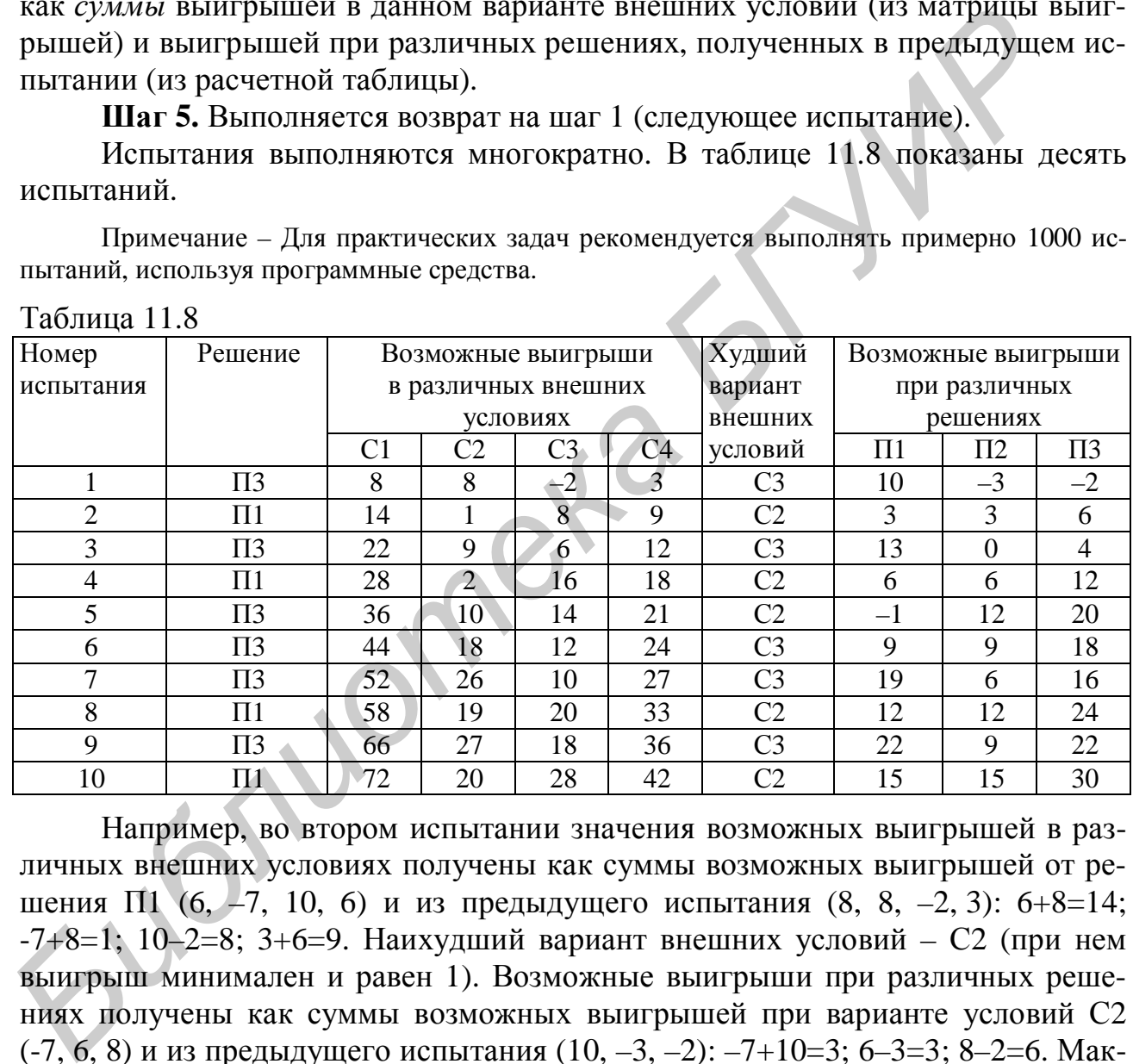

Таблица 11.8

Например, во втором испытании значения возможных выигрышей в различных внешних условиях получены как суммы возможных выигрышей от решения  $\Pi1$  (6, -7, 10, 6) и из предыдущего испытания (8, 8, -2, 3): 6+8=14;  $-7+8=1$ ;  $10-2=8$ ;  $3+6=9$ . Наихудший вариант внешних условий – С2 (при нем выигрыш минимален и равен 1). Возможные выигрыши при различных решениях получены как суммы возможных выигрышей при варианте условий С2 (-7, 6, 8) и из предыдущего испытания (10, –3, –2): –7+10=3; 6–3=3; 8–2=6. Максимальный выигрыш соответствует решению П3, поэтому оно выбирается для использования в следующем (третьем) испытании.

Примечание – Если в каком–либо испытании значения выигрышей при различных решениях оказываются одинаковыми, то можно выбирать любое решение. Например, в девятом испытании выигрыши при решениях П1 и П3 оказались одинаковыми (22). Можно было выбрать любое из этих решений (в данном примере выбрано П1). Аналогично, если для нескольких вариантов внешних условий выигрыши оказываются одинаковыми и минимальны-

ми, то любой из этих вариантов может выбираться в качестве наихудшего. При большом количестве испытаний это никак не повлияет на результат.

Определяются частоты выбора каждого из решений. В данном случае решение П1 было выбрано в четырех испытаниях из десяти, решение П2 - не выбрано ни разу, ПЗ - в шести испытаниях из десяти. Таким образом, частота выбора решения П1 составляет 0,4, частота выбора П2 – 0; П3 – 0,6. Это значит, что из всей суммы денежных средств, выделенной на покупку акций, предприятию следует вложить в акции предприятия  $\Pi1$  40%, в акции  $\Pi3 - 60$ %. Акции предприятия ПЗ приобретать не следует.

Выполнив с помощью программы 1000 испытаний, получим примерно такие же частоты

Найдем оценки возможных прибылей компании от выбранного решения. Как и во всех задачах, связанных с риском и неопределенностью, точно определить будущую прибыль невозможно, так как неизвестно, какой будет экономическая ситуация (С1, С2, С3 или С4). Найдем возможную прибыль для различных сценариев экономической ситуации.

Предположим, что экономическая ситуация будет соответствовать сценарию С1 (стоимость акций предприятий П1 и П2 остается стабильной, стоимость акций предприятия ПЗ растет). Согласно постановке задачи (см. таблицу 11.3 или 11.4), если бы компания вложила все средства в акции П1, то ее прибыль составила бы 6 млн ден.ед. Но в эти акции вложено только 40% средств (компания приобрела 40% акций предприятия П1). Значит, можно ожидать, что прибыль составит 0,4.6 = 2,4 млн ден.ед.

В акции ПЗ вложено 60% средств. Если бы в эти акции были вложены все средства, то прибыль составила бы 8 млн ден.ед. При выбранном решении она составит  $0.6.8 = 4.8$  млн ден.ед.

Таким образом, в случае развития экономической ситуации по сценарию С1 прибыль компании составит 2,4+4,8 = 7,2 млн ден.ед.

Найдем ожидаемую прибыль компании в случае развития экономической ситуации по сценарию С2 (стоимость акций П1 снижается, П2 и П3 - растет). Вложение средств в акции П1 в этом случае приносит убыток. Если бы в эти акции были вложены все средства, то убыток составил бы 7 млн ден.ед. При вложении 40% средств он составит  $0.4 - 7 = 2.8$  млн ден.ед. Средства, вложенные в акции П3, принесут прибыль в размере  $0.68 = 4.8$  млн ден.ед. Таким образом, прибыль компании составит  $-2,8+4,8=2$  млн ден.ед.

Аналогично найдем, что при сценарии СЗ прибыль компании составит 2,8 млн ден.ед. При сценарии С4 компания получит прибыль 4,2 млн ден.ед.

Таким образом, можно ожидать, что прибыль компании составит от 2 млн ден.ед. (пессимистическая оценка) до 7,2 млн ден.ед. (оптимистическая оценка). Следует обратить внимание, что выбранное решение обеспечивает получение прибыли при любом варианте внешних условий. Это достигнуто за счет выбора комбинации решений (вложения средств в акции нескольких предприятий).

**Пример 11.4 –** Предприятие выпускает два вида скоропортящихся продуктов: пирожки и мороженое. Затраты предприятия на приготовление одного пирожка составляют 3 ден.ед., одной порции мороженого – 4 ден.ед. Пирожки продаются по цене 4 ден.ед., мороженое – по 7 ден.ед. Спрос на продукты зависит от погодных условий: в теплую погоду повышается спрос на мороженое и снижается спрос на пирожки, в прохладную погоду – наоборот. Нераспроданные продукты уничтожаются. Из опыта работы предприятия известны примерные величины спроса на продукты при различных погодных условиях (таблица 11.9).

Таблица 11.9

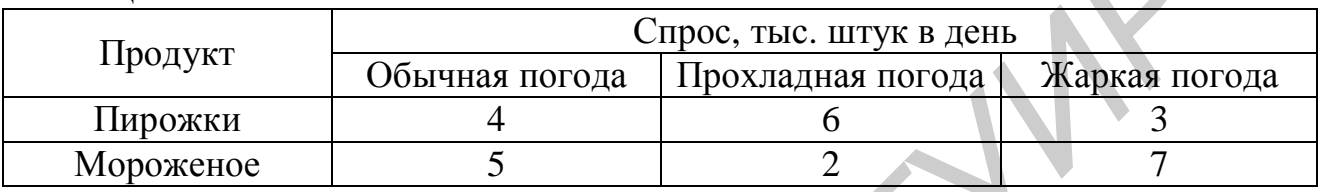

Требуется найти, сколько продуктов каждого вида следует выпустить предприятию для продажи в течение дня.

Рассмотрим три возможных решения:

– выпуск продуктов в расчете на обычную погоду, т.е. 4 тыс. пирожков и 5 тыс. порций мороженого;

– выпуск продуктов в расчете на прохладную погоду, т.е. 6 тыс. пирожков и 2 тыс. порций мороженого;

– выпуск продуктов в расчете на жаркую погоду, т.е. 3 тыс. пирожков и 7 тыс. порций мороженого.

Обозначим эти решения как А1, А2 и А3 соответственно. Так как погода не может быть точно известна заранее, предприятию не следует выбирать *одно* из этих решений; очевидно, например, что если будут выпущены продукты в расчете на жаркую погоду, а она окажется прохладной, то значительная часть продуктов не будет реализована. Поэтому следует выбрать некоторое "промежуточное" решение. иа 11.9).<br> **Продлива 11.9**<br> **Продлива потода • Прохладная потода • Жаркая потода • Продлива и потода • Жаркая потода • Продлива • 4<br>
<b>Пирожки** • **Мороженно** • 5 • 2 • 7<br> **Требуется найти, сколько продуктов каждого вида е** 

Составим матрицу выигрышей.

Предположим, что выбрано решение А1, т.е. выпущено 4 тыс. пирожков и 5 тыс. порций мороженого. Затраты предприятия составят 3·4 + 4·5 = = 32 тыс. ден.ед. Найдем величины прибыли, которая может быть получена от этого решения (с учетом погодных условий).

Если погода окажется *обычной*, то будут проданы все продукты. Прибыль предприятия составит 4·4 + 7·5 – 32 = 19 тыс. ден.ед.

Если погода окажется *прохладной*, то будет продано 4 тыс. пирожков (хотя есть спрос на 6 тыс., но выпушено только 4 тыс.) и 2 тыс. порций мороженого (еще 3 тыс. порций останутся нераспроданными). Прибыль предприятия составит  $4.4 + 7.2 - 32 = -2$  тыс. ден.ед., т.е. предприятие понесет убыток в размере 2 тыс. ден.ед.

Если погода окажется *жаркой*, то будет продано 3 тыс. пирожков (еще 1 тыс. пирожков останутся нераспроданными) и 5 тыс. порций мороженого (спрос еще на 2 тыс. порций не будет удовлетворен). Прибыль предприятия составит  $4.3 + 7.5 - 32 = 15$  тыс. ден.ед.

Предположим, что выбрано решение А2, т.е. выпущено 6 тыс. пирожков и 2 тыс. порций мороженого. Затраты предприятия составят 3·6 + 4·2 = = 26 тыс. ден.ед. Если погода окажется *обычной*, то будет продано 4 тыс. пирожков (еще 2 тыс. останутся нераспроданными из–за отсутствия спроса) и все 2 тыс. порций мороженого. Прибыль предприятия составит  $4.4 + 7.2 - 26 =$ = 4 тыс. ден.ед. Если погода окажется *прохладной*, то будут проданы все продукты; прибыль предприятия в этом случае составит  $4.6 + 7.2 - 26 = 12$  тыс. ден.ед. Найдем прибыль при *жаркой* погоде: 4·3 + 7·2 – 26 =0, т.е. выручка окажется равной затратам.

Аналогично вычислим величины прибыли при решении А3 (выпуск 3 тыс. пирожков и 7 тыс. порций мороженого).

Сведем ожидаемые прибыли в матрицу выигрышей (таблица 11.10).

Таблица 11.10

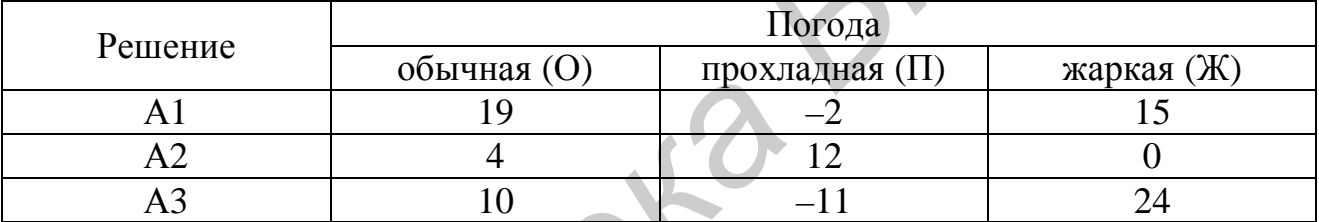

Решим задачу, используя приближенный метод игрового программирования. Первые десять испытаний показаны в таблице 11.11.

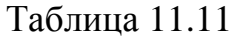

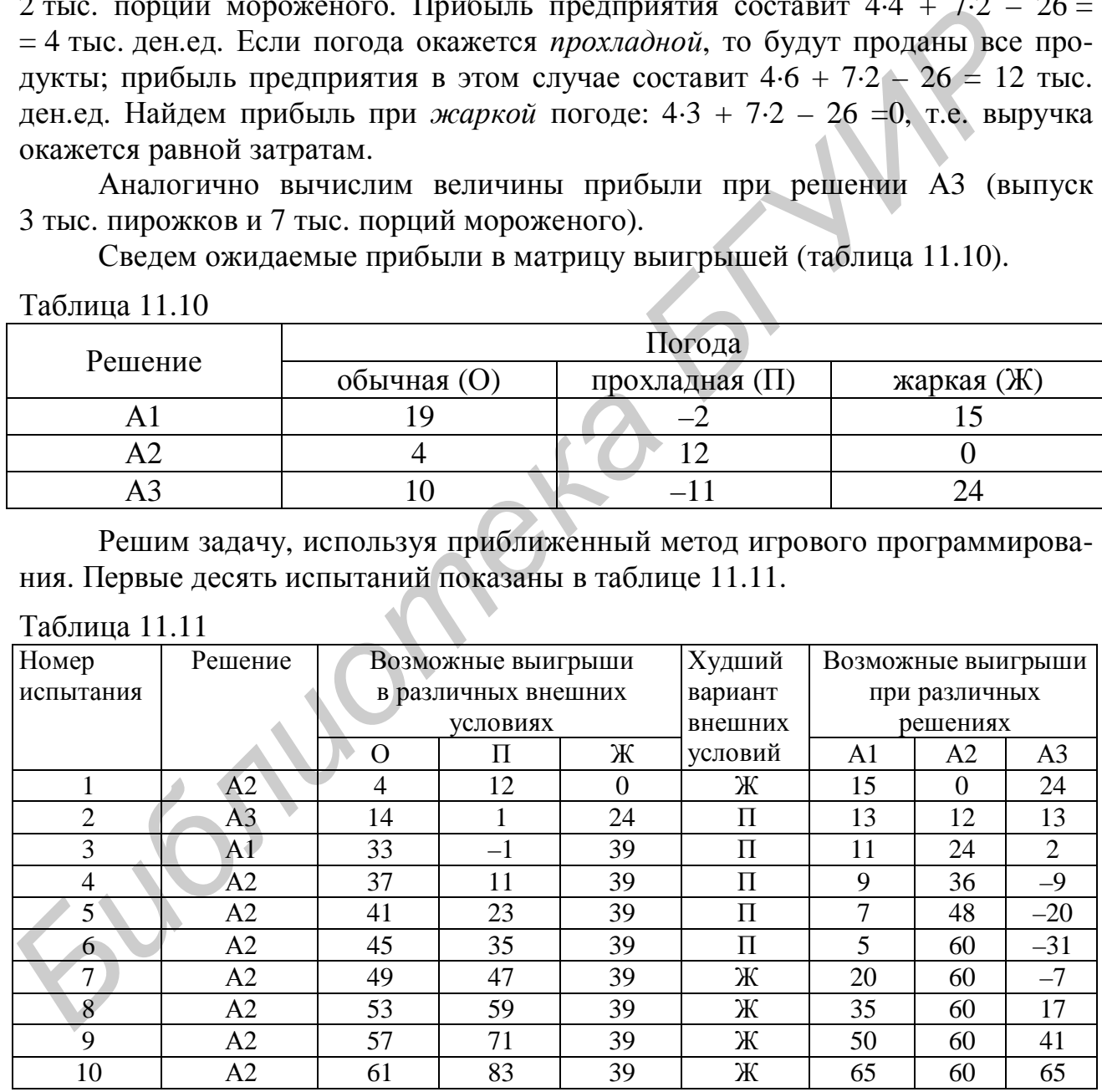

По результатам десяти испытаний, частоты выбора решений оказались следующими:  $A1 - 0.1$ ;  $A2 - 0.8$ ;  $A3 - 0.1$ .

Выполнив с помощью программы 1000 испытаний, получим следующие частоты:  $A1 - 0.39$ ;  $A2 - 0.6$ ;  $A3 - 0.01$ .

С учетом полученных частот, а также смысла решений А1, А2, А3, используемых в задаче, найдем количество выпускаемых продуктов каждого вида: пирожки - 0,39·4 + 0,6·6 + 0,01·3 = 5,19 тыс. штук; мороженое - 0,39·5 +  $+0.62 + 0.01 - 7 = 3.22$  тыс. порций.

Затраты на выпуск продуктов в таком количестве составят  $3.5,19 +$  $+4.3,22 = 28,45$  тыс. ден.ед.

Найдем оценки прибыли, которую может получить предприятие от выпуска продукции в указанных количествах. При этом необходимо учитывать, что прибыль будет различной в зависимости от погодных условий. Расчет прибыли при различных погодных условиях приведен в таблице 11.12.

Таблина 11.12

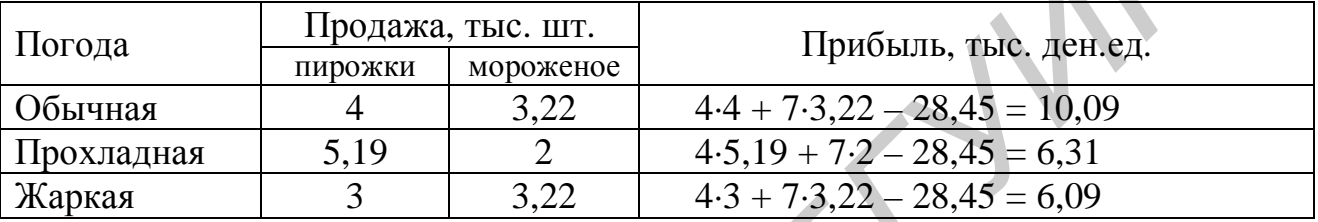

Таким образом, предприятию следует произвести 5190 пирожков и 3220 порций мороженого. Прибыль от производства продуктов, в зависимости EUGINOMERS от поголы, составит от 6090 до 10 090 ден.ед.

PDF created with pdfFactory Pro trial version www.pdffactory.com

## ПРИНЯТИЕ РЕШЕНИЙ В УСЛОВИЯХ РИСКА  $11$ И НЕОПРЕДЕЛЕННОСТИ НА ОСНОВЕ МЕТОДОВ ИГРОВОГО ПРОГРАММИРОВАНИЯ

## 11.1 Понятия риска и неопределенности

Во многих случаях результат принятия решения зависит не только от самого решения, но и от некоторых внешних условий. Под внешними условиями понимаются любые факторы, на которые невозможно влиять (или возможность такого влияния ограничена): спрос на продукцию, действия конкурентов, природно-климатические факторы и т.д. Так как заранее точно неизвестны условия реализации решения, не могут быть заранее известны и его результаты: прибыль, затраты, сроки реализации решения и т.д. Методы, применяемые для принятия решений в таких задачах, называются методами принятия решения в условиях риска и неопределенности.

Под неопределенностью понимается неполнота информации о внешних условиях, влияющих на результат принимаемого решения. Под риском понимается возможность каких-либо неблагоприятных последствий принятого решения: потери ресурсов, недополучения прибыли, возникновения дополнительных расходов, несвоевременного выполнения работ и т.д.

Задачи, связанные с принятием решений в условиях риска и неопределенности, возникают, например, при планировании производства. Результат принятого решения (например, прибыль от выпуска продукции) зависит не только от действий предприятия (т.е. от вида выпускаемой продукции, объема производства, качества продукции и т.д.), но и от внешних факторов (например, от спроса на продукцию, от наличия на рынке аналогичных видов продукции и т.д.). Очевидно, что внешние условия не могут быть точно известны заранее, и предприятие не может существенно влиять на них.

По имеющейся информации о внешних условиях задачи, связанные с принятием решений в условиях риска и неопределенности, можно разделить на следующие виды:

- задачи, в которых известны вероятности внешних условий;

- задачи, в которых вероятности внешних условий неизвестны (о внешних условиях есть лишь общие предположения);

- задачи, в которых внешние условия представляют собой действия сознательного противника (например, конкурирующего предприятия).

Примечание - Для задач принятия решений при известных вероятностях внешних условий часто применяется название "задачи принятия решений в условиях риска", а при неизвестных внешних условиях - "задачи принятия решений в условиях неопределенности"

Имеется большое количество постановок задач, связанных с принятием решений в условиях риска и неопределенности, и методов их решения. Классификация методов решения таких задач приведена в таблице 11.1.

Таблица 11.1

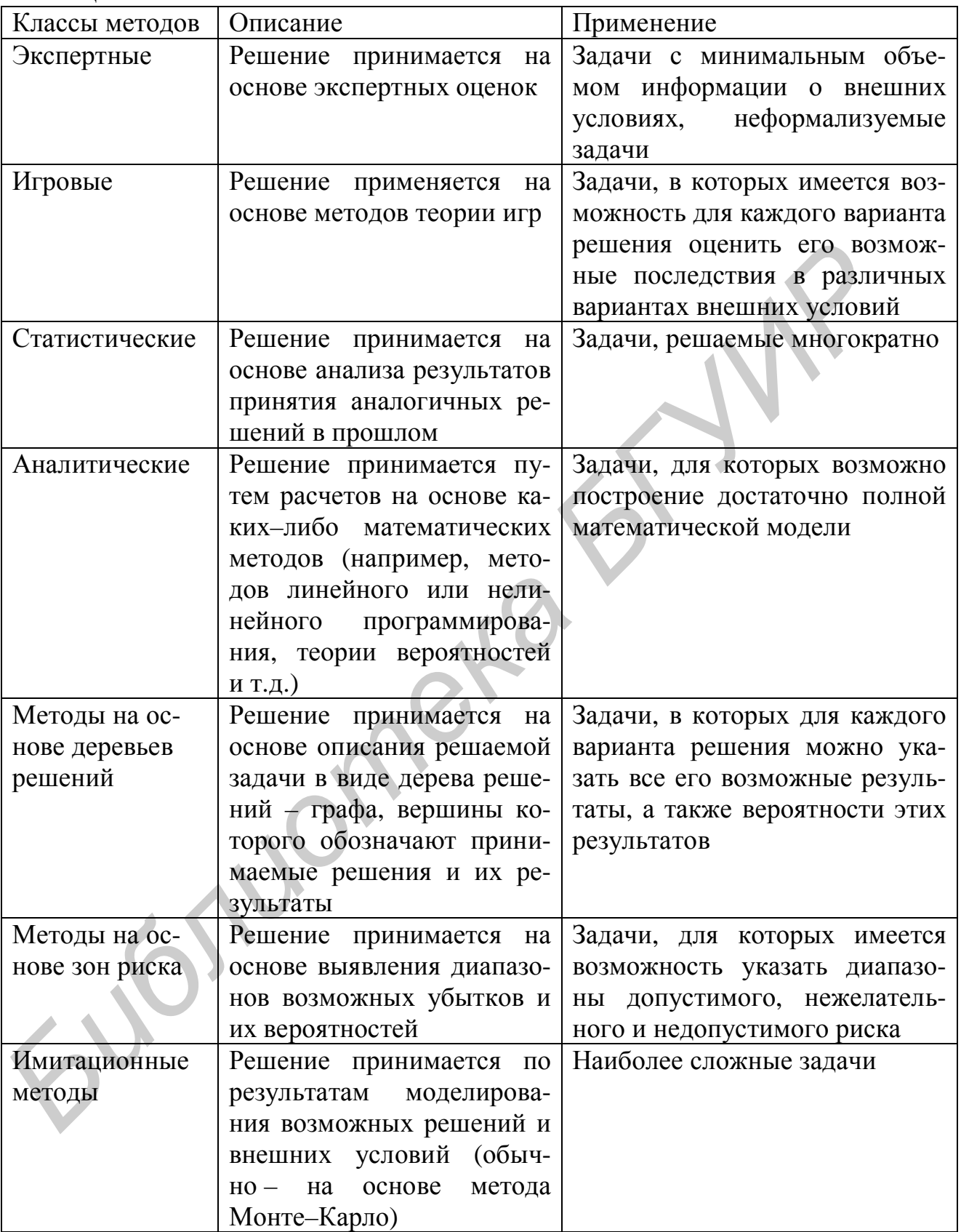

В данном пособии рассматривается принятие решений в условиях риска и неопределенности на основе методов игрового программирования.

## 11.2 Постановка задачи игрового программирования

Общая постановка задачи, решаемой методами игрового программирования, может быть сформулирована следующим образом. Имеется М возможных решений (альтернатив):  $A_1, A_2, ..., A_M$ . Известно, что каждое из решений может быть реализовано в одном из N вариантов внешних условий:  $B_1, B_2,...,B_N$ . Для каждого из решений известны его последствия (выигрыши стороны, принимающей решение) в каждом из вариантов внешних условий:  $E_{ij}$ , *i*=1,...,*M*, *i*=1,..., *N*. Эти выигрыши можно свести в таблицу, называемую матрицей выигрышей (или платежной матрицей). Такая матрица представляет собой математическую модель задачи. Общий вид матрицы выигрышей показан в табли-IIe 11.2.

Метод построения матрицы выигрышей полностью зависит от конкретных условий задачи.

Требуется выбрать наиболее эффективный вариант решения, т.е. одно из решений  $A_1, A_2, ..., A_M$  или их комбинацию.

| Таблица 11.2   |                |                |          |
|----------------|----------------|----------------|----------|
|                | B <sub>1</sub> | B <sub>2</sub> | $B_N$    |
| A <sub>1</sub> | $E_{11}$       | $E_{12}$       | $E_{1N}$ |
| A <sub>2</sub> | $E_{21}$       | $E_{22}$       | $E_{2N}$ |
|                |                |                |          |
| $A_M$          | $E_{M1}$       | $E_{M2}$       | $E_{MN}$ |

Примечание - В матрице выигрышей могут быть отрицательные элементы, соответствующие убыткам.

Можно выделить следующие основные виды задач игрового программирования:

- игры с сознательным противником. В этом случае внешние условия  $B_1, B_2,...,B_N$  - это действия сознательного противника, т.е. стороны, принимающей рациональные решения с целью максимизации своего выигрыша (или минимизации проигрыша). Элементы матрицы выигрышей  $E_{ii}$ , как правило – выигрыши одной из сторон и проигрыши другой. Существуют и более сложные виды игр с сознательным противником, например, игры с ненулевой суммой (задачи, где выигрыш одной из сторон не равен проигрышу другой), многосторонние игры (с участием более чем двух сторон), и т.д.;

- игры с природой. В этом случае внешние условия  $B_1, B_2,...,B_N$  - это состояния внешней среды, например, погодные условия, покупательский спрос на товар и т.д. Внешние условия могут оказаться как благоприятными, так и неблагоприятными для стороны, принимающей решение. Внешние условия не могут быть точно известны заранее. В некоторых случаях (но не всегда) могут

быть известны вероятности этих условий. Элементы матрицы выигрышей  $E_{ii}$  выигрыши (или проигрыши) стороны, принимающей решения  $A_1, A_2, ..., A_M$ .

В данном пособии рассматриваются задачи, представляющие собой игры с природой.

Методы решения задач игрового программирования существенно различаются в зависимости от того, что должно представлять собой решение: одно из решений  $A_1, A_2, ..., A_M$  или некоторую комбинацию этих решений.

## 11.3 Выбор одного из возможных решений в условиях риска и неопределенности

Задачи, в которых требуется выбрать только одно из возможных решений, рассмотрим на следующем примере.

Пример 11.1 - Крупная компания предполагает вложить некоторую сумму денежных средств в покупку пакета акций одного из трех предприятий (П1, П2, П3). Прибыль, которую получит компания от покупки акций, не может быть точно известна заранее, так как она зависит от того, как будет изменяться стоимость этих акций. Возможные величины прибыли компании от покупки акций (в млн ден.ед.) приведены в таблице 11.3.

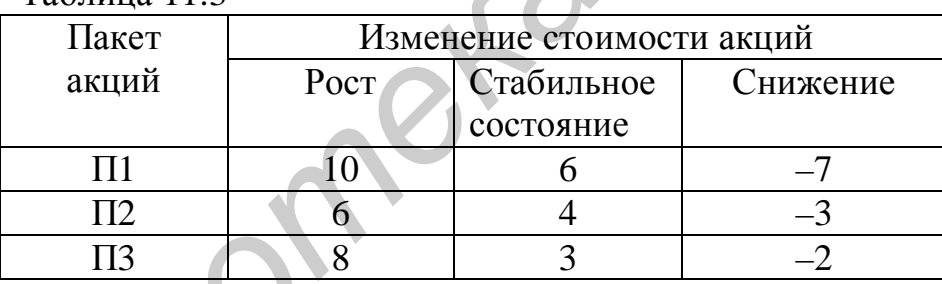

 $Ta\overline{6}$ пина 11 $3$ 

Величины в таблице обозначают следующее: например, если компания приобретет пакет акций предприятия П1, и их стоимость будет расти, то прибыль компании составит 10 млн ден.ед. Если стоимость акций предприятия П1 будет оставаться стабильной, то прибыль компании составит 6 млн ден.ед. В случае снижения стоимости акций компания понесет убыток в размере 7 млн ден.ед.

Согласно имеющимся экспертным оценкам, возможны четыре сценария развития экономической ситуации (С1, С2, С3, С4):

- сценарий С1: стоимость акций предприятий П1 и П2 остается стабильной, стоимость акций предприятия ПЗ растет;

- сценарий С2: стоимость акций П1 снижается, П2 и П3 - растет;

- сценарий СЗ: стоимость акций П1 растет, П2 и П3 - снижается;

- сценарий С4: стоимость акций всех предприятий остается стабильной.

Требуется определить, какой пакет акций следует приобрести компании, чтобы получить максимальную прибыль.

Данная задача решается в условиях риска и неопределенности, так как прибыль компании зависит не только от ее решения (т.е. от того, какой пакет акций она купит), но и от внешних условий (от сценария развития экономической ситуации).

При решении этой задачи важно понимать, что при покупке акций еще неизвестно, по какому сценарию будет развиваться экономическая ситуация. Влиять на этот сценарий невозможно. Следует также обратить внимание, что компания может приобрести пакет акций только одного предприятия.

Составим матрицу выигрышей. Для этого найдем, какой будет прибыль компании при различных решениях (т.е. при покупке различных пакетов акций) в разных внешних условиях.

Предположим, что компания купит пакет акций предприятия П1. Если экономическая ситуация будет развиваться по сценарию С1, то компания получит прибыль в размере 6 млн ден.ед., так как при таком сценарии стоимость акций предприятия П1 будет оставаться стабильной. Если экономическая ситуация будет развиваться по сценарию С2, то компания понесет убыток в размере 7 млн ден.ед., так как при таком сценарии стоимость акций П1 снизится. При сценарии СЗ компания получит прибыль в размере 10 млн ден.ед., так как стоимость акций П1 возрастет. При сценарии С4 прибыль компании составит 6 млн ден.ед., так как стоимость акций П1 будет оставаться стабильной.

Выполнив аналогичные рассуждения для всех вариантов решения (покупка пакета акций П1, П2 или П3) и для всех вариантов внешних условий (сценарий С1, С2, С3 или С4), получим матрицу выигрышей (таблица 11.4).

| Таблица 11.4  |          |  |  |  |  |  |  |
|---------------|----------|--|--|--|--|--|--|
| Приобретенный | Сценарий |  |  |  |  |  |  |
| пакет акций   |          |  |  |  |  |  |  |
|               |          |  |  |  |  |  |  |
|               |          |  |  |  |  |  |  |
|               |          |  |  |  |  |  |  |

На основании этой матрицы требуется выбрать одно из решений, т.е. определить, какой пакет акций следует приобрести.

Примечание - Следует обратить внимание, что в данной задаче невозможно точно определить, какой будет прибыль компании. Например, если компания купит пакет акций П1, то она может получить прибыль в размере 6 или 10 млн ден.ед., или понести убыток в размере 7 млн ден.ед. (в зависимости от того, по какому сценарию будет развиваться экономическая ситуация).

Существует несколько методов (критериев) для выбора решений в таких задачах. Используемый метод зависит от имеющейся информации о внешних условиях, прежде всего - от того, имеется ли информация о вероятностях внешних условий.

#### $11.3.1$ Выбор решений при известных вероятностях внешних условий. Критерий Байеса

Если известны вероятности внешних условий, то для оценки и выбора решений применяется критерий Байеса. Он может использоваться в двух видах: как критерий максимума среднего выигрыша или как критерий минимума среднего риска.

Пусть известны вероятности вариантов внешних условий:  $P_1, P_2, ..., P_N$ .

Если решение выбирается по значениям выигрышей, то для каждого решения находится средняя оценка по всем вариантам внешних условий (средний выигрыш):

 $(11.1)$ 

$$
Z_i = \sum_{j=1}^{N} (E_{ij} P_j), \ i=1,...,M,
$$

где  $P_i$  – вероятности внешних условий.

Лучшим является решение с максимальной оценкой.

Решим задачу из примера 11.1, используя критерий Байеса. Пусть, согласно имеющимся экспертным оценкам, наиболее вероятен сценарий С4: его вероятность составляет 50%. Менее вероятно изменение экономической ситуации по сценарию С1: вероятность этого сценария - 30%. Наименее вероятны сценарии С2 и С3: вероятность каждого из них - 10%.

Найдем оценки решений для данной задачи по формуле (11.1):

 $Z_1 = 6.0, 3 - 7.0, 1 + 10.0, 1 + 6.0, 5 = 5, 1$  (оценка для пакета акций П1);

 $Z_2 = 4.0,3 + 6.0,1 - 3.0,1 + 4.0,5 = 3,5$  (оценка для пакета акций П2);

 $Z_3 = 8.0,3 + 8.0,1 - 2.0,1 + 3.0,5 = 4,5$  (оценка для пакета акций П3).

Таким образом, компании рекомендуется приобрести пакет акций предприятия П1.

В некоторых случаях для выбора решения используется матрица рисков  $(R_{ii}, i=1,...,M, j=1,...,N)$ . Под риском понимается недополученный выигрыш: разность между выигрышем, максимально возможным для данного варианта внешних условий, и фактическим выигрышем. Для рассматриваемой задачи матрица рисков приведена в таблице 11.5.

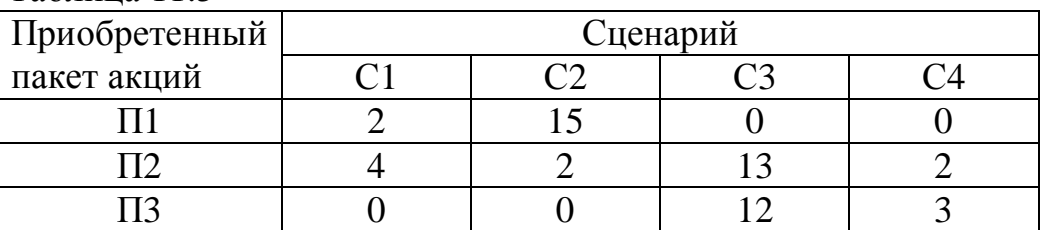

 $\overline{\mathrm{TaS}}$ лина 115

Здесь, например, для первого варианта внешних условий (сценарий С1) максимальная прибыль достигается при покупке пакета акций ПЗ; эта прибыль

составляет 8 млн ден.ед. При покупке пакета акций П1 прибыль будет меньше и составит только 6 млн ден.ед. Потерянный выигрыш (риск) определяется как  $8 - 6 = 2$  млн ден.ед. Если будет куплен пакет акций П2, то в случае сценария С1 прибыль составит 4 млн ден.ед., т.е. на 4 млн ден.ед. меньше, чем максимально возможная прибыль в данном варианте условий; таким образом, риск составит 8 - 4=4 млн ден.ед.

Для варианта внешних условий С2 максимальная прибыль достигается при покупке пакета акций ПЗ (8 млн ден.ед). Если будет куплен пакет акций П1, то в случае сценария С2 компания понесет убыток в размере 7 млн ден.ед.; таким образом, риск составляет  $8-(-7) = 15$  млн ден.ед.

Аналогично находятся другие значения рисков.

Примечание - Следует еще раз напомнить, что внешние условия (сценарии) относятся к будущему, и в момент покупки пакета акций они неизвестны.

Оценки решений по критерию минимума среднего риска находятся по следующей формуле:

$$
Z_i = \sum_{j=1}^{N} (R_{ij} P_j), i=1,...,M.
$$
 (11.2)

Лучшим является решение с минимальной оценкой.

Оценки решений для данной задачи по формуле (11.2):  $Z_1 = 2.0,3 +$  $+15.0,1+0.0,1+0.0,5 = 2,1; Z_2 = 4.0,3 + 2.0,1+ 13.0,1 + 2.0,5 = 3,7; Z_3 = 2,7.$  Taким образом, компании рекомендуется вложить денежные средства в акции предприятия П1.

### Выбор решений при неизвестных вероятностях  $11.3.2$ внешних условий

Если вероятности внешних условий неизвестны, то для оценки и выбора решений могут применяться следующие критерии.

Критерий Лапласа: применяется, если можно предполагать, что все варианты внешних условий одинаково вероятны. Для каждого решения находится средняя оценка по всем вариантам внешних условий (средний выигрыш):

$$
Z_i = \frac{1}{N} \sum_{j=1}^{N} E_{ij}, \ i = 1, \dots, M. \tag{11.3}
$$

Лучшим является решение с максимальной оценкой.

Предположим, что для задачи из примера 11.1 вероятности всех четырех сценариев развития экономической ситуации примерно одинаковы. Найдем оценки по критерию Лапласа (11.3):  $Z_1 = (6 - 7 + 10 + 6)/4 = 3,75$ ;  $Z_2 = (4 + 6 - 1)$  $-3 + 4/4 = 2,75$ ;  $Z_3 = 4,25$ . Таким образом, если есть основания предполагать, что все сценарии одинаково вероятны, то компании следует приобрести пакет акций предприятия ПЗ.

**Критерий Вальда** (критерий крайнего пессимизма, максиминный критерий): решение выбирается в расчете на наихудшие внешние условия. В качестве оценки каждого решения используется пессимистическая оценка: *минимальный* выигрыш, который можно получить при выборе этого решения:

$$
Z_i = \min_j E_{ij}, \ i=1,...,M. \tag{11.4}
$$

Лучшим является решение с максимальной оценкой.

В примере 11.1 оценки решений по критерию Вальда следующие:  $Z_1 =$  $= min(6; -7; 10; 6) = -7; Z_2 = min(4; 6; -3; 4) = -3, Z_3 = -2.$  Другими словами, при покупке пакета акций П1 компания *в самом худшем случае* понесет убыток в размере 7 млн ден.ед. (если экономическая ситуация будет развиваться по сценарию С2). При покупке пакета акций П2 убыток в самом худшем случае составит 3 млн ден.ед. (при сценарии С3), при покупке пакета акций П3 – 2 млн ден.ед. (при сценарии С3). Таким образом, компании рекомендуется приобрести пакет акций предприятия П3.

**Критерий Сэвиджа** (критерий крайнего пессимизма, минимаксный критерий): решение принимается в расчете на наихудшие внешние условия (как и при использовании критерия Вальда), но для оценки решений используется матрица рисков. В качестве оценки используется максимальный риск (максимальный потерянный выигрыш), соответствующий данному решению:

$$
Z_i = \max_j R_{ij}, i=1,...,M.
$$
 (11.5)

Лучшим является решение с минимальной оценкой.

В примере 11.1  $Z_1 = max(2; 15; 0; 0) = 15; Z_2 = max(4; 2; 13; 2) = 13; Z_3 = 12.$ Таким образом, рекомендуется приобрести пакет акций предприятия П3.

**Критерий Гурвица**: решение принимается с учетом того, что возможны как благоприятные, так и неблагоприятные внешние условия. При использовании этого критерия требуется указать "коэффициент пессимизма" – число в диапазоне от 0 до 1, представляющее собой субъективную (т.е. не рассчитанную, а указанную человеком) оценку возможности неблагоприятных внешних условий. Если есть основания предполагать, что внешние условия будут неблагоприятными, то коэффициент пессимизма назначается близким к единице. Если неблагоприятные внешние условия маловероятны, то используется коэффициент пессимизма, близкий к нулю. Оценки решений находятся по следующей формуле: = min(6; -7; 10; 6) = -7;  $Z_2$  = min(4; 6; -3; 4) = -3,  $Z_3$  = -2. Другими словами.<br>
покупке пакета акций ПІ компания *в самом худшем случае* попсест убыт<br>
покупке пакета акций ПІ компания *в самом худшем случае* попсе

$$
Z_i = a \cdot \min_j E_{ij} + (1 - a) \cdot \max_j E_{ij}, i = 1,...,M,
$$
\n(11.6)

где *a* – коэффициент пессимизма.

Таким образом, при вычислении критерия Гурвица коэффициент пессимизма *a* умножается на пессимистическую оценку решения, а величина 1–*a* – на

оптимистическую, т.е. на максимальный выигрыш, который может быть получен при выборе данного решения.

Лучшим является решение с максимальной оценкой.

Предположим, что в задаче из примера 11.1 есть основания предполагать, что неблагоприятные условия (способствующие снижению стоимости акций) немного более вероятны, чем благоприятные. Для принятия решения по критерию Гурвица выберем коэффициент пессимизма а=0,6. Найдем оценки решений:  $Z_1 = 0.6(-7) + 0.4 \cdot 10 = -0.2$ ;  $Z_2 = 0.6(-3) + 0.4 \cdot 6 = 0.6$ ;  $Z_3 = 0.6(-2) + 0.4 \cdot 8 =$  $=$ 2. Таким образом, рекомендуется приобрести пакет акций предприятия П3.

С учетом всех использованных критериев, лучшим решением является покупка пакета акций предприятия ПЗ. Это решение оказалось лучшим по всем критериям (по критериям Лапласа, Вальда, Сэвиджа и Гурвица). При таком решении, если экономическая ситуация будет развиваться по сценарию С1 или С2, то компания получит прибыль в размере 8 млн ден.ед. В случае развития экономической ситуации по сценарию С4 прибыль компании составит 3 млн ден.ед. При сценарии СЗ компания понесет убыток в размере 2 млн ден.ед.

#### Выбор решений на основе матрицы затрат 11.3.3

В некоторых случаях для выбора решений в условиях риска и неопределенности применяется не матрица выигрышей, а матрица затрат (потерь, убытков). В этих случаях могут применяться те же критерии, что и для задач, решаемых на основе матрицы выигрышей. Рассмотрим решение такой задачи на следующем примере.

Пример 11.2 - Требуется определить количество строительного материала, необходимого для укрепления стен при строительстве туннеля. Расход материала зависит от состояния грунта, в котором прокладывается туннель. Рассчитано, что для прокладки туннеля в легком грунте потребуется 60 тонн строительного материала, для тяжелого грунта - 80 тонн, для особо тяжелого -110 тонн. Состояние грунта не может быть точно определено заранее. Цена строительного материала составляет 8 тыс. ден.ед. за тонну. Если будет закуплено недостаточное количество материала, то недостающий материал потребуется срочно закупать во время строительства. Однако из-за срочности закупки цена материала составит 15 тыс. ден.ед. за тонну. Продать лишний строительный материал достаточно сложно. С учетом всех указанных факторов требуется найти, сколько материала следует закупить перед началом строительства.

В данной задаче имеются три варианта внешних условий: легкий, тяжелый или особо тяжелый грунт. Из-за того, что состояние грунта на всем участке строительства не может быть точно определено заранее, неизвестно и количество строительного материала, которое потребуется в ходе строительства, а значит - и затраты на него. В данной задаче будем рассматривать три возможных решения: закупка материала в расчете на легкий, тяжелый и особо тяжелый грунт.

Выполним расчет матрицы затрат.

Пусть принято решение – закупить материал в расчете на легкий грунт (т.е. 60 тонн). Затраты составят  $60.8 = 480$  тыс. ден.ед. Если грунт на всем участке строительства туннеля окажется легким, то дополнительные затраты не потребуются. Если грунт окажется тяжелым, то потребуется дополнительно закупить 20 тонн материала по цене 15 тыс. ден.ед.; общие затраты составят 480 +  $+20.15 = 780$  тыс. ден.ед. Если грунт окажется особо тяжелым, то потребуется дополнительно закупить 50 тонн материала по цене 15 тыс. ден.ед.; общие затраты в этом случае составят  $480+50.15 = 1$  млн 230 тыс. ден.ед.

Пусть принято решение – закупить материал в расчете на тяжелый грунт (т.е. 80 тонн). Затраты составят 80·8 = 640 тыс. ден.ед. Если грунт окажется легким или тяжелым, то дополнительные затраты не потребуются (причем если на всем участке строительства грунт окажется легким, то 20 тонн материала останутся неизрасходованными). Если грунт окажется особо тяжелым, то потребуется дополнительно закупить 30 тонн по цене 15 тыс. ден.ед.; общие затраты в этом случае составят 640+30·15 = 1 млн 90 тыс. ден.ед.

Пусть принято решение – закупить материал в расчете на особо тяжелый грунт (т.е. 110 тонн). Затраты составят 110·8 = 880 тыс. ден.ед. Такого количества материала достаточно для прокладки туннеля в любом грунте.

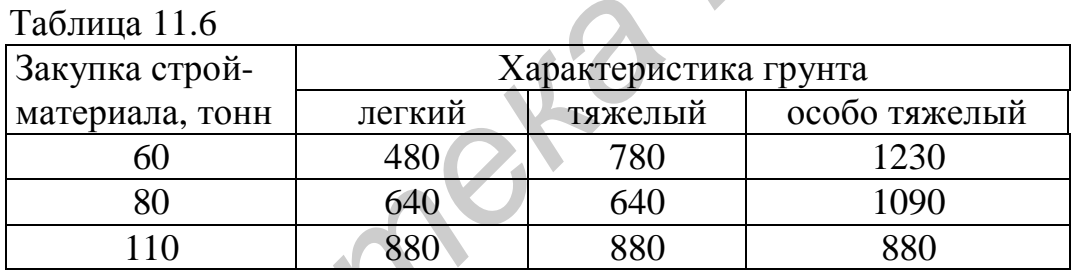

Матрица затрат (в тыс. ден.ед.) приведена в таблице 11.6.

Пусть по результатам исследования места строительства установлено, что на местности, где будет прокладываться туннель, примерно 40% составляют участки с легким грунтом, 50% – с тяжелым, 10% – с особо тяжелым. Так как имеются оценки вероятностей состояний внешних условий, можно использовать критерий Байеса. Найдем оценки решений по формуле  $(11.1)$ :  $Z_1 = 480.0, 4+$  $+ 78.0,5 + 1230.0,1 = 705$ ;  $Z_2 = 640.0,4 + 640.0,5 + 1090.0,1 = 685$ ;  $Z_3 = 880.0,4 +$ +880·0,5 + 880·0,1 = 880. Лучшим является решение с *минимальной* оценкой (так как расчет выполняется по значениям *затрат*). Таким образом, лучшее решение – закупить 60 тонн строительного материала. Figure In purer operator exponent a reaction and pacture at a rate and the pacture of the same transferse and the method of the same of the same of the same of the same of the same of the same of the same of the same of t

Предположим, что оценки вероятностей состояния грунта отсутствуют или недостаточно достоверны. Найдем решения на основе критериев, для которых не требуется использовать вероятности внешних условий. При этом также необходимо учитывать, что в данной задаче для оценки решений используется матрица *затрат* (а не выигрышей).

**Критерий Лапласа**:  $Z_1 = (480 + 780 + 1230)/3 = 830$ ;  $Z_2 = (640 + 640 + 1230)/3 = 630$  $+1090$ )/3 = 790;  $Z_3 = (880 + 880 + 880)$ /3 = 880. Лучшее решение – закупить 80 тонн строительного материала.

**Критерий Вальда** основан на том, что для каждого решения определяется пессимистическая оценка (оценка в *наихудших* внешних условиях), а затем выбирается решение, у которого эта оценка *наилучшая*. В данном случае, если будет выбран первый вариант решения (закупка 60 тонн строительного материала), то в самом худшем случае затраты составят 1млн 230 тыс. ден.ед. При закупке 80 тонн затраты в худшем случае составят 1 млн 90 тыс. ден.ед., при закупке 110 тонн – 880 тыс. ден.ед. Таким образом, оценки решений по критерию Вальда следующие: *Z*1 = max(480, 780, 1230) = 1230; *Z*2 = 1090; *Z*3 = = 880. Лучшее решение – то, для которого затраты в наихудших внешних условиях будут минимальными. Таким образом, следует закупить 110 тонн строительного материала.

**Критерий Гурвица**: пусть по результатам исследования участка строительства установлено, что большая часть туннеля будет проложена в легком и тяжелом грунте, и только незначительная часть – в особо тяжелом. Таким образом, вероятность неблагоприятных внешних условий невелика. Используем коэффициент пессимизма *a*=0,3. При вычислении оценок по критерию Гурвица эта величина будет умножаться на *наихудшую* оценку, т.е. на *максимальную* величину затрат. Найдем оценки решений:  $Z_1 = 0.3.1230 + 0.7.480 = 705$ ;  $Z_2 =$  $= 0,3.1090 + 0,7.640 = 775$ ;  $Z_3 = 0,3.880 + 0,7.880 = 880$ . Лучшее решение – закупить 60 тонн строительного материала. **FIGURE 20** TOHE 31 AND METHEM 21 AND 40 THE 31 AND 40 THE 31 AND THE 200 THE 200 THE 200 THE 200 THE 200 THE 200 THE 200 THE 200 DERIVATIBLE 2010 THE 200 DERIVATIBLE 2010 THE 200 DERIVATIBLE 2010 THE 200 DERIVATIBLE 201

Примечание – При выборе решений на основе матрицы затрат критерии, основанные на использовании рисков (критерий минимума среднего риска, критерий Сэвиджа), обычно не применяются.

Таким образом, с учетом всех использованных критериев следует выбрать компромиссное решение: закупить 80 тонн строительного материала. Затраты в этом случае составят от 640 тыс. ден.ед. (если на всем участке строительства грунт окажется легким или тяжелым) до 1 млн 90 тыс. ден.ед. (если грунт везде окажется особо тяжелым).

# **11.4 Выбор комбинации решений в условиях риска и неопределенности**

При выборе решений в условиях риска, как правило, каждое из возможных решений наиболее эффективно при каком–то определенном варианте внешних условий, причем для разных вариантов внешних условий наиболее эффективными являются разные решения. Поэтому во многих случаях эффективным является выбор не какого–то одного из возможных решений, а комбинации решений, которая окажется достаточно эффективной при любом варианте внешних условий.

При решении таких задач обычно применяется приближенный метод решения задач игрового программирования. Метод основан на многократном выборе решений из матрицы выигрышей (или матрицы затрат) по определенным правилам. Каждое очередное решение выбирается в расчете на худшие внешние условия и с учетом опыта предыдущих решений. Затем определяется, насколько часто оказывалось лучшим каждое из решений, и находится рациональная комбинация решений.

Примечание - Название "приближенный метод" связано с тем, что существует и другой метод решения таких задач, основанный на их сведении к задачам линейного программирования. Такой метод, строго говоря, более точный по сравнению с приближенным методом, однако значительно более сложный. Приближенный метод, при достаточном количестве испытаний, обеспечивает точность решения, достаточную для практических задач.

Пример 11.3 - Пусть в условиях примера 11.1 компания имеет возможность вкладывать денежные средства в акции нескольких предприятий. Требуется найти, как следует распределить имеющиеся денежные средства, чтобы прибыль от их вложения в акции предприятий оказалась максимальной.

Рассмотрим решение задачи на основе приближенного игрового метода.

Выполняется первое испытание. В этом испытании выбирается начальное решение. Обычно для этого применяется критерий Вальда. В данном случае в качестве такого решения следует выбрать покупку пакета акций ПЗ (см. пример 11.1).

В расчетную таблицу (см. таблицу 11.7) заносится выбранное начальное решение и выигрыши от этого решения для всех возможных вариантов внешних условий. Указывается также худший (для выбранного решения) вариант внешних условий, т.е. вариант внешних условий, при котором выигрыш от выбранного решения минимален. В данном примере этот вариант – СЗ. Для этого варианта внешних условий определяются возможные выигрыши при всех возможных решениях. В данном случае это 10 (при выборе решения П1), -3 (при решении  $\Pi$ 2) или -2 (при решении  $\Pi$ 3). Все эти величины также заносятся в расчетную таблицу.

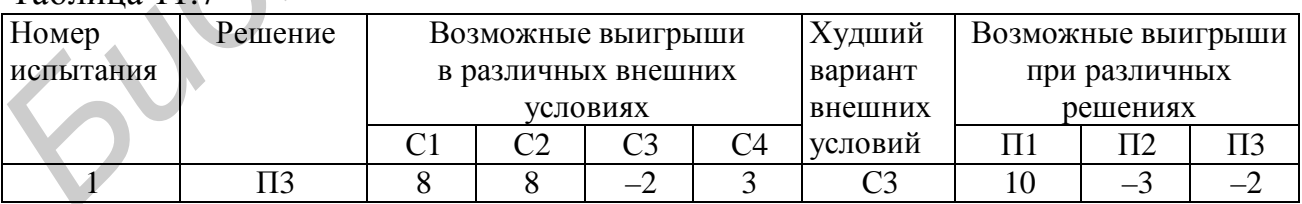

 $Ta6$ пина  $117$ 

Последующие испытания (начиная со второго) выполняются по алгоритму, приведенному ниже. Весь ход решения задачи отражается в расчетной таблице (см. таблицу 11.8).

Шаг 1. По значениям возможных выигрышей при различных решениях (последние столбцы расчетной таблицы), полученным в предыдущем испытании, выбирается лучшее решение, т.е. решение с максимальным выигрышем.

**Шаг 2.** Для выбранного решения находятся возможные выигрыши в различных внешних условиях. Они определяются как *суммы* выигрышей от данного решения (из матрицы выигрышей, в данном примере – из таблицы 11.4) и выигрышей, полученных в предыдущем испытании (из расчетной таблицы).

**Шаг 3.** По значениям возможных выигрышей в различных внешних условиях, найденным на шаге 2, определяется худший вариант внешних условий.

**Шаг 4.** Для худшего варианта внешних условий, найденного на шаге 3, находятся возможные выигрыши при различных решениях. Они определяются как *суммы* выигрышей в данном варианте внешних условий (из матрицы выигрышей) и выигрышей при различных решениях, полученных в предыдущем испытании (из расчетной таблицы).

**Шаг 5.** Выполняется возврат на шаг 1 (следующее испытание).

Испытания выполняются многократно. В таблице 11.8 показаны десять испытаний.

Примечание – Для практических задач рекомендуется выполнять примерно 1000 испытаний, используя программные средства.

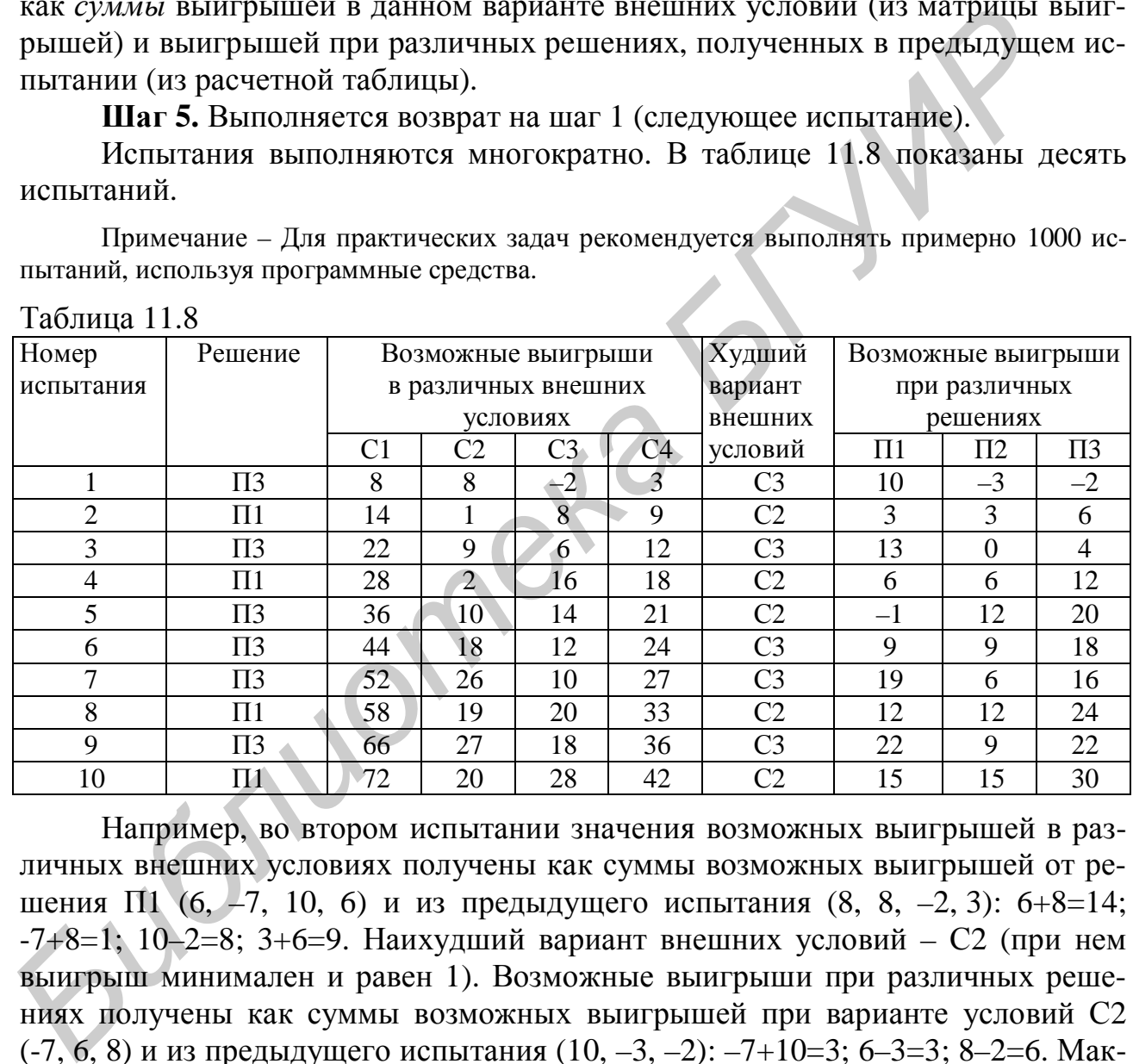

Таблица 11.8

Например, во втором испытании значения возможных выигрышей в различных внешних условиях получены как суммы возможных выигрышей от решения  $\Pi1$  (6, -7, 10, 6) и из предыдущего испытания (8, 8, -2, 3): 6+8=14;  $-7+8=1$ ;  $10-2=8$ ;  $3+6=9$ . Наихудший вариант внешних условий – С2 (при нем выигрыш минимален и равен 1). Возможные выигрыши при различных решениях получены как суммы возможных выигрышей при варианте условий С2 (-7, 6, 8) и из предыдущего испытания (10, –3, –2): –7+10=3; 6–3=3; 8–2=6. Максимальный выигрыш соответствует решению П3, поэтому оно выбирается для использования в следующем (третьем) испытании.

Примечание – Если в каком–либо испытании значения выигрышей при различных решениях оказываются одинаковыми, то можно выбирать любое решение. Например, в девятом испытании выигрыши при решениях П1 и П3 оказались одинаковыми (22). Можно было выбрать любое из этих решений (в данном примере выбрано П1). Аналогично, если для нескольких вариантов внешних условий выигрыши оказываются одинаковыми и минимальны-

ми, то любой из этих вариантов может выбираться в качестве наихудшего. При большом количестве испытаний это никак не повлияет на результат.

Определяются частоты выбора каждого из решений. В данном случае решение П1 было выбрано в четырех испытаниях из десяти, решение П2 - не выбрано ни разу, ПЗ - в шести испытаниях из десяти. Таким образом, частота выбора решения П1 составляет 0,4, частота выбора П2 – 0; П3 – 0,6. Это значит, что из всей суммы денежных средств, выделенной на покупку акций, предприятию следует вложить в акции предприятия  $\Pi1$  40%, в акции  $\Pi3 - 60$ %. Акции предприятия ПЗ приобретать не следует.

Выполнив с помощью программы 1000 испытаний, получим примерно такие же частоты

Найдем оценки возможных прибылей компании от выбранного решения. Как и во всех задачах, связанных с риском и неопределенностью, точно определить будущую прибыль невозможно, так как неизвестно, какой будет экономическая ситуация (С1, С2, С3 или С4). Найдем возможную прибыль для различных сценариев экономической ситуации.

Предположим, что экономическая ситуация будет соответствовать сценарию С1 (стоимость акций предприятий П1 и П2 остается стабильной, стоимость акций предприятия ПЗ растет). Согласно постановке задачи (см. таблицу 11.3 или 11.4), если бы компания вложила все средства в акции П1, то ее прибыль составила бы 6 млн ден.ед. Но в эти акции вложено только 40% средств (компания приобрела 40% акций предприятия П1). Значит, можно ожидать, что прибыль составит 0,4.6 = 2,4 млн ден.ед.

В акции ПЗ вложено 60% средств. Если бы в эти акции были вложены все средства, то прибыль составила бы 8 млн ден.ед. При выбранном решении она составит  $0.6.8 = 4.8$  млн ден.ед.

Таким образом, в случае развития экономической ситуации по сценарию С1 прибыль компании составит 2,4+4,8 = 7,2 млн ден.ед.

Найдем ожидаемую прибыль компании в случае развития экономической ситуации по сценарию С2 (стоимость акций П1 снижается, П2 и П3 - растет). Вложение средств в акции П1 в этом случае приносит убыток. Если бы в эти акции были вложены все средства, то убыток составил бы 7 млн ден.ед. При вложении 40% средств он составит  $0.4 - 7 = 2.8$  млн ден.ед. Средства, вложенные в акции П3, принесут прибыль в размере  $0.68 = 4.8$  млн ден.ед. Таким образом, прибыль компании составит  $-2,8+4,8=2$  млн ден.ед.

Аналогично найдем, что при сценарии СЗ прибыль компании составит 2,8 млн ден.ед. При сценарии С4 компания получит прибыль 4,2 млн ден.ед.

Таким образом, можно ожидать, что прибыль компании составит от 2 млн ден.ед. (пессимистическая оценка) до 7,2 млн ден.ед. (оптимистическая оценка). Следует обратить внимание, что выбранное решение обеспечивает получение прибыли при любом варианте внешних условий. Это достигнуто за счет выбора комбинации решений (вложения средств в акции нескольких предприятий).

**Пример 11.4 –** Предприятие выпускает два вида скоропортящихся продуктов: пирожки и мороженое. Затраты предприятия на приготовление одного пирожка составляют 3 ден.ед., одной порции мороженого – 4 ден.ед. Пирожки продаются по цене 4 ден.ед., мороженое – по 7 ден.ед. Спрос на продукты зависит от погодных условий: в теплую погоду повышается спрос на мороженое и снижается спрос на пирожки, в прохладную погоду – наоборот. Нераспроданные продукты уничтожаются. Из опыта работы предприятия известны примерные величины спроса на продукты при различных погодных условиях (таблица 11.9).

Таблица 11.9

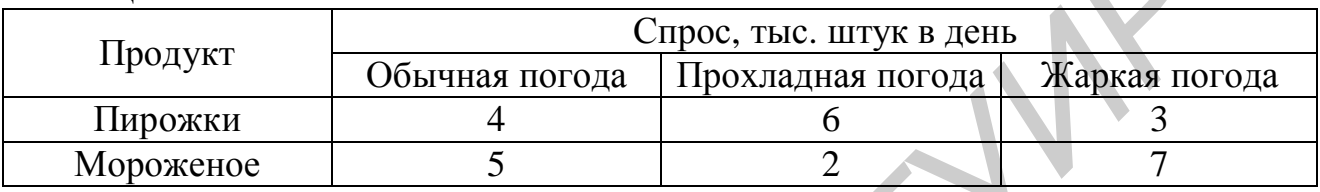

Требуется найти, сколько продуктов каждого вида следует выпустить предприятию для продажи в течение дня.

Рассмотрим три возможных решения:

– выпуск продуктов в расчете на обычную погоду, т.е. 4 тыс. пирожков и 5 тыс. порций мороженого;

– выпуск продуктов в расчете на прохладную погоду, т.е. 6 тыс. пирожков и 2 тыс. порций мороженого;

– выпуск продуктов в расчете на жаркую погоду, т.е. 3 тыс. пирожков и 7 тыс. порций мороженого.

Обозначим эти решения как А1, А2 и А3 соответственно. Так как погода не может быть точно известна заранее, предприятию не следует выбирать *одно* из этих решений; очевидно, например, что если будут выпущены продукты в расчете на жаркую погоду, а она окажется прохладной, то значительная часть продуктов не будет реализована. Поэтому следует выбрать некоторое "промежуточное" решение. иа 11.9).<br> **Продлива 11.9**<br> **Продлива потода • Прохладная потода • Жаркая потода • Продлива и потода • Жаркая потода • Продлива • 4<br>
<b>Пирожки** • **Мороженно** • 5 • 2 • 7<br> **Требуется найти, сколько продуктов каждого вида е** 

Составим матрицу выигрышей.

Предположим, что выбрано решение А1, т.е. выпущено 4 тыс. пирожков и 5 тыс. порций мороженого. Затраты предприятия составят 3·4 + 4·5 = = 32 тыс. ден.ед. Найдем величины прибыли, которая может быть получена от этого решения (с учетом погодных условий).

Если погода окажется *обычной*, то будут проданы все продукты. Прибыль предприятия составит 4·4 + 7·5 – 32 = 19 тыс. ден.ед.

Если погода окажется *прохладной*, то будет продано 4 тыс. пирожков (хотя есть спрос на 6 тыс., но выпушено только 4 тыс.) и 2 тыс. порций мороженого (еще 3 тыс. порций останутся нераспроданными). Прибыль предприятия составит  $4.4 + 7.2 - 32 = -2$  тыс. ден.ед., т.е. предприятие понесет убыток в размере 2 тыс. ден.ед.

Если погода окажется *жаркой*, то будет продано 3 тыс. пирожков (еще 1 тыс. пирожков останутся нераспроданными) и 5 тыс. порций мороженого (спрос еще на 2 тыс. порций не будет удовлетворен). Прибыль предприятия составит  $4.3 + 7.5 - 32 = 15$  тыс. ден.ед.

Предположим, что выбрано решение А2, т.е. выпущено 6 тыс. пирожков и 2 тыс. порций мороженого. Затраты предприятия составят 3·6 + 4·2 = = 26 тыс. ден.ед. Если погода окажется *обычной*, то будет продано 4 тыс. пирожков (еще 2 тыс. останутся нераспроданными из–за отсутствия спроса) и все 2 тыс. порций мороженого. Прибыль предприятия составит  $4.4 + 7.2 - 26 =$ = 4 тыс. ден.ед. Если погода окажется *прохладной*, то будут проданы все продукты; прибыль предприятия в этом случае составит  $4.6 + 7.2 - 26 = 12$  тыс. ден.ед. Найдем прибыль при *жаркой* погоде: 4·3 + 7·2 – 26 =0, т.е. выручка окажется равной затратам.

Аналогично вычислим величины прибыли при решении А3 (выпуск 3 тыс. пирожков и 7 тыс. порций мороженого).

Сведем ожидаемые прибыли в матрицу выигрышей (таблица 11.10).

Таблица 11.10

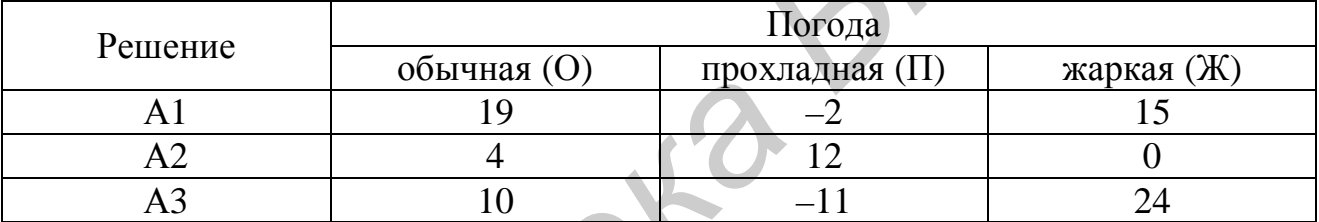

Решим задачу, используя приближенный метод игрового программирования. Первые десять испытаний показаны в таблице 11.11.

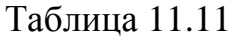

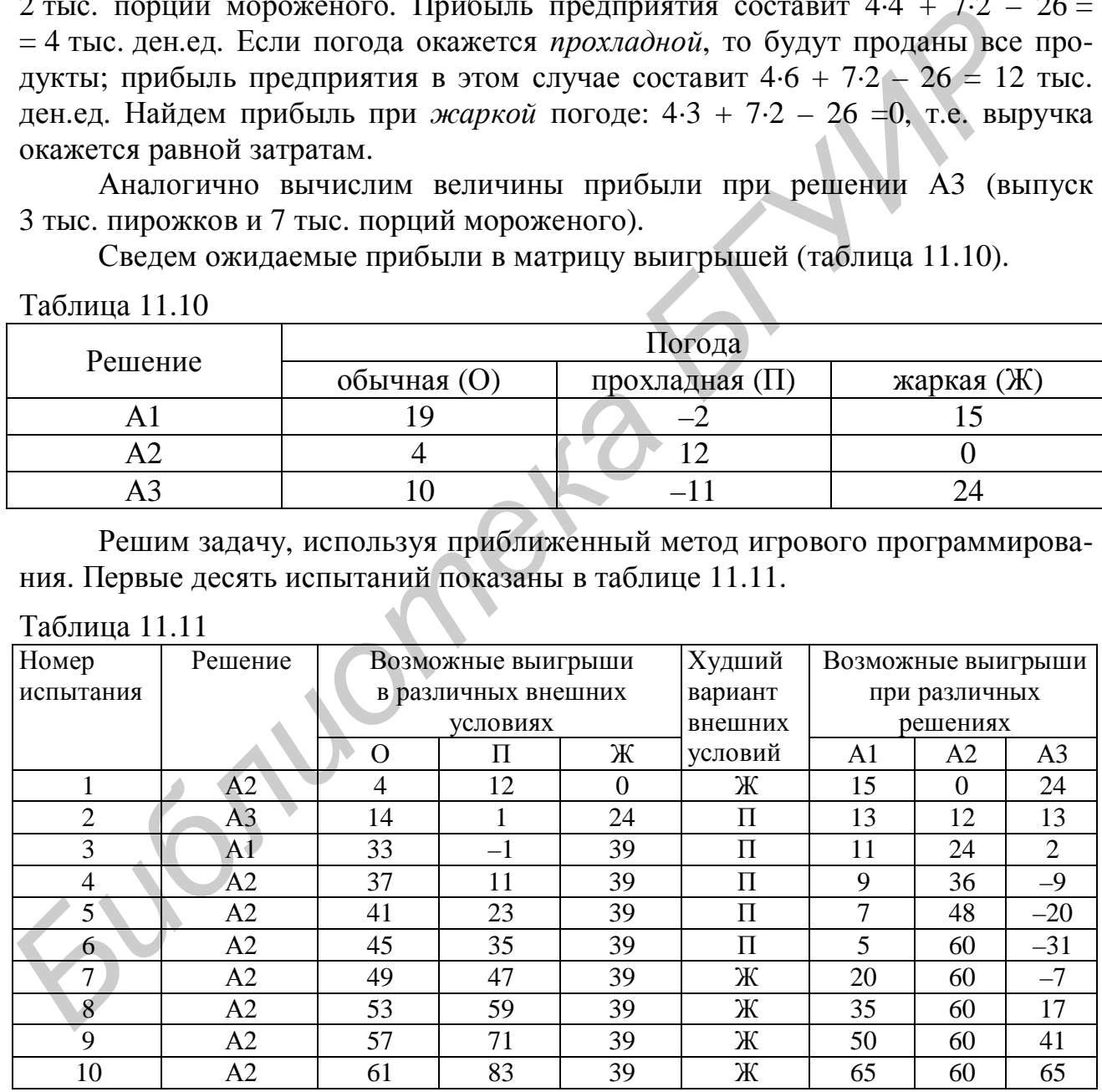

По результатам десяти испытаний, частоты выбора решений оказались следующими:  $A1 - 0.1$ ;  $A2 - 0.8$ ;  $A3 - 0.1$ .

Выполнив с помощью программы 1000 испытаний, получим следующие частоты:  $A1 - 0.39$ ;  $A2 - 0.6$ ;  $A3 - 0.01$ .

С учетом полученных частот, а также смысла решений А1, А2, А3, используемых в задаче, найдем количество выпускаемых продуктов каждого вида: пирожки - 0,39·4 + 0,6·6 + 0,01·3 = 5,19 тыс. штук; мороженое - 0,39·5 +  $+0.62 + 0.01 - 7 = 3.22$  тыс. порций.

Затраты на выпуск продуктов в таком количестве составят  $3.5,19 +$  $+4.3,22 = 28,45$  тыс. ден.ед.

Найдем оценки прибыли, которую может получить предприятие от выпуска продукции в указанных количествах. При этом необходимо учитывать, что прибыль будет различной в зависимости от погодных условий. Расчет прибыли при различных погодных условиях приведен в таблице 11.12.

Таблина 11.12

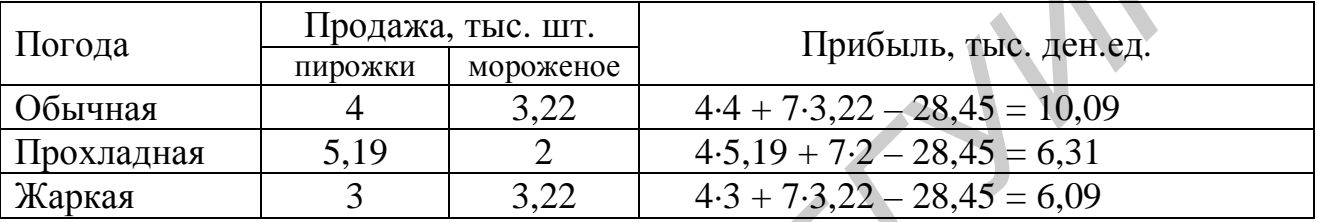

Таким образом, предприятию следует произвести 5190 пирожков и 3220 порций мороженого. Прибыль от производства продуктов, в зависимости EUGINOMERS от поголы, составит от 6090 до 10 090 ден.ед.

PDF created with pdfFactory Pro trial version www.pdffactory.com

# **Литература**

## *Основная*

- 1 Таха, Х. Введение в исследование операций / Х. Таха. М.: Изд. дом "Вильямс", 2005. 912 с.
- 2 Эддоус, М. Методы принятия решений / М. Эддоус, Р. Стэнсфилд. М.: Юнити, 1997. 590 c.
- 3 Экономико-математические методы и модели / Под ред. А. В. Кузнецова. Минск: БГЭУ, 1999. – 413 с.
- 4 Кузнецов, А. В. Высшая математика: Математическое программирование / А. В. Кузнецов, В. А. Сакович, Н. И. Холод. – Минск: Выш. шк., 2001. – 351 с.
- 5 Сборник задач и упражнений по высшей математике: Математическое программирование / Под общей ред. А. В. Кузнецова, Р. А. Рутковского. – Минск: Выш. шк., 2002. – 447 с.
- 6 Мур, Дж. Х. Экономическое моделирование в Microsoft Excel / Дж. Х. Мур, Л. Р. Уэдерфорд. – М.: Изд. дом "Вильямс", 2004. – 1024 с.
- 7 Смородинский, С. С. Системный анализ и исследование операций. Сборник заданий и методические указания по курсовому проектированию / С. С. Смородинский, Н. В. Батин. – Минск: БГУИР, 2006. – 72 с. **FROMERON, A.D. DESCRIMING MATERIAL** MOREMATIVE TRIP DESIGNATIVE (1910) parameterizal particles of CODUMERTIES (CODUMERTIES),  $\Delta E$  **FROMERON TRIP** (*FROMERTIES*),  $\Delta E$  **FROMERON TRIP (***FROMERTIES***),**  $\Delta E$   $\Delta E$   $\Delta E$

## *Дополнительная*

- 8 Вентцель, Е. С. Исследование операций: задачи, принципы, методология / Е. С. Вентцель. – М.: Дрофа, 2004. – 208 с.
- 9 Банди, Б. Основы линейного программирования / Б. Банди. М.: Радио и связь, 1989. 176 с.
- 10 Вентцель, Е. С. Задачи и упражнения по теории вероятностей / Е. С. Вентцель. М.: Академия, 2003. – 448 с.
- 11 Дубров, А. М. Моделирование рисковых ситуаций в экономике и бизнесе / А. М. Дубров, Б. А. Лагоша, Е. Ю. Хрусталев. – М.: Финансы и статистика, 1999. – 176 с.
- 12 Лабскер, Л. Г. Игровые методы в управлении экономикой и бизнесом / Л. Г. Лабскер, Л. О. Бабешко. – М.: Дело, 2001. – 464 с.
- 13 Ларичев, О. И. Теория и методы принятия решений/ О. И. Ларичев. М.: Логос, 2002. 390 с.
- 14 Андрейчиков, А. В. Анализ, синтез, планирование решений. М.: Финансы и статистика, 2004. – 463 с.
- 15 Бережная, Е. В. Математические методы моделирования экономических систем / Е. В. Бережная, В. И. Бережной. – М.: Финансы и статистика, 2005. – 432 с.
- 16 Большаков, А. С. Моделирование в менеджменте / А. С. Большаков. М.: Филинъ, 2000. – 464 с.
- 17 Замков, О. О. Математические методы в экономике / О. О. Замков, А. В. Толстопятенко, Ю. Н. Черемных. – М.: Дело и сервис, 2001. – 368 с.
- 18 Конюховский, П. В. Математические методы исследования операций в экономике / П. В. Конюховский. – СПб.: Питер, 2000. – 208 с.
- 19 Стивенсон, В. Управление производством / В. Стивенсон. М.: Бином, 1999. 927 с.
- 20 Экономико-математические методы и модели. Компьютерные технологии решения / И. Л. Акулич [и др.]. – Минск: БГЭУ, 2003. – 348 с.
- 21 Экономико-математические методы и прикладные модели / Под ред. В. В. Федосеева. М.: ЮНИТИ, 1999. – 391 с.

# **Содержание**

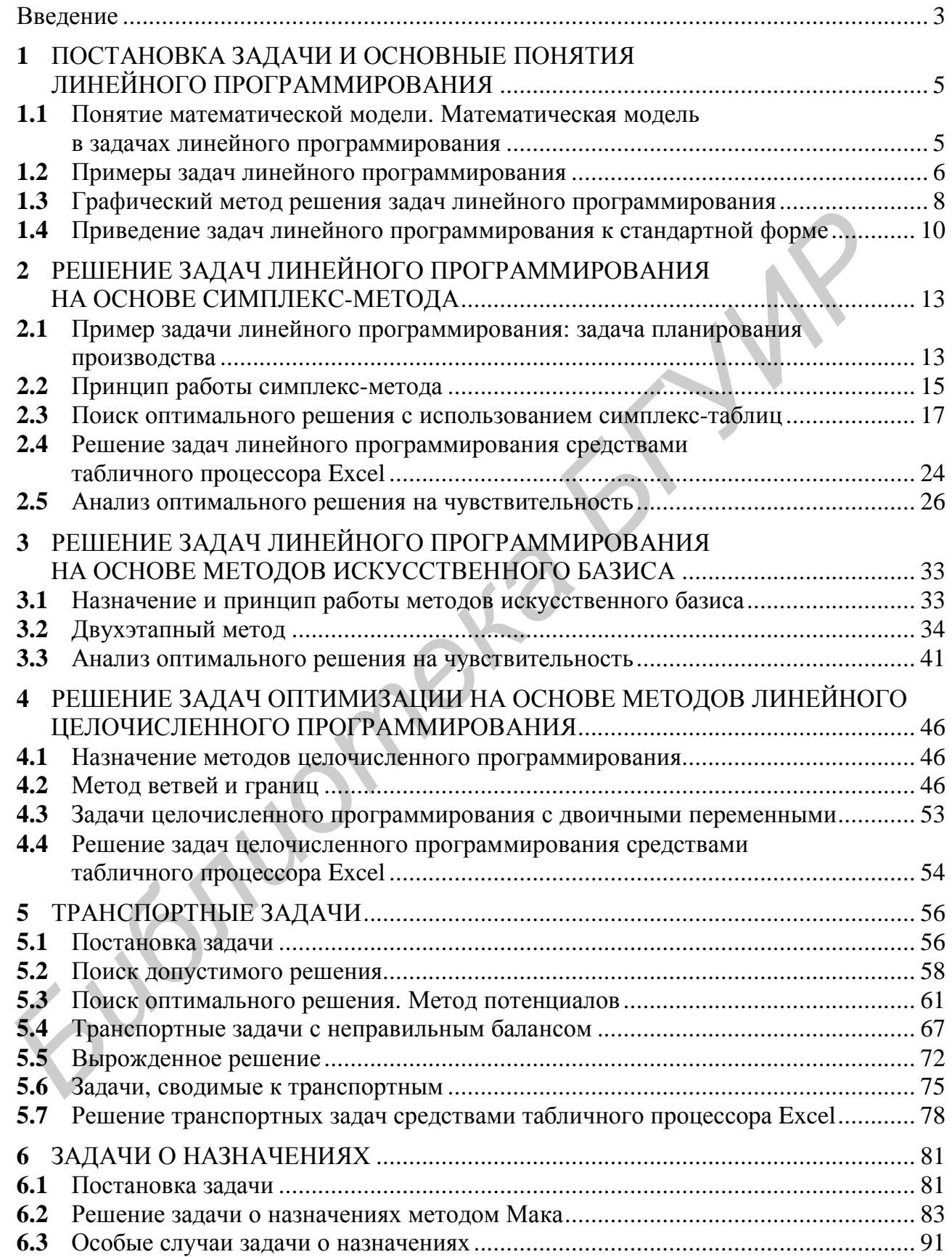

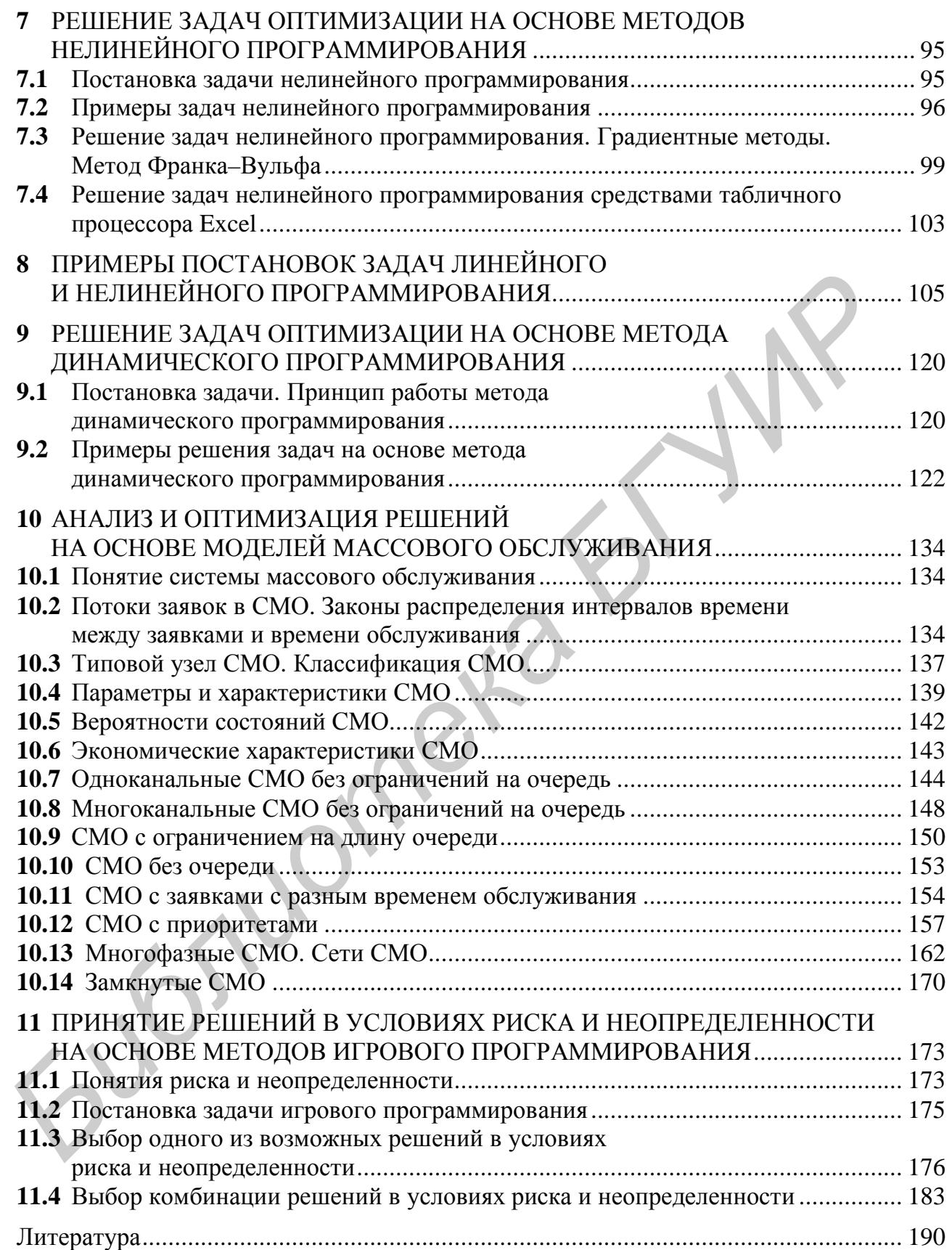

*Учебное издание*

**Смородинский** Сергей Степанович, **Батин** Николай Владимирович

# **СИСТЕМНЫЙ АНАЛИЗ И ИССЛЕДОВАНИЕ ОПЕРАЦИЙ: ОПТИМИЗАЦИЯ РЕШЕНИЙ НА ОСНОВЕ МЕТОДОВ И МОДЕЛЕЙ МАТЕМАТИЧЕСКОГО ПРОГРАММИРОВАНИЯ Смородинский Сергей Степанович,**<br>
Батин Николай Владимирович<br> **СИСТЕМНЫЙ АНАЛИЗ И ИССЛЕДОВАНИЕ ОПЕРАЦИ**<br>
ОПТИМИЗАЦИЯ РЕШЕНИЙ НА ОСНОВЕ МЕТОДОВ И МОДЕЛЕ<br>
МАТЕМАТИЧЕСКОГО ПРОГРАММИРОВАНИЯ<br>
УЧЕБНО-МЕТОДИЧЕСКОЕ ПОСОБИЕ<br>
Реда

УЧЕБНО-МЕТОДИЧЕСКОЕ ПОСОБИЕ

Редактор *Т. Н. Крюкова*

Подписано в печать 00.00.0000. Формат  $60x84$   $\frac{1}{16}$ . Бумага офсетная. Гарнитура «Таймс». Отпечатано на ризографе. Усл. печ. л. Уч.-изд. л. 10,4. Тираж 200 экз. Заказ 428

Издатель и полиграфическое исполнение: Учреждение образования «Белорусский государственный университет информатики и радиоэлектроники» ЛИ №02330/0494371 от 16.03.2009. ЛП №02330/0494175 от 03.04.2009. 220013, Минск, П. Бровки, 6

PDF created with pdfFactory Pro trial version [www.pdffactory.com](http://www.pdffactory.com)